**Brückennachweise gemäß**

# **Nachrechnungsrichtlinie für Straßenbrücken**

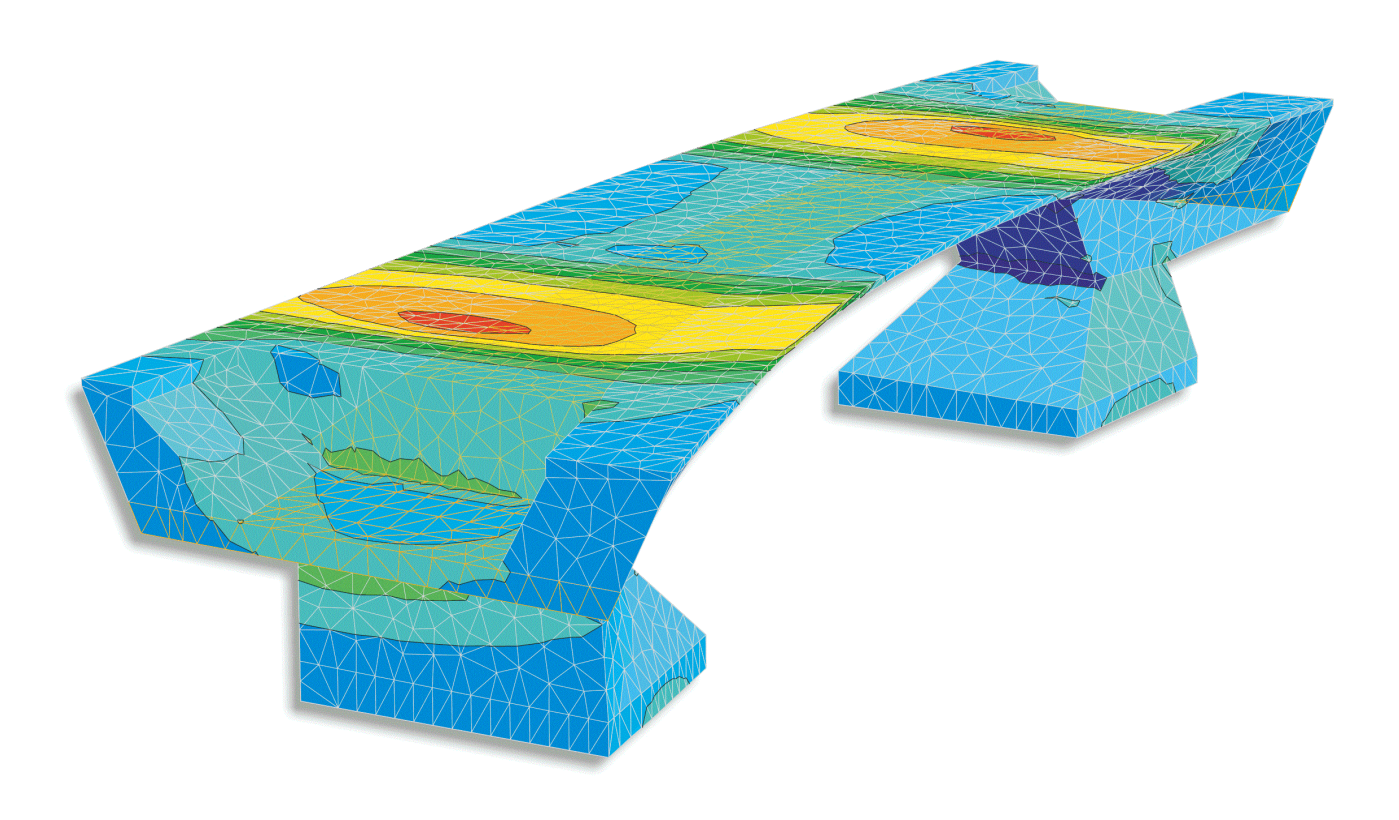

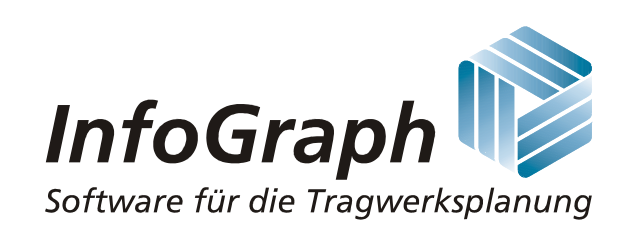

Die Beschreibung von Programmfunktionen im Rahmen dieser Dokumentation gilt nicht als Zusicherung von Produkteigenschaften. Gewährleistungs- und Haftungsansprüche aus der Benutzung der Dokumentation sind ausgeschlossen.

InfoGraph® ist ein eingetragenes Warenzeichen der InfoGraph GmbH Aachen. Im Text genannte Hersteller und Produktbezeichnungen sind Warenzeichen der jeweiligen Inhaber.

Diese Dokumentation ist urheberrechtlich geschützt. Nachdruck, Vervielfältigung, Übersetzung und elektronische Speicherung, auch auszugsweise, sind nur nach schriftlicher Genehmigung der InfoGraph GmbH zulässig.

InfoGraph® Software nutzt Microsoft® MFC- und Intel® MKL-Bibliotheken.

© InfoGraph GmbH, Aachen, Juni 2024. Alle Rechte vorbehalten.

Titelbild: Volumenmodell eines vorgespannten Brückentragwerks. Mit freundlicher Genehmigung des Ingenieurbüros Hauf, Gundelfingen.

# **Inhaltsverzeichnis**

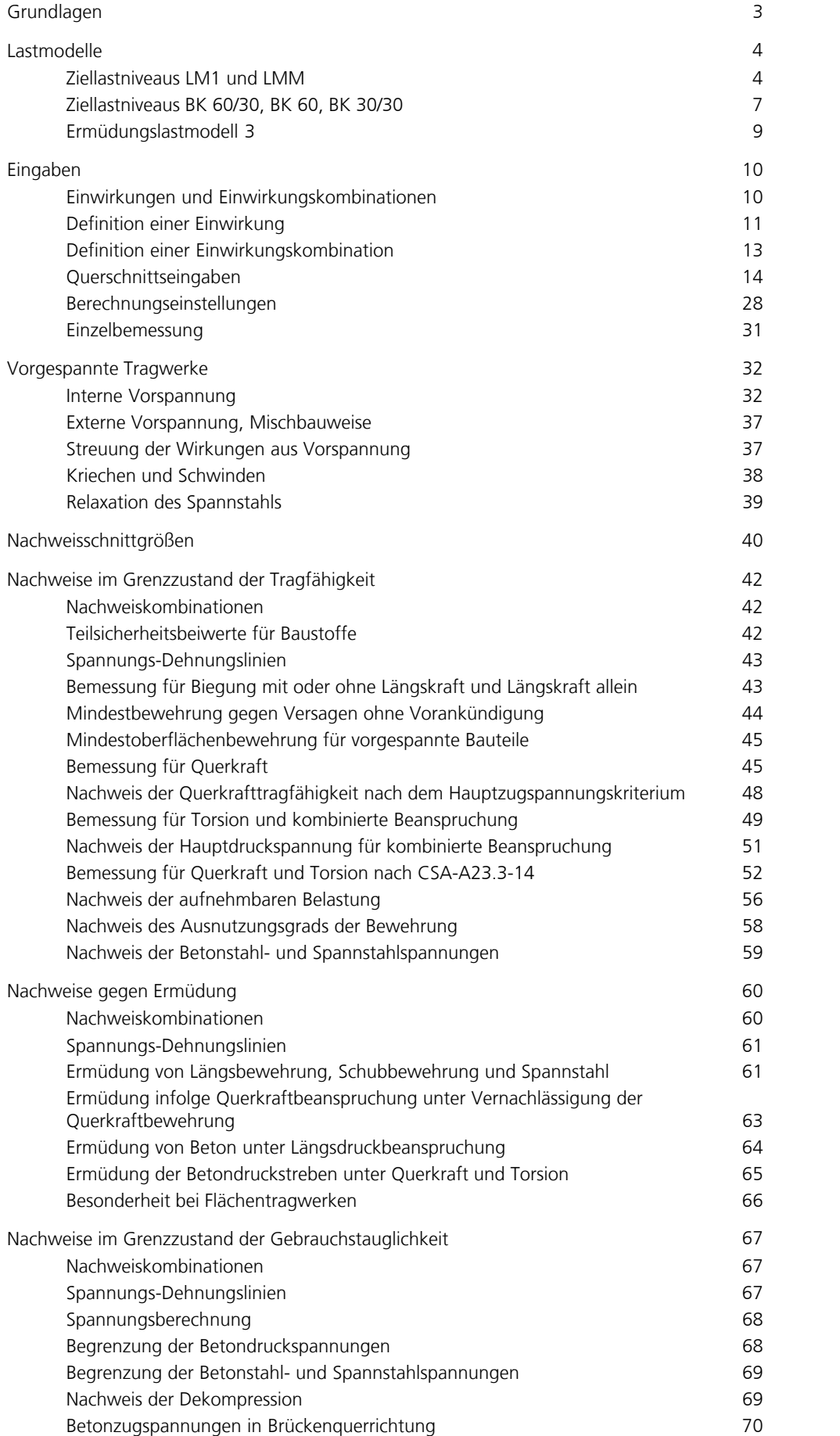

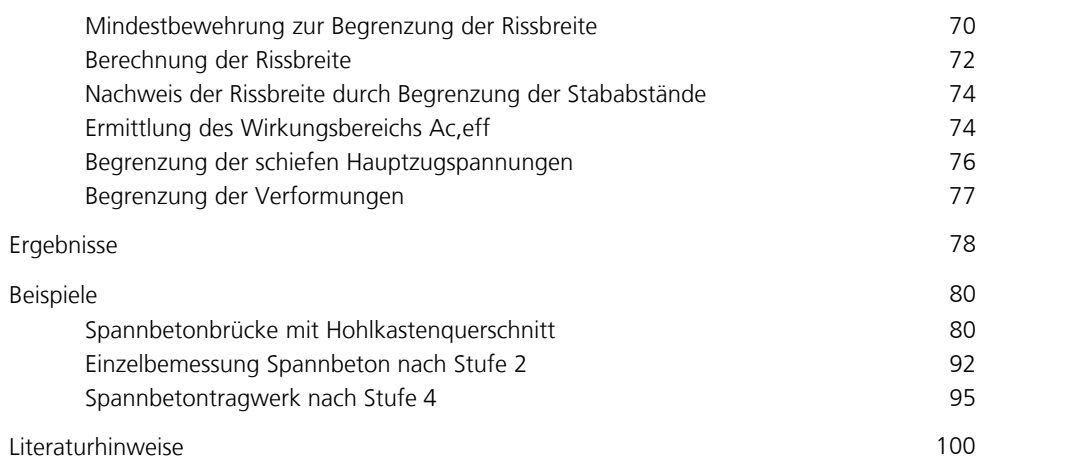

# **Nachrechnungsrichtlinie Brückennachweise**

# **Grundlagen**

Die Brückennachweise gemäß Nachrechnungsrichtlinie für Straßenbrücken (NRR - Ausgabe Mai 2011 mit 1. Ergänzung April 2015) sind als Ergänzung zur FEM-Analyse 3D konzipiert und anwendbar für den Nachweis bestehender Straßenbrücken. Als Tragwerksmodelle sind Stab-, Flächen- und Volumentragwerke aus Stahlbeton und Spannbeton zugelassen. Innerhalb eines Tragwerksmodells sind verschiedenartige Bauteile kombinierbar:

- Nicht vorgespannte Bauteile
- Vorgespannte Bauteile mit nachträglichem Verbund
- Vorgespannte Bauteile ohne Verbund
- Bauteile mit externer Vorspannung
- Bauteile in Mischbauweise

Als Grundlage der Nachrechnung dient nach Kapitel 4.2 der Richtlinie eine der beiden Basisnormen:

- DIN Fachbericht 102:2009
- DIN EN 1992-2:2010/NA:2013

Die gestufte Nachweisführung erfolgt im Programm alternativ nach folgenden Verfahren:

- Stufe 1 unter Berücksichtigung aller Vorschriften der Basisnorm
- Stufe 2 unter Berücksichtigung ergänzender Regelungen:
	- Teilsicherheits- und Kombinationsbeiwerte auf der Einwirkungs- und Widerstandsseite
	- Streufaktoren für die Einwirkungen aus Vorspannung
	- Nachweise für Querkraft, Torsion, Rissbreite, Dekompression und Ermüdung
- Stufe 4 unter Anwendung besonderer Methoden:
	- Nachweise für Querkraft und Torsion nach Kanadischer Norm CSA A23.3-14:2015 (vgl. Mahrzahn et al. 2015)
	- Zur Anwendbarkeit der Nichtlinearen Systemanalyse wird auf die vom Bundesministerium für Verkehr und
		- Infrastruktur in Heft 1120 veröffentlichten Forschungsergebnisse verwiesen (Maurer et al. 2016).

In allen Stufen sind die Verkehrslastmodelle nach Kapitel 10.1 nutzbar.

Bei der Materialauswahl nach Kapitel 11.2 wird gemäß Basisnorm differenziert:

- Normalbeton nach DIN FB 102, Tabelle 3.1, und Leichtbeton nach DIN 1045-1, Tabelle 10, sowie das benutzerdefinierte Material *CX* für die Bemessung nach DIN Fachbericht 102
- Normalbeton und Leichtbeton nach DIN EN 1992-1-1, Tabellen 3.1 und 11.3.1, sowie das benutzerdefinierte Material *CX-EN-D* für die Bemessung nach DIN EN 1992-2

Die Nachweisführung erfolgt im Nachlauf zur statischen Berechnung. Dazu sind die berechneten Lastfälle und Lastmodellvarianten den Einwirkungsgruppen zuzuordnen. In den gewünschten Bemessungssituationen ermittelt das Programm unter Berücksichtigung der vorgegebenen Sicherheits- und Kombinationsbeiwerte automatisch die maßgeblichen Bemessungsschnittgrößen, und zwar entweder für das Gesamtsystem oder eine Gruppe ausgewählter Elemente.

Die Dialoge zu den Einwirkungen, den Sicherheitsbeiwerten und zur Wahl der Nachweisstufe werden über die Berechnungseinstellungen aufgerufen. Die detaillierten Nachweisvorgaben und Bewehrungsangaben sind im Rahmen der Querschnittsdefinition einzugeben.

Bei Stäben und Bemessungsobjekten werden alle Nachweise am Polygonquerschnitt geführt. Allgemeine Hinweise zur Anwendung von Bemessungsobjekten sind dem entsprechenden Handbuchkapitel zu entnehmen.

Im Ordner *Nachrechnungsrichtlinie Brückennachweise* der Datenbasis ist zusätzlich eine Einzelbemessung für frei definierte Polygonquerschnitte oder Verbundquerschnitte möglich.

In den nachfolgenden Ausführungen werden vorrangig die Vorschriften des DIN Fachberichts 102 als Basisnorm zitiert. Auf Bestimmungen der DIN EN 1992-2 wird nur dann verwiesen, wenn sie abweichende oder ergänzende Regeln enthält. Die betreffenden Passagen werden entweder in eckige Klammern gesetzt oder durch senkrechten Strich am Text markiert.

# **Lastmodelle**

Zur Definition der nachweisrelevanten vertikalen Verkehrseinwirkungen wird durch die Straßenbauverwaltung gemäß Kapitel 10.1.2 der Richtlinie ein Ziellastnineau festgelegt, das sich an der durchschnittlichen täglichen Stärke des Schwerverkehrs und der Verkehrsart orientiert. Je nach Anzahl der Fahrstreifen ergeben sich daraus nach Tabelle 10.1 oder Tabelle 10.2 folgende alternative Lastmodelle als Ziellastniveau:

- Verkehrslastmodell LM1 nach DIN Fachbericht 101:2009
- Verkehrslastmodell LMM nach DIN EN 1991-2/NA:2012-08
- Brückenklasse BK 60/30 nach DIN 1072:1985
- Brückenklasse BK 60 nach DIN 1072:1967
- Brückenklasse BK 30/30 nach DIN 1072:1985

Im Ermüdungsnachweis kommt gemäß Kapitel 10.1.4 das Ermüdungslastmodell 3 nach DIN Fachbericht 101 bzw. DIN EN 1991-2 zur Anwendung.

Die Bearbeitungsschritte zur Definition der Lastmodelle werden nachfolgend beschrieben.

# **Ziellastniveaus LM1 und LMM**

Das Lastmodell 1 nach DIN Fachbericht 101 (LM1) bzw. das modifizierte Lastmodell 1 nach DIN EN 1991-2/NA (LMM) besteht aus zwei Teilen:

- a) Doppelachse (Tandemsystem TS)
- b) Gleichmäßig verteilte Flächenlast UDL

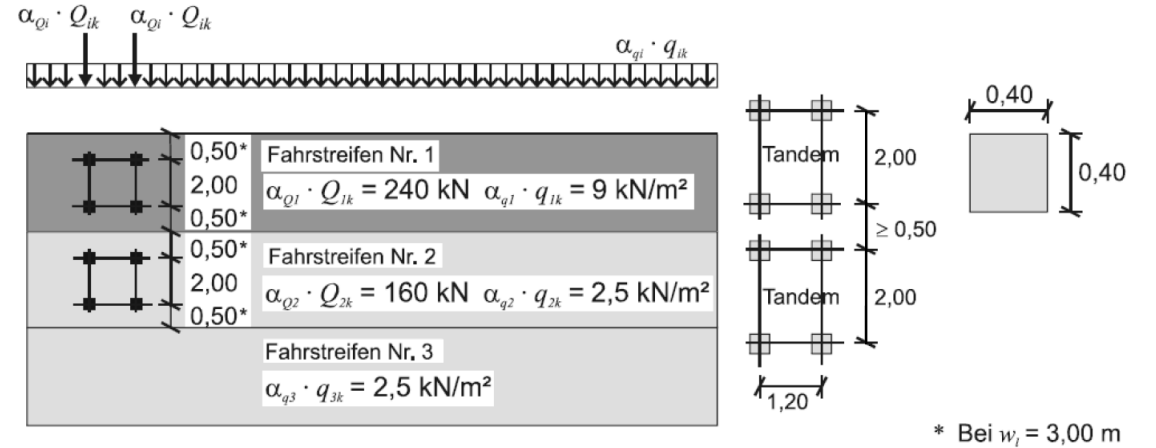

*Verkehrslastmodel LM1 nach DIN Fachbericht 101, Abb. 4.2*

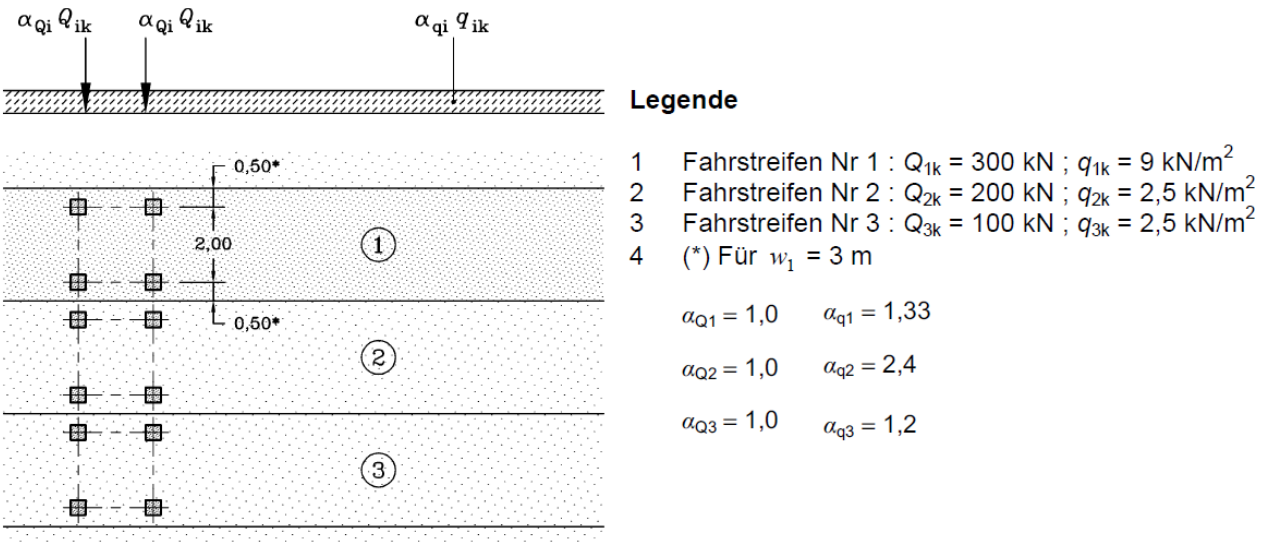

*Modifiziertes Verkehrslastmodel 1 (LMM) nach DIN EN 1991-2/NA, Bild 4.2a*

Diese Lasten sollen sowohl in Brückenlängs- wie in Querrichtung in ungünstigster Stellung aufgebracht werden. In Querrichtung werden die Laststellungen durch die Einteilung der Fahrbahn in rechnerische Fahrstreifen bestimmt. Da nicht in allen Fällen von vornherein die maßgebende Fahrstreifeneinteilung bekannt ist, können unterschiedliche Varianten von Laststellungen definiert werden.

Die Bearbeitung des Lastmodells 1 erfolgt über den Ordner *Nachrechnungsrichtlinie Brückennachweise* der Datenbasis. Mit der Option *Neu* des Kontextmenüs des Lastmodells 1 wird eine neue Variante von Laststellungen angelegt und der Eingabedialog gestartet.

Die angepassten Grundwerte des Tandemsystems ( $\alpha_{Di}$ ; Q<sub>ik</sub>) und die Lastordinaten der UDL-Lasten ( $\alpha_{\alpha i}$ : q<sub>ik</sub>) werden mit dem Kontextmenüpunkt *Eigenschaften* des Lastmodells 1 eingestellt.

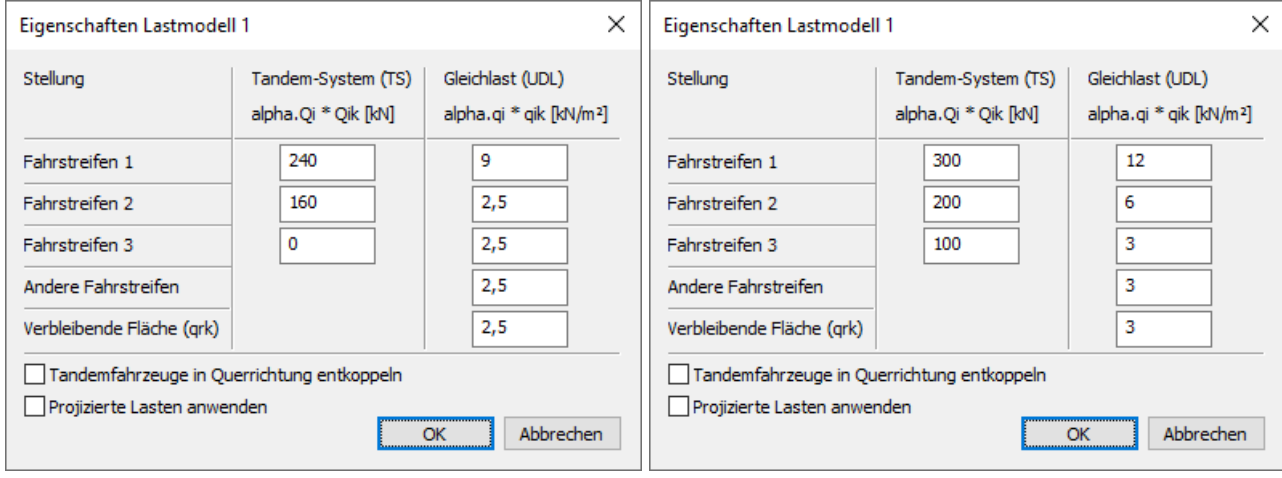

*Lastmodell LM1 nach DIN FB 101 Lastmodell LMM nach DIN EN 1991-2/NA*

Bei der FEM-Berechnung werden die Lastanteile TS und UDL des Lastmodells 1 als Flächenlasten auf Flächen- oder Volumenelemente aufgebracht und wirken dabei in globaler z-Richtung. Sie werden in getrennten Lastfällen berechnet, um später die extremalen Reaktionen ermitteln zu können. Mit der Option *Projizierte Lasten anwenden* werden die Lasten senkrecht zu-,5 0 ihren Flächen in lokaler t-Richtung projiziert (siehe *Freie Flächenlast n-Eck*). Bei projizierten Lasten ist es meist sinnvoll die Last über den Elementen anzuordnen und ihre lokale t-Richtung entsprechend der globalen z-Richtung zu orientieren. Es werden nur Elemente belastet, die nicht durch andere Elemente verdeckt werden. Dies gilt auch für eine teilweise Überdeckung.

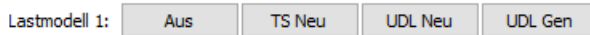

Das Video "https://download.infograph.de/video\_de/LM%201%20eingeben.mp4" zeigt die Eingabe des Lastmodells 1.

# **Aus**

Beendet die Darstellung des Lastmodells 1.

# **TS Neu**

Eingabe einer neuen Stellung des Tandemsystems (siehe auch *Tandemsystem*). Die Stellungen des Tandemsystems schließen sich gegenseitig aus.

# **UDL Neu**

Fortlaufende Eingabe von vier- oder dreieckigen Lastflächen der UDL-Last. Die Teilflächen der UDL-Last können gleichzeitig wirken. Die Eingabe ist für UDL2 (Fahrstreifen 2) voreingestellt. Über das Kontextmenü der Lastfläche können andere Fahrstreifen oder eine Restfläche gewählt werden.

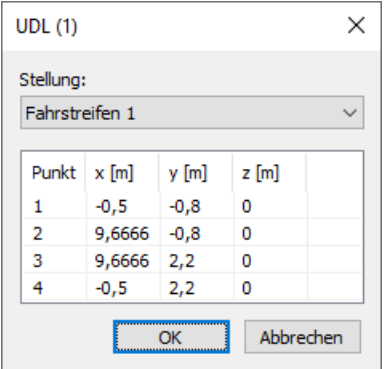

# **UDL Gen**

Generieren neuer Lastflächen der UDL-Last. Das viereckige Generierungsgebiet wird mit identischer Anzahl von Lastflächen auf den gegenüberliegenden Rändern eingeteilt.

# **Tandemsystem des Lastmodells 1**

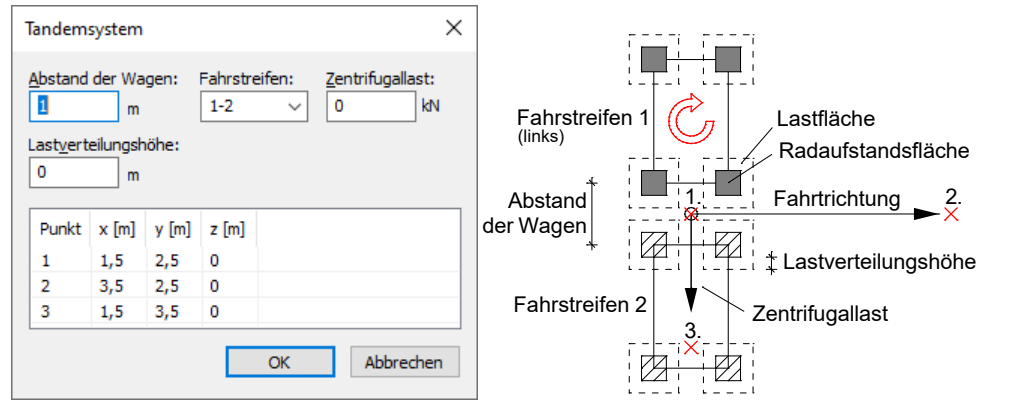

*Eingabedialog und Prinzipskizze des Tandemsystems im Lastmodell 1 nach FB 101.*

# **Abstand der Wagen**

Abstand der Schwerpunkte der Radaufstandsflächen (siehe Abbildung).

# **Fahrstreifen**

Anordnung der Fahrstreifen von links nach rechts.

# **Zentrifugallast**

Lastgröße Q<sub>t</sub> dieser Stellung des Tandemsystems. Die Einzellast wirkt am Punkt 1 senkrecht zur Fahrtrichtung. Ihre exzentrische Lage wird nicht erfasst. Im Modus *Projizierte Lasten anwenden* wirkt die Zentrifugallast als Flächenlast, die gleichmäßig auf die projizierten Lastflächen verteilt ist.

# **Lastverteilungshöhe**

Ergibt in Verbindung mit den Radaufstandsflächen die Lastflächen des Tandemsystems (siehe Abbildung).

# **Punkt**

- 1. Bezugspunkt des Tandemsystems
- 2. Punkt der lokalen x-Achse (Fahrtrichtung)
- 3. Punkt in lokaler x-y Ebene

# **Ziellastniveaus BK 60/30, BK 60, BK 30/30**

Für die Ziellastniveaus BK 60/30, BK 60 und BK 30/30 sind entsprechend Kapitel 10.1.2 (7) der Richtlinie die Verkehrsregellasten nach DIN 1072 als charakteristische Einwirkungen mit den dort angegebenen Fahrstreifenbreiten anzusetzen.

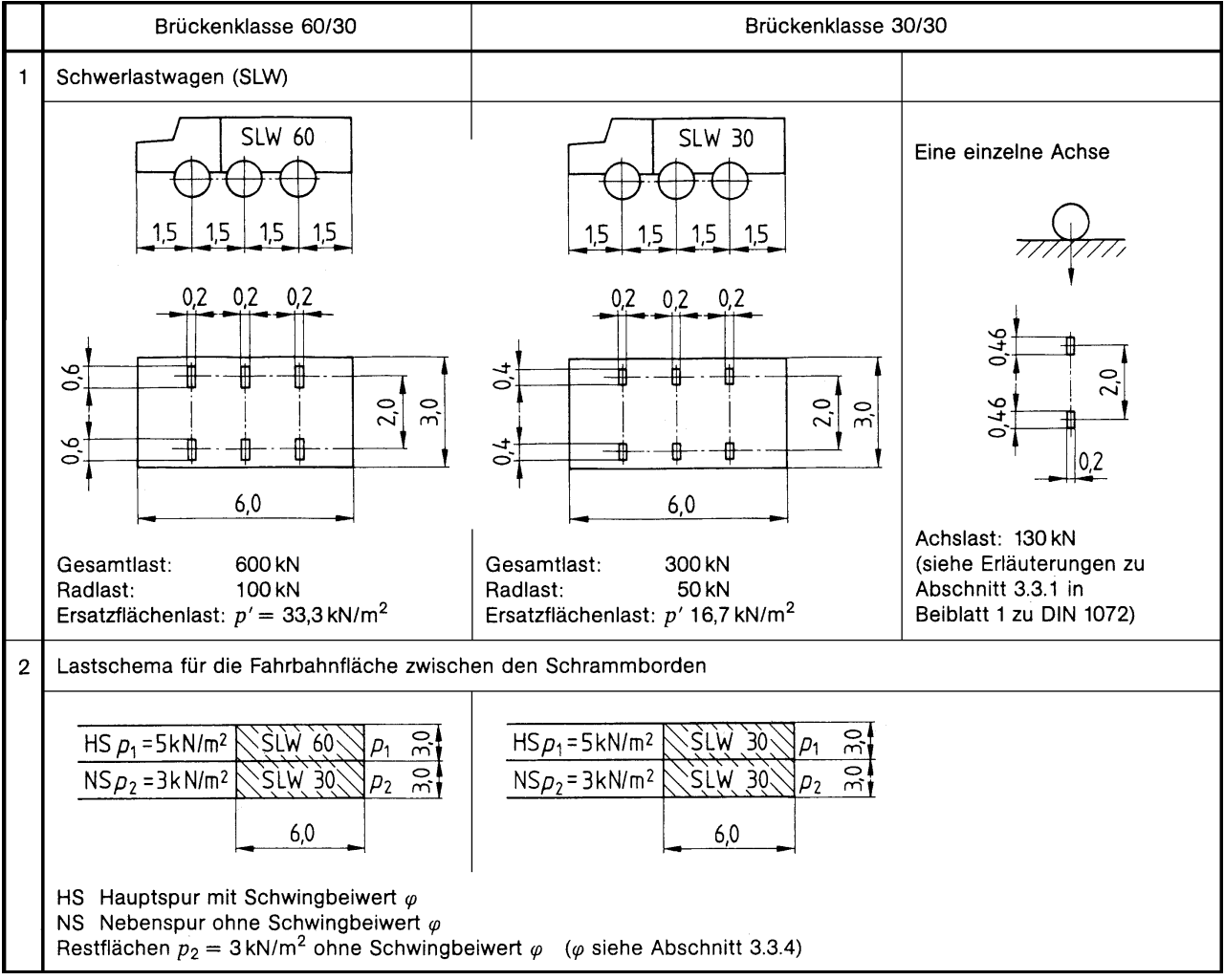

*Verkehrsregellasten nach DIN 1072:1985, Tabelle 1*

- Zur Eingabe dieser Lastmodelle wird folgende Vorgehensweise empfohlen:
- Öffnen eines neuen Lastfalls
- Eingabe der Radlasten gemäß Lastbild
- Speichern der Lastkonfiguration in der Datenbank zur späteren Verwendung

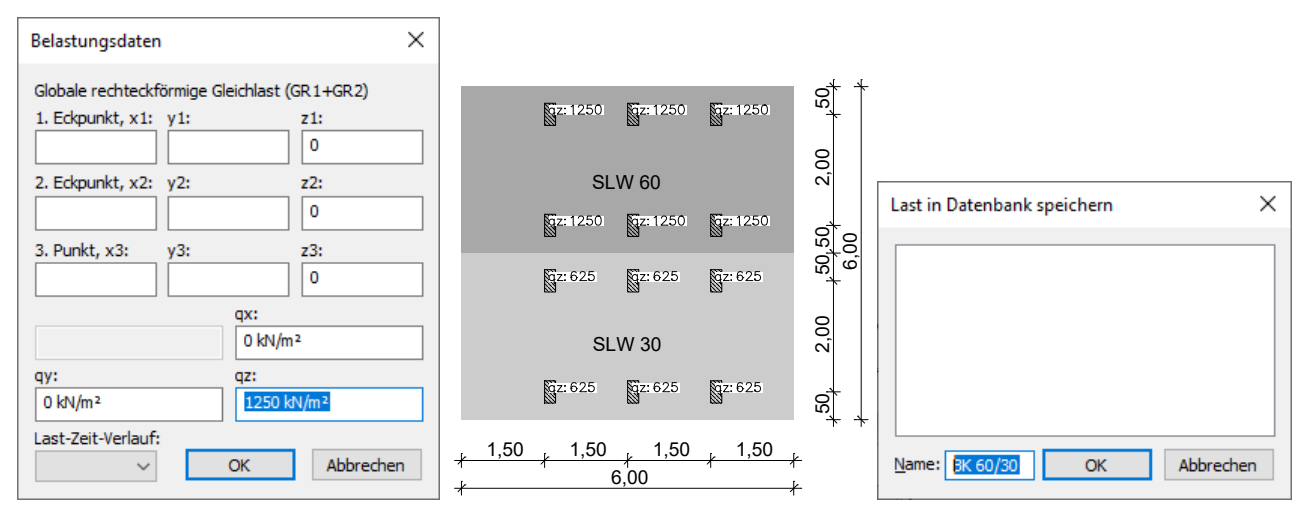

*Eingabe und Speicherung von SLW-Lasten nach DIN 1072, Tabelle 1, am Beispiel BK 60/30*

Bei Bedarf sind folgende Vereinfachungen möglich:

- Eingabe einer Ersatzflächenlast je SLW anstelle der Radlasten
- Definition der SLW-Lastordinaten als Überlasten zu den Grundlasten der Haupt- und Nebenspur

Die Eingabe der Grundlasten erfolgt feldweise und getrennt nach Hauptspur, Nebenspur und Restflächen. Die Laststellungen der SLW können innerhalb des Lastdialogs generiert werden.

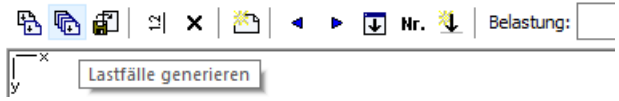

Das nachfolgende Beispiel zeigt die inklusiv wirkende Feldlasten mit exklusiven SLW-Laststellungen auf einer zweifeldrigen Brückenplatte. Im Wirkungsbereich der SLW wird der Schwingbeiwert nach DIN 1072, Kapitel 3.3.4, zu  $\varphi = 1$ angenommen.

# **Lastfall-Bezeichnung**

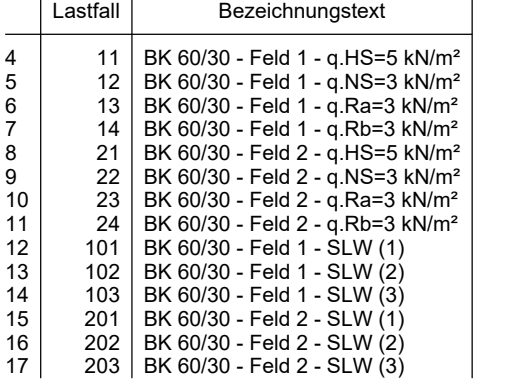

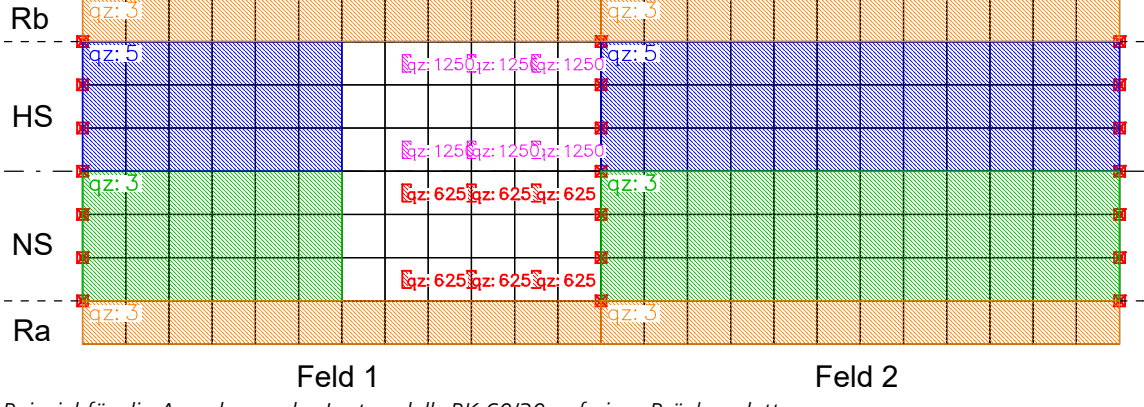

*Beispiel für die Anordnung des Lastmodells BK 60/30 auf einer Brückenplatte*

# **Ermüdungslastmodell 3**

Das Ermüdungslastmodell 3 besteht aus vier Achsen mit einer Achslast von je 120 kN. Die Aufstandsfläche jedes Rades ist ein Quadrat mit 0,40 m Seitenlänge. Die Einzellasten dürfen nach Fachbericht 101, Abb. 4.6 bzw. Abb. 4.7, verteilt werden.

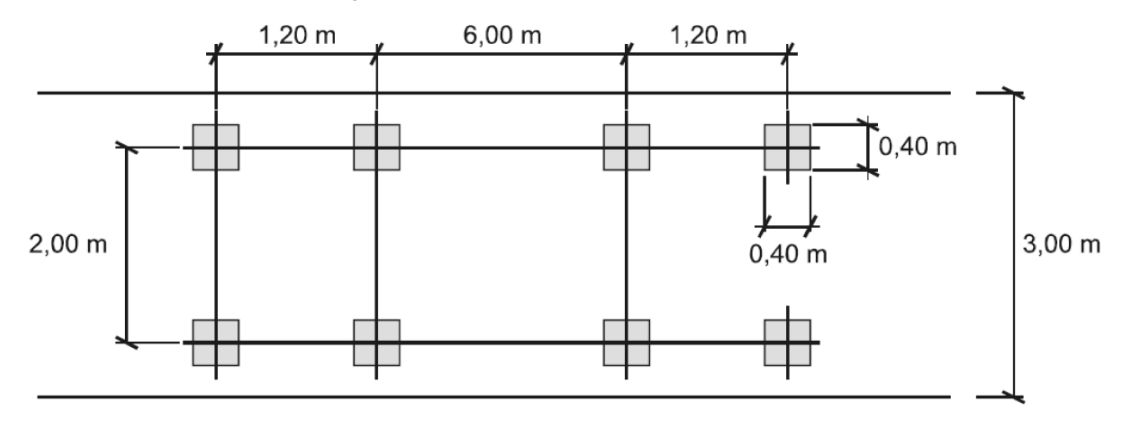

*Ermüdungslastmodell 3 nach DIN Fachbericht 101, Abb. 4.10, bzw. DIN EN 1991-2/NA, Bild 4.8*

Zur Eingabe empfiehlt sich zunächst ebenfalls, die Lastkonfiguration in der Datenbank zu speichern. Anschließend kann das gespeicherte Lastmodell abgerufen und an beliebigen Positionen platziert und generiert werden.

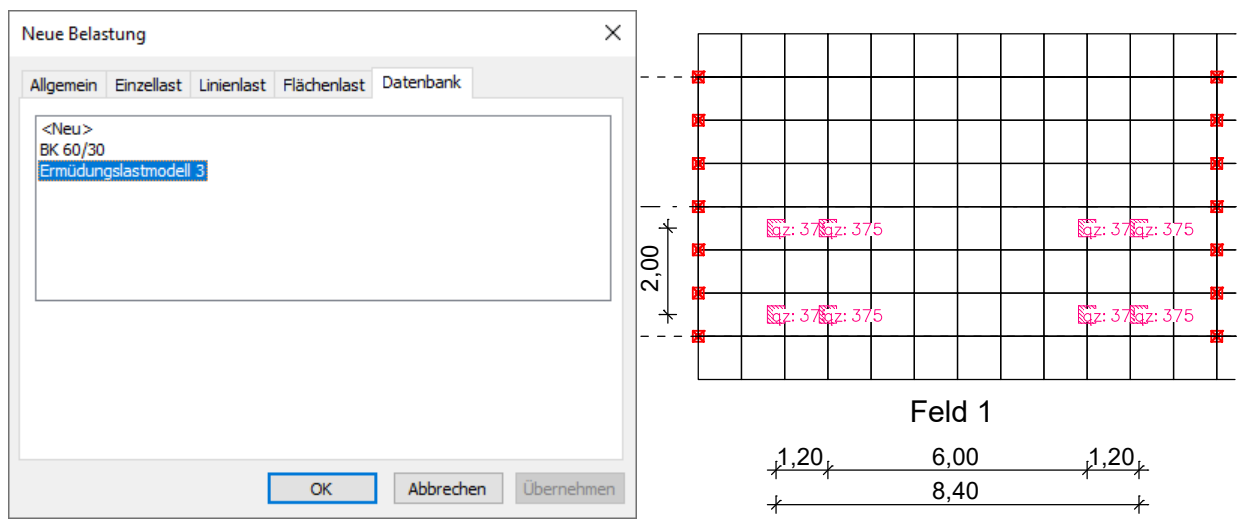

*Abrufen und Platzieren des in der Datenbank gespeicherten Ermüdungslastmodells 3*

Weitere Ermüdungslastmodelle können bei Bedarf in gleicher Weise definiert werden.

# **Eingaben Einwirkungen und Einwirkungskombinationen**

Die Bemessungswerte der Beanspruchungen werden aus den Schnittgrößen von Einzellastfällen und Lastfallkombinationen berechnet. Dazu müssen die vorhandenen Lastfälle und Lastfallkombinationen Einwirkungen zugeordnet werden. Diese bilden dann die maßgeblichen Einwirkungskombinationen.

Der nachfolgende Dialog wird aus der Datenbasis oder den Einstellungen im Berechnungsmenü gestartet.

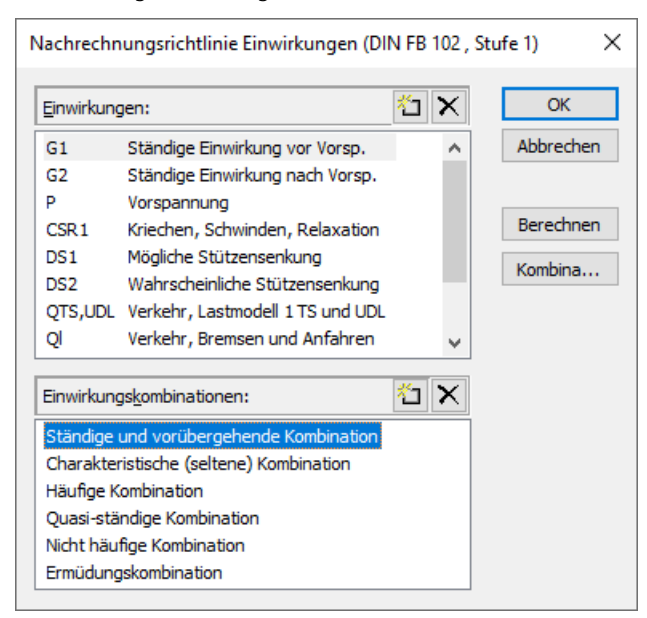

# **Einwirkungen**

Liste der definierten Einwirkungen. Folgende Einwirkungen können definiert werden:

- *G1* bis *G9*: Ständige Einwirkungen
- *P*: Vorspannung
- *QTS,UDL*: Verkehr, Lastmodell 1 TS und UDL
- *Ql*: Verkehr, Bremsen und Anfahren
- *Qt*: Verkehr, Zentrifugallast
- *T*: Temperatur
- *W*: Wind
- *DS1*: Mögliche Stützensenkung
- *DS2*: Wahrscheinliche Stützensenkung
- *CSR1*, *CSR2*: Kriechen, Schwinden und Relaxation zu verschiedenen Zeitpunkten
- *A*: Außergewöhnliche Einwirkung
- *E*: Erdbeben
- *Q1* bis *Q9*: Andere veränderliche Einwirkung
- *Qfat*: Zyklische Ermüdungseinwirkung

Die Einwirkungen *DS1* und *DS2* ebenso wie die Einwirkungen *Q*, *T* und *W* werden in den Bemessungssituationen nur berücksichtigt, wenn sie ungünstig wirken.

# **Einwirkungskombinationen**

Liste der definierten Einwirkungskombinationen.

# $\mathbb{R}^n$

Fügt eine neue Einwirkung bzw. Einwirkungskombination hinzu.

# ×

Entfernt die markierte Einwirkung bzw. Einwirkungskombination.

# **Berechnen**

Berechnet die definierten Einwirkungskombinationen. Die extremalen Ergebnisse (Schnittgrößen, Auflagerreaktionen) sind anschließend für alle Kombinationen in der Datenbasis abrufbar. Dies ermöglicht eine Beurteilung ohne Aufruf des Nachweismoduls.

Alle Ergebnisse werden bei jedem Start des Nachweismoduls mit den dann gültigen Einwirkungen automatisch neuberechnet und für die nachzuweisenden Elemente in der Datenbasis gespeichert. In der nachfolgenden Tabelle ist die Verwendung der Kombinationen in den verschiedenen Nachweisen der Basisnormen dargestellt.

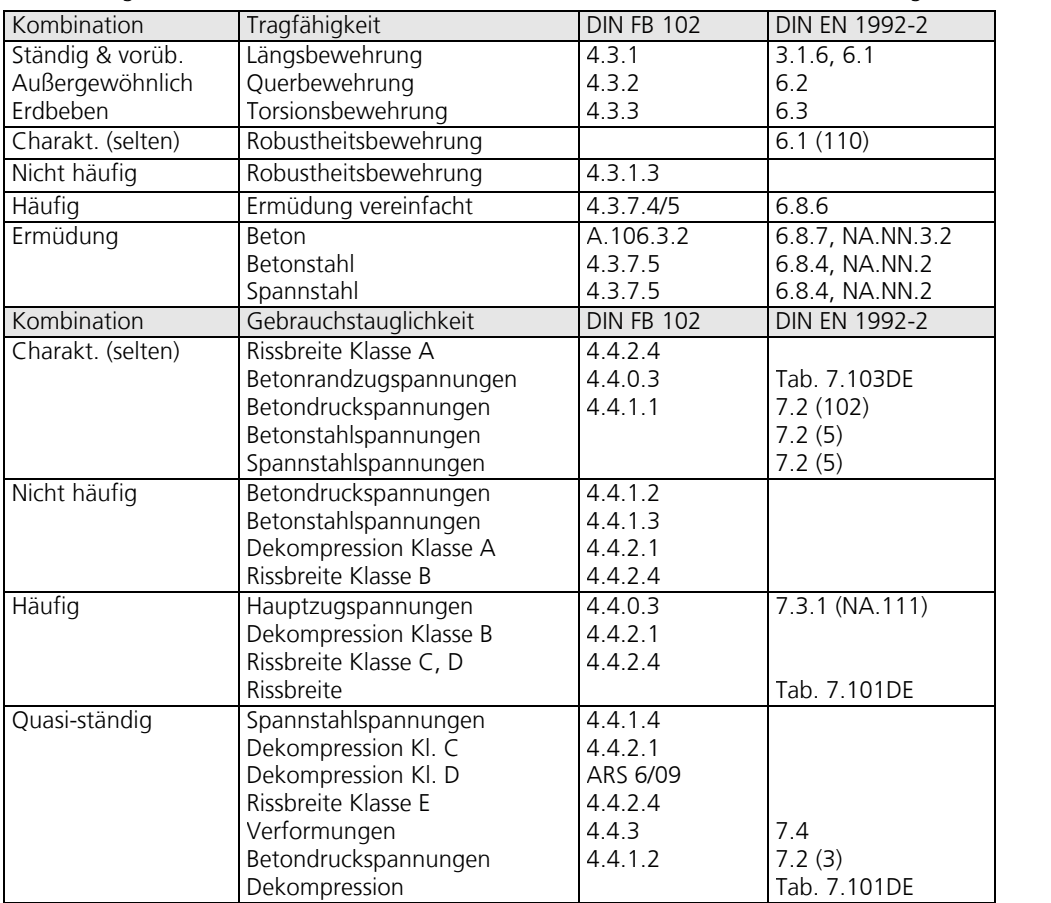

# **Definition einer Einwirkung**

Die Zuordnung der Lastfälle zu den Einwirkungen geschieht nach Auswahl oder Neueingabe einer Einwirkung. Dabei stehen je nach Art der Einwirkung unterschiedliche Dialoge zur Verfügung, von denen nachfolgend ein Beispiel dargestellt ist. Die möglichen Dialogoptionen werden anschließend erläutert.

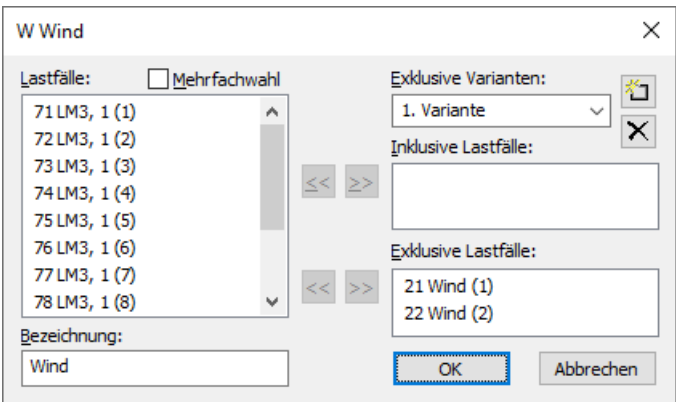

#### **Lastfälle**

Lastfälle bzw. Lastfallkombinationen markieren, um sie der aktuellen Einwirkung hinzuzufügen.

#### **Mehrfachauswahl**

Lastfälle und Kombinationen können den Einwirkungen mehrfach hinzugefügt werden.

#### **Bezeichnung**

Frei wählbare Bezeichnung für die Einwirkung.

# **Exklusive Varianten**

Eine exklusive Variante besteht aus inklusiven und exklusiven Anteilen. Die Varianten schließen sich gegenseitig aus. Mit den Schaltflächen  $\mathbb{E}$  bzw.  $\mathbb{X}$  können Einwirkungsvarianten hinzugefügt bzw. gelöscht werden.

# **Inklusive Lastfälle**

Gewählte Lastfälle und Kombinationen, die gleichzeitig wirken können.

# **Exklusive Lastfälle**

Gewählte Lastfälle und Kombinationen, die sich gegenseitig ausschließen.

### **Bewegliche Lasten benutzen**

Die Einwirkungen des Lastmodells 1 können entweder mit Hilfe von *beweglichen Lasten* oder *normalen* Lastfällen erfasst werden. Die *beweglichen Lasten* werden über einen eigenen Dialog beschrieben (siehe Lastmodell 1). Bei der Verwendung von *normalen* Lastfällen wird vereinfachend angenommen, dass die vertikalen (Q<sub>TS</sub>) und horizontalen (Q<sub>t</sub>) Einwirkungen des

Tandemsystems unabhängig wirken. Werden die einzelnen Fahrzeuge eines Tandemsystems in unterschiedlichen *normalen* Lastfällen beschrieben, sind sie dem entsprechenden Fahrstreifen (Spur) zuzuordnen. In der Kombination wird auf jedem Fahrstreifen maximal einer seiner Lastfälle berücksichtigt. Folglich setzt sich das Tandemsystem aus maximal drei gleichzeitig wirkenden Lastfällen zusammen.

#### **Spannkraftverlust aus Relaxation des Spannstahls**

Der Spannkraftverlust wird als konstante prozentuale Minderung der Vorspannung definiert.

# **CS als konstante Minderung der Vorspannung**

Alternativ zur Definition von CS-Lastfällen kann der Einfluss des Kriechens und Schwindens durch eine konstante prozentuale Minderung der Vorspannung berücksichtigt werden.

### **Interne Vorspannung**

Gewählte Lastfälle, welche die interne Vorspannung beschreiben. Die Reaktionen der einzelnen Lastfälle werden addiert.

# **Externe Vorspannung**

Gewählte Lastfälle, welche die externe Vorspannung beschreiben. Die Reaktionen der einzelnen Lastfälle werden addiert.

# **Definition einer Einwirkungskombination**

Je nach gewähltem Nachweis sind unterschiedliche Einwirkungskombinationen erforderlich, die mit nachfolgendem Dialog eingegeben werden.

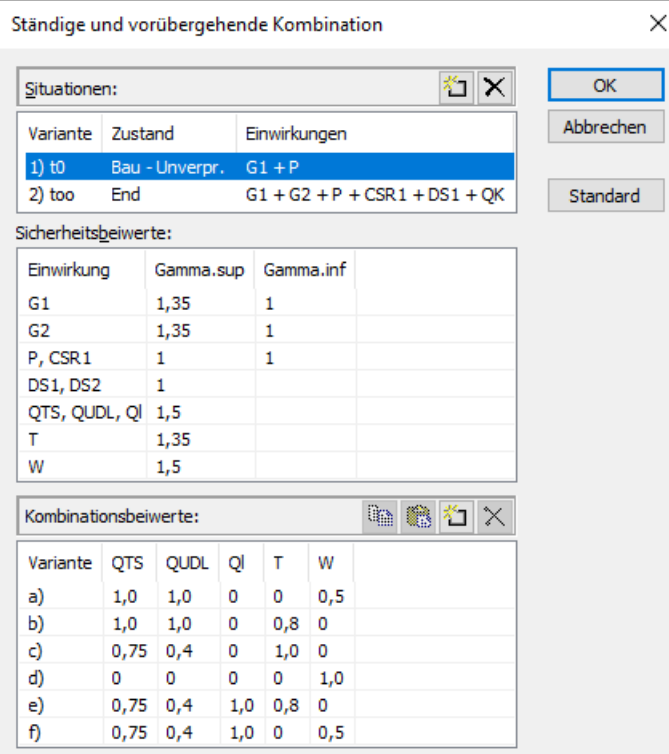

#### **Situationen**

Liste der Bemessungs- bzw. Nachweissituationen. Jede Situation kann entweder für den Bau- oder den Endzustand gültig sein. Für Spannbetontragwerke mit nachträglichem Verbund lässt sich festlegen, dass die Spannglieder noch unverpresst sind. Die Einwirkung *QK* bedeutet veränderliche Einwirkungen entsprechend der Tabelle der Kombinationsbeiwerte. Mit den Schaltflächen bzw. können Situationen hinzugefügt bzw. gelöscht werden. Durch Doppelklick auf eine Situation lässt sich diese nachträglich bearbeiten.

# **Sicherheitsbeiwerte**

Tabelle der Teilsicherheitsbeiwerte  $\gamma_{\rm sup}$  und  $\gamma_{\rm inf}$  für die Einwirkungen. In Nachweisstufe 1 werden die Werte nach DIN FB 101, Tabelle C.1 [DIN EN 1990/A1, Tabelle A.2.4.(B)], in Nachweisstufe 2 die Beiwerte nach Kapitel 12.3.2 der Richtlinie vorgeschlagen.

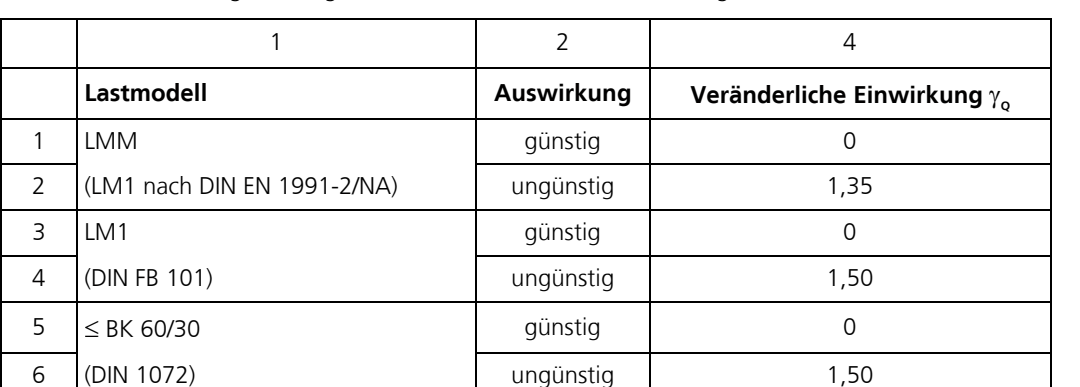

Für Verkehrseinwirkungen sind grundsätzlich die Beiwerte der nachfolgenden Tabelle zu verwenden.

*Tabelle 10.8 der Nachrechnungsrichtlinie. Zeile 1 bis 4 entspricht den Vorgaben des DIN Fachberichts 101 bzw. der DIN EN 1991-2*

# **Kombinationsbeiwerte**

Tabelle der Kombinationsbeiwerte für die veränderlichen Einwirkungen. In Nachweisstufe 1 werden die Werte nach DIN FB 101, Tabelle C.2 [DIN EN 1990/A1, Tabelle A.2.1, in Verbindung mit ARS 22/2012, Anlage 2, Buchstabe B), Absatz (2)] vorgeschlagen. In Nachweisstufe 2 sind die vorgenannten Werte in Verbindung mit Gl. (12.6) der Richtlinie maßgebend. Mit den Schaltflächen  $\mathbb{E}$  bzw.  $\mathbb{X}$  können Kombinationsvarianten hinzugefügt bzw. gelöscht werden. In der Berechnung werden ausschließlich die hier aufgeführten Varianten berücksichtigt.

### **Standard**

Die Sicherheits- und Kombinationsbeiwerte werden mit den für die Basisnorm und die Nachweisstufe empfohlenen Werten belegt. Als Nachweissituation werden alle relevanten Einwirkungen im Endzustand ausgewählt.

# **Querschnittseingaben**

Die Querschnittseingaben umfassen alle spezifischen Festlegungen für die Nachweise im Grenzzustand der Tragfähigkeit und der Gebrauchstauglichkeit. Neben diesen Vorgaben sind auch die gewählten Materialeigenschaften und die Eigenschaften des Betonstahls nachweisrelevant. Eine Übersicht der Bemessungsvorgaben kann im Abschnitt *Nachrechnungsrichtlinie Brückennachweise* der Datenbasis aufgerufen werden.

# **Nachweise**

Im nachfolgenden Dialog wird festgelegt, welche Tragfähigkeits- und Gebrauchsnachweise für den Querschnitt vorgesehen sind. In den Berechnungseinstellungen kann diese Auswahl für das gesamte Tragwerk übersteuert werden.

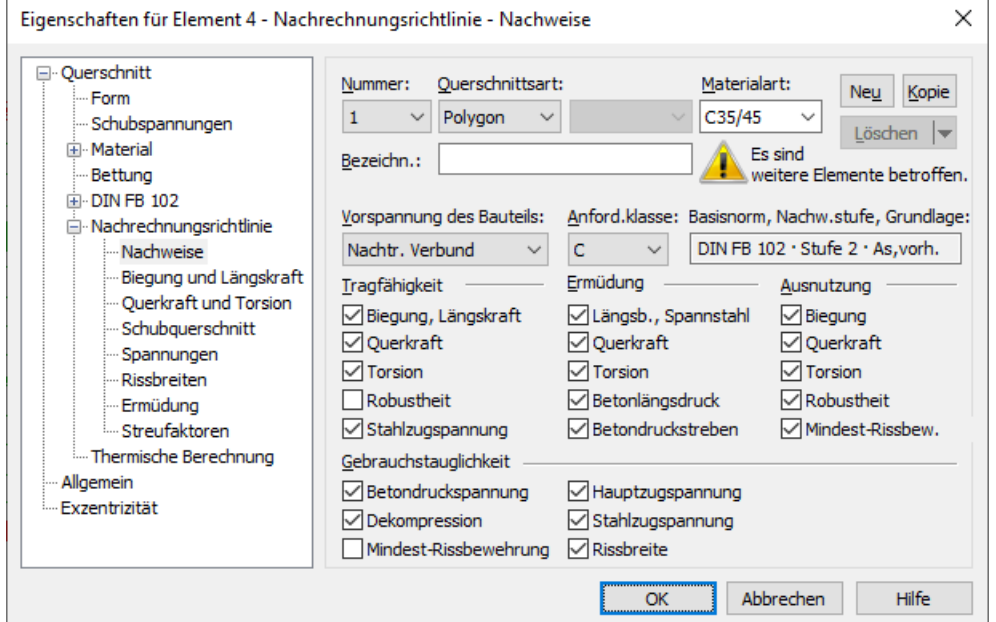

# **Vorspannung des Bauteils**

Die Art der Vorspannung kann für jeden Querschnitt getrennt gewählt werden:

- *Nicht vorgespannt*
- *Nachträglicher Verbund*
- *Ohne Verbund*
- *Extern*
- *Mischbauweise*

# **Anforderungsklasse**

Die Nachweisbedingungen für den Dekompressions- und Rissbreitennachweis sind in DIN FB 102, Tabelle 4.118, über Anforderungsklassen festgelegt (Kapitel 4.4.0.3 (103)). Die Mindestanforderungsklasse ergibt sich in Abhängigkeit von der Art der Vorspannung nach ARS 6/2009. Wenn für Anforderungsklasse D abweichend von Tabelle 4.118 der Dekompressionsnachweis gewählt wird, führt das Programm den Nachweis gemäß ARS 6/2009 für die quasi-ständige Einwirkungskombination.

DIN EN 1992-2:

Für die Nachweisbedingungen im Dekompressions- und Rissnachweis ist Tabelle 7.101DE maßgebend.

# **Biegung und Längskraft**

Sofern die vorgegebene, d.h. die im Querschnitt vorhandene Bewehrung unter Berücksichtigung der Dehnungsreserven im Spannstahl zur Aufnahme der Beanspruchung nicht ausreicht, wird die Bewehrung automatisch erhöht. Die Bemessung erfolgt dabei je nach Benutzerauswahl mit oder ohne Berücksichtigung der vorgegebenen Bewehrungsverhältnisse.

### **Robustheit**

Dieser Nachweis ermittelt die Mindestbewehrung gegen ein Versagen ohne Vorankündigung nach DIN FB 102, Kapitel 4.3.1.3 [DIN EN 1992-2, Kapitel 6.1, Gleichung (6.101a)], die auch als Robustheitsbewehrung bezeichnet wird.

#### **Ermüdung**

Die Ermüdungsnachweise erfolgen je nach Auswahl in den Berechnungseinstellungen auf Grundlage vorhandener oder aus vorausgegangenen Nachweisen resultierender Längs-, Querkraft- und Torsionsbewehrung.

#### **Ausnutzung**

Der Nachweis ermittelt die vom Querschnitt aufnehmbaren Biegemomente und Querkräfte sowie die Ausnutzung der vorgegebenen, d.h. der im Querschnitt vorhandenen Biege-, Robustheits-, Mindestriss-, Querkraft- und Torsionsbewehrung.

#### **Stahlzugspannung**

Bei Bauteilen mit interner Vorspannung werden neben den Betonstahlspannungen auch die Spannstahlspannungen im Grenzzustand der Tragfähigkeit und Gebrauchstauglichkeit nachgewiesen. Grundlage des Nachweises ist je nach Auswahl in den Berechnungseinstellungen die vorhandene oder die erforderliche Längsbewehrung.

#### **Rissbreite**

Der Nachweis der Rissbreite erfolgt durch Berechnung nach DIN FB 102, Kapitel 4.4.2.4 [DIN EN 1992-2, Kapitel 7.3.4]. Dabei wird gemäß Auswahl in den Berechnungseinstellungen entweder die vorhandene Bewehrung oder die endgültige Längsbewehrung als Maximum aus Biegebewehrung, Robustheitsbewehrung und Mindest-Rissbewehrung nach Kapitel 4.4.2.2 [Kapitel 7.3.2] angesetzt. Sofern gewählt wird letztere bei Bedarf erhöht, um die Rissbreite einzuhalten.

# **Biegung und Längskraft**

Die Einstellungen gelten, sofern nicht abweichend spezifiziert, für alle Nachweise in den Grenzzuständen der Tragfähigkeit, Ermüdung und Gebrauchstauglichkeit.

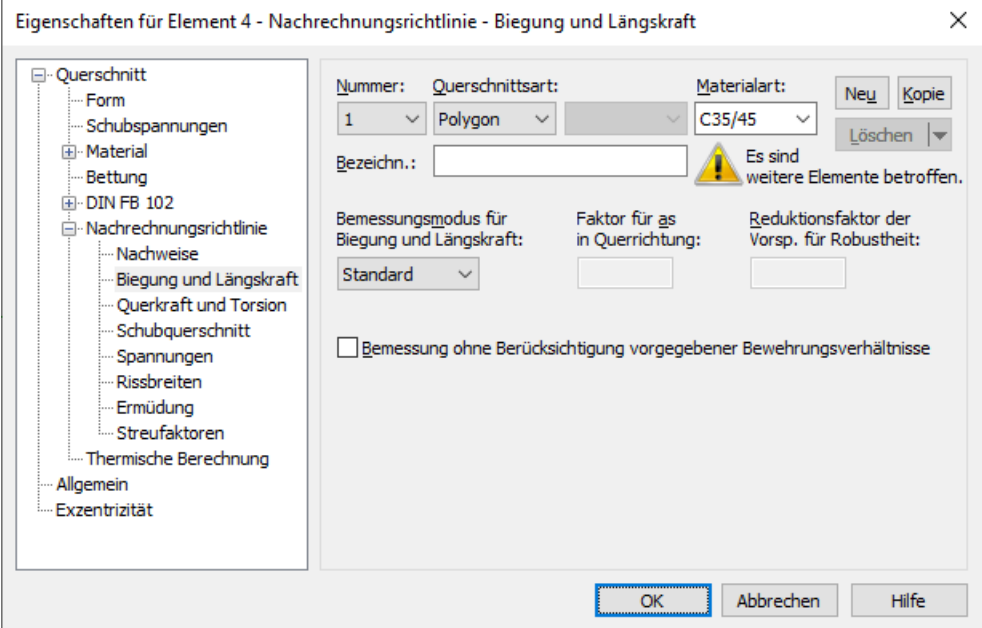

#### **Bemessungsmodus**

- *Standard*: Normalmodus zur Bemessung für Biegung mit Normalkraft im gesamten Beanspruchungsbereich. Bewehrung wird soweit wie möglich im Zugbereich ermittelt.
- *Symmetrisch*: Bemessung für symmetrische Bewehrung. Im Gegensatz zum Normalmodus werden, wenn eine Bewehrungserhöhung erforderlich ist, alle Bewehrungslagen erhöht.
- *Druckglied*: Für Druckglieder wird eine symmetrische Bemessung unter Berücksichtigung der Mindestbewehrung nach DIN FB 102, Kapitel 5.4.1.2.1 [DIN EN 1992-2, Kapitel 9.5.2 (2)], durchgeführt.

#### **Faktor für as in Querrichtung**

Gemäß DIN FB 102, Kapitel 5.4.3.2.1 (2)\*P [DIN EN 1992-2, Kapitel 9.3.1.1 (NA.102)], soll bei Platten die minderbeanspruchte Richtung mindestens mit 20% der höherbeanspruchten Richtung bewehrt werden. Die Untersuchung erfolgt programmseitig mit den Ergebnissen der Biegebemessung getrennt für die Ober- und Unterseite des Querschnitts. Die Richtung mit der größten Bewehrungsmenge je Querschnittsseite definiert dabei jeweils die Hauptbewehrungsrichtung. Die

Zuweisung der faktorisierten Bewehrung in Querrichtung erfolgt dann über korrespondierende Bewehrungslagen.

#### **Reduktionsfaktor der Vorsp. für Robustheit**

Für die Anordnung der Robustheitsbewehrung sind die Vorschriften des DIN FB 102, Kapitel 4.3.1.3 (108) [DIN EN 1992-2, Kapitel 6.1 (110)], maßgebend. Danach soll bei Ermittlung der Zugzone die statisch bestimmte Wirkung der Vorspannung unberücksichtigt bleiben. Da diese bei Flächentragwerken nicht bestimmbar ist, kann ersatzweise die Vorspannung mit einem Reduktionsfaktor abgemindert werden. Die Wahl eines geeigneten Wertes liegt im Ermessen des Anwenders.

#### **Bemessung ohne Berücksichtigung vorgegebener Bewehrungsverhältnisse**

Falls gewählt, erfolgt eine bei der Bemessung erforderliche Bewehrungserhöhung ohne Berücksichtigung der durch die Grundbewehrung vorgegebenen Bewehrungsverhältnisse.

# **Querkraft und Torsion**

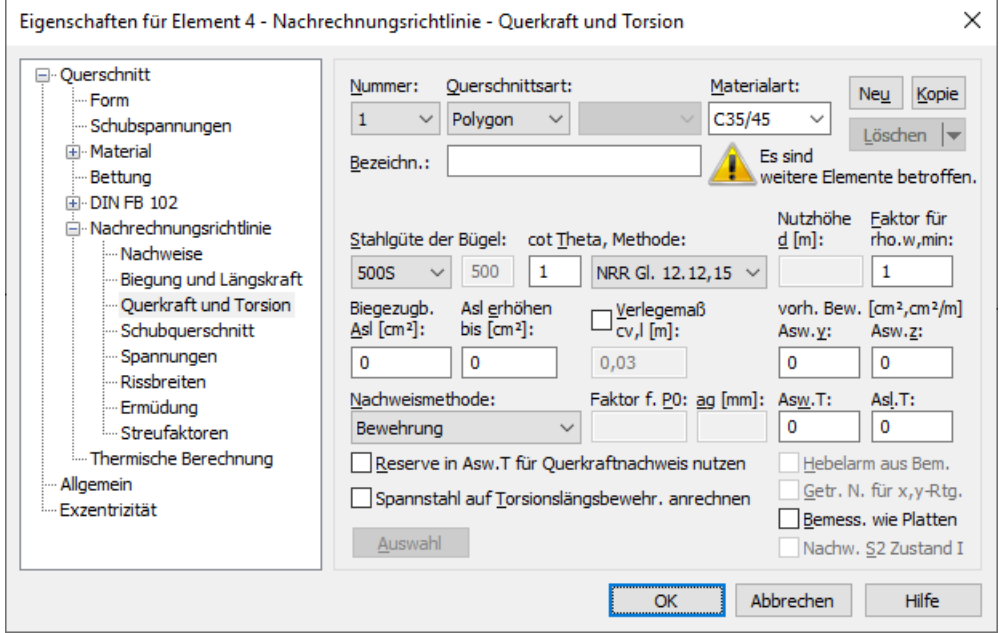

# **Nutzhöhe**

Statisch wirksame Höhe für die Schubbemessung von Flächenelementen.

# **cot Theta, Methode**

cot Q definiert die Neigung der Betondruckstreben gemäß DIN FB 102, Kapitel 4.3.2.4.4 (1)\*P [DIN EN 1992-2, Kapitel 6.2.3 (2)]. Das Programm schlägt den Wert 1 vor (45° Druckstrebenneigung). Davon abweichend kann der Anwender einen Wert zwischen 4/7 und 3 frei wählen (vgl. Kapitel 12.4.3.3 der Richtlinie). Die Vorgabe eines größeren Wertes hat in aller Regel eine geringere erforderliche Querkraftbewehrung  $A_{\text{sw}}$  eine geringere aufnehmbare Querkraft  $V_{\text{Rd,max}}$  und ein

größeres Versatzmaß  $a_1^{}$  nach DIN FB 102, Kapitel 5.4.2.1.3 (3)\* [DIN EN 1992-2, Kapitel 9.2.1.3 (2)], zur Folge. In Nachweisstufe 1 sollte der Wert  $\cot \Theta = 1$  nicht unterschritten werden. Für den Nachweis stehen folgende Berechnungsmethoden zur Auswahl:

- *Standard*: Der Eingabewert wird auf den nach DIN FB 102, Gl. (4.122) [DIN EN 1992-2, Gl. (6.107aDE)] für Querkraft, Torsion und kombinierte Beanspruchungen jeweils zulässigen Bereich begrenzt (Verfahren mit beanspruchungsabhängiger Druckstrebenneigung).
- *Konstant*: Der Nachweis erfolgt ohne weitere Begrenzung mit dem für cot Q eingegebenen Wert (vgl. Auslegung Nr. 24 des NABau zu DIN 1045-1).
- *Std./45°*: Für Querkraft wird cot Q wie oben begrenzt. Für Torsion wird gemäß DIN FB 102, Kapitel 4.3.3.2.2 (3)\*P [DIN EN 1992-2, Kapitel 6.3.2 (102)], vereinfachend eine konstante Druckstrebenneigung von 45° angenommen.
- *Std./30°*: Für Querkraft wird cot Q wie oben begrenzt. Für Torsion wird vereinfachend eine konstante Druckstrebenneigung von 30° angenommen, wie es in Kapitel 12.4.3.4 (2) der Richtlinie für Nachweisstufe 2 zugelassen ist.
- *NRR Gl. 12.12,15*: Für die Begrenzung von cot Q ist in Nachweisstufe 2 die Gl. (12.12) bzw. Gl. (12.15) der Richtlinie maßgebend.
- *NRR/45°, NRR/30°*: Für Querkraft wird cot Q nach Gl. (12.12) bzw. Gl. (12.15) der Richtlinie begrenzt, für Torsion wird vereinfachend ein konstanter Druckstrebenwinkel von 45° oder 30° angenommen.

Die tatsächlich wirksame Neigung der Betondruckstreben wird für jeden Nachweisort im Protokoll ausgegeben.

#### Hinweis:

Bei Wahl des Druckstrebenwinkels cot Q gemäß Gl. (12.12) bzw. (12.15) wird gleichzeitig im Ermüdungsnachweis für Spannbetonbauteile der Druckstrebenwinkel cot  $\Theta_{\text{fat}}$  gemäß Gl. (12.22) der Richtlinie ermittelt, sofern die in Kap. 12.7.4.2 (1) definierten Voraussetzungen erfüllt sind.

#### CSA-A23.3-14:

Das Eingabefeld ist gesperrt, da die Neigung cot O der schiefen Hauptdruckspannungen nach Kap. 11.3.6.4 der Kanadischen Norm berechnet wird.

#### **Biegezugbew. Asl**

Die anzurechnende Biegezugbewehrung nach DIN FB 102, Bild 4.12 [DIN EN 1992-2, Bild 6.3].

#### **Asl automatisch erhöhen bis**

Bei Flächen kann optional ein Größtwert angegeben werden, bis zu dem das Programm automatisch den vorgenannten Eingabewert erhöht, um Bügelbewehrung zu vermeiden [cm²].

#### CSA-A23.3-14:

Die Eingabefelder sind gesperrt, da die anzurechnende Biegezugbewehrung aus der Betonstahlbeschreibung automatisch ermittelt wird.

#### **Stahlgüte der Bügel**

- 420S: Betonstabstahl mit $f_{\text{vk}}$  = 420 MN/m<sup>2</sup>.
- 500A: Betonstabstahl mit  $f_{\text{vk}}$  = 500 MN/m<sup>2</sup>.
- 500M: Betonstahlmatten mit  $f_{\text{vk}}$  = 500 MN/m<sup>2</sup>.
- *Allgemein*: Frei definierbare Stahlgüte [MN/m²].

#### **Faktor für rho.w,min**

Der Mindestbewehrungsgrad  $\rho_{w,min}$  richtet sich nach DIN FB 102, Kapitel 5.4.2.2 (4)\*P, und wird über einen Faktor in Bezug auf die Grundwerte p nach Tab. 5.7 festgelegt. Der Faktor wird bei Stäben und Bemessungsobjekten mit 1 und bei Flächenelementen gemäß Kapitel 5.4.3.3 (2)\*P mit 0,6 vorgeschlagen. Er kann zwischen 0 und 1,6, dem Sollwert für gegliederte Querschnitte mit vorgespanntem Zuggurt, frei gewählt werden.

#### DIN EN 1992-2:

Der Mindestbewehrungsgrad  $\rho_{w,min}$  wird über einen Faktor in Bezug auf den Grundwert für Balken nach DIN EN 1992-2, Kapitel 9.2.2 (5) festgelegt. Bei Platten mit  $V_{\rm Ed} > V_{\rm Rd,c}$  ist mindestens der 0,6-fache Wert der Mindestbewehrung von Balken erforderlich. Für gegliederte Querschnitte mit vorgespanntem Zuggurt ist nach Gleichung (9.5bDE) der 1,6-fache Wert anzusetzen.

#### CSA-A23.3-14:

Die Mindestbewehrungsgrad des Querschnitts wird über einen Faktor in Bezug auf die Bewehrung  $A_{\rm v}$  nach CSA-A23.3-14, Gl. (11.1), festgelegt. Bei Eingabe eines Faktors von mindestens 1 wird die nach CSA, Kap. 11.2.8.1, erforderliche Mindestbewehrung eingehalten. Der äquivalente Rissabstandsparameter *s* ze gemäß Kap. 11.3.6.4 wird dann zu 300 mm angenommen. Anderenfalls wird  $s_{\rm ze}$  mit den eingegebenen Werten für das Größtkorn  $a_{\rm g}$  und den Rissabstandsparameter  $s_{\rm z}$ nach Gl. (11.10) bestimmt. Da nach Deutscher Norm eine höhere Mindestbewehrung *min A<sub>sw</sub>* als nach CSA erforderlich ist, ist gegebenenfalls in Abhängigkeit von der Zylinderdruckfestigkeit *f*ck ein entsprechender Faktor einzugeben.

*Beton C12/15 C16/20 C20/25 C25/30 C30/37 C35/45 C40/50 C45/55 C50/60 min A*sw / *A*<sup>v</sup> 1,937 2,032 2,109 2,189 2,256 2,315 2,367 2,414 2,457

*Faktoren für gegliederte Querschnitte mit vorgespanntem Zuggurt*

#### **Bemessung wie Platten**

Stäbe bzw. Bemessungsobjekte werden wie Platten behandelt, d.h. es wird gemäß DIN FB 102, Kapitel 5.4.3.3 (2)\*P [DIN EN 1992-2, Kapitel 6.2.1 (4)], keine Mindestquerkraftbewehrung ermittelt, wenn rechnerisch keine Querkraftbewehrung erforderlich ist.

#### **Nachweis S2 im Zustand I**

Abweichend von DIN FB 102:2009, Kapitel 4.3.3.2.2 (2) [DIN EN 1992-2, Kapitel 6.3.2 (NA.106)], wird bei *Kastenquer*s*chnitten* die Hauptdruckspannung  $\sigma_2$  gemäß DIN Fachbericht 102:2003, Kapitel 4.3.3.2.2 (2), grundsätzlich im Zustand I aus der mittleren Längsdruckspannung  $\sigma_{\rm Ed}$  und der Schubspannung aus Torsion  $\tau_{\rm Ed,T}$  =  $T_{\rm Ed}$  / (2 ·  $A_{\rm k}$  ·  $t_{\rm eff}$ ) ermittelt.

# **Verlegemaß cv,l**

In DIN FB 102, Kapitel 4.3.2.4.2 (2)\* [DIN EN 1992-2, Kapitel 6.2.1 (10)], wird der innere Hebelarm *z* auf das Maximum aus  $z$  =  $d$  –  $c_{\rm v,l}$  – 30 mm und  $z$  =  $d$  –  $2c_{\rm v,l}$  begrenzt. Dabei ist  $c_{\rm v,l}$  das Verlegemaß der Längsbewehrung in der Betondruckzone. Das Programm schlägt für  $c_{\rm v,l}$  den kleinsten Achsabstand der Längsbewehrung vom Querschnittsrand,  $d_1$ , vor.

# **Getrennter Nachweis für x- und y-Richtung**

Nach DIN FB 102, Kapitel 4.3.2.2 (5)\* [DIN EN 1992-2, Kapitel 6.2.1 (10)], darf bei zweiachsig gespannten Platten der Querkraftnachweis in den Spannrichtungen x und y getrennt geführt werden. Die problemgerechte Orientierung der Bewehrungsrichtungen obliegt dem Anwender.

# **Hebelarm aus Biegebemessung**

Normalerweise wird für den Querkraftnachweis bei Flächenelementen der Hebelarm *z* vereinfachend zu 0,9·*d*. angenommen. Alternativ kann der Hebelarm aus der Biegebemessung verwendet werden. Das Programm ermittelt an jedem Nachweisort für beide Bewehrungsrichtungen den größten Hebelarm je Nachweissituation und begrenzt ihn auf den Bereich  $0,1\cdot d\le z\le \max(\ d-2c_{\text{v,l}};\ d-c_{\text{v,l}}-30\text{ mm})$ . Beim Nachweis für die resultierende Querkraft  $q_{_{\text{r}}}$  wird das Minimum aus  $z_{_{\text{X}}}$ und *z*<sup>y</sup> benutzt.

# **vorh. Bewehrung**

Die vorhandenen Querkraftbewehrungen  $A_{\rm sw,y}$  und  $A_{\rm sw,z}$  dienen zur Bestimmung des Schubrisswinkels  $\beta_{\rm r}$  in Gl. (12.13) der

Richtlinie und damit zur Begrenzung des Druckstrebenwinkels cot O nach Gl. (12.12), Gl. (12.15) und Gl. (12.22) in Nachweisstufe 2. Zusammen mit der vorhandenen Torsionsbewehrung  $A_{sw,T}$  und  $A_{sl,T}$  dienen die Eingabewerte ferner zum Nachweis der aufnehmbaren Querkräfte und Torsionsmomente sowie der Ausnutzungen für Querkraft- und Torsionsbewehrung im Grenzzustand der Tragfähigkeit.

# **Nachweismethode**

Folgende Methoden stehen zur Auswahl:

- Stufe 1-2: Der Nachweis erfolgt durch Ermittlung der Querkraft- und Torsionsbewehrung gemäß DIN FB 102, Kap. 4.3.2 und 4.3.3 [DIN EN 1992-2, Kap. 6.2 und 6.3], ggfs. mit den Modifikationen gemäß Nachrechnungsrichtlinie in Nachweisstufe 2.
- Stufe 2: Bei Spannbetonbauteilen darf in ungerissenen Bereichen der Nachweis der Querkrafttragfähigkeit unter Vernachlässigung der Querkraftbewehrung durch Nachweis der schiefen Hauptzugspannungen gemäß Kapitel 12.4.3.3 (9) der Richtlinie erbracht werden. Die Prüfung der Anwendungsvoraussetzungen obliegt dem Anwender. Die Torsionstragfähigkeit wird unter Berücksichtigung der Torsionsbewehrung nachgewiesen.
- Stufe 4: Der Nachweis erfolgt durch Ermittlung der Querkraft- und Torsionsbewehrung auf Grundlage der Modified Compression Field Theory (MCFT) mit den Bemessungsgleichungen der Kanadischen Norm CSA-A23.3-14, Kap. 11.3 (allgemeine Methode). Die Anwendung bedarf der Abstimmung mit der Obersten Straßenbaubehörde.

# **Größtkorn**

Bei Anwendung der Kanadischen Norm in Nachweisstufe 4 dient das Größtkorn *a*<sup>g</sup> nach CSA-A23.3-14, Kap. 11.3.6.4, zur Berechnung des äquivalenten Rissabstandsparameters *s* ze nach Gl. (11.10).

# **Faktor für P0**

Beim Nachweis der Querkrafttragfähigkeit durch Nachweis der schiefen Hauptzugspannungen ist nach Kapitel 12.2.2 (5) der Richtlinie an Arbeitsfugen mit Spanngliedkopplungen der statisch bestimmte Anteil  $P^{}_0$  der Vorspannung mit dem Faktor

0,75 abzumindern. Der Faktor ist nach 12.7.4.2 (9) ebenfalls für den Ermüdungsnachweis relevant, wenn dort der Nachweis für Querkraftbeanspruchung auf der Grundlage des Hauptzugspannungskriteriums gewählt wird.

# **Reserve in Asw.T für Querkraftnachweis nutzen**

Die Nutzung der Option ist in folgenden Nachweisen relevant:

- Für den Querkraftnachweis in Stufe 2 wird die vorhandene Querkraftbewehrung zur Berechnung des Druckstrebenwinkels in Gl. (12.12) und Gl. (12.15) um die vorhandene Torsionsbewehrung erhöht.
- Für den Ermüdungsnachweis in Stufe 2 wird die vorhandene Querkraftbewehrung zur Berechnung des Druckstrebenwinkels in Gl. (12.23) um die vorhandene Torsionsbewehrung erhöht.
- Im Querkraft- und Ermüdungsnachweis nach dem Hauptzugspannungskriterium in Stufe 2 wird zur Ermittlung des Bewehrungsgrads in Tabelle 12.2 die vorhandene Querkraftbewehrung ebenfalls um die vorhandene Torsionsbewehrung erhöht.
- Bei der Ermittlung der Ausnutzungen  $V_{Ed}$  /  $V_{Rd}$  und  $A_{sw,erf}$  /  $A_{sw,vorh}$  wird der ungenutzte Teil der vorhandenen Torsionsbewehrung zur Querkraftbewehrung hinzugezählt.
- Im Ermüdungsnachweis für die vorhandene Querkraftbewehrung wird der ungenutzte Teil der vorhandenen Torsionsbewehrung ebenfalls zur Querkraftabtragung herangezogen.

In allen Fällen wird von einer zweischnittigen Torsionsbewehrung ausgegangen, d.h. die nachweisrelevante Querkraftbewehrung wird zu  $A_{sw} = A_{sw,Q} + 2 \cdot A_{sw,T}$  bzw.  $A_{sw} = A_{sw,Q} + 2 \cdot A_{sw,T}$ \* angenommen. Dabei ist  $A_{sw,T}$  die

gesamte vorhandene Torsionsbewehrung und *A*sw,T\* die nach Aufnahme des maximalen Torsionsmoments verbleibende Reserve.

### **Spannstahl auf Torsionsbew. anrechnen**

Nach Kapitel 12.4.3.4 (3) der Richtlinie darf in Nachweisstufe 2 Spannstahl auf die Torsionslängsbewehrung angerechnet werden, wenn sich die Spannglieder innerhalb der effektiven Wanddicke *t*eff befinden und sie gleichmäßig über die Wand des Ersatzquerschnitts verteilt sind. Der rechnerische Spannungszuwachs wird programmseitig gemäß Vorschrift begrenzt. Die sachgerechte Auswahl der anrechenbaren Spannglieder obliegt dem Anwender.

# **Schubquerschnitt**

Bei Polygonquerschnitten werden für die Querkraft- und Torsionsbemessung zusätzliche Querschnittsabmessungen benötigt. Diese werden nachfolgend erläutert. Bei Querschnitten mit interner Vorspannung oder vom Rechteck abweichender Form sollten die vom Programm vorgeschlagenen Abmessungen überprüft werden.

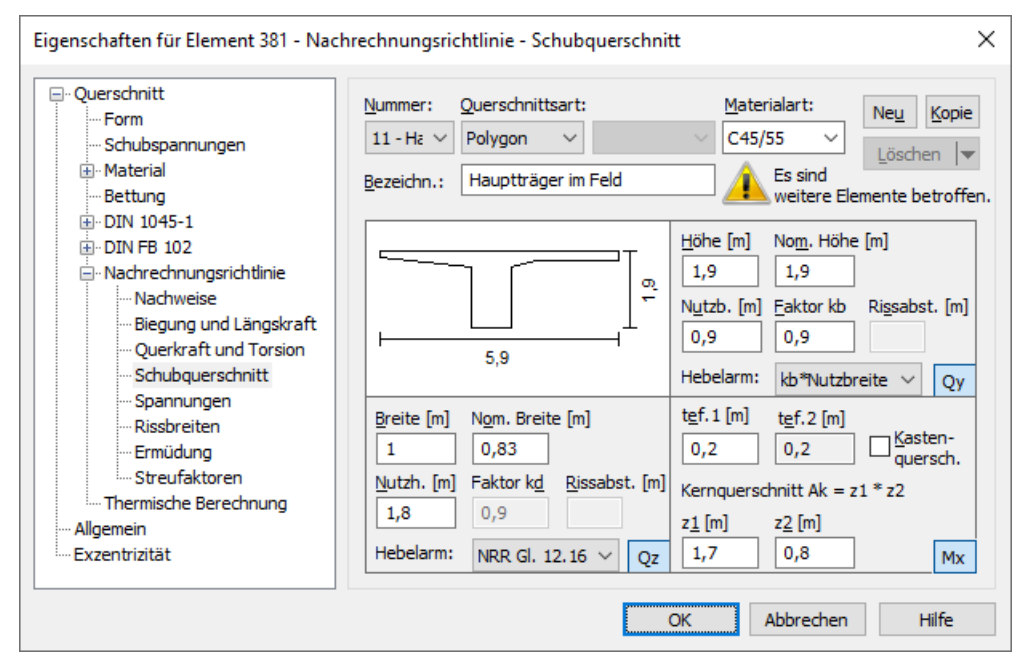

#### **Breite**

Querschnittsbreite zur Berechnung der Querkrafttragfähigkeit für  $\mathcal{Q}_{\mathbf{z}}$ .

#### **Höhe**

Querschnittshöhe zur Berechnung der Querkrafttragfähigkeit für *Q*<sup>y</sup> .

#### **Nutzhöhe**

Statisch wirksame Höhe zur Berechnung der Querkrafttragfähigkeit für *Q*<sup>z</sup> .

#### **Nutzbreite**

Statisch wirksame Breite zur Berechnung der Querkrafttragfähigkeit für *Q*<sup>y</sup> .

#### **Nom. Breite, Nom. Höhe**

Die nominelle Breite bzw. Höhe intern vorgespannter Bauteile gemäß DIN FB 102, Kapitel 4.3.2.2 (8)P [DIN EN 1992-2, Kapitel 6.2.3 (6)] zur Berücksichtigung der Hüllrohrdurchmesser bei der Berechnung des Bemessungswertes der Quertragfähigkeit  $V_{\text{Rd,max}}$ 

CSA A23.3-14: Die Eingabewerte entsprechen der effektiven Breite bzw. Höhe nach Kap. 11.2.10.2 der Kanadischen Norm.

#### **Rissabstandsparameter**

Der Rissabstandsparameter  $s_{\rm z}$  nach CSA A23.3-14 ist gemäß Gl. (11.10) als Minimum aus dem inneren Hebelarm  $d_{\rm v}$  und dem größten Abstand der Längsbewehrungslagen gemäß Bild 11.2 anzunehmen. Er dient zusammen mit dem Größtkorn *a*<sup>g</sup> zur Berechnung des äquivalenten Rissabstandsparameters *s* ze bei Anwendung der Kanadischen Norm in Stufe 4. Im Dialog wird  $s_z = d_v = \max(0.9 \cdot d, 0.72 \cdot h)$  vorgeschlagen.

# **Faktor kb, Faktor kd**

Faktor zur Berechnung des inneren Hebelarms *z* aus der Nutzbreite  $b_{\rm n}$  bzw. Nutzhöhe  $d$  im Nachweis der Quertragfähigkeit für *Q*<sup>y</sup> bzw. *Q*<sup>z</sup> .

# **Hebelarm**

Der Hebelarm *z* kann auf folgende Arten definiert werden:

- *kd \* Nutzhöhe, kb \* Nutzbreite*: Die Berechnung erfolgt mit den eingegebenen Größen.
- *aus Biegebemessung*: Das Programm ermittelt in der Biegebemessung an jedem Nachweisort den größten Hebelarm je Bemessungssituation. Dieser ist als Abstand zwischen den Schwerpunkten der Betondruck- und Stahlzugkräfte definiert.
- *NRR Gl. 12.16*: In der Biegebemessung wird entsprechend Gl. (12.16) der Richtlinie ein mit dem Kraftzuwachs in den Spanngliedern gewichteter Hebelarm ermittelt. Am Nachweisort ist je Bemessungssituation das Maximum aus den Schnittkraftsätzen mit Spannstahl in der Zugzone II maßgebend. Wenn für alle Schnittkraftsätze der Spannstahl in der Druckzone liegt, wird der Hebelarm nach Gl. (12.16) zu  $z = z_{\rm s}$  ermittelt (vgl. Maurer et al. 2012).
- *0,9 \* dp*: Im Nachweis für *Q*<sup>z</sup> wird der Hebelarm über die Nutzhöhe *d*<sup>p</sup> der im Verbund liegenden Spannglieder bestimmt. Dabei wird  $d_{\bf p}^{}$  als der über die Spanngliedflächen gewichtete Mittelwert am Nachweisort angenommen (vgl. Rossner/Graubner 2005, S. 252).
- CSA-A23.3-14: Der Hebelarm wird nach der Kanadischen Norm zu  $z = d_{\rm v} = \max(0.9 \cdot d; \, 0.72 \cdot h)$  ermittelt (vgl. CSA, S. 32).

Sofern nicht die Berechnung nach der Kanadischen Norm gewählt ist, wird der Hebelarm gemäß DIN FB 102, Kapitel 4.3.2.4.2 (2)\* [DIN EN 1992-2, Kapitel 6.2.3 (1)], auf den Bereich  $0,1\cdot d \le z \le \max($  *d − 2* $c_{\rm v,l}$ *; d −*  $c_{\rm v,l}$  *−* 30 mm) begrenzt. Der maßgebende Wert wird im ausführlichen Nachweisprotokoll dokumentiert.

# **Kernquerschnitt Ak = z1 \* z2**

Abmessungen des Kernquerschnitts für die Berechnung der Torsionsbewehrung.

# **tef.1 und tef.2**

Die effektiven Wandstärken des Torsionsquerschnitts nach DIN FB 102, Bild 4.15 [DIN EN 1992-2, Bild 6.11]. Zum Nachweis für kombinierte Beanspruchung aus Torsion und anteiliger Querkraft kann gemäß DIN FB 102, Kapitel 4.3.3.2.2 (3)\*P [DIN EN 1992-2, Kapitel 6.8.2 (NA.102)] die Wandstärke von Kastenquerschnitten für beide Richtungen des Querschnitts getrennt definiert werden.

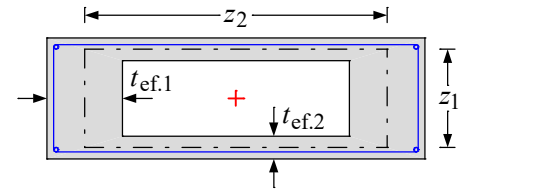

# **Kastenquerschnitt**

Angabe zur Festlegung des Faktors  $\alpha_{c,red}$  in DIN FB 102, Gl. (4.40), zur Bestimmung der Ausnutzung des Torsionsquerschnitts nach Gl. (4.47a) bzw. (4.47b) und zur Überprüfung der Hauptdruckspannungen gemäß Kapitel 4.3.3.2.2 (2).

#### DIN EN 1992-2:

Auswahl der für Kastenquerschnitte geltenden Regeln zum Nachweis der Maximaltragfähigkeit nach Kapitel 6.3.2 (4) und erforderlichen Bewehrung nach Kapitel 6.3.2 (5) bei kombinierter Beanspruchung aus Querkraft und Torsion. Bei Kastenquerschnitten wird gemäß Kapitel 6.3.2 (NA.106) zusätzlich die Hauptdruckspannung nachgewiesen.

# **Spannungen**

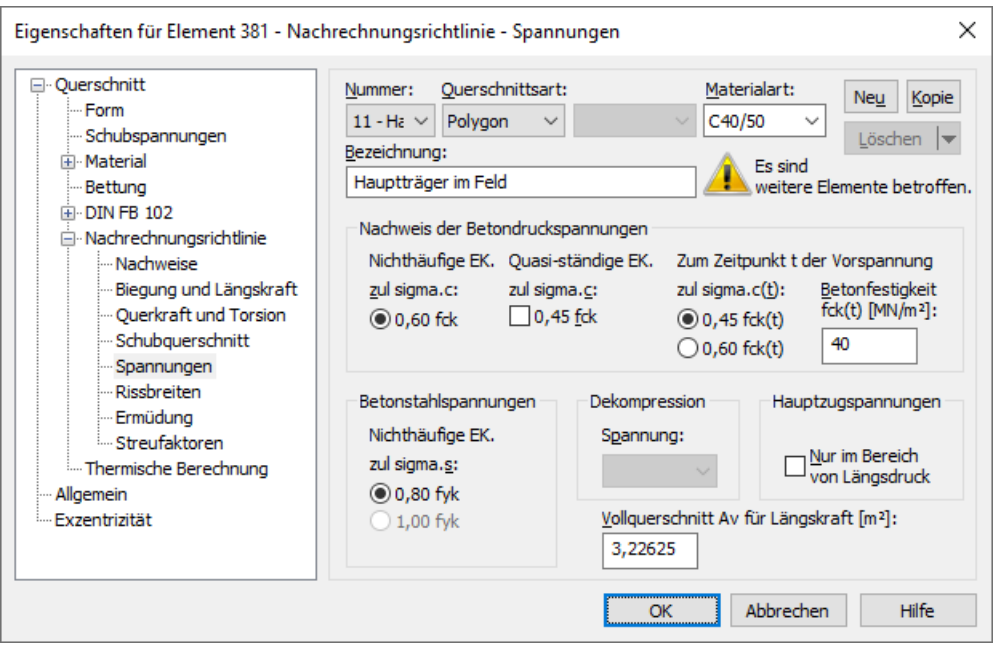

# **zul sigma.c**

Die Betondruckspannung  $\sigma_{\rm c}$  ist in den Bau- und Endzuständen nach DIN FB 102, Kapitel 4.4.1.2 (103)P [DIN EN 1992-2, Kapitel 7.2 (2)], auf 0,60 $f_{ck}$  unter der nichthäufigen [charakteristischen] Einwirkungskombination zu begrenzen. Diese Grenze darf um 10% erhöht werden, wenn die Betondruckzone z.B. durch Querbewehrung umschnürt ist. Falls die Gebrauchstauglichkeit durch Kriechen wesentlich beeinflusst wird, soll nach DIN FB 102, Kapitel 4.4.1.2 (104)\*P [DIN EN 1992-2, Kapitel 7.2 (3)] zusätzlich die Grenze 0,45·*f*ck unter der quasi-ständigen Kombination eingehalten werden.

#### **zul sigma.c(t)**

Zulässige Betonspannung  $\sigma_{c(t)}$  zum Zeitpunkt *t* der Einleitung der Vorspannung gemäß DIN FB 102, Kapitel 4.4.1.2 (102)P [DIN EN 1992-2, Kapitel 5.10.2.2 (5), Gl. (5.42)]. Übersteigt die Druckspannung den Wert 0,45 $f_{c(t)}$ , so soll die Nichtlinearität des Kriechens berücksichtigt werden. Der Zeitpunkt der Eintragung der Vorspannung wird im Programm bei der Bemessungssituation  $\mu$ G1+P" angenommen.

# **fc(t)**

Betondruckfestigkeit zum Zeitpunkt t der Eintragung der Vorspannung gemäß DIN FB 102, Kapitel 4.4.1.2 (102)P [DIN EN 1992-2, Kapitel 5.10.2.2 (5)].

#### **Betonstahlspannungen**

Die Zugspannungen in der Bewehrung dürfen nach DIN FB 102, Kapitel 4.1.1.3 (105), unter der nicht-häufigen Einwirkungskombination den Wert 0,8·*f*yk nicht übersteigen.

DIN EN 1992-2:

Die Zugspannungen in der Bewehrung dürfen nach Kapitel 7.2 (5) unter der charakteristischen Einwirkungskombination den Wert 0,8*·f*yk nicht übersteigen. Bei Spannungen aus indirekter Einwirkung darf die Grenze zu 1,0·*f*yk angenommen werden.

#### **Dekompression, Spannung**

Maßgebliche Spannung für den Dekompressionsnachweis bei Flächenelementen ( $\sigma_{1}$ ,  $\sigma_{\rm x'}$ ,  $\sigma_{\rm y}$ ).

#### **Hauptzugspannungen nur im Bereich von Längsdruck**

Mit dieser Option lassen sich die Anwendungsvorschriften des DIN FB 102, Kapitel 4.4.0.3 (6)P [DIN EN 1992-2, Kapitel 7.3.1 (NA.112)], nutzen. Diese lassen bei vorgespannten Bauteilen zu, den Nachweis auf den Bereich von Längsdruckspannungen zu begrenzen, sofern keine zugbeanspruchten Gurte anschließen (vgl. auch DIN 4227-1, Kapitel 12.2 (1)). Die Prüfung der Anwendungsvoraussetzungen obliegt dem Anwender.

# **Av**

Fläche des Vollquerschnitts zur Berechnung der Normalspannung aus Längskraft gemäß DIN FB 102, Kapitel 4.4.1.1 (109) [DIN EN 1992-2: vgl. Rossner/Graubner 2012, S. 228], wenn die Querschnittsabmessungen auf die mitwirkende Plattenbreite reduziert wurden. Falls alternativ der Querschnitt als Vollpolygon mit Angabe der mitwirkende Breite definiert wurde, ist die Eingabe von *A*<sup>v</sup> gesperrt (s. auch Kapitel *Strukturbeschreibung/Polygonquerschnitt*).

# **Hinweis**

In Nachweisstufe 2 können nach Kapitel 12.5.3 (2) der Richtline verminderte Anforderungen an den Nachweis der Dekompression gestellt werden.

# **Rissbreiten**

Die Vorgaben gelten für die Berechnung der Mindestbewehrung und den Nachweis der Rissbreite.

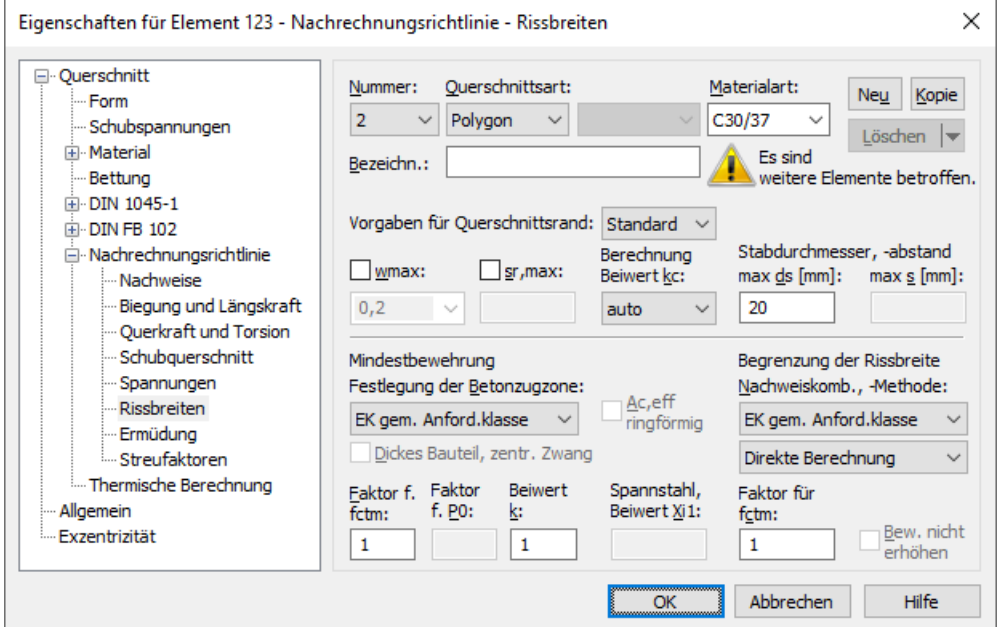

# **Querschnittsrand**

Die folgenden Eigenschaften können für die Querschnittsränder und Bewehrungsrichtungen unterschiedlich definiert werden:

- *wmax* Grenzwert der rechnerischen Rissbreite [mm].
- *s* größter zulässiger Rissabstand [mm].
- *k<sup>c</sup>* Berechnungsmethode für den Beiwert *k* c .
- *max. d<sub>s</sub>* größter vorhandener Stabdurchmesser [mm].
- *max. s* größter vorhandener Stababstand [mm].

Zur Bearbeitung stehen die folgenden Optionen zur Verfügung:

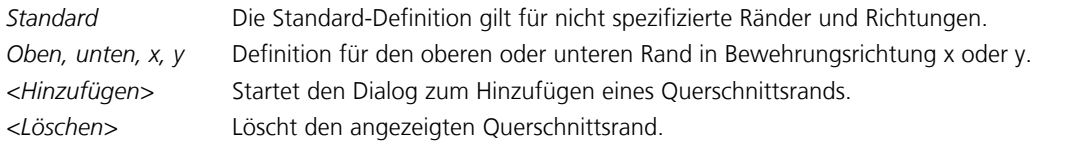

#### **wmax**

Grenzwert für die rechnerische Rissbreite nach DIN FB 102, Kapitel 4.4.0.3 (103), Tabelle 4.118 [DIN EN 1992-2, Kapitel 7.3.1, Tabelle 7.101DE]. Das Programm schlägt den Tabellenwert vor, der sich aus der gewählten Anforderungsklasse und der Vorspannung des Bauteils ergibt. Nach Freischaltung des Eingabefeldes kann dieser Wert modifiziert werden, um z.B. die verminderten Anforderungen in Nachweisstufe 2 gemäß Kapitel 12.6 der Richtlinie zu berücksichtigen.

# **sr,max**

Bei der Berechnung der Rissbreite wird der Rissabstand *s* r,max standardmäßig nach DIN FB 102, Gleichung (4.203) [DIN EN 1992-2, Gleichung (7.11)] ermittelt. Alternativ kann vom Anwender eine Obergrenze für vorgegeben werden, um z.B. die Besonderheiten gemäß Kapitel 4.4.2.4 (5)\* [Kapitel 7.3.4 (4), (5)] zu berücksichtigen.

# **Beiwert kc**

Zur Berechnung des Beiwerts  $k_{\mathrm{c}}$  stehen folgende Methoden zur Auswahl:

*auto* Bei rechteckigen Vollquerschnitten wird  $k_{\rm c}$  nach DIN FB 102, Gl. (4.195) [DIN EN 1992-1-1, Gl. (7.2)], in allen anderen Fällen nach Gl. (4.195a) [Gl. (7.3)] berechnet.

*Steg k* c wird nach Gl. (4.195) [Gl. (7.2)] berechnet.

*Gurt k* c wird nach Gl. (4.195a) [Gl. (7.3)] berechnet.

# **max. ds**

Größter vorhandener Stabdurchmesser der Betonstahlbewehrung nach DIN FB 102, Kapitel 4.4.2.2 (6)\* [DIN EN 1992-2, Kapitel 7.3.3 (2)].

# **max. s**

Größter vorhandener Stababstand der Betonstahlbewehrung für den vereinfachten Nachweis der Rissbreite nach DIN FB 102, Kapitel 4.4.2.3 (2)\* [DIN EN 1992-1-1, Kapitel 7.3.3 (2)] [mm].

#### **Festlegung der Betonzugzone**

Die Festlegung der Zugbereiche, in denen risseverteilende Mindestbewehrung nach DIN FB 102, Kapitel 4.4.2.2 [DIN EN 1992-2, Kapitel 7.3.2], einzulegen ist, kann entweder durch Wahl einer Einwirkungskombination (EK) oder einer Zwangseinwirkung (Biegung, zentrischer Zug) erfolgen.

#### **Dickes Bauteil**

Gemäß DIN FB 102, Kapitel 4.4.2.2 (9) [DIN EN 1992-2, Kapitel 7.3.2 (5)], darf bei dicken Bauteilen unter zentrischem Zwang die Mindestbewehrung zur Begrenzung der Rissbreite nach Gleichung (4.197a) [Gleichung (NA.7.5.1)] berechnet werden. Damit können sich Einsparungen gegenüber der Berechnung nach Gleichung (4.194) [Gleichung (7.1)] ergeben.

#### **Faktor für P0**

Gemäß DIN FB 102, Kapitel 4.4.2.2 (107), [DIN EN 1992-2, Kapitel 7.3.2 (NA.111)] soll an Arbeitsfugen mit Spanngliedkopplungen der statisch bestimmte Anteil der Vorspannung (P0) mit dem Faktor 0,75 abgemindert werden.

#### **Beiwert k**

Beiwert zur Berücksichtigung nichtlinear verteilter Betonzugspannungen im Querschnitt in Abhängigkeit von der Bauteildicke *h* gemäß DIN FB 102, Kapitel 4.4.2.2 (5)\*.

DIN EN 1992-2:

Bei Zwang innerhalb des Bauteils darf k gemäß Kapitel 7.3.2 (2) mit 0,8 multipliziert werden, wobei für h das Minimum aus Höhe und Breite des Querschnitts oder Teilquerschnitts anzusetzen ist. Bei Zugspannungen infolge außerhalb des Bauteils hervorgerufenen Zwangs gilt *k* = 1,0.

#### **Faktor für fctm**

Mit diesem Faktor wird die wirksame Betonzugfestigkeit  $f_{\text{ct,eff}}$  in Bezug auf den Mittelwert der Zugfestigkeit  $f_{\text{ctm}}$  festgelegt,

und zwar getrennt für die Berechnung der Mindestbewehrung und die Berechnung der Rissbreite. Wenn der Zeitpunkt der Rissbildung nicht mit Sicherheit innerhalb der ersten 28 Tage festgelegt werden kann, sollte zur Berechnung der Mindestbewehrung mindestens eine Zugfestigkeit von 3,0 MN/m² für Normalbeton und von 2,5 MN/m² für Leichtbeton angenommen werden. Diese Bedingung wird programmseitig erfüllt, sofern der Abminderungsfaktor mit 1,0 vorgegeben wird.

# **Ac,eff ringförmig**

Bei kreisförmigen Voll- und Hohlquerschnitten kann der Wirkungsbereich der Bewehrung A<sub>c.eff</sub> für den Nachweis der Mindestbewehrung und der Rissbreite nach Wiese et al. (2004) ringförmig ermittelt werden.

#### **Beiwert Xi1**

Der Verbundbeiwert  $\xi_1$  nach DIN FB 102, Gleichung (4.197) [DIN EN 1992-2, Gleichung (7.5)], legt fest, in welchem Maße Spannstahl gemäß Kapitel 4.4.2.2 (7)\* [Kapitel 7.3.2 (3)] auf die Mindestrissbewehrung angerechnet werden kann. Er geht ferner in die Berechnung des effektiven Bewehrungsgrads nach Gleichung (4.200a) [Gleichung (7.10)] und damit in die direkte Berechnung der Rissbreite ein. Bei Flächenelementen ist die Eingabe gesperrt, da hier Spannstahl generell nicht angerechnet wird.

#### **Nachweiskombination**

Die Einwirkungskombination (EK) für den Nachweis der Rissbreite ergibt sich in der Regel aus der gewählten Anforderungsklasse und der Vorspannung des Bauteils. Alternativ kann eine davon abweichende Kombination gewählt werden.

# **Nachweismethode**

Der Nachweis der Rissbreite kann entweder durch direkte Berechnung nach DIN FB 102, Kapitel 4.4.2.4 [DIN EN 1992-1-1, Kapitel 7.3.4], oder vereinfacht durch Begrenzung der Stababstände mit Hilfe der Tabelle 4.121 [Tabelle 7.3N] erfolgen. Die Stababstandstabelle sollte nur bei einlagiger Zugbewehrung mit d<sub>1</sub> = 4 cm unter überwiegender Lastbeanspruchung angewandt werden (vgl. Zilch, Rogge (2002), S. 277; Fingerloos et al. (2012), S. 109; Heft 600 des DAfStb (2012), S. 127).

Für beide Methoden kann optional eine konstante, mittlere Stahldehnung innerhalb A<sub>c,eff</sub> als Berechnungsgrundlage gewählt werden.

#### **Ohne Bewehrungserhöhung**

Normalerweise wird zur Einhaltung der geforderten Rissbreite bei Bedarf die Rissbewehrung automatisch erhöht. Mit diesem Schalter lässt sich die Bewehrungserhöhung deaktivieren. Wenn der Nachweis gemäß Berechnungseinstellungen auf Grundlage der vorhandenen Bewehrung zu führen ist, hat der Schalter keine Bedeutung.

#### **Lastdauer; kt**

DIN EN 1992-2:

Mit dieser Auswahl wird der Faktor  $k_\mathsf{t}$  in Gleichung (7.9) zur Berechnung der Rissbreite festgelegt. Für Brücken ist stets der Faktor  $k_{\mathrm{t}}^{}$  = 0,4 anzunehmen.

#### **Hinweis**

Nach Kapitel 12.6 (2) der Richtlinie können bei vorläufig eingeschränkter Nutzungsdauer der Bauwerke verminderte Anforderungen an die zulässigen Grenzwerte der Rissbreiten gestellt werden. In Nachweisstufe 2 darf nach Kapitel 12.5.3 (3) auf den Nachweis der Mindestbewehrung verzichtet und die Rissbreite statt dessen mit der vorhandenen Bewehrung und der tatsächlichen Betonfestigkeit nachgewiesen werden

# **Ermüdung**

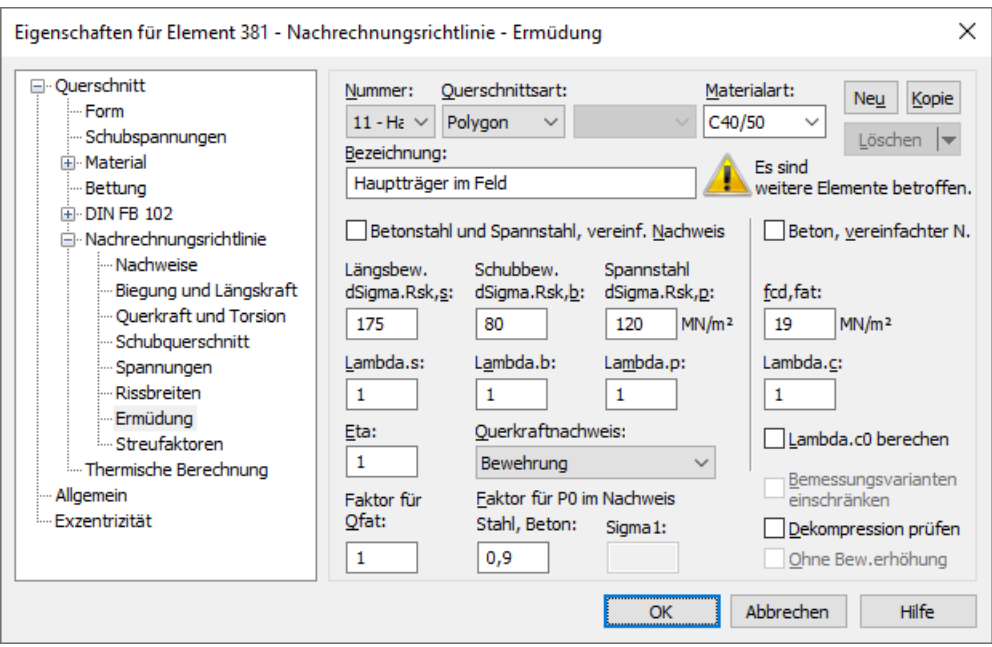

# **dSigma.Rsk,s**, **dSigma.Rsk,b**

Zulässige charakteristische Spannungsschwingbreite  $\Delta\sigma_{Rsk}$  (N<sup>\*</sup>) der Längsbewehrung und Schubbewehrung bei N<sup>\*</sup> Lastzyklen entsprechend den Wöhlerlinien nach DIN FB 102, Kapitel 4.3.7.8 [DIN EN 1992-2, Kapitel 6.8.4]. Im Dialog wird der Wert nach Tabelle 4.117 [Tabelle 6.3N], Zeile 1, vorgeschlagen. Für die Schubbewehrung wird dabei der Biegerollendurchmesser mit dem vierfachen Stabdurchmesser angenommen.

# **dSigma.Rsk,p**

Zulässige charakteristische Spannungsschwingbreite Δσ<sub>Rsk</sub> (N\*) des Spannstahls bei N\* Lastzyklen entsprechend den Wöhlerlinien nach DIN FB 102, Kapitel 4.3.7.7 [DIN EN 1992-2, Kapitel 6.8.4]. Im Dialog wird der Wert nach Tabelle 4.116, Zeile 4 [Tabelle 6.4DE, Zeile 4 für Klasse 1], vorgeschlagen.

# **Lambda.s**, **Lambda.b**, **Lambda.p**

Korrekturbeiwert  $\lambda_{\rm s}$  zur Ermittlung der schadensäquivalenten Schwingbreite  $\Delta\sigma_{\rm s, equ}$  aus der Spannungsschwingbreite  $\Delta\sigma_{\rm s}$ des Stahls gemäß DIN FB 102, Kapitel A.106.2 (102)P [DIN EN 1992-2, Kapitel NN.2.1 (102)] für Längsbewehrung, Schubbewehrung und Spannstahl.

# **Lambda.c**

Korrekturbeiwert  $\lambda_c$  =  $\lambda_{c,0} \cdot \lambda_{c,1} \cdot \lambda_{c,2} \cdot \lambda_{c,3} \cdot \lambda_{c,4}$  zur Berechnung der schadensäquivalenten Betonspannungen gemäß DIN FB 102, Kapitel A.106.3.2 (102) [DIN EN 1992-2, Kapitel NN.3.2 (102)].

#### **Lambda.c0 berechnen**

Bei Wahl dieser Option wird der Beiwert  $\lambda_{c,0}$  nach Gl. (A.106.15)[Gl. (NN.115)] mit der am Nachweisort maßgebenden Dauerspannung  $\sigma_{c,perm}$  berechnet und im ausführlichen Nachweisprotokoll dokumentiert. Der vorgenannte Eingabewert ist dann als Produkt  $\lambda_{c,1}\cdot\lambda_{c,2}\cdot\lambda_{c,3}\cdot\lambda_{c,4}$  zu verstehen. Die abschließende Multiplikation mit dem berechneten Wert  $\lambda_{c,0}$  erfolgt automatisch im Nachweis.

# **Eta**

Erhöhungsfaktor h für die Betonstahlspannung der Längsbewehrung. Er dient zur Berücksichtigung des unterschiedlichen Verbundverhaltens von Beton- und Spannstahl gemäß DIN FB 102, Kapitel 4.3.7.3 (3)P, Gl. (4.193) [DIN EN 1992-2, Kapitel 6.8.2 (2)P, Gl. (6.64)].

# **fcd,fat**

Betondruckfestigkeit vor Beginn der zyklischen Belastung nach DIN FB 102, Kapitel 4.3.7.4 (101)P, Gl. (4.188) [EN 1992-1-1, Kapitel 6.8.7 (1), Gl. 6.76)]. Im allgemeinen gilt:

$$
f_{\rm cd, fat} = \beta_{\rm cc}(t_0) \cdot f_{\rm cd} \cdot \left(1 - \frac{f_{\rm ck}}{250}\right)
$$

mit

 $\beta_{\text{cc}}(t_0) = e^{0,2(1-\sqrt{28}/t_0)}$  ,  $t_0$  = Zeitpunkt der Erstbelastung des Betons. lm Dialog wird $f_{\rm cd, fat}$  für  $t_0$  = 28 und $f_{\rm cd}$  = 0,85  $\cdot f_{\rm ck}$  /  $\gamma_{\rm c, fat}$  vorgeschlagen.

# **Vereinfachter Nachweis**

Im vereinfachten Nachweis ist gemäß DIN FB 102, Kapitel 4.3.7.2 (103) P [DIN EN 1992-2, Kapitel 6.8.2 (2)], die häufige Kombination mit den für die Gebrauchsnachweise benutzten Verkehrslasten maßgebend. Der Nachweis für Beton richtet sich nach Kapitel 4.3.7.4 [Kapitel 6.8.7 (2)], die zulässige Spannungsschwingbreite für Stahl wird im Dialog gemäß Kapitel 4.3.7.5 (101) [Kapitel 6.8.6 (81)] vorgeschlagen. Für Schubbewehrung wird dieser Wert wie in Tabelle 4.117 [Tabelle 6.3.DE] gemindert.

# **Bemessungsvarianten einschränken**

Bei Flächenelementen können die Varianten zur Ermittlung der Schwingbreite auf korrespondierende Sätze von Bemessungsschnittgrößen beschränkt werden. Eine nähere Erläuterung ist im Abschnitt "*Nachweise gegen Ermüdung / Besonderheit bei Flächentragwerken*" zu finden.

# **Faktor für Qfat**

Erhöhungsfaktor für die in *Q*fat definierte zyklische Ermüdungseinwirkung, der bei der Berechnung der schadensäquivalenten Schwingbreite  $\Delta\sigma_{s.equ}$  des Betonstahls und Spannstahls berücksichtigt wird. Damit lassen sich z.B. die Vorschriften für den Ermüdungsnachweis von Straßenbrücken nach DIN FB 102, Kapitel A.106.2 (101) P [DIN EN 1992-2, Kapitel NN.2.1 (101)] anwenden.

# **Ohne Bewehrungserhöhung**

Normalerweise wird zur Einhaltung der geforderten Schwingbreite bei Bedarf die Bewehrung automatisch erhöht. Mit diesem Schalter lässt sich die Bewehrungserhöhung deaktivieren. Wenn der Nachweis gemäß Berechnungseinstellungen auf Grundlage der vorhandenen Bewehrung zu führen ist, hat der Schalter keine Bedeutung.

# **Querkraftnachweis**

Der Nachweis wird standardmäßig für die Spannungsschwingbreite der Querkraftbewehrung geführt. Bei Spannbetonbauteilen darf in Nachweisstufe 2 der Ermüdungsnachweis unter Vernachlässigung der Querkraftbewehrung auf Grundlage des Hauptzugspannungskriteriums mit den Grenzen gemäß Kapitel 12.7.4.2 Absatz (7) bzw. (8) erbracht werden. Für die Berechnung der Hauptzugspannungen ist grundsätzlich die häufige Kombination maßgebend. Die Prüfung der Anwendungsvoraussetzungen obliegt dem Anwender.

# **Faktor für P0**

Im Nachweis für Beton, Betonstahl und Spannstahl ist bei Stäben und Bemessungsobjekten der statisch bestimmte Anteil  $P_0$ der Vorspannung abzumindern. Im Dialog wird der Grundwert 0,9 gemäß DIN FB 102, Kapitel 4.3.7.2 (103) P [DIN EN 1992-2, Kapitel 6.8.3 (1)P] vorgeschlagen. An Spanngliedkopplungen ist der Grundwert weiter zu reduzieren.

Wenn der Querkraftnachweis mit Hilfe der Hauptzugspannung  $\sigma_1$  geführt wird, ist hierfür nach Kapitel 12.7.4.2 (9) der Richtlinie an Arbeitsfugen mit Spanngliedkopplungen der statisch bestimmte Anteil P<sub>0</sub> der Vorspannung mit dem Faktor

0,75 abzumindern. Dieser Faktor ist nach 12.2.2 (5) ebenfalls im Nachweis der Querkrafttragfähigkeit relevant, wenn dieser durch Nachweis der Hauptzugspannungen geführt wird.

# **Dekompression prüfen**

Gemäß DIN FB 102, Kapitel 4.3.7.1 (102), ist der Ermüdungsnachweis für Beton- und Spannstahl ohne Schweißverbindungen oder Kopplungen bei Brücken der Anforderungsklassen A und B in den Bereichen nicht erforderlich, wo Dekompression nach Tabelle 4.118 nachgewiesen wird. In Stufe 2 darf der Nachweis gemäß Kapitel 12.5.3.2 (2) der Richtlinie unter Einhaltung der am Bauwerk festgestellten Betonzugfestigkeit f<sub>ctk:0,05</sub> geführt werden.

# DIN EN 1992-2, Kapitel 6.8.1 (102):

Die Option ist bei Überbauten für Beton- und Spannstahl ohne Schweißverbindungen und Kopplungen in den Bereichen anwendbar, wo unter der häufigen Kombination Dekompression nachgewiesen wird.

# **Streufaktoren**

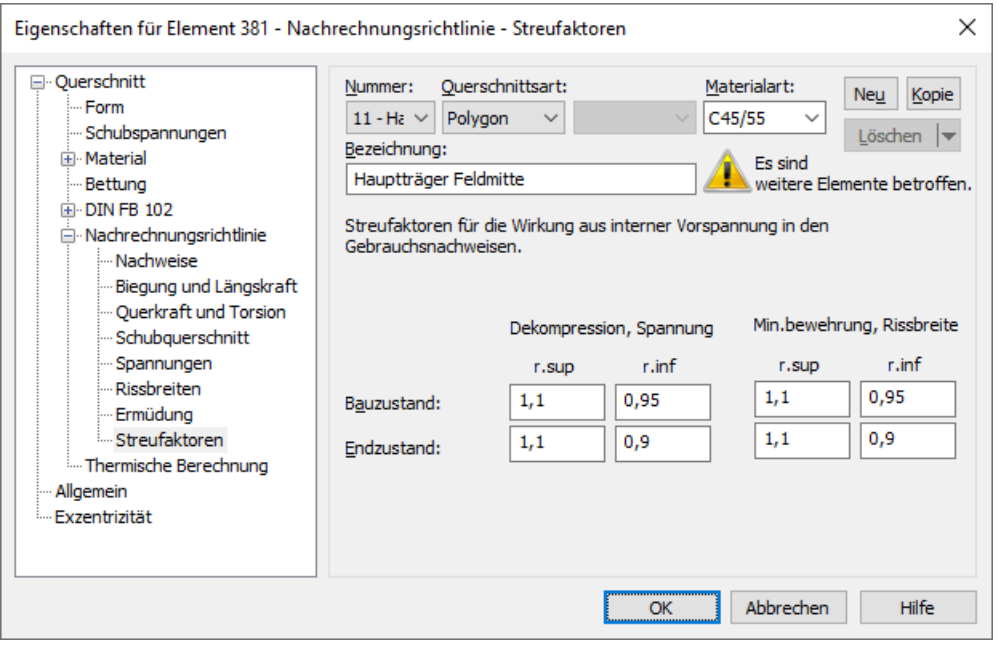

Die Beiwerte zur Berücksichtigung der Streuung der Vorspannkraft sind in Abhängigkeit von der Art der Vorspannung festgelegt. Im Dialog werden die Werte nach DIN FB 102, Kapitel 2.5.4.2 (3)P [DIN EN 1992-2, Kapitel 5.10.9 (1)P] für nachträglichen Verbund vorgeschlagen. In den Einwirkungskombinationen werden Situationen als Bau- oder Endzustand deklariert. Die definierten Streufaktoren werden für die Wirkungen aus interner Vorspannung bei folgenden Nachweisen im Grenzzustand der Gebrauchstauglichkeit berücksichtigt:

- Nachweis der Dekompression
- Mindestbewehrung zu Begrenzung der Rissbreite
- Nachweis der Rissbreite
- Nachweis der schiefen Hauptzugspannungen
- DIN EN 1992-2: Nachweis der Betondruckspannungen

Für die Wirkungen aus externer Vorspannung werden die Streufaktoren mit *r* sup *= r*inf = 1 angenommen.

In Nachweisstufe 2 werden für Dekompression und Spannungsnachweise die reduzierten Streufaktoren nach Kapitel 12.5.3 (1) der Richtlinie vorgeschlagen.

# **Berechnungseinstellungen**

Die Dialogseite *Nachrechnungsrichtlinie* ist über die Funktion *Einstellungen* im Berechnungsmenü erreichbar.

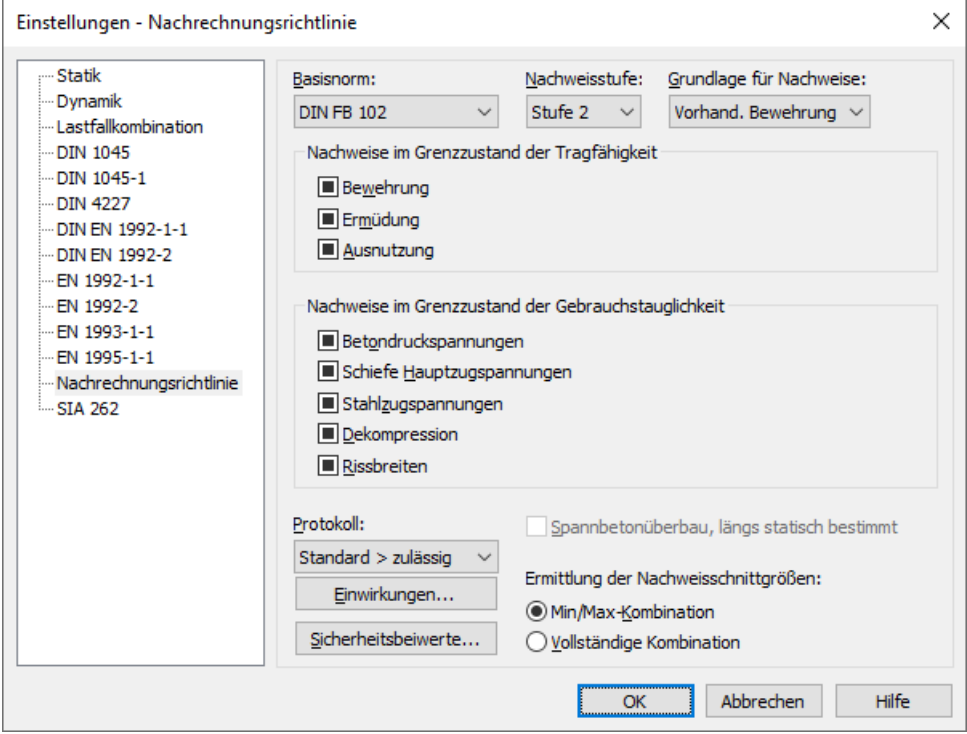

#### **Basisnorm**

Maßgebende Norm für die Nachweisführung gemäß Kapitel 4.2 (2) der Richtlinie.

#### **Nachweisstufe**

Maßgebende Stufe für die Nachweisführung gemäß Kapitel 4.2 (2) der Richtlinie. In Nachweisstufe 4 steht der Schubnachweis gemäß der Kanadischen Norm CSA-A23.3-14 im Querschnittsdialog zur Auswahl.

#### **Grundlage für Nachweise**

Die Nachweise können alternativ auf Grundlage der vorhandenen oder der erforderlichen Längs-, Querkraft- und Torsionsbewehrung geführt werden. Die Vorgabe ist für folgende Nachweise relevant:

- Berechnung der Rissbreiten
- Nachweis der Betondruckspannungen
- Spannungsnachweis für Betonstahl- und Spannstahl
- Ermüdungsnachweis für Längsbewehrung und Spannstahl
- Ermüdungsnachweis für Schub- und Torsionsbewehrung
- Ermüdungsnachweis für Beton unter Längsdruck
- Ermüdungsnachweis für Betondruckstreben

#### **Nachweisauswahl**

Bei der Nachweisauswahl sind folgende Fälle zu unterscheiden:

- Der Nachweis wird gemäß Einstellung im Querschnittsdialog geführt (siehe Querschnittseingaben).
- **D** bzw. Der Nachweis wird für alle Querschnitte des Tragwerks geführt.
- **Der Nachweis wird für keinen Querschnitt des Tragwerks geführt.**

Zugehörige Querschnittseinstellungen werden dabei folgendermaßen zusammengefasst:

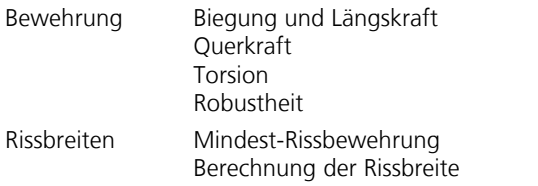

Mit der Funktion *Bemessungsvorgaben* im Ordner *Nachrechnungsrichtlinie Brückennachweise* der Datenbasis kann eine Nachweisübersicht angezeigt werden.

### **Spannbetonüberbau**

Auswahl zur Festlegung der Nachweisbedingungen gemäß DIN EN 1992-2, Tabelle 7.101DE.

### **Ermittlung der Nachweisschnittgrößen**

- *Min/Max-Kombination* Für jede Komponente der Schnittgrößen werden unter Beachtung der Kombinationsvorschrift die minimalen und maximalen Werte ermittelt. Diese bilden mit den jeweils zugehörigen Werten die Nachweisschnittgrößen.
- *Vollständige Kombination* Zur Bestimmung der Nachweisschnittgrößen werden alle sich aus der Kombinationsvorschrift ergebenden Möglichkeiten des Zusammenwirkens von Einwirkungen berücksichtigt. Der Berechnungsaufwand steigt exponentiell mit der Anzahl inklusiver Lastfälle.

Die Besonderheiten der beiden Verfahren werden im Kapitel *Nachweisschnittgrößen* näher erläutert.

#### **Einwirkungen...**

Startet den Dialog zur Beschreibung der Einwirkungen.

# **Sicherheitsbeiwerte...**

Startet den Dialog zur Änderung der Teilsicherheitsbeiwerte.

#### **Protokoll**

- *Nicht erstellen*: Vom Nachweisprogramm wird kein Protokoll erzeugt.
- *Standard*: Protokoll mit tabellarischer Ausgabe der Ergebnisse.
- *Ausführlich*: Zusätzliche Ausgabe der maßgeblichen Kombinationsschnittgrößen an den Nachweisorten.
- *Standard > zulässig*: Beschränkung des Standardprotokolls auf Nachweisorte mit Überschreitungen zulässiger Grenzwerte.
- *Ausführlich > zulässig*: Beschränkung des ausführlichen Protokolls auf Nachweisorte mit Überschreitungen zulässiger Grenzwerte.

### **Hinweis**

Abhängig von der gewählten Basisnorm und der Nachweisstufe werden nach Bestätigung durch den Anwender für die Sicherheits- und Kombinationsbeiwerte sowie für die Nachweisvorgaben Standardwerte eingestellt, deren Unterschiede sich aus nachfolgender Tabelle ergeben. Für beide Normen und Nachweisstufen identische Werte sind nicht aufgeführt.

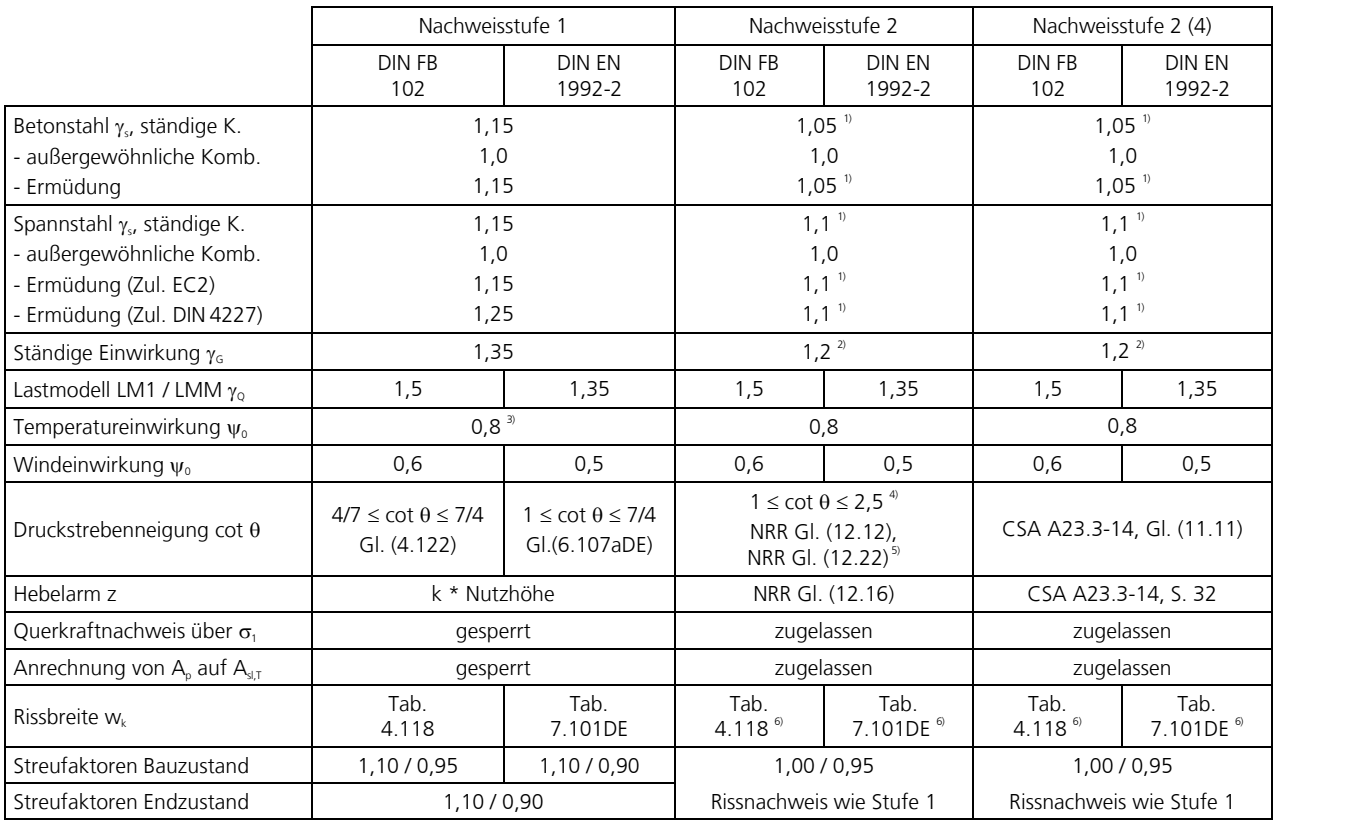

<sup>1)</sup> Nach Kap. 12.3.3 (1), (3) der Richtlinie soll für den statisch wirksamen Hebelarm ein Differenzmaß  $\Delta d_{\rm s}$  = ±2 cm und  $\Delta d_{\rm p}^{}$  =  $\pm$ 1 cm angesetzt werden. Eine automatische Berücksichtigung ist programmseitig nicht möglich.

<sup>2)</sup> Nach Kapitel 12.3.2 (1) darf der Teilsicherheitsbeiwert zu  $\gamma_{\rm G}$  = 1,2 angenommen werden, wenn die Eigenlast durch Messungen genauer bekannt ist. Das Vorliegen dieser Voraussetzung ist im Dialog zu bestätigen.

 $3)$  DIN EN 1992-2: vgl. ARS 22/2012, Anlage 2, Buchstabe B), Absatz (2)

<sup>4)</sup> cot  $\theta \le 3$  nach Gl. (12.15) bei eingeschränkter Nutzungsdauer von 20 Jahren zulässig (Nachweisklasse C)

5) Bei Spannbetonbauteilen darf im Ermüdungsnachweis nach Stufe 2 der Druckstrebenwinkel gemäß Gl. (12.22) angenommen werden, wenn der vorhandene Querkraftbewehrungsgrad  $\rho_{w,prov}$  zwischen dem Mindestquerkraftbewehrungsgrad  $\rho_{w,min}$  und dem oberen Grenzwert  $\rho_{w,lim}$  = 0,35% liegt. Diese Voraussetzung wird programmseitig geprüft.

<sup>6)</sup>  $w_k$  = 0,3 mm für Stahlbeton mit eingeschränkter Nutzungsdauer von 20 Jahren zulässig (Nachweisklasse C)

# **Einzelbemessung**

Mit der Einzelbemessung lassen sich unabhängig vom Gesamtsystem einzelne Querschnitte mit vorgegebenen Schnittgrößen untersuchen. Die Berechnung wird bei geöffneter Eingabetabelle mit dem Menüpunkt *Einzelbemessung* im Berechnungsmenü oder mit der Seitenansicht ausgeführt.

Die nachfolgend aufgeführten Angaben sind in der Tabelle *Einzelbemessung* im Ordner *Nachrechnungsrichtlinie Brückennachweise* der Datenbasis einzugeben.

# **Querschnitt**

Nummer des zu bemessenden Querschnitts. Es können Polygon- und Verbundquerschnitte bemessen werden.

# **Kombination**

Bemessungssituation:

- *0*: Ständige und vorübergehende Bemessungssituation
- *1*: Außergewöhnliche Bemessungssituation

# **Nsd, Mysd, Mzsd**

Schnittgrößen, die bemessen werden. Bei Polygon- und Verbundquerschnitten beziehen sich die Schnittgrößen auf den Schwerpunkt.

#### **Modus**

- *Standard*: Normalmodus zur Bemessung für Biegung mit Normalkraft im gesamten Beanspruchungsbereich. Bewehrung wird soweit wie möglich im Zugbereich ermittelt.
- *Symmetrisch*: Bemessung für symmetrische Bewehrung. Im Gegensatz zum Normalmodus werden, wenn eine Bewehrungserhöhung erforderlich ist, alle Bewehrungslagen erhöht. Vorgegebene Verhältnisse zwischen Bewehrungslagen bleiben erhalten.
- *Druckglied*: Für Druckglieder wird eine symmetrische Bemessung unter Berücksichtigung der Mindestbewehrung nach DIN FB 102, Kapitel 5.4.1.2.1 (1)\*P [DIN EN 1992-2, Kapitel 9.5.2 (2)] durchgeführt.
- *Dehnungen*: Dehnungszustand für vorhandene Betonstahllagen ermitteln.
- *Dehnungen GZG*: Dehnungszustand im Grenzzustand der Gebrauchstauglichkeit für vorhandene Betonstahllagen ermitteln. Dabei wird in der Druckzone eine lineare Spannungs-Dehnungs-Linie des Betons mit der Steigung  $\tan \alpha = E_{\rm cm}$  verwendet.
- *Dehnungen GZG2*: Dehnungszustand im Grenzzustand der Gebrauchstauglichkeit für vorhandene Betonstahllagen ermitteln. Dabei wird eine nichtlineare Spannungs-Dehnungs-Linie des Betons nach DIN FB 102, Bild 4.1 [DIN EN 1992-2, Bild 3.2] verwendet, wobei für Dehnungen ab  $\varepsilon_{\rm c1}$  ein horizontaler Verlauf angenommen wird.
- *Aufnehmbare Belastung*: Ermittlung der aufnehmbaren Belastung. Dabei werden alle Schnittgrößen unter Berücksichtigung der vorhandenen Betonstahllagen bis zum Grenzzustand der Tragfähigkeit gesteigert.
- *Aufnehmbares Moment My*: Ermittlung des aufnehmbaren Momentes *M* y . Dabei wird das Moment *M* y unter Berücksichtigung der anderen Schnittgrößen und der vorhandenen Betonstahllagen bis zum Grenzzustand der Tragfähigkeit gesteigert.
- *Inaktiv*: Bemessung inaktiv.

# **Vorgespannte Tragwerke**

# **Interne Vorspannung**

Bei interner Vorspannung werden die Spannstränge einschließlich der Spannverfahren und Spannanweisungen über die Funktion *Vorspannung* des Tragwerksmenüs eingegeben und durch Definition eines Lastfalls mit der Lastart *Vorspannung* bei der FEM-Berechnung berücksichtigt.

Die Unterscheidung zwischen Vorspannung mit und ohne Verbund erfolgt in den Querschnittseingaben und den Vorgaben für den Lastfall *Kriechen und Schwinden*. Für Vorspannung mit nachträglichem Verbund lässt sich im Dialog einer Einwirkungskombination für die jeweilige Situation festlegen, dass die Spannglieder noch unverpresst sind.

# **Spannverfahren**

Im Spannverfahren werden typische Eigenschaften zusammengefasst, die den Spannsträngen über eine Nummer zugewiesen werden.

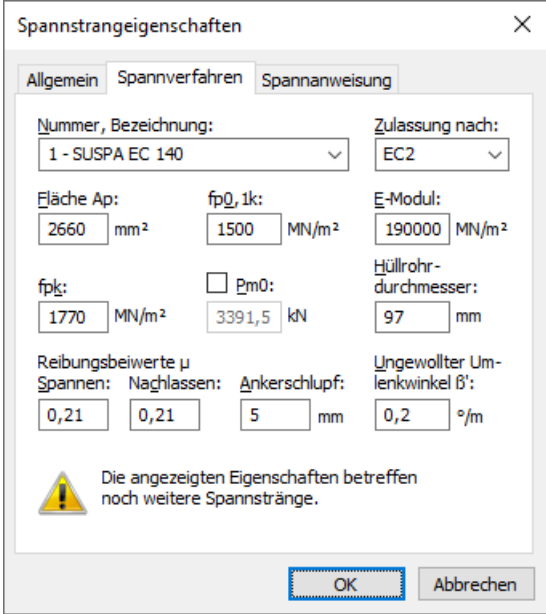

# **Nummer**, **Bezeichnung**

Nummer und Bezeichnung des Spannverfahrens. Mit der Option *<Datenbank>* können Eigenschaften aus der Datei *Igraph. dat* geladen oder dort gespeichert werden.

# **Zulassung nach**

- DIN 1045-1
- DIN 4227
- EC2
- ÖNORM
- SIA 262

Mit Wahl der Zulassung wird die Vorspannkraft  $P_{\rm m0}$  normgerecht festgelegt.

# **Fläche Ap**

Querschnittsfläche  $A_{\mathsf{p}}^{\vphantom{\dag}}$  eines Spannglieds [mm²].

# **ßs**, **ß02**

Streck- bzw.  $\beta_{0.2}$  - Grenze des Spannstahls nach DIN 4227 [MN/m<sup>2</sup>].

# **fp0,1k**

Charakteristischer Wert der 0,1%-Dehngrenze des Spannstahls nach DIN 1045-1, ÖNORM, SIA 262 und EC2 [MN/m²].

# **E-Modul**

E-Modul des Spannstahls [MN/m²].

# **ßz**

Zugfestigkeit des Spannstahls nach DIN 4227 [MN/m²].

# **fpk**

Charakteristischer Wert der Zugfestigkeit des Spannstahls nach DIN 1045-1, ÖNORM, SIA 262 und EC2 [MN/m²].

# **Pm0**

Die entsprechend der gewählten Zulassung erlaubte Vorspannkraft eines Spannglieds [kN] wird angezeigt, wobei der jeweils kleinere der beiden möglichen Werte maßgebend ist. Nach Freischaltung des Eingabefeldes kann eine davon abweichende Vorspannkraft definiert werden.

Zulassung nach DIN 1045-1:

*P*m0  *= A*<sup>p</sup> · 0,85 *f*p0,1k bzw. *A*<sup>p</sup> · 0,75 *f*pk gemäß DIN 1045-1, Gl. (49).

Zulassung nach DIN 4227:

 $P_{\rm m0}$  =  $A_{\rm p}$  · 0,75  $\beta_{\rm s}$  bzw.  $A_{\rm p}$  · 0,55  $\beta_{\rm z}$  gemäß DIN 4227-1, Tab. 9, Zeile 65.

Zulassung nach EC2:

 $P_{\rm m0} = A_{\rm p} \cdot 0.85 f_{\rm p0,1k}$  bzw.  $A_{\rm p} \cdot 0.75 f_{\rm pk}$  gemäß EN 1992-1-1, Gl. (5.43).

Zulassung nach ÖNORM:

 $P_{\rm m0}$  =  $A_{\rm p}$  · 0,80 $f_{\rm p0,1k}$  bzw.  $A_{\rm p}$  · 0,70 $f_{\rm pk}$  gemäß ÖNORM B 4750, Gl. (4) und (5), und ÖNORM B 1992-1-1, Kapitel 8.9.6.

Zulassung nach SIA 262:

*P*m0  *= A*<sup>p</sup> · 0,70 *f*pk gemäß SIA 262, Gl. (22), Kapitel 4.1.5.2.2.

#### **Hüllrohrdurchmesser**

Wird für den Dekompressionsnachweis nach Eurocode und bei Stabspanngliedern zur Berechnung der Nettoquerschnittswerte genutzt [mm].

#### **Reibungsbeiwerte**

Reibungsbeiwerte  $\mu$  für das Anspannen und Nachlassen.

#### **Ankerschlupf**

Ankerschlupf am vorgespannten Spannanker [mm].

#### **Ungewollter Umlenkwinkel ß'**

Ungewollter Umlenkwinkel eines Spannglieds [°/m].

# **Spannanweisung**

In der Spannanweisung wird unterschieden zwischen Anfang und Ende des Spannstrangs. Die Größe der maximalen Vorspannkraft wird durch Faktoren bezüglich der zulässigen Vorspannkraft bestimmt. Diese ist im Normalfall  $P_{m0}$  (siehe *Spannverfahren*). Durch den beim Nachlassen angegebenen Faktor wird die maximal im Spannstrang verbleibende Vorspannkraft bzgl. *P*m0 festgelegt. Die am Spannanker verbleibende Vorspannkraft wird hieraus vom Programm errechnet. Die

sich ergebende Vorspannung beinhaltet die sofortigen Verluste infolge Reibung und Ankerschlupf, jedoch nicht infolge der elastischen Verformung des Betons und der Kurzzeitrelaxation. Pro Spannanker kann zweimal angespannt und nachgelassen werden. Die Spannanweisungen werden nummeriert.

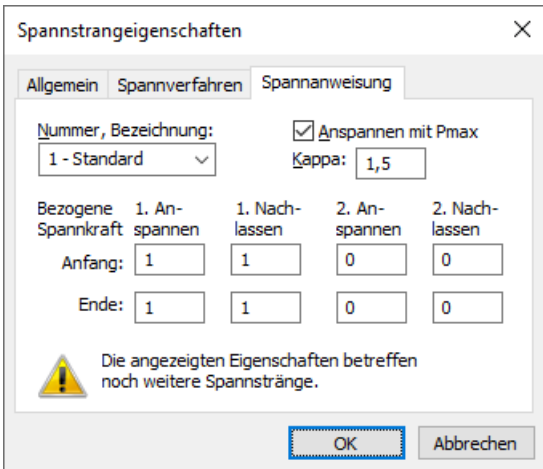

# **Nummer**, **Bezeichnung**

Nummer und Bezeichnung der Spannanweisung.

# **Anspannen mit Pmax**

Die Markierung dieses Kontrollkästchens bewirkt bei Spanngliedern mit einer Zulassung nach DIN 1045-1 oder EC2, dass die Faktoren zum Anspannen auf die zulässige Höchstkraft  $P_{\text{max}}$  bezogen werden (s. nachfolgendes Beispiel).

# **Kappa**

Beim Anspannen mit P<sub>max</sub> wird die zulässige Höchstkraft unter Verwendung des Vorhaltemaßes k zur Sicherung einer Überspannreserve berechnet.

# **1. Anspannen**

Faktor bezüglich  $P_{m0}$  bzw.  $P_{\text{max}}$  für die Vorspannkraft am Anker beim 1. Anspannen.

# **1. Nachlassen**

Faktor bezüglich  $P_{m0}$  für die maximal verbleibende Vorspannkraft beim 1. Nachlassen. "0": kein Nachlassen !

# **2. Anspannen**

Faktor bezüglich  $P_{m0}$  bzw.  $P_{\text{max}}$  für die Vorspannkraft am Anker beim 2. Anspannen. "0": kein 2. Anspannen !

#### **2. Nachlassen**

Faktor bezüglich  $P_{\text{m0}}$  für die maximal verbleibende Vorspannkraft beim 2. Nachlassen. "0": kein 2. Nachlassen !

Bei der Ermittlung des Spannkraftverlaufes wird von folgender Reihenfolge ausgegangen:

- Anspannen und Nachlassen am Anfang,
- Anspannen und Nachlassen am Ende,
- Ankerschlupf am Anfang,
- Ankerschlupf am Ende.

Die Unterschiede beim Anspannen mit  $P_{\text{m}0}$  bzw.  $P_{\text{max}}$  sind in den nachfolgenden Beispielen dargestellt.

#### **Die Zulässigkeit der während des Anspannens erreichten Höchstkraft ist vom Anwender zu prüfen.**
## **Beispiele zur Spannanweisung nach EC2**

# **Anspannen mit Pm0**

Die Wirkungsweise der Faktoren *Anspannen* und *Nachlassen* soll an einem Einzelspannglied St 1500/1770 mit Zulassung nach EC2 und Spannanker am Spanngliedanfang verdeutlicht werden.

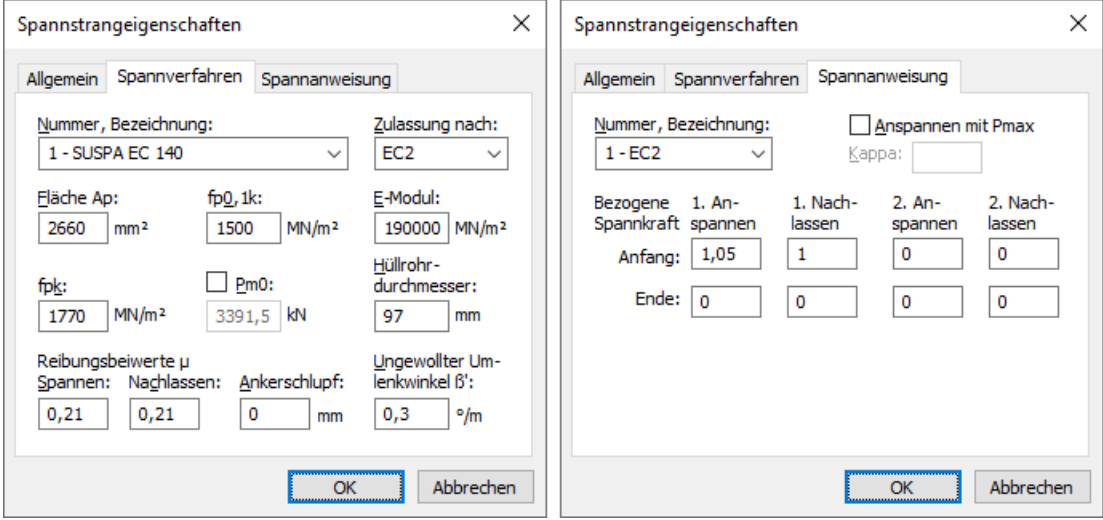

Die zulässigen Spannkräfte sind definiert durch

 $P_{\text{max}} = min(A_{\text{p}} \cdot 0.80 f_{\text{pk}}$  ,  $A_{\text{p}} \cdot 0.90 f_{\text{p0,1k}}) = 3591,0$  kN

$$
P_{\text{m0}} = \min(A_{\text{p}} \cdot 0.75 f_{\text{pk}} \cdot A_{\text{p}} \cdot 0.85 f_{\text{p0,1k}}) = 3391.5 \text{ kN}
$$

Der erste Spannkraftverlauf der nachfolgenden Abbildung ergibt sich nach Überspannen um 5% mit dem Faktor 1,05 bezogen auf  $P_{\mathrm{m0'}}$ , d.h. die maximale Vorspannkraft beträgt 3561,1 kN <  $P_{\mathrm{max}}$ .

Den zweiten Spannkraftverlauf erhält man nach Anspannen und Nachlassen mit den Faktoren 1,05 und 1,0, d.h. die nach dem Verankern maximal im Spannglied verbleibende Vorspannkraft beträgt 3389,3 kN <  $P_{m0}$ .

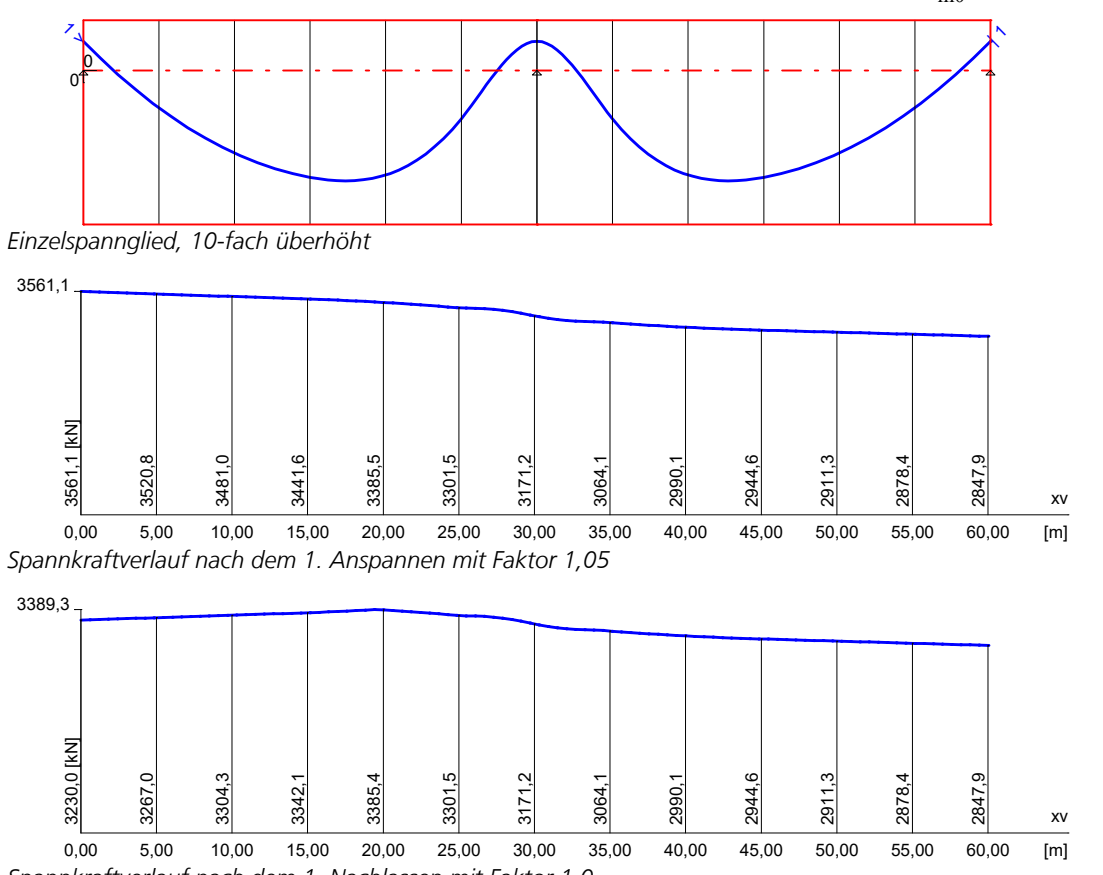

*Spannkraftverlauf nach dem 1. Nachlassen mit Faktor 1,0*

Ein eventuell vorhandener Ankerschlupf wurde hier zur Verdeutlichung der beschriebenen Effekte nicht berücksichtigt.

Dieser würde eine zusätzliche Variation des Spannkraftverlaufs zur Folge haben. Ein zweiter Anspann- und Nachlassvorgang hätte analoge Auswirkungen. Entsprechendes gilt für Anspannen und Nachlassen am Spanngliedende.

## **Anspannen mit Pmax**

Für Spannglieder mit Zulassung nach DIN 1045-1 und EC2 wird die am Spannglied aufgebrachte Höchstkraft während des Spannvorgangs mit dem kleineren der folgenden Werte bestimmt:

$$
P_{\text{max}} = A_{\text{p}} \cdot 0.80 f_{\text{pk}} e^{-\mu\gamma(\kappa - 1)} \text{ bzw. } A_{\text{p}} \cdot 0.90 f_{\text{p0,1k}} e^{-\mu\gamma(\kappa - 1)}
$$

DIN 1045-1 bzw. Heft 525, Kap. 8.7.2 DIN FB 102, Kap. 4.2.3.5.4 (2)\*P DIN EN 1992-1-1, Kap. 5.10.2.1 (NA.3)

mit

m Reibungsbeiwert nach allgemeiner bauaufsichtlicher Zulassung.

 $\gamma$   $\Phi + k \cdot x$ 

 $\Phi$  = Summe der planmäßigen Umlenkwinkel über die Länge x,

*k* = ungewollter Umlenkwinkel pro Längeneinheit (entspricht ß' im Dialog),

*x* = entspricht bei einseitigem Vorspannen dem Abstand zwischen Spannanker und Festanker, bei zweiseitiger Vorspannung der Einflusslänge des jeweiligen Ankers.

k Vorhaltemaß zur Sicherung einer Überspannreserve mit  $1,5 \leq \kappa \leq 2$  für Spannglieder mit nachträglichem Verbund nach deutscher Norm und  $\kappa = 1$  für alle anderen Fälle.

Das Programm ermittelt mit dem eingegebenen Vorhaltemaß  $\kappa$  den zulässigen Höchstwert  $P_{\text{max}}$ . Für die Einflusslänge x wird bei einseitiger Vorspannung die Spanngliedlänge, bei zweiseitiger Vorspannung vereinfachend die halbe Spanngliedlänge angenommen.

### **Der Anspannfaktor bezieht sich bei dieser Einstellung auf** *P***max, d.h. mit dem Wert 1,0 wird die nach deutscher Norm planmäßige Höchstkraft gewählt.**

Der Nachlassfaktor bezieht sich weiterhin auf  $P_{\rm m0}$ . Die Zulässigkeit der nach dem Verankern im Spannglied verbleibenden Kraft wird ebenfalls mit einem Wert von 1,0 sichergestellt.

Am Beispiel eines beidseitig angespannten Einzelspannglieds St 1500/1770 mit Zulassung nach EC2 soll der Spannkraftverlauf für k = 1,5 verdeutlicht werden. Der Ankerschlupf wird dabei zur Vereinfachung vernachlässigt.

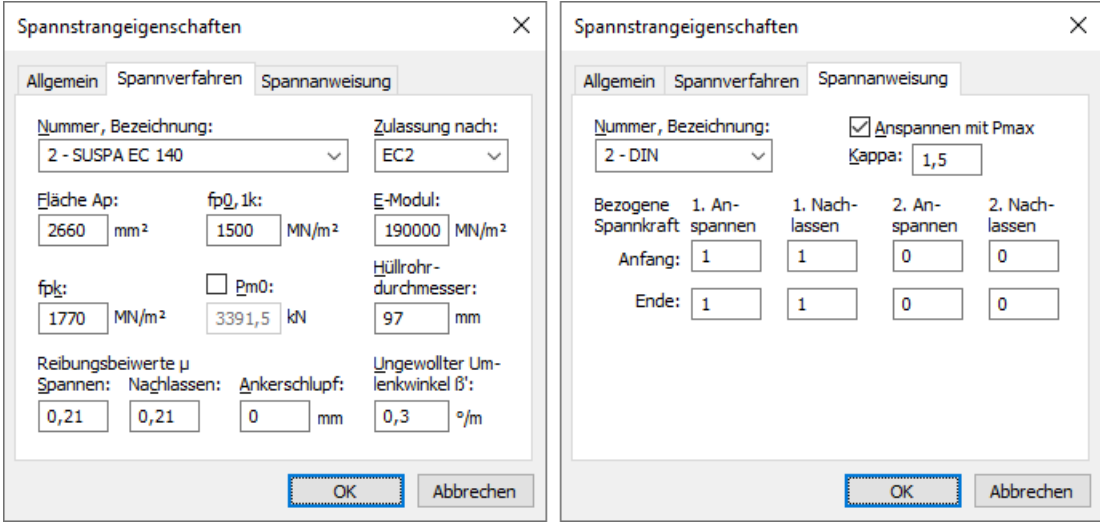

Das Programm ermittelt die zulässigen Spannkräfte zu

 $P_{\text{max}} = e^{-\mu r/(k-1)} \cdot min(A_{\text{p}} \cdot 0,80 f_{\text{pk}} \cdot A_{\text{p}} \cdot 0,90 f_{\text{p0,1k}}) = 0,9457 \cdot 3591 = 3395,9 \text{ kN}$ 

$$
P_{\text{m0}} = \min(A_{\text{p}} \cdot 0.75 f_{\text{pk}} \cdot A_{\text{p}} \cdot 0.85 f_{\text{p0,1k}}) = 3391.5 \text{ kN}
$$

Die Höchstkraft P<sub>max</sub> wird mit dem Anspannfaktor von 1,0 automatisch eingehalten. Wie aus dem nachfolgend abgebildeten Spannkraftverlauf ersichtlich ist, verbleiben nach dem Verankern 3391,2 kN im Spannglied. Damit wird die Grenze  $P_{\rm m0}^{}$  ebenfalls eingehalten.

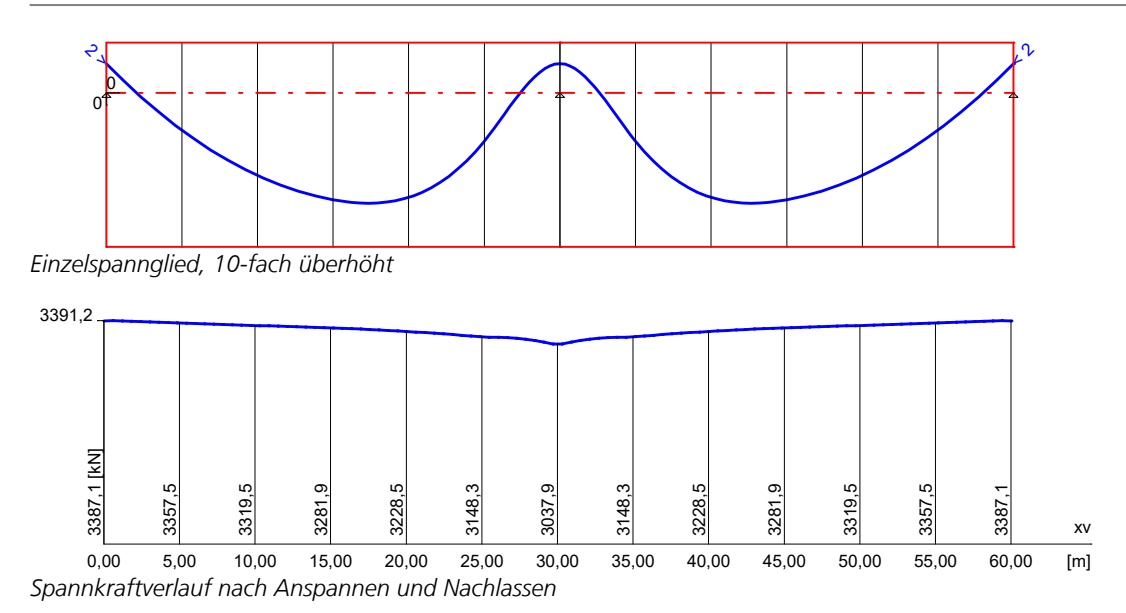

Falls die beim Anspannen errechnete Kraft kleiner ist als der Wert beim Nachlassen, wird programmseitig sichergestellt, dass auch nach dem Verankern der kleinere Wert nicht überschritten wird.

## **Externe Vorspannung, Mischbauweise**

Externe Vorspannung lässt sich durch direkte Eingabe der äußeren Kräfte berücksichtigen. Bei Mischbauweise sind die zusätzlichen im Verbund liegenden Spannglieder wie oben beschrieben einzugeben.

## **Streuung der Wirkungen aus Vorspannung**

Bei Nachweisen im Grenzzustand der Tragfähigkeit gilt für den Bemessungswert der Vorspannkraft nach DIN FB 102, Kapitel 2.5.4.2 (6)P [[DIN EN 1992-2, Kapitel 5.10.8 (1)]:

 $P_{\rm d}$  =  $\gamma_{\rm p} \cdot P_{\rm m, t}$ mit

- $P_{m,t}$  Mittelwert der Vorspannkraft zur Zeit t inkl. Spannkraftverlusten aus Reibung, Ankerschlupf, Kriechen und Schwinden sowie Relaxation.
- $\gamma_{\rm P}$  Teilsicherheitsbeiwert der Vorspannkraft mit  $\gamma_{\rm P}$  = 1 nach DIN FB 102, Kapitel 2.3.3.1 (101)P [DIN EN 1992-2, Kapitel 2.4.2.2 (1)].

Im Grenzzustand der Gebrauchstauglichkeit werden in DIN FB 102, Kapitel 2.5.4.2 (3)P [DIN EN 1992-2, Kapitel 5.10.9 (1)] zwei charakteristische Werte der Vorspannkraft festgelegt:

 $P_{k,\text{sup}} = r_{\text{sup}} \cdot P_{\text{m,t}}$ Oberer charakteristischer Wert.

 $P_{\text{k,inf}}$  =  $r_{\text{inf}} \cdot P_{\text{m,t}}$ Unterer charakteristischer Wert.

Die Streufaktoren der internen Vorspannung werden im Querschnittsdialog getrennt für Bau- und Endzustände definiert. Sie kommen bei folgenden Nachweisen zur Anwendung:

- Mindestbewehrung zu Begrenzung der Rissbreite.
- Nachweis der Rissbreite.
- Nachweis der Dekompression.
- Nachweis der schiefen Hauptzugspannungen.

In Nachweisstufe 1 sind gemäß DIN FB 102, Kapitel 2.5.4.2 (3)P [DIN EN 1992-2, Kapitel 5.10.9 (1)P] folgende Werte anzusetzen:

für externe Spannglieder:

$$
r_{\sup} = r_{\inf} = 1.00.
$$

für Spannglieder im sofortigen Verbund und ohne Verbund:  $r_{\rm sup}$  = 1,05 und  $r_{\rm inf}$  = 0,95.

für Spannglieder im nachträglichen Verbund:  $r_{\rm sup}$  = 1,10 und  $r_{\rm inf}$  = 0,90.

In Nachweisstufe 2 sind nach Kapitel 12.5.3 (1) der Richtlinie für interne Spannglieder abgeminderte Werte zugelassen:  $r_{\rm sup}$  = 1,00 und  $r_{\rm inf}$  = 0,95.

# **Kriechen und Schwinden**

Die Berücksichtigung des Kriechens und Schwindens erfolgt ebenso wie die Vorspannung durch Definition eines entsprechenden Lastfalls (Lastart *Kriechen und Schwinden*) in der FEM-Berechnung. Dabei ist neben dem kriecherzeugenden Dauerlastfall anzugeben, ob die Schnittkraftumlagerung zwischen Beton und Spannstahl berücksichtigt werden soll. Diese Option ist nur bei im Verbund liegenden Spanngliedern sinnvoll.

Die Eingabe der maßgeblichen Kriech- und Schwindbeiwerte für die Berechnung des Lastfalls *Kriechen und Schwinden* erfolgt im Querschnittsdialog. Alternativ können dort die Beiwerte gemäß Heft 525, Kapitel 9.1.4 [DIN EN 1992-2, Anhang B], berechnet werden.

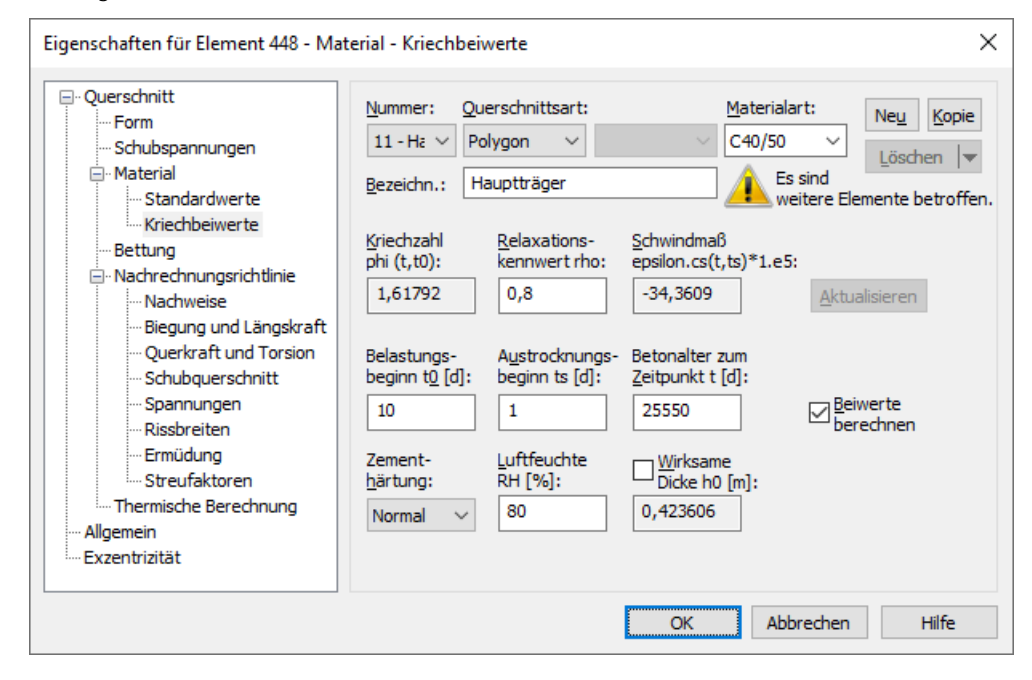

Berechnungsgrundlage für die im Programm verwendeten Ansätze zur Erfassung von Betonkriechen und Schwinden ist ein zeitabhängiges Spannungs-Dehnungs-Gesetz nach Trost.

$$
\sigma_{b}(t) = \frac{E_{b}}{1+\rho \cdot \varphi} \left(\varepsilon_{b}(t) - \varphi \cdot \varepsilon_{b,0} - \varepsilon_{b,S}\right)
$$

Hierin bedeuten:

- $\sigma_{\rm b}(t)$ (*t*) Betonspannung aus Kriechen und Schwinden zum Zeitpunkt *t*.
- *E*<sub>b</sub> E-Modul des Betons.
- $\rho$  Relaxationskennwert nach Trost für den Zeitpunkt *t* (i.d.R.  $\rho = 0.80$ ).
- j Kriechzahl für den Zeitpunkt *t*.
- $\varepsilon_{\rm b}(t)$ (*t*) Betondehnung aus Kriechen und Schwinden zum Zeitpunkt *t*.
- $\varepsilon_{\rm b,0}$ Betondehnung aus kriecherzeugenden Dauerlasten.
- $\varepsilon_{\rm b.s}$ Betondehnung aus Schwinden.

Unter Beachtung dieser Beziehungen werden eine zeitabhängige Gesamtsteifigkeitsmatrix und zugehörige Lastvektoren aufgebaut, aus denen sich die Schnittgrößen und Verformungen des Betons ergeben. Sofern im Lastfall gewählt, werden im weiteren die resultierenden Spannungsänderungen im Spannstahl ermittelt. Ein eventueller Einfluss aus der Relaxation des Spannstahls bleibt dabei unberücksichtigt. Nach Zilch/Rogge (2002, S. 256) lässt sich dieser getrennt berechnen (s. nächster Abschnitt) und mit den Änderungen aus Kriechen und Schwinden zu den gesamten zeitabhängigen Spannkraftverlusten zusammenfassen:

 $\Delta\sigma_{\text{p,} \text{csr}} = \Delta\sigma_{\text{pr}} + E_{\text{p}} \cdot \Delta\varepsilon_{\text{cpt}}$ mit  $\Delta\sigma_{\rm{pr}}$  Spannkraftverlust aus Relaxation des Spannstahls.  $\Delta \varepsilon_{\rm{cnt}}$ Dehnungsänderung des Betons aus Kriechen und Schwinden. *E*p E-Modul des Spannstahls.

# **Relaxation des Spannstahls**

Nach DIN FB 102, Kapitel 4.2.3.5.5 [DIN EN 1992-2, Kapitel 5.10.6], ist neben den Spannungsverlusten aus Kriechen und Schwinden des Betons die Spannungsänderung  $\Delta\sigma_{\rm pr}$  in den Spanngliedern an der Stelle x infolge Relaxation zu berücksichtigen. Diese darf für ein Verhältnis Ausgangsspannung zu charakteristischer Zugspannung ( $\sigma_{p0}/f_{pk}$ ) der bauaufsichtlichen Zulassung entnommen werden mit einer Ausgangsspannung von

$$
\sigma_{\text{p0}} = \sigma_{\text{pg0}} - 0.3 \Delta \sigma_{\text{p,csr}} \tag{4.11}
$$

 $\Delta\sigma_{p, \text{csr}}$  Spannungsänderung in den Spanngliedern aus Kriechen, Schwinden und Relaxation an der Stelle x zum Zeitpunkt t .

 $\sigma_{\text{pg}0}$  Anfängliche Spannung in den Spanngliedern aus Vorspannung und ständigen Einwirkungen.

Da die gesamten Spannkraftverluste vorab nicht bekannt sind, ist der Eingangswert  $\Delta\sigma_{\rm n~csr}$  für Gl. (4.11) zu schätzen und gegebenenfalls iterativ zu korrigieren (vgl. König et al. 2003, S. 38). Alternativ darf nach Fachbericht zur Vereinfachung und auf der sicheren Seite liegend der zweite Ausdruck in Gl. (4.11) vernachlässigt werden.

DIN EN 1992-2:

Die Spannungsänderung  $\Delta\sigma_{nr}$  darf mit den Angaben der Zulassung des Spannstahls für das Verhältnis Ausgangsspannung zu charakteristischer Zugfestigkeit ( $\sigma_{\rm p0}$ / $f_{\rm pk}$ ) bestimmt werden. Als Ausgangsspannung darf  $\sigma_{\rm p0}$  =  $\sigma_{\rm pg0}$  angenommen werden, wobei  $\sigma_{\text{pg}0}$  die anfängliche Spannstahlspannung aus Vorspannung und den ständigen Einwirkungen ist.

Die folgende Tabelle zeigt beispielhaft Spannkraftverluste aus Relaxation.

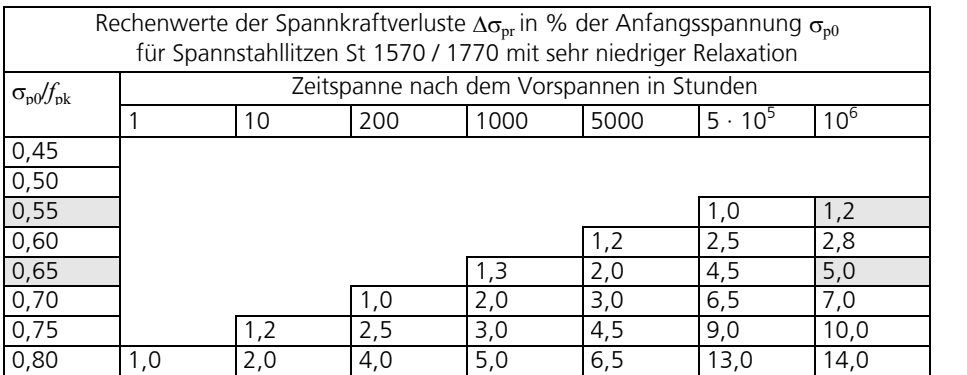

Für Spannglieder mit Zulassung nach DIN 4227 ergibt sich im Beispiel für *t* = ∞ bei der nach DIN 4227-1, Tab. 9, Zeile 65, zulässigen Ausnutzung von 0,55 ein Spannungsverlust von etwa 1%, der in der Regel vernachlässigt werden kann.

Spannglieder mit neuer Zulassung dürfen nach DIN FB 102, Kapitel 4.4.1.4 [DIN EN 1992-2, Kapitel 7.2 (5)], bis zu 0,65 ausgenutzt werden. Daraus resultieren deutlich höhere, durchaus relevante Spannkraftverluste.

Die Spannkraftverluste werden in den Einwirkungen CSR1 und CSR2 des Dialogs *Nachrechnungsrichtlinie Einwirkungen* definiert.

# **Nachweisschnittgrößen**

Aus der Berechnung von Lastfällen ergibt sich je Lastfall eine Satz Schnittgrößen am Nachweisort (z.B. Nx, My). Die Nachweisschnittgrößen werden dann aus den Ergebnissen der Lastfälle mit den für die Tragfähigkeit, Ermüdung und Gebrauchstauglichkeit maßgebenden Kombinationsvorschriften bestimmt. Hierfür kann in den Berechnungseinstellungen eine der folgenden Methoden gewählt werden:

• *Min/Max-Kombination*

Zum Schnittgrößensatz mit dem Minimum bzw. Maximum einer Schnittgröße werden die Ergebnisse eines Lastfalls addiert, wenn dadurch der Betrag des Extremwerts erhöht wird. Ergebnissätze aus veränderlichen Einwirkungen, in denen die Steuergröße kleiner als der Schwellenwert 10-3 ist, werden nicht kombiniert. Die Min/Max-Kombination liefert unabhängig von der Anzahl der Lastfälle eine konstante Anzahl von Sätzen und stellt damit für die Nachweise eine besonders wirtschaftliche Lösung dar.

• *Vollständige Kombination*

Zur Bestimmung der Nachweisschnittgrößen werden alle sich aus der Kombinationsvorschrift ergebenden Möglichkeiten des Zusammenwirkens von Einwirkungen berücksichtigt. Die Anzahl der Sätze steigt exponentiell mit der Anzahl inklusiver Lastfälle und kann dadurch einen hohen Zeit- und Speicherbedarf für die Nachweise zur Folge haben.

Bei Stäben und Bemessungsobjekten werden die resultierenden Schnittgrößensätze direkt in die Nachweise eingeführt. Bei Flächenelementen werden hieraus zunächst *Bemessungsschnittgrößen* abgeleitet, wie im folgenden Abschnitt näher beschrieben wird.

Die für die Nachweise relevanten Schnittgrößen werden im ausführlichen Nachweisprotokoll dokumentiert. Unabhängig von der getroffenen Auswahl werden für die graphische Darstellung die Ergebnisse der Min/Max-Kombination gespeichert. Über die Kontextfunktion *Kombinationsinfo* lassen sich die an der Kombination beteiligten Lastfälle anzeigen.

Die Unterschiede der beiden vorgenannten Kombinationsmethoden werden aus nachfolgendem Beispiel eines einachsig beanspruchten Stabs ersichtlich. Die dargestellten Lastfälle 2, 3 und 4 können gleichzeitig wirken (inklusiv). Alle Sicherheitsund Kombinationsbeiwerte werden für das Beispiel mit 1 angenommen.

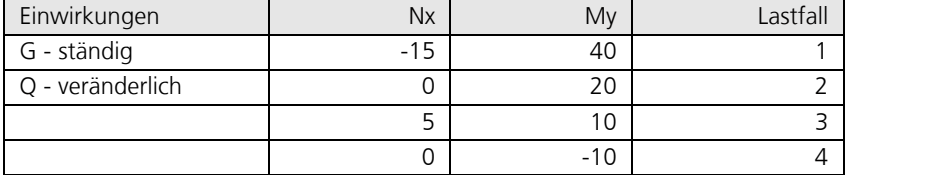

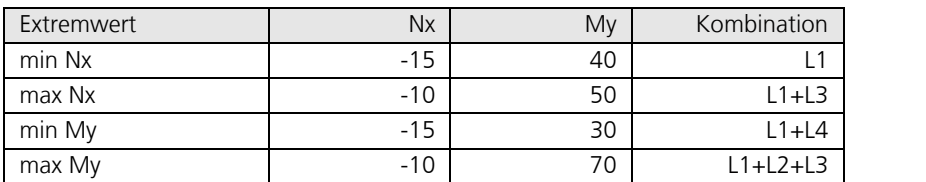

*Schnittgrößen der Lastfälle*

*Ergebnisse der Min/Max-Kombination*

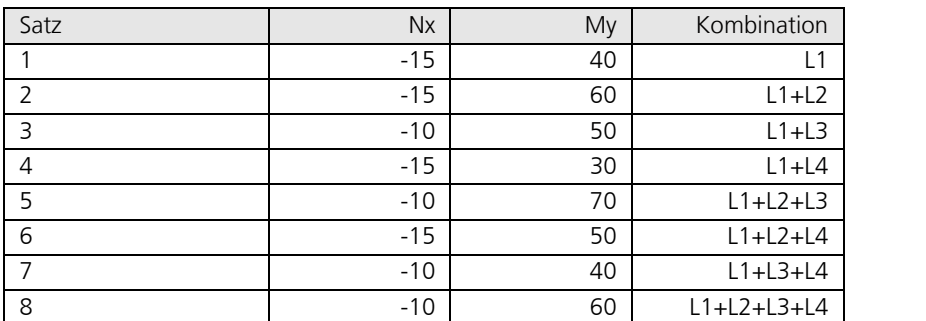

*Ergebnisse der vollständigen Kombination*

### **Bemessungsschnittgrößen bei Flächenelementen**

Bei Flächenelementen entsprechen die Bemessungsschnittgrößen einem plastizitätstheoretischen Ansatz nach Wolfensberger und Thürlimann. Hierin findet die Abweichung der Bewehrung von der Rissrichtung Berücksichtigung. Da z. Z. im Bereich der kombinierten Beanspruchung von Stahlbetonflächentragwerken durch Biegung und Normalkraft u. E. keine genaueren Erkenntnisse vorliegen, werden im Sinne des statischen Grenzwertsatzes der Plastizitätstheorie die Bemessungsschnittgrößen für Biegung und Normalkraft unabhängig ermittelt und dann gemeinsam der Bemessung in den beiden Bewehrungsrichtungen zugrundegelegt. Diese Vorgehensweise sollte immer ein auf der sicheren Seite liegendes Ergebnis liefern.

Abhängig von der Art des Flächenelementes und der Bewehrungsführung werden in den Nachweisen die nachfolgend aufgeführten Varianten von Bemessungsschnittgrößen verwendet.

#### **Orthogonale Flächenbewehrung**

Platten  $m_x \pm |m_{xy}|$  $m_y \pm |m_{xy}|$ Scheiben  $n_x \pm |n_{xy}|$  $n_y \pm |n_{xy}|$ Schalen  $m_x \pm |m_{xy}|$  und  $n_x \pm |n_{xy}|$  $m_y \pm |m_{xy}|$  und  $n_y \pm |n_{xy}|$ 

#### **Schiefwinklige Flächenbewehrung**

Die Biegebemessung von Platten mit schiefwinkligen Bewehrungsscharen erfolgt nach Kuyt bzw. Rüsch. Hierbei errechnen sich die Bemessungsmomente mit Hilfe der Hauptmomente  $m^{}_1,~m^{}_2$  entsprechend den z.B. in Heft 166 DAfStB angegebenen Gleichungen.

Bei Lastfallkombinationen wird entsprechend mit den Extremwerten von  $m_1$ ,  $m_2$  gerechnet. Bei kombinierter Beanspruchung (Biegung und Längskraft) werden neben den Bemessungsmomenten unabhängig Bemessungsnormalkräfte aus  $n_1$ ,  $n_2$  ermittelt. Diese werden dann gemeinsam der Bemessung zugrundegelegt. Auch hierbei sollte sich eine obere Grenze der Beanspruchung ergeben.

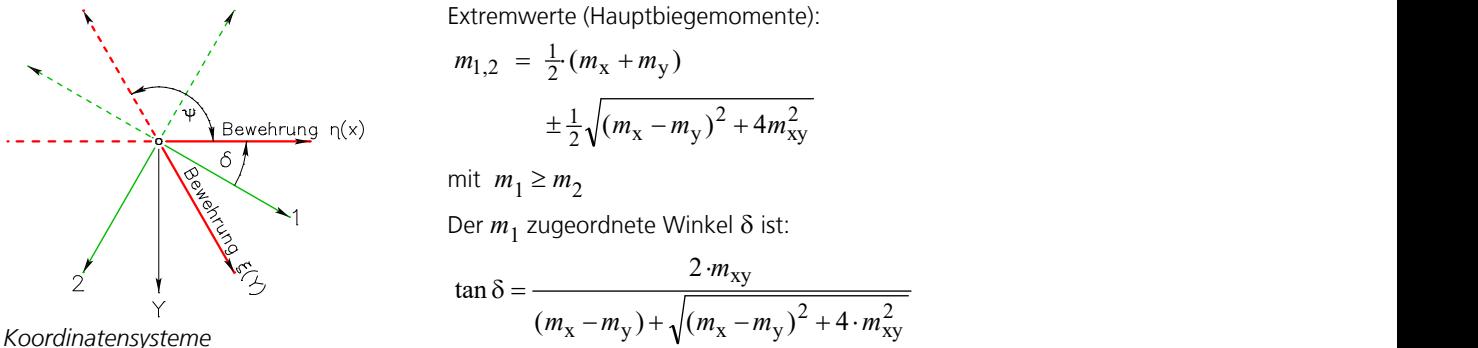

Bemessungsmomente:

$$
m_{\eta} = \frac{1}{\sin^2 \psi} \Big[ m_1 \sin^2 (\delta + \psi) + m_2 \cos^2 (\delta + \psi) \pm \Big| m_1 \sin \delta \sin (\delta + \psi) + m_2 \cos \delta \cos (\delta + \psi) \Big| \Big]
$$
  

$$
m_{\xi} = \frac{1}{\sin^2 \psi} \Big[ m_1 \sin^2 \delta + m_2 \cos^2 \delta \pm \Big| m_1 \sin \delta \sin (\delta + \psi) + m_2 \cos \delta \cos (\delta + \psi) \Big| \Big]
$$

Für die Bemessungsnormalkräfte gelten die Formeln entsprechend.

2 xy

# **Nachweise im Grenzzustand der Tragfähigkeit**

Es stehen folgende Nachweise zur Verfügung:

- Bemessung für Biegung mit oder ohne Längskraft und Längskraft allein (DIN FB 102, Kapitel 4.3.1; DIN EN 1992-2, Kapitel 6.1)
- Mindestbewehrung gegen Versagen ohne Vorankündigung (DIN FB 102, Kapitel 4.3.1.3; DIN EN 1992-2, Kapitel 6.1 (109))
- Bemessung für Querkraft (DIN FB 102, Kapitel 4.3.2; DIN EN 1992-2, Kapitel 6.2)
- Nachweis der Querkrafttragfähigkeit nach dem Hauptzugspannungskriterium (Kapitel 12.4.3.3 (8) der Richtlinie)
- Bemessung für Torsion und kombinierte Beanspruchung mit Anrechnung von Spannstahl (DIN FB 102, Kapitel 4.3.3; DIN EN 1992-2, Kapitel 6.3; Kapitel 12.4.3.4 der Richtlinie)
- Nachweis der Hauptdruckspannung für kombinierte Beanspruchung (DIN FB 102, Kapitel 4.3.3.2.2 (2); DIN EN 1992-2, Kapitel 6.3.2 (NA.106))
- Bemessung für Querkraft und Torsion nach CSA-A23.3-14 (Kanadischen Norm CSA-A23.3-14:2015, Kapitel 11.3 )
- Nachweis der aufnehmbaren Belastung (Kapitel 4.3.1 (3) der Richtlinie)
- Nachweis des Ausnutzungsgrads der Bewehrung (Kapitel 4.3.1 (3) der Richtlinie)
- Nachweis der Betonstahl- und Spannstahlspannungen (DIN FB 102, Bild 4.5 b) und 4.6 b); DIN EN 1992-2, Bild 3.8 und 3.10)

# **Nachweiskombinationen**

In den Grenzzuständen der Tragfähigkeit werden die folgenden Kombinationen nach DIN FB 101, Kapitel 9.4.2 [DIN EN 1990, Kapitel 6.4.3], berücksichtigt:

• Kombination für ständige und vorübergehende Bemessungssituationen

$$
\sum_{j\geq 1} \gamma_{\mathbf{G}j} \cdot G_{kj} + \gamma_{\mathbf{P}} \cdot P_k + \gamma_{\mathbf{Q}1} \cdot Q_{k1} + \gamma_{\mathbf{Q}1} \cdot Q_{k1} + \gamma_{\mathbf{Q}i} \cdot \psi_{0i} \cdot Q_{ki}
$$
\n
$$
(9.10)
$$
\n
$$
[(6.10)]
$$

• Kombination für außergewöhnliche Bemessungssituationen

$$
\sum_{j\geq 1} \gamma_{GAj} \cdot G_{kj} + \gamma_{PA} \cdot P_k + \gamma_{Ad} + \gamma_{d} + \gamma_{11} \cdot Q_{k1} + \gamma_{21} \cdot Q_{ki}
$$
\n(9.11)

• Kombination für Bemessungssituationen infolge Erdbeben

$$
\sum_{j\geq 1} G_{kj} + P_k + P_{k+1} + P_{k+1} + P_{k+2} + P_{k+1} + P_{k+1} + P_{k+2} + P_{k+1} + P_{k+1} +
$$

Der Wichtungsfaktor für die Erdbebeneinwirkung wird gemäß DIN 4149, Gl. (37), zu  $\gamma_1$  = 1 angenommen.

Für jede Kombination können verschiedene Bemessungssituationen in den Bau- und Endzuständen definiert werden. Im Nachweis ist das Extremum aus allen Kombinationen und Situationen maßgebend.

# **Teilsicherheitsbeiwerte für Baustoffe**

Die Teilsicherheitsbeiwerte der Baustoffe sind mit folgenden Werten vorbelegt, die mit der Schaltfläche *Standard* wiederhergestellt werden können:

- Nachweisstufe 1: DIN FB 102, Kapitel 2.3.3.2 [DIN EN 1992-2, Kapitel 2.4.2.4]
- Nachweisstufe 2: Kapitel 12.3.3 der Richtlinie. Für den statisch wirksamen Hebelarm soll bei Betonstahl ein Differenzmaß von  $\Delta d_{\rm s}$  = ±2 cm und bei Spannstahl von  $\Delta d_{\rm p}$  = ±1 cm angesetzt werden. Eine automatische Berücksichtigung ist programmseitig nicht möglich.

In den Bemessungssituationen infolge Erdbeben gelten gemäß DIN 4149:2005-04, Kapitel 8.1.3 (3) [DIN EN 1998-1, NDP zu 5.2.4 (1) und (3)], die Beiwerte der ständigen und vorübergehenden Bemessungssituation. Ab den Festigkeitsklassen *C55/67* und *LC55/60* findet Vorschrift 5.3.3 (9) der DIN 1045-1 [DIN EN 1992-1-1, Kapitel 6.2.3 (3)] Anwendung, wenn als Basisnorm DIN FB 102 [DIN EN 1992-2] gewählt wurde.

DIN EN 1992-2:

Der zusätzliche Sicherheitsbeiwert gegen Sprödversagen nach DIN EN 1998-2, Kapitel 5.6.2 (2)P, wird zu  $\gamma_{\rm{Bd1}} = 1$  angenommen.

## **Spannungs-Dehnungslinien**

Bei der Querschnittsbemessung kommen die folgenden Kennlinien zur Anwendung:

- *Beton*: Parabel-Rechteck-Diagramm nach DIN FB 102, Bild 4.2.
- *Betonstahl*: Spannungs-Dehnungs-Linie nach DIN FB 102, Bild 4.5 b) mit ansteigendem oberen Ast. Die Maximalspannung ergibt sich zu $f_{\rm tk,cal}$  /  $\gamma_{\rm s}$  = 1,05  $\cdot f_{\rm yk}$  /  $\gamma_{\rm s}$  .
- *Spannstahl*: Spannungs-Dehnungs-Linie nach DIN FB 102, Bild 4.6 b), mit horizontalem oberen Ast gemäß Kapitel 4.2.3.3.3 (6)\* der Norm und einer Maximalspannung von $f_{\rm pd}$  =  $f_{\rm p;0,1k}$  /  $\gamma_{\rm s}$  .

DIN EN 1992-2:

- *Beton*: Parabel-Rechteck-Diagramm nach DIN EN 1992-2, Bild 3.3. Dabei ist der Bemessungswert der Betondruckfestigkeit $f_{\rm cd}$  in EN 1992-2, Gleichung (3.15), zu $f_{\rm cd}$  =  $\alpha_{\rm cc}$  ·  $f_{\rm ck}$  /  $\gamma_{\rm c}$  mit  $\alpha_{\rm cc}$  = 0,85 für Normalbeton und  $\alpha_{cc}$  = 0,75 für Leichtbeton definiert.
- *Betonstahl*: Spannungs-Dehnungs-Linie nach DIN EN 1992-2, Bild 3.8, mit ansteigendem oberen Ast, wobei die Maximalspannung nach DIN 488-1, Duktilitätsklasse A, zu 1,05 ·  $f_{\rm yk}$  / γ<sub>s</sub> angenommen wird.
- *Spannstahl*: Spannungs-Dehnungs-Linie nach DIN EN 1992-2, Bild 3.10, mit horizontalem oberen Ast gemäß Kapitel 3.3.6 (7) der Norm und einer Maximalspannung von $f_{\rm pd}^{}$  =  $f_{\rm p;0,1k}^{}$  /  $\gamma_{\rm s}^{}$  .

# **Bemessung für Biegung mit oder ohne Längskraft und Längskraft allein**

Die Bemessung für Längskraft und Biegemoment erfolgt nach DIN FB 102, Kapitel 4.3.1 [DIN EN 1992-2, Kapitel 6.1]. Die für jede Schnittkraftkombination erforderliche Bewehrung am Stahlbetonquerschnitt wird iterativ, nach Formulierung der Gleichgewichtsbedingungen, unter Beachtung der in der nachfolgenden Abbildung dargestellten Grenzdehnungslinien ermittelt. Das endgültige Resultat ergibt sich aus dem Extremwert aller berechneten Bewehrungen.

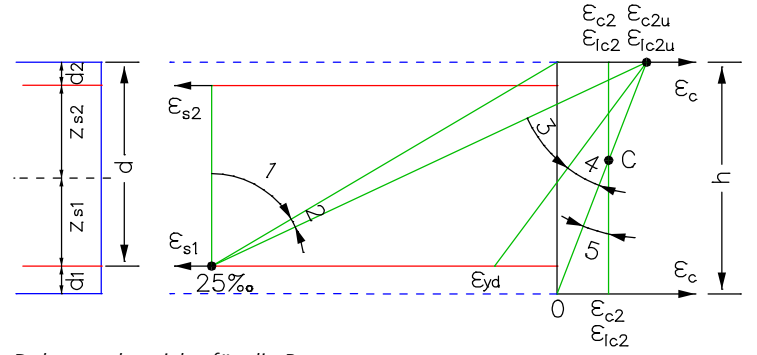

*Dehnungsbereiche für die Bemessung*

Der Anwender steuert durch die Vorgabe der Bewehrungsgeometrie und die Auswahl eines von drei Bemessungsmodi das Ergebnis der Bemessung.

DIN EN 1992-2:

Bei Querschnitten, die einer Drucknormalkraft ausgesetzt sind, wird die Mindestexzentrizität nach Kapitel 6.1 (4) berücksichtigt.

### **Modus Standard**

Dies ist der Normalmodus zur Bemessung für Biegung mit Längskraft im gesamten Beanspruchungsbereich. Die Bewehrung wird soweit wie möglich im Zugbereich eingelegt. Vorgegebene Verhältnisse zwischen bestimmten Bewehrungslagen in der Zug- bzw. Druckzone bleiben so weit wie möglich erhalten, sofern dies in den Bemessungsvorgaben nicht abgewählt wurde. Aus Gründen der Wirtschaftlichkeit und zur Begrenzung der Druckzonenhöhe nach DIN FB 102, Kapitel 2.5.3.4.2 (5) [DIN EN 1992-2, Kapitel 5.4 (NA.5) und NA.11.5.2 (1)] wird im Dehnungsbereich 3 Druckbewehrung ermittelt, so dass für die Stahldehnung  $\varepsilon_{\sf s1}^{}$  gilt:

$$
\varepsilon_{s1} \ge \max\left(\varepsilon_{yd}, \frac{\varepsilon_{c2u}}{x/d} - \varepsilon_{c2u}\right) \quad [\%]
$$

mit

 $\varepsilon_{\text{yd}}$ Zum Bemessungswert der Festigkeit *f*<sub>vd</sub> gehörende Stahldehnung.

*x* / *d* Bezogene Druckzonenhöhe.

- $\leq$  0.45 bei Betonfestigkeitsklassen bis C50/60.
- $\leq$  0,35 bei Betonfestigkeitsklassen ab C55/67 und für Leichtbeton.

In den Dehnungsbereichen 4 und 5 wird wie bei symmetrischer Bemessung verfahren. Die erforderliche Querbewehrung von Platten nach DIN FB 102, Kapitel 5.4.3.2.1 (2)\*P [DIN EN 1992-2, Kapitel 9.3.1.1 (NA.102)], wird bei der Bemessung gemäß Benutzervorgabe berücksichtigt. Die Vorschrift für die Bewehrung von Wänden nach DIN FB 102, Kapitel 5.4.7.4 [DIN EN 1992-2, Kapitel 9.6.3 (1)) bleibt dagegen unberücksichtigt.

### **Modus Symmetrisch**

Im Gegensatz zur Standardbemessung wird in allen Dehnungsbereichen, falls erforderlich, die Bewehrung an allen vordefinierten Orten eingelegt. Vorgegebene Verhältnisse zwischen bestimmten Bewehrungslagen bleiben erhalten, sofern dies in den Bemessungsvorgaben nicht abgewählt wurde.

### **Modus Druckglied**

Die Bemessung wird symmetrisch durchgeführt. Zusätzlich wird die nach DIN FB 102, Kapitel 5.4.1.2.1 (1)\*P [DIN EN 1992-2, Kapitel 9.5.2 (2)] verlangte Mindestbewehrung ermittelt:

 $A_{\text{s,min}} = 0.15 \mid N_{\text{Ed}} \mid / f_{\text{vd}} \ge 0.003 A_{\text{c}}$ 

mit

*N*<sub>Ed</sub> Bemessungswert der aufzunehmenden Längskraft.

*f*yd Bemessungswert der Festigkeit des Betonstahls an der Streckgrenze.

Die Betonstauchung nach DIN FB 102, Kapitel 4.3.1.2 (1)P(X) [DIN EN 1992-2, Kapitel 6.1 (5)] kann nicht überprüft werden.

### **Berücksichtigung von Spanngliedern im Verbund**

In der Bemessung von Stäben und Bemessungsobjekten werden die Schnittgrößen des Betonquerschnitts um die statisch bestimmten Anteile gemindert, wie sie sich aus Vorspannung abzüglich der Verluste aus Kriechen, Schwinden und Relaxation des Spannstahls (CSR) ergeben. Ausgenommen sind die Situationen vor dem Verpressen der Spannglieder. In den verbleibenden Schnittgrößen für den Verbundquerschnitt sind dann nur noch die Zwängungsanteile aus *P+CSR* und die äußeren Lasten enthalten. Die durch den Benutzer lagemäßig festgelegte Schlaffstahlbewehrung wird bei Bedarf solange erhöht, bis die Verbundschnittgrößen aufgenommen werden können. Im Bemessungsmodus *Druckglied* wird bei der Ermittlung der Mindestbewehrung nach DIN FB 102, Kap. 5.4.1.2.1 (1)\* [DIN EN 1992-2, Kap. 9.5.2 (2)] die Spannstahlfläche angerechnet.

Die Lage der Spannstränge im Querschnitt, die Spannkraftverluste aus CSR, die statisch bestimmten Anteile sowie die Schnittgrößen des Betonquerschnitts und Verbundquerschnitts werden im ausführlichen Protokoll ausgegeben.

Da bei Flächentragwerken eine Trennung in statisch bestimmte und unbestimmte Anteile der Schnittgrößen aus Vorspannung nicht möglich ist, wird bei der Bemessung der Längsbewehrung die Vorspannung vollständig auf der Einwirkungsseite berücksichtigt, während auf der Widerstandsseite nur Schlaffstahl und Beton wirksam werden. Die Dehnungsreserven der im Verbund liegenden Spannglieder bleiben folglich ungenutzt.

# **Mindestbewehrung gegen Versagen ohne Vorankündigung**

Ein Versagen ohne Ankündigung kann bei Spannbetontragwerken durch Einbau einer Mindestbewehrung (Robustheitsbewehrung) gemäß DIN FB 102, Kapitel 4.3.1.3 [DIN EN 1992-2, Kapitel 6.1 (109)], verhindert werden. Diese wird wie folgt ermittelt:

$$
A_{\rm s} = \frac{M_{\rm r, ep} / (f_{\rm yk} \cdot z_{\rm s})}{}
$$

mit

*M*<sub>r, en</sub> Rissmoment, bei dem ohne Wirkung der Vorspannung am Querschnittsrand eine Zugspannung von

$$
f_{\text{ctk};0,05} = 0.7 \cdot f_{\text{ctm}}
$$
auftritt.

*z* Hebelarm der inneren Kräfte im Grenzzustand der Tragfähigkeit.

Die Robustheitsbewehrung soll nach DIN FB 102, Kapitel 4.3.1.3 (108) [DIN EN 1992-2, Kapitel 6.1 (110)] in den Bereichen angeordnet werden, in denen unter der nichthäufigen [charakteristischen] Einwirkungskombination Zugspannungen im Beton auftreten. Dabei soll die statisch unbestimmte Wirkung der Vorspannung berücksichtigt, die statisch bestimmte Wirkung jedoch vernachlässigt werden.

Im Programm werden alle Spannungen am Bruttoquerschnitt ermittelt. Die statisch bestimmte Wirkung der Vorspannung kann nur bei Stäben und Bemessungsobjekten in Abzug gebracht werden. Bei Flächenelementen wird die Vorspannung ersatzweise mit dem Reduktionsfaktor gemäß Benutzervorgabe abgemindert.

Das Rissmoment ergibt sich zu  $M_{\rm r,ep}$  =  $W_{\rm y}$  ·  $f_{\rm ctk;0,05}$ , der Hebelarm  $z_{\rm s}$  der inneren Kräfte wird vereinfachend zu 0,9 · *d* angenommen. Die ermittelte Bewehrung wird gleichmäßig auf die in der Zugzone liegenden Bewehrungslagen verteilt. Im Bemessungsmodus *Symmetrisch* erhalten die übrigen Lagen ebenfalls Bewehrung. Vorgegebene Verhältnisse zwischen einzelnen Bewehrungslagen bleiben erhalten, sofern dies in den Bemessungsvorgaben nicht abgewählt wurde. Für Querschnitte mit Bemessungsmodus *Druckglied* wird keine Robustheitsbewehrung nachgewiesen, da bei der Bemessung für Biegung und Längskraft bereits Mindestdruckbewehrung ermittelt wird.

## **Mindestoberflächenbewehrung für vorgespannte Bauteile**

Bei vorgespannten Bauteilen ist nach DIN FB 102, Kapitel 5.4.0 [DIN EN 1992-2, Kapitel 9.1 (NA.104)] unabhängig von den Vorschriften für die Robustheits- oder Rissbewehrung stets eine Mindestoberflächenbewehrung anzuordnen. Die nach den Tabellen 5.7 und 5.7.a [Tabelle NA.J.4.1] ermittelte Bewehrung kann im Programm durch Vorgabe einer Grundbewehrung in der Betonstahlbeschreibung berücksichtigt werden.

# **Bemessung für Querkraft**

Die Bemessung für Querkraft umfasst die Ermittlung der Querkraftbewehrung und den Nachweis der Betondruckstreben nach DIN FB 102, Kapitel 4.3.2 [DIN EN 1992-2, Kapitel 6.2]. Es gelten folgende Besonderheiten:

- Die Neigung der Querkraftbewehrung wird mit 90° angenommen.
- In Nachweisstufe 1 wird bei der Bemessung der Wert für cot Q auf den nach DIN FB 102, Gl. (4.122) [DIN EN 1992-2, Gl. (6.107aDE)], zulässigen Bereich begrenzt (Verfahren mit veränderlicher bzw. beanspruchungsabhängiger Druckstrebenneigung), sofern im Querschnittsdialog nicht der Nachweis mit einem konstanten Wert gewählt wurde. Die tatsächlich wirksame Neigung der Betondruckstreben wird für jeden Nachweisort im Protokoll ausgegeben.
- In Nachweisstufe 2 wird der Wertebereich gemäß Gl. (12.11) bzw. Gl. (12.14) der Richtline erweitert. Alternativ kann die Berechnung nach Gl. (12.12) bzw. Gl. (12.15) gewählt werden, um den Schubrisswinkel $\beta_{\rm r}$  nach Gl. (12.13) zu berücksichtigen, der programmseitig mit dem vorgegebenen Querkraftbewehrungsgrad ermittelt wird. Sofern gewählt, wird hierbei die vorhandene Torsionsbewehrung angerechnet.
- In der berechneten Bügelbewehrung ist die Mindestbewehrung nach DIN FB 102, Kapitel 5.4.2.2 (3)\*P und (4)\*P [DIN EN 1992-2, Kapitel 9.2.2 (5)], enthalten, wobei der Grundwert des Bewehrungsgrads mit dem Faktor gemäß Benutzereingabe gewichtet wird. Bei Flächen wird Mindestbewehrung nur dann ermittelt, wenn Querkraftbewehrung rechnerisch erforderlich ist. Bei Stäben wird für die Richtung, für die *M* = *Q* = 0 ist, keine Mindestbewehrung berechnet.
- $\bullet$  Bei Stäben und Bemessungsobjekten wird die Schubbemessung getrennt für die Querkräfte  $\mathcal{Q}_\text{y}$  und  $\mathcal{Q}_\text{z}$  durchgeführt.
- Platten- und Schalenelemente werden für die Querkraft  $q_{\rm r}$  =  $\sqrt(q_{\rm x}$  2 +  $q_{\rm y}$ 2) bemessen. Für die zugehörige Längskraft wird, je nachdem was ungünstig wirkt, die Hauptdruck- oder die Hauptzugkraft eingesetzt. Falls gewählt, wird alternativ der Nachweis gemäß DIN FB 102, Kapitel 4.3.2.2 (5)\* [DIN EN 1992-2, Kapitel 6.2.1 (10)], getrennt für die Bewehrungsrichtungen x und y geführt. Für die zugehörige Längskraft wird dann die in Bewehrungsrichtung wirkende Normalkraft eingesetzt. Wenn Querkraftbewehrung erforderlich ist, wird diese aus beiden Richtungen addiert.
- Es erfolgt **keine** Verminderung der Einwirkung auflagernaher Lasten nach DIN FB 102, Kapitel 4.3.2.2 Absatz (10) und (11) [DIN EN 1992-2, Kapitel 6.2.1 (8)].
- Bei Stäben und Bemessungsobjekten werden die maßgebenden Werte des Ersatzrechtecks unabhängig von der normalen Querschnittsgeometrie vom Anwender definiert. Die Beiwerte zur Berechnung des inneren Hebelarms *z* aus der Nutzbreite und Nutzhöhe sind ebenfalls vorzugeben. Alternativ kann der Hebelarm aus der Biegebemessung benutzt werden. In Nachweisstufe 2 ist ergänzend ein gewichteter Hebelarm gemäß Gl. (12.16) der Richtline wählbar.
- Bei Flächenelementen wird normalerweise mit dem Hebelarm *z* = 0,9 *d* gerechnet. Falls gewählt, wird alternativ der Hebelarm aus der Biegebemessung verwendet.
- Gemäß DIN FB 102, Kapitel 4.3.2.4.2 (2)\* [DIN EN 1992-2, Kapitel 6.2.3 (1)], wird der innere Hebelarm auf das Maximum aus  $z$  =  $d$  -  $c_{\rm v,l}$  - 30 mm und  $z$  =  $d$  -  $2c_{\rm v,l}$  begrenzt. Dabei ist  $c_{\rm v,l}$  das Verlegemaß der Längsbewehrung in der Betondruckzone. Wenn  $c_{\mathrm{v},\mathrm{l}}$  nicht angegeben ist, nimmt das Programm statt dessen den kleinsten Achsabstand der Längsbewehrung vom Querschnittsrand, *d*<sub>1</sub>.
- Bei Querschnitten mit interner Vorspannung wird der Bemessungswert der Quertragfähigkeit  $V_{\text{Rd,max}}$  gemäß DIN FB 102, Kapitel 4.3.2.2 (8)\*P [DIN EN 1992-2, Kapitel 6.2.3 (6)], mit dem Nennwert  $b_{\text{w,nom}}$  der Querschnittsbreite ermittelt.
- Die Quertragfähigkeit  $V_{Rd, max}$  wird gemäß DIN FB 102, Kapitel 4.3.2.2 (4)P nur für Querkräfte  $V_{Ed} > V_{Rd, ct}$  geprüft.
- Die Notwendigkeit einer Querkraftbewehrung wird nach DIN FB 102, Kapitel 4.3.2.3 [DIN EN 1992-2, Kapitel 6.2.2 (1)], untersucht. Dabei erfolgt ebenfalls **keine** Verminderung der Einwirkung auflagernaher Lasten.
- DIN EN 1992-2: Die Interaktion von Querkraft und Querbiegung nach Kapitel 6.2.106 in den Stegen von Hohlkastenquerschnitten wird nicht geprüft. Gleiches gilt für den Sonderfall gerader Spannglieder nach Bild 6.101.

Nachfolgend sind die verwendeten Formeln aus DIN FB 102 wiedergegeben. Die korrespondierenden Gleichungsnummern der EN 1992-2 sind eckige Klammern gesetzt.

### **Bauteile ohne rechnerisch erforderliche Querkraftbewehrung**

$$
V_{\rm Rd,ct} = \left[0.15/\gamma_c \cdot \kappa \cdot \eta_1 \cdot (100\rho_1 \cdot f_{\rm ck})^{1/3} - 0.12 \cdot \sigma_{\rm cd}\right] b_{\rm w} \cdot d \tag{4.118a}
$$
\n
$$
\tag{6.2.a)}
$$

mit einem Mindestwert von

$$
V_{\text{Rd,ct,min}} = [\eta_1 \cdot v_{\text{min}} - 0.12 \sigma_{\text{cd}}] \cdot b_{\text{w}} \cdot d
$$
  
\n
$$
v_{\text{min}} = \frac{\kappa_1}{\gamma_c} \cdot \sqrt{\kappa^3 \cdot f_{\text{ck}}}
$$
\n(4.118b)\n  
\n[(6.3a/bDE)]

Dabei ist

 $\gamma_c$ <sup>c</sup>der Teilsicherheitsbeiwert für bewehrten Beton nach DIN FB 102, Kapitel 2.3.3.2 (1)P, Tab. 2.3 [DIN EN 1992-2, Kapitel 2.4.2.4, Tab. 2.1DE].

 $\kappa_1$  = 0,0525 für *d* ≤ 600 mm

 $= 0.0375$  für  $d \ge 800$  mm

Im Bereich  $600$  mm  $<$   $d$   $<$   $800$  mm darf  $\kappa^{}_1$  linear interpoliert werden.

$$
\kappa = 1 + \sqrt{\frac{200}{d}} \le 2.0
$$

 $V_{\text{R4,ct}}$  der Bemessungswert der aufnehmbaren Querkraft eines Bauteils ohne Querkraftbewehrung.

 $\eta_1$  = 1,0 für Normalbeton; für Leichtbeton nach DIN 1045-1, Tabelle 10 [DIN EN 1992-2, Gl. (11.1)].

 $\rho_1$  der Längsbewehrungsgrad mit

$$
\rho_1 = \frac{A_{\rm sl}}{b_{\rm w} \cdot d} \le 0.02
$$

*A*sl die Fläche der Zugbewehrung, die mindestens um das Maß *d* über den betrachteten Querschnitt hinaus geführt und dort wirksam verankert wird, siehe DIN FB 102, Bild 4.12 [DIN EN 1992-2, Bild 6.3]. Bei Vorspannung mit sofortigem Verbund darf die Spannstahlfläche voll auf  $A_{sl}$  angerechnet werden.

- *b*<sub>w</sub> die kleinste Querschnittsbreite innerhalb der Zugzone des Querschnitts in mm.
- *d* die statische Nutzhöhe der Biegebewehrung im betrachteten Querschnitt in mm.
- *f*ck der charakteristische Wert der Betondruckfestigkeit in N/mm².
- $\sigma_{\rm cd}$  der Bemessungswert der Betonlängsspannung in Höhe des Schwerpunkts des Querschnitts mit  $\sigma_{\rm cd}$  =  $N_{\rm Ed}$  /  $A_{\rm c}$  in N/mm<sup>2</sup>.
- *N*<sub>Ed</sub> der Bemessungswert der Längskraft im Querschnitt infolge äußerer Einwirkungen oder Vorspannung (N<sub>Ed</sub> < 0 als Längsdruckkraft).

### **Bauteile mit rechnerisch erforderlicher Querkraftbewehrung**

In Nachweisstufe 1 ist die Neigung  $\theta$  der Druckstreben im Normalfall wie folgt zu begrenzen:

$$
4/7 \le \cot \Theta \le \frac{1, 2 - 1, 4\sigma_{\text{cd}} / f_{\text{cd}}}{1 - V_{\text{Rd},c} / V_{\text{Ed}}} \le 7/4
$$
\n
$$
(4.122)
$$
\n
$$
1.2 - 1.4\sigma_{\text{cd}} / f_{\text{cd}}
$$

$$
1,0 \le \cot \Theta \le \frac{1,2-1,4\sigma_{cd}/f_{cd}}{1-V_{Rd,c}/V_{Ed}} \le 7/4
$$
 [(6.107aDE)]

mit

$$
V_{\rm Rd,c} = c_j \cdot 0.48 \cdot \eta_1 \cdot f_{\rm ck}^{1/3} (1 + 1.2 \frac{\sigma_{\rm cd}}{f_{\rm cd}}) \cdot b_{\rm w} \cdot z \tag{4.123}
$$

Dabei ist

 $c_i$  $= 0,5$  $\eta_1$  = 1,0 für Normalbeton; für Leichtbeton nach DIN 1045-1, Tabelle 10 [DIN EN 1992-2, Gl. (11.1)].

 $\sigma_{\rm cd}$  der Bemessungswert der Betonlängsspannung in Höhe des Schwerpunkts des Querschnitts mit  $\sigma_{\rm cd}$  =  $N_{\rm Ed}$  /  $A_{\rm c}$  in N/mm<sup>2</sup>.

- *N*<sub>Ed</sub> der Bemessungswert der Längskraft im Querschnitt infolge äußerer Einwirkungen oder Vorspannung (*N*<sub>Ed</sub> < 0 als Längsdruckkraft).
- *V*<sub>Ed</sub> der Bemessungswert der einwirkenden Querkraft.

In Nachweisstufe 2 gilt gemäß Kapitel 12.4.3.3 der Richtlinie für cot Q die Untergrenze 4/7. Die Obergrenze darf auf 2,5, bei Betonbrücken mit einer Nutzungsdauer von bis zu 20 Jahren auf 3,0 erhöht werden. Alternativ kann  $\Theta$  mit dem Schub-

(4.118b)

risswinkel $\beta_{\rm r}$  nach Gleichung (12.12) bzw. Gl. (12.15) bestimmt werden:

$$
\frac{4}{7} \le \cot \Theta \le \cot \beta_{\rm r} + \frac{V_{\rm Rd,c}}{(A_{\rm sw}/s_{\rm w}) \cdot z \cdot f_{\rm yd}} \le 2.5
$$
\n(12.12)\n(12.15)

$$
\cot \beta_{\rm r} = 1.2 + \frac{f_{\rm cd}}{70 \,\rho_{\rm w} \cdot f_{\rm yd}} - 1.4 \cdot \frac{\sigma_{\rm c}}{f_{\rm cd}} \le 2.25 \tag{12.13}
$$

Dabei ist

p<sub>w</sub> der geometrische Bewehrungsgrad der vorhandenen Querkraftbewehrung  $A_{\rm sw}$ . Sofern in den Vorgaben zur Querkraftbemessung gewählt, wird  $A_{sw}$  zu  $A_{sw} = A_{sw,0} + 2 \cdot A_{sw,T}$  angenommen.

 $\sigma_c$  der Bemessungswert der Betonlängsspannung in Höhe des Schwerpunkts des Querschnitts (Druckspannungen negativ).

Bei Bauteilen mit Querkraftbewehrung rechtwinklig zur Bauteilachse ergeben sich die Bemessungswerte der Querkrafttragfähigkeit gemäß DIN FB 102 [DIN EN 1992-2] nach folgenden Gleichungen:

$$
V_{\text{Rd,sy}} = \frac{A_{\text{sw}}}{s_{\text{w}}} \cdot f_{\text{yd}} \cdot z \cdot \cot \Theta
$$
\n(4.27)  
\n
$$
V_{\text{Rd,max}} = \frac{b_{\text{w}} \cdot z \cdot \alpha_{\text{c}} \cdot f_{\text{cd}}}{\cot \Theta + \tan \Theta}
$$
\n(4.26)  
\n(4.26)

Dabei ist

*V*<sub>Rd,sv</sub> der Bemessungswert der durch die Tragfähigkeit der Querkraftbewehrung begrenzten aufnehmbaren Querkraft. A<sub>sw</sub> die Querschnittsfläche der Querkraftbewehrung.

*s*w der Abstand der zur Bauteilachse rechtwinkligen Bewehrung in Richtung der Bauteilachse gemessen.

z der innere Hebelarm.

cot  $\Theta$  die Neigung der Druckstreben des Fachwerks.

 $V_{\rm Rd,max}$  der Bemessungswert der durch die Druckstrebenfestigkeit begrenzten aufnehmbaren Querkraft. Die Spannungen in den Druckstreben sind nach DIN FB 102, Kapitel 4.3.2.4.2 (4)\*P zu begrenzen auf den Wert  $\sigma_c \leq \alpha_c \cdot f_{cd}$  $-f_{\rm cd}$  (4.21)

 $\alpha_c$  der Abminderungsbeiwert für die Druckstrebenfestigkeit.

 $\alpha_{\rm c}$  = 0,75  $\eta_1$  mit  $\eta_1$  = 1,0 für Normalbeton; für Leichtbeton nach DIN 1045-1, Tab. 10 [DIN EN 1992-2, Gl. (11.1)].

Der Zugkraftanteil in der Längsbewehrung infolge Querkraft ergibt sich nach DIN FB 102, Bild 4.13 [DIN EN 1992-2, Gl. (6.18)], zu

 $\Delta F_{\rm sd} = 0.5 \cdot |V_{\rm Ed}|$  (cot  $\Theta$  - cot  $\alpha$ ).

### **Querkraftbewehrung**

Der Querkraftbewehrungsgrad ergibt sich aus

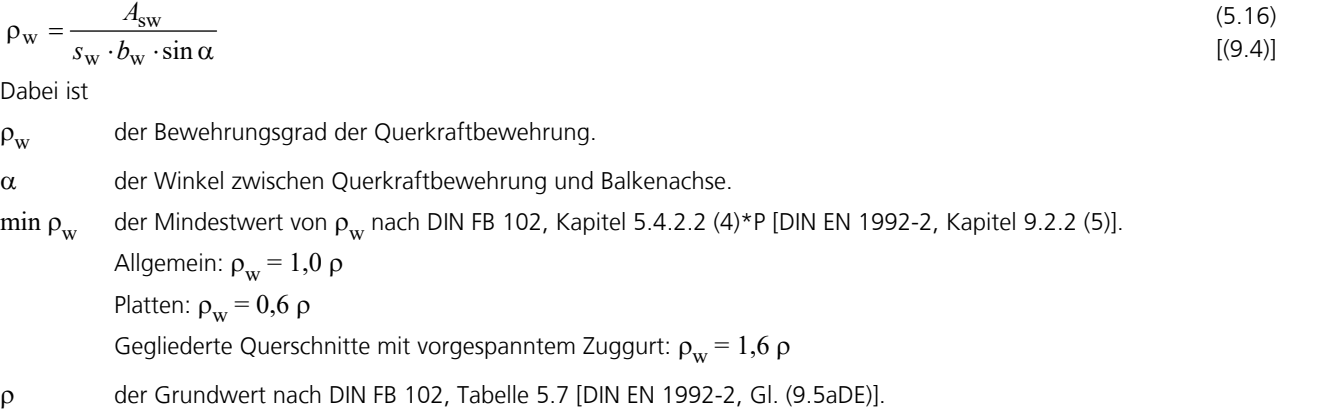

Falls der erforderliche Bewehrungsgrad geringer ist als der vorhandene Querkraftbewehrungsgrad gemäß Vorgabe, wird der größere Wert übernommen und das Ergebnis im Protokoll kommentiert.

# **Nachweis der Querkrafttragfähigkeit nach dem Hauptzugspannungskriterium**

In Nachweisstufe 2 darf bei Spannbetonbauteilen gemäß Kapitel 12.4.3.3 (8) der Richtlinie der Nachweis der Querkrafttragfähigkeit unter Vernachlässigung der Querkraftbewehrung auf Grundlage des Hauptzugspannungskriteriums geführt werden. Die Anwendung ist auf ungerissene Querschnittsbereiche gemäß Absatz (8), Buchstabe a) bis c) beschränkt. Die Auswahl dieser Nachweismethode erfolgt im Querschnittsdialog. Die Prüfung der Anwendungsvoraussetzungen obliegt dem Anwender.

Der Nachweis erfolgt für Stäbe und Bemessungsobjekte und gilt als erbracht, wenn die Hauptzugspannungen in Nachweishöhe "i" das Kriterium nach Absatz (9), Gl. (12.19) erfüllen:

σ<sub>I,Ed,i</sub> ≤ *k*<sub>I</sub> · *f*<sub>ctd</sub> (12.19)  
\nDabei ist  
\nσ<sub>I,Ed,i</sub> = 0,5 · σ<sub>cx,Ed,i</sub> + 
$$
\sqrt{0,25 · σ2cx,Ed,i + (τV,Ed,i + τT,Ed)2}
$$
  
\nσ<sub>cx,Ed,i</sub> =  $NEd / Ac + MEd / Iy · zi$   
\nτ<sub>V,Ed,i</sub> =  $(VEd · Sy,i) / (Iy · bw,i)$   
\nτ<sub>T,Ed</sub> =  $TEd / WT$   
\nz<sub>i</sub> vertkaler Abstand des Nachweischnitts von der Schwereaches des Querschnitts.  
\n $Iy$  Flächenmoment 2. Grades.  
\nS<sub>y,i</sub> Flächenmoment 1. Grades in der entsprechenden Nachweishöhe.  
\n*b*<sub>w,i</sub> Querschnittsbreite unter Berücksichtigung etwaiger Hüllrobre gemäß DIN FB 102, Kapitel 4.3.2.2 (8)\*P [DIN EN 1992-2, Kapitel 6.2.3 (6)].  
\nTorsionswiderstandsmoment für den ungerissenen Betonquerschnitt, bei Kastenprofilen unter Berücksichtigung etwaiger Hüllrohre.  
\n $fctd = σct · fctk;0,05 / γc (Bemessungswert der Betonzugfestsigkeit).\nγc = 1,5\n $k1$ ,  $αct$  Beiwerte nach Tablele 12.2.  
\n $Ac$  Bruttofläche des Vollquerschnitts.$ 

Zur Sicherstellung eines duktilen Bauteilverhaltens sind nach Absatz (10) die Einwirkungen aus Vorspannung einschließlich der Spannkraftverluste aus *CSR* mit  $r_{\rm cp} \cdot P_{\rm m,t}$  zu ermitteln. Der Vorfaktor  $r_{\rm cp}$  ergibt sich nach Tabelle 12.2 in Abhängigkeit vom vorhandenen Querkraftbewehrungsgrad  $\rho_{w,nrov}$ .

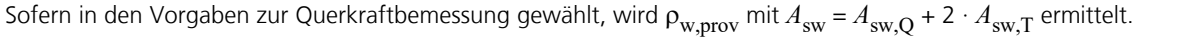

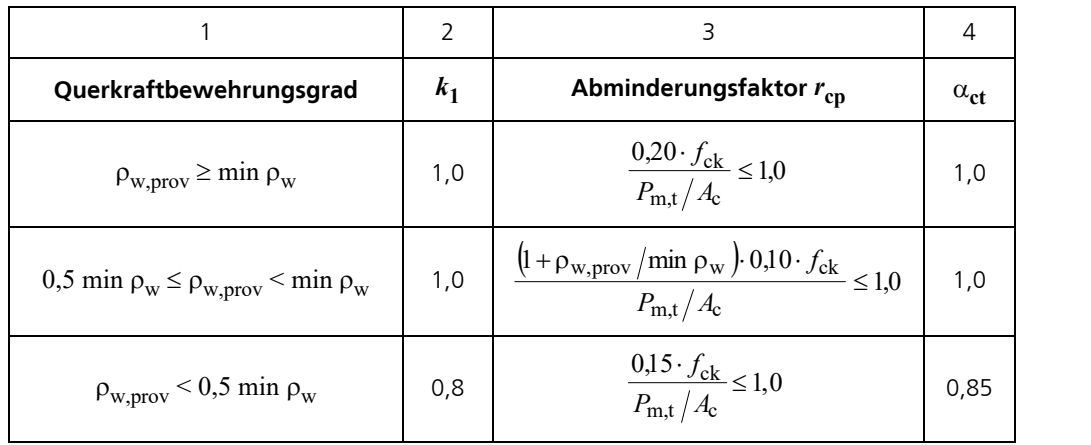

*Tabelle 12.2 der Nachrechnungsrichtlinie*

Gemäß Hegger et al. (2015) wird der Nachweis vereinfachend unter Vernachlässigung etwaiger Querbiegeeinflüsse, d.h. unter Annahme von  $Q_{\rm y}$  =  $M_{\rm z}$  = 0 geführt. Die Beiwerte  $k_1$ ,  $\alpha_{\rm ct}$  und  $r_{\rm cp}$  werden programmseitig mit den Querschnittsvor-

gaben und dem am Nachweisort nach Abzug der Spannkraftverluste maßgebenden statisch bestimmten Anteil der Vorspannkraft P<sub>m,t</sub> ermittelt. Die Berechnung der Schubspannungen erfolgt am Polygonquerschnitt. Dabei werden die Schubspannungen aus Querkraft über die Querschnittsbreite gemittelt. Die Berücksichtigung der Hüllrohre erfolgt durch Multiplikation der Schubspannung mit dem Faktor  $b_{\rm w}/b_{\rm w,nom}$  mit  $b_{\rm w,nom}$  gemäß Benutzereingabe.

## **Bemessung für Torsion und kombinierte Beanspruchung**

Die Bemessung für Torsion erfolgt nach DIN FB 102, Kapitel 4.3.3 [DIN EN 1992-2, Kapitel 6.3]. Sie beinhaltet die Ermittlung der Schrägzugbewehrung, die Ermittlung der Längsbewehrung, den Nachweis der Betondruckstreben unter maximaler Torsionsbeanspruchung und den Nachweis der Betondruckstreben bei gleichzeitig wirkender Querkraft. In Nachweisstufe 2 wird optional Spannstahl auf die Längsbewehrung angerechnet.

Der zu Grunde liegende Ersatzquerschnitt wird, unabhängig von der normalen Querschnittsgeometrie, vom Anwender definiert.

### **Druckstrebenneigung**

Bei kombinierter Beanspruchung aus Torsion und anteiliger Querkraft ist in Gleichung (4.122) für V<sub>Ed</sub> die Schubkraft der Wand  $V_{\rm Ed,T+V}$  nach Gleichung (4.242) und in Gleichung (4.123) für  $b_{\rm w}$  die effektive Dicke der Wand  $t_{\rm eff}$  einzusetzen. Mit dem gewählten Winkel Q ist der Nachweis sowohl für Querkraft als auch für Torsion zu führen. Die so ermittelten Bewehrungen sind zu addieren. Bei Kastenquerschnitten kann die Wandstärke *t*eff für beide Richtungen des Querschnitts getrennt definiert werden.

$$
V_{\rm Ed,T} = \frac{T_{\rm Ed} \cdot z}{2A_{\rm k}}\tag{4.142}
$$

$$
V_{\rm Ed,T+V} = V_{\rm Ed,T} + \frac{V_{\rm Ed} \cdot t_{\rm eff}}{b_{\rm w}}
$$
(4.242)

Dabei ist

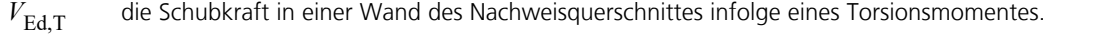

- *A*k die durch die Mittellinien der Wände eingeschlossenen Fläche.
- *z* die Höhe der Wand, definiert durch den Abstand der Schnittpunkte der Wandmittellinie mit den Mittellinien der angrenzenden Wände.
- *V*<sub>Ed</sub> der Bemessungswert der einwirkenden Querkraft.
- *t*<sub>eff</sub> die effektive Dicke einer Wand; *t*<sub>eff</sub> ist gleich dem doppelten Abstand von der Mittellinie zur Außenfläche, aber nicht größer als die vorhandene Wanddicke (s. Bild 4.15).

DIN EN 1992-2:

Bei kombinierter Beanspruchung aus Torsion und anteiliger Querkraft ist in Gleichung (6.7aDE) für  $V_{Ed}$  die Schubkraft der Wand  $V_{\rm Ed,T+V}$  nach Gleichung (NA.6.27.1) und in Gleichung (6.7bDE) für  $b_{\rm w}$  die effektive Dicke der Wand  $t_{\rm ef}$  einzusetzen. Mit dem gewählten Winkel Q ist der Nachweis sowohl für Querkraft als auch für Torsion zu führen. Die so ermittelten Bewehrungen sind zu addieren.

$$
V_{\rm Ed,T+V} = V_{\rm Ed,T} + V_{\rm Ed} \cdot t_{\rm ef} / b_{\rm w}
$$
 (NA.6.27.1)

Alternativ kann im Querschnittsdialog für Torsion eine Druckstrebenneigung von 45° bzw. 30° (DIN FB 102, Kapitel 4.3.3.2.2 (3)\*P, bzw. Nachrechnungsrichtlinie, Kapitel 12.4.3.4 (2)) oder für Querkraft und Torsion ein konstanter Wert cot  $\Theta$  gewählt werden.

#### **Torsionsbewehrung**

Die erforderliche Bewehrung ist gemäß DIN FB, Kapitel 4.3.3 (7)\*P [DIN EN 1992-2, Kapitel 6.3.2 (3)], zu ermitteln:

$$
T_{\rm Rd,sy} = \frac{A_{\rm sw}}{s_{\rm w}} \cdot f_{\rm yd} \cdot 2A_{\rm k} \cdot \cot \Theta
$$
\n(4.43)\n  
\n
$$
T_{\rm Rd,sy} = \frac{A_{\rm sl}}{u_{\rm k}} \cdot f_{\rm yd} \cdot 2A_{\rm k} \cdot \tan \Theta
$$
\n(4.44)\n  
\n[(NA.6.28.1)]

Dabei ist

 $T_{\rm Rd \; sv}$  der Bemessungswert des aufnehmbaren Torsionsmoments des Querschnitts.

*A*sw die Querschnittsfläche der Torsionsbewehrung rechtwinklig zur Bauteilachse.

*s*w der Abstand der Torsionsbewehrung in Richtung der Bauteilachse gemessen.

- A<sub>sl</sub> die Querschnittsfläche der Torsionslängsbewehrung.
- *u*k der Umfang der Fläche *A*k.

Q die Neigung der Druckstreben des Fachwerks.

Für einen näherungsweise rechteckigen Vollquerschnitt ist nach DIN FB 102, Kapitel 5.4.2.2, Tabelle 5.7 [DIN EN 1992-2, Kapitel 6.3.2 (5)], nur die Mindestbewehrung erforderlich, wenn die folgenden Bedingungen eingehalten sind:

$$
T_{\rm Ed} \le \frac{V_{\rm Ed} \cdot b_{\rm w}}{4,5} \tag{4.48}
$$
\n
$$
[(\text{NA}.6.31.1)]
$$
\n
$$
V_{\rm ed} = 4,5 \, T_{\rm Ed}
$$
\n
$$
V_{\rm ed} = 4,5 \, T_{\rm Ed}
$$
\n
$$
V_{\rm ed} = 4,5 \, T_{\rm ed}
$$
\n
$$
V_{\rm ed} = 4,5 \, T_{\rm ed}
$$
\n
$$
V_{\rm ed} = 4,5 \, T_{\rm ed}
$$
\n
$$
V_{\rm ed} = 4,5 \, T_{\rm ed}
$$
\n
$$
V_{\rm ed} = 4,5 \, T_{\rm ed}
$$

$$
V_{\rm Ed} \left[ 1 + \frac{4.5 \, T_{\rm Ed}}{V_{\rm Ed} \cdot b_{\rm w}} \right] \le V_{\rm Rd, ct} \tag{4.49}
$$

DIN EN 1992-2:

Die vorgenannten Bedingungen werden durch Gleichung (6.31) ergänzt:

$$
T_{\rm Ed} / T_{\rm Rd,c} + V_{\rm Ed} / V_{\rm Rd,c} \le 1.0 \tag{6.31}
$$

Dabei ist

 $T_{\rm Rd,c}$  das Torsionsrissmoment, das nach Zilch (2006, S. 290) zu  $T_{\rm Rd,c}$  =  $f_{\rm ctd}$  ·  $W_{\rm T}$  ermittelt wird. *V*<sub>Rd.c</sub> der Querkraftwiderstand nach Gleichung (6.2).

Falls die erforderliche Bewehrung geringer ist als die vorhandene Torsionsbewehrung gemäß Vorgabe, wird der größere Wert übernommen und das Ergebnis im Protokoll kommentiert.

### **Druckstrebentragfähigkeit**

Um die Druckstrebentragfähigkeit eines auf Torsion und Querkraft beanspruchten Bauteils nicht zu überschreiten, sind folgende Bedingungen zu erfüllen:

$$
\left[\frac{T_{\rm Ed}}{T_{\rm Rd,max}}\right]^2 + \left[\frac{V_{\rm Ed}}{V_{\rm Rd,max}}\right]^2 \le 1 \text{ für Kompaktquerschnitte}
$$
\n(4.47a)  
\n
$$
\frac{T_{\rm Ed}}{T_{\rm Rd,max}} + \frac{V_{\rm Ed}}{V_{\rm Rd,max}} \le 1
$$
\n(4.47b)  
\n
$$
\frac{T_{\rm Ed}}{T_{\rm Rd,max}} + \frac{V_{\rm Ed}}{V_{\rm Rd,max}} \le 1
$$
\n(4.47c)

Dabei ist

 $V_{\rm Rd\,max}$  der Bemessungswert der aufnehmbaren Querkraft nach Gl. (4.26) [Gl. (6.9)].

*T*Rd,max der Bemessungswert des maximal aufnehmbaren Torsionsmoments des Querschnitts.

mit

$$
T_{\rm Rd,max} = \frac{\alpha_{\rm c, red} \cdot f_{\rm cd} \cdot 2A_{\rm k} \cdot t_{\rm eff}}{\cot \Theta + \tan \Theta} \tag{4.40}
$$

$$
\alpha_{c,red} = 0.7 \alpha_c
$$
allgemein ( $\alpha_c = 0.75 \eta_1$ ;  $\eta_1 = 1.0$  für Normalbeton; für Leichtbeton nach DIN 1045-1, Tablele 10).

 $\alpha_{\rm c,red}$  =  $\alpha_{\rm c}$  bei Kastenquerschnitten mit Bewehrung an den Innen- und Außenseiten der Wände.

DIN EN 1992-2:

$$
T_{\rm Rd,max} = 2 \, \mathbf{v} \cdot \alpha_{\rm cw} \cdot f_{\rm cd} \cdot A_{\rm k} \cdot t_{\rm ef,i} \cdot \sin \Theta \cdot \cos \Theta \tag{6.30}
$$

mit  $\alpha_{\text{cw}}$  nach Gleichung (6.9)

 $\nu = \eta_1 \cdot 0.75$  für Kastenquerschnitte

$$
v = \eta_1 \cdot 0,525 \cdot \min(1,0; 1,1 - f_{ck}/500)
$$
gemäß NDP zu 6.2.2 (6) in allen anderen Fällen.

 $n_1$  = 1 für Normalbeton, nach Gl. (11.1) für Leichtbeton.

### **Anrechnung von Spannstahl auf die Torsionslängsbewehrung**

In Nachweisstufe 2 darf nach Kapitel 12.4.3.4 (3) der Richtlinie Spannstahl auf die Torsionslängsbewehrung angerechnet werden, wenn sich die Spannglieder innerhalb der im Torsionsnachweis verwendeten effektiven Wanddicke t<sub>eff</sub> befinden und die Spannglieder regelmäßig über die nachzuweisende Wand des dünnwandigen Ersatzquerschnitts verteilt sind. Unregelmäßig im Torsionskasten verteilte Spannglieder dürfen bis zu einem Abstand von 350 mm von der Längsbewehrung

#### angerechnet werden.

Die sachgerechte Auswahl der anrechenbaren Spannglieder obliegt dem Anwender. Hierzu wird im Querschnittsdialog auf der Registerkarte *Querkraft und Torsion* der nachfolgende Dialog aufgerufen. Zur Beurteilung, welche Spannglieder die Anwendungsvoraussetzungen erfüllen, kann eine Spannstrangansicht am jeweiligen Nachweisort dienen.

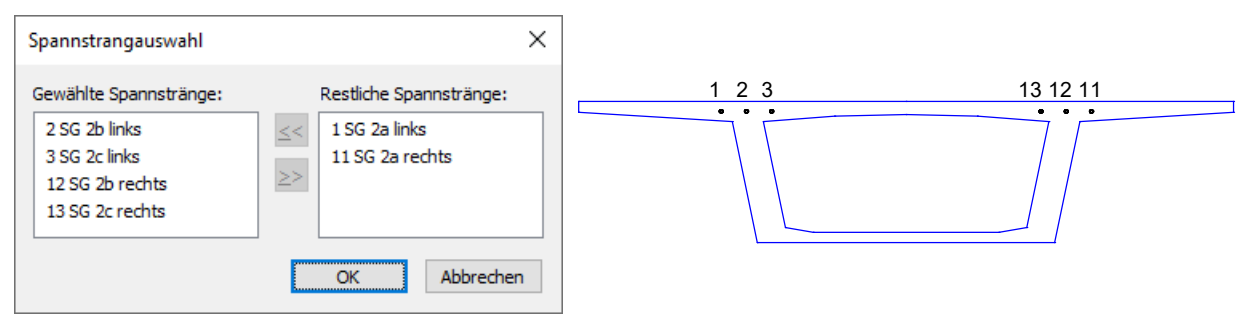

Im Nachweis wird gemäß Kapitel 12.4.3.4 (4) der Richtlinie programmseitig sichergestellt, dass der Spannstahl infolge Biegung und Torsion nicht über seine Streckgrenze hinaus beansprucht wird und der aus Torsion resultierende Spannungszuwachs im Spannstahl die Streckgrenze der Betonstahlbewehrung nicht überschreitet. Der angerechnete Spannstahl wird im ausführlichen Protokoll ausgewiesen.

#### **Hinweis**

Nach DIN FB 102, Kapitel 4.3.3.1 (7)\*P [DIN EN 1992-2, Kapitel 6.3.2 (2)], darf die Torsionslängsbewehrung in Druckgurten entsprechend den vorhandenen Druckkräften abgemindert werden. In Zuggurten ist sie zur übrigen Längsbewehrung zu addieren.

## **Nachweis der Hauptdruckspannung für kombinierte Beanspruchung**

Wenn Torsion gleichzeitig mit Querkräften, Biegemomenten und Normalkräften auftritt, kann dies nach DIN FB 102, Kapitel 4.3.3.2.2 (2) [DIN EN 1992-2, Kapitel 6.3.2 (NA.106)] besonders bei Kastenträgern zu kritischen Hauptspannungen in der Druckzone führen. In diesen Fällen dürfen in ungerissenen Bereichen die Hauptdruckspannungen den Wert  $f_{\rm cd}$  =  $\alpha_{\rm cc}$   $\cdot$   $f_{\rm ck}$  /  $\gamma_{\rm c}$  nicht überschreiten.

Die Hauptdruckspannungen  $\sigma_2$  sind dabei nach Zustand I aus der mittleren Längsspannung  $\sigma_{\rm Ed}$  und der Schubspannung

 $\tau_{\rm Ed, T+V}$  aus Querkraft  $\tau_{\rm Ed,V}$  und Torsion  $\tau_{\rm Ed,T}$  = T $_{\rm Ed}/\,(2\cdot A_{\rm k}\cdot t_{\rm eff})$  zu ermitteln. Wenn die Hauptzugspannungen  $\sigma_1$  die charakteristische Betonzugfestigkeit *f*ctk;0,05 überschreiten, sind die Hauptdruckspannungen nach der Fachwerkanalogie im Zustand II zu berechnen und die Druckfestigkeit *f<sub>cd</sub>* angemessen abzumindern.

Im Programm wird der Nachweis im Zuge der Torsionsbemessung geführt, wenn auf der Registerkarte Schubquerschnitt des Querschnittsdialogs die Option *Kastenquerschnitt* aktiviert ist. Bei der Nachweisführung werden drei Fälle unterschieden, wobei die Hauptzugspannungen  $\sigma_1$  in den unter Längsdruck stehenden Bereichen ermittelt werden.

 $\sigma_1 \leq f_{\text{ctk}:0.05}$ 

Zur Ermittlung der Hauptdruckspannung  $\sigma_2$  nach Zustand I wird die Längsdruckspannung  $\sigma_{\rm Ed}$  im Abstand  $t_{\rm eff}$  / 2 vom Querschnittsrand bestimmt. Die Schubspannung aus Querkraft  $\tau_{Ed,V}$  wird nach der Randelementmethode berechnet und über die Querschnittsbreite gemittelt. Die konstante Schubspannung aus Torsion wird zu  $\tau_{\rm Ed,T}^{}=\text{T}_{\rm Ed}\,/\,(2\cdot A_{\rm k}\cdot t_{\rm eff}^{})$  angenommen.

 $\sigma_1 > f_{\text{ctk};0,05}$ 

lm Zustand II wird die Hauptdruckspannung am Fachwerkmodell ermittelt. Die Druckstrebenwinkel  $\theta_{\rm V}$  und  $\theta_{\rm T}$  werden wie in der Schubbemessung angenommen. Die Druckfestigkeit wird auf  $\alpha_{\rm cw} \cdot \nu_1 \cdot f_{\rm cd}$  abgemindert mit  $\alpha_{\rm cw}$  gemäß NDP zu EN 1992-2, Kapitel 6.2.3 (103), sowie v<sub>1</sub> gemäß NCI zu EN 1992-2, Kapitel 6.3.2 (104).

• Auswahl "*Nachweis*  $\sigma_2$  Zustand I" im Querschnittsdialog

Die Hauptdruckspannung  $\sigma_2$  wird gemäß DIN Fachbericht 102:2003 grundsätzlich nach Zustand I aus der Längsdruckspannung  $\sigma_{\rm Ed}$  im Abstand  $t_{\rm eff}$  / 2 vom Querschnittsrand und der konstanten Schubspannung aus Torsion  $\tau_{\rm Ed,T}$  = T<sub>Ed</sub> / (2 ·  $A_{\rm k}$  ·  $t_{\rm eff}$ ) ermittelt.

## **Bemessung für Querkraft und Torsion nach CSA-A23.3-14**

Die Bemessung erfolgt für Stäbe und Bemessungsobjekte nach Kap 11.3 der Kanadischen Norm CSA-A23.3-14:2015 und bedarf als Nachweis der Stufe 4 der Abstimmung mit den Obersten Straßenbaubehörden der Länder. Eine Kombination mit Nachweisen der Stufen 2 und 3 ist gemäß Kapitel 4.2 der Nachrechnungsrichtlinie zulässig. Untersuchungen zum Sicherheitsniveau und Empfehlungen zur Anwendung der Kanadischen Norm werden von Stettner et al. (2024) beschrieben.

Das Bemessungsverfahren der Kanadischen Norm basiert nach Khaldoun und Collins (1999) auf der Modified Compression Field Theory (MCFT). Die theoretischen Grundlagen der MFCT sind z.B. in Vecchio und Collins (1986) dargestellt. Für die Anwendung in der Praxis wurden vereinfachte Gleichungen in die Norm eingeführt (Simplified Modified Compression Field Theory, vgl. Bentz/Veccio/Collins 2006).

Die Möglichkeiten zur weiteren Vereinfachung nach CSA, Kapitel 11.3.6.3, werden programmseitig nicht genutzt, da sie nur bei nicht vorgespannten Bauteilen zulässig sind. Statt dessen kommt die allgemeine Methode nach Kapitel 11.3.6.4 zur Anwendung. Dabei erfolgt die Bemessung in folgenden Schritten:

#### **Längsdehnungsparameter** e  $\mathbf x$

Die nachfolgende Abbildung zeigt die aus den Einwirkungen resultierenden Anteile des Längsdehnungsparameters  $\epsilon_{_{\rm X}}$ nach Khaldoun und Collins (1999).

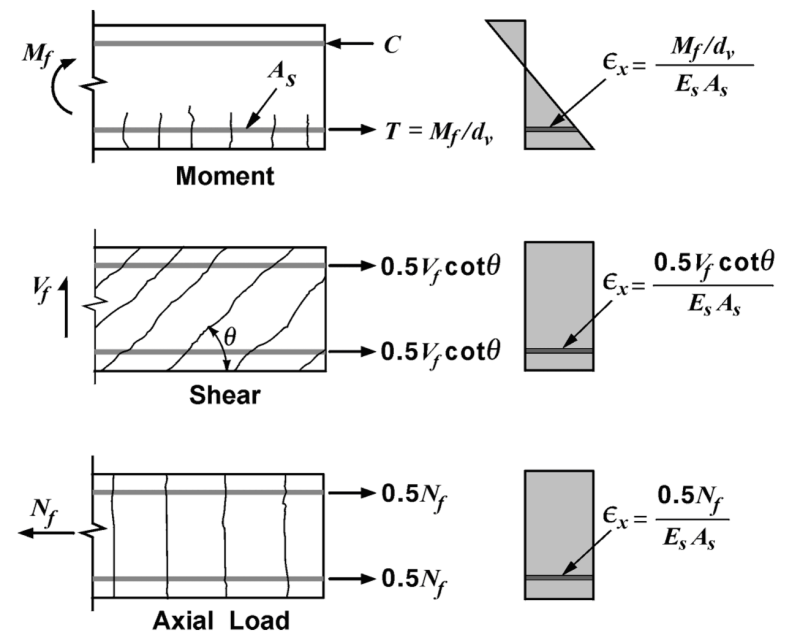

*Anteile des Längsdehnungsparameters* e x  *nach Khaldoun und Collins (1999)*

In der Norm wird für die Horizontalkomponente der Querkraft im Zug- und Druckgurt die Vereinfachung 0,5 $\cdot$ cot  $\Theta \approx 1$ genutzt (vgl. Maurer 2011, S. 15). Die in den Bemessungsgleichungen benutzten Bezeichnungen sind aus nachfolgender Abbildung ersichtlich.

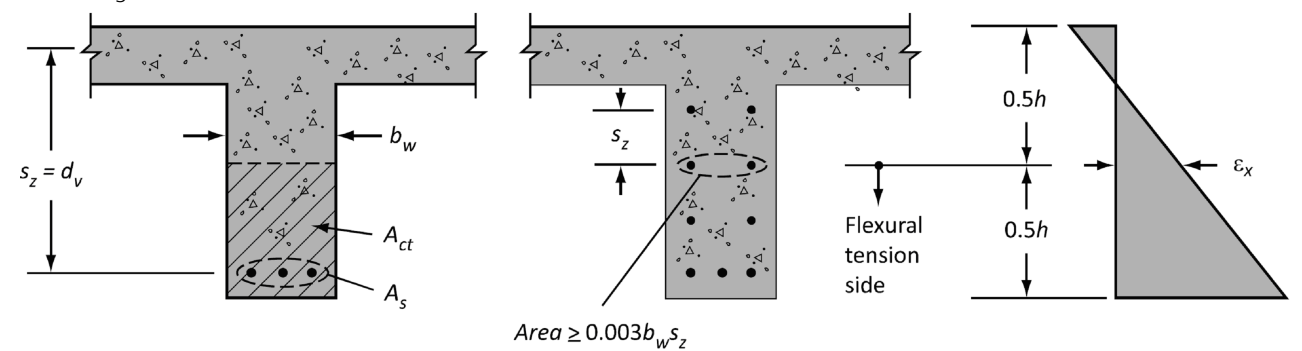

*CSA A23.3-14, Bild 11.2*

Der Längsdehnungsparameter  $\varepsilon_{\rm x}$  ist dann nach Gl. (11.13) zu bestimmen:

$$
\varepsilon_{\rm x} = \frac{M_{\rm f} / d_{\rm v} + V_{\rm f} - V_{\rm p} + 0.5N_{\rm f} - A_{\rm p} f_{\rm p0}}{2(E_{\rm s} A_{\rm s} + E_{\rm p} A_{\rm p})}
$$
(11.13)

Dabei ist

 $M_f$ ,  $N_f$ das einwirkende Biegemoment und die einwirkende Längskraft.

- $V_{\mathbf{f}}$ ,  $V_{\mathbf{n}}$ die einwirkende Querkraft und der Querkraftanteil aus Vorspannung nach Abzug der Kriech- und Schwindverluste, der der einwirkenden Querkraft entgegenwirkt, faktorisiert mit dem Sicherheitsbeiwert  $\phi_{\rm p}^{\phantom{\dag}}=0,90$  nach Kapitel 8.4.3 (vgl. CSA, S. 39).
- $E_{\rm s}$ ,  $E_{\rm p}$ der Elastizitätsmodul des Betonstahls und Spannstahls.
- $A_{\rm s}$ ,  $A_{\rm p}$ die Summe der vorgegebenen Betonstahl- und Spannstahllagen auf der Biegezugseite des Querschnitts.

 $f_{\rm p0}^{\rm f}$  die Spannstahlspannung, die zu $f_{\rm p0}^{\rm f}$  =  ${\rm min}(0,7\cdot f_{\rm pu}; P_{\rm m0}^{\rm f}/A_{\rm p}^{\rm f})$  angenommen wird.

*f*pu die Zugfestigkeit des Spannstahls.

$$
P_{\text{m0}}
$$
 die gemäß Zulassung erlaubte Vorspannkraft.

- *d*<sub>v</sub> der innere Hebelarm mit *d*<sub>v</sub> = max(0,9 · *d*; 0,72 · *h*) (vgl. CSA, S. 32) oder davon abweichend gemäß Vorgabe im Querschnittsdialog.
- *d* die Nutzhöhe des Querschnitts.
- *h* die Gesamthöhe des Querschnitts.

 $M_{\bf f}$ ,  $N_{\bf f}$  und  $V_{\bf f}$  sind die mit den maßgebenden Sicherheitsbeiwerten faktorisierten Einwirkungen ohne die Wirkung der Vorspannung. Folgende zu Gl. (11-13) angegebenen Bedingungen werden berücksichtigt:

- (a)  $\ V_f$  und  $M_f$  sind als Absolutbeträge anzunehmen, wobei  $M_f$  nicht kleiner als ( $V_f-V_{\rm p})\cdot d_{\rm v}$  anzusetzen ist.
- (c) Wenn e x negativ wird, ist die Dehnung mit dem Nenner 2·(*E*s*A*<sup>s</sup> + *E*p*A*<sup>p</sup> <sup>+</sup>*E*c*A*ct) neu zu berechnen und auf -0,20·10-3 zu begrenzen, wobei  $A_{\rm ct}$  die Querschnittsfläche auf der Biegezugseite gemäß Abbildung 11.2 definiert und  $E_{\rm c}$  den Elastizitätsmodul des Betons.
- (e) Wenn die Längsspannung  $\sigma_{\rm x}$  zum Aufreißen des Betons auf der Biegedruckseite führt (d.h. bei  $\sigma_{\rm x}$  > $f_{\rm ctm}$ ), ist die berechnete Dehnung zu verdoppeln.
- (f) Die rechnerische Dehnung ist auf  $3.0 \cdot 10^{-3}$  zu begrenzen.
- Die konstruktiven Bedingungen (b) und (d) in 11.3.6.4 bleiben unberücksichtigt.

Bei Querschnitten, die durch Torsion beansprucht werden, ist der Term ( $V_{\bf f}$ –  $V_{\bf p}$ ) in Gl. (11.13) durch den Ausdruck gemäß Gl. (11.20) zu ersetzen:

$$
\sqrt{(V_f - V_p)^2 + \left(\frac{0.9 p_h T_f}{2A_0}\right)^2}
$$
\n(11.20)

Dabei ist:

 $p_h$  der Umfang des Kernquerschnitts mit  $p_h = 2 \cdot (z_1 + z_2)$ .

 $A_0$  die vom Schubfluss umschlossene Fläche mit  $A_0$  = 0,85 ·  $A_{0\mathrm{h}}$ .

- $A_{0\text{h}}$  die Fläche des Kernquerschnitts mit  $A_{0\text{h}} = z_1 \cdot z_2$ . .
- $z_1, z_2$ die Abmessungen des Torsionsquerschnitts gemäß Benutzereingabe.

#### **Schubbeiwert ß**

Der Beiwert ß zur Berücksichtigung des Schubwiderstands im gerissenen Beton wird nach Gl. (11.11) bestimmt:

$$
\beta = \frac{0.40}{(1 + 1500 \varepsilon_{x})} \cdot \frac{1300}{(1000 + s_{ze})}
$$
(11.11)

Dabei ist:

 $\epsilon_{\rm x}$ der Längsdehnungsparameter nach Gl. (11.13). *s* der äquivalente Rissabstandsparameter in [mm] unter Berücksichtigung der Korngröße, der mit 300 mm anzunehmen ist, wenn mindestens die Schubbewehrung  $A_{\rm v}$  nach Gl. (11.1) im Querschnitt vorhanden ist:

$$
A_{\rm v} = 0.06\sqrt{f_{\rm c}}^{\,\frac{b_{\rm w}}{f_{\rm y}}} \tag{11.1}
$$

Anderenfalls soll *s* ze nach Gl. (11.10) berechnet werden:

$$
s_{\text{ze}} = \frac{35s_{\text{z}}}{15 + a_{\text{g}}}
$$
\n(11.10)

Das Ergebnis ist auf 0,85 · *s* z nach unten zu begrenzen.

*s* der Rissabstandsparameter in Abhängigkeit von der Längsbewehrung gemäß Bild 11.2, der im Querschnittsdialog als Minimum aus  $d_{\rm v}$  und dem größten Abstand der Längsbewehrungslagen vorzugeben ist.

- $f_c$ <sup> $\alpha$ </sup> *'* die Zylinderdruckfestigkeit des Betons.
- *b<sub>w</sub>* die effektive Stegbreite gemäß Kap. 11.2.10.1.
- *s* der Abstand der Schubbügel in Längsrichtung.
- *f*y die Streckgrenze der Schubbewehrung.
- *a*g das Größtkorn des Betons gemäß Benutzereingabe. Bei Festigkeiten *f*<sup>c</sup> *'* > 70 MN/m² ist *a*<sup>g</sup> in Gl. (11.10) zu Null zu setzen und bei Festigkeiten zwischen 60 und 70 MN/m² bis auf Null linear zu reduzieren.

#### **Neigungswinkel** Q

Der Neigungswinkel Q der schiefen Hauptdruckspannungen gegen die Längsachse des Bauteils ist nach Gl. (11.12) zu ermitteln:

$$
\Theta = 29 + 7000 \varepsilon_{\mathbf{x}} \tag{11.12}
$$

#### **Nachweis für Querkraft**

Der Querschnitt ist so zu bemessen, dass die Bedingung der Gl. (11.3) erfüllt wird:

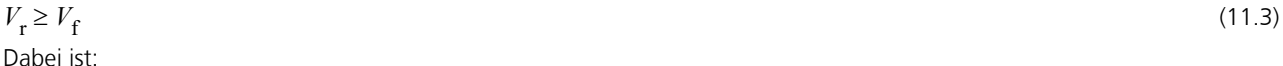

*V*<sub>f</sub> die einwirkende Querkraft.

*V*r der Querkraftwiderstand des Querschnitts nach Gl. (11.4)

$$
V_{\mathbf{r}} = V_{\mathbf{c}} + V_{\mathbf{s}} + V_{\mathbf{p}} \tag{11.4}
$$

wobei der Höchstwert  $V_{r,\text{max}}$  nach Gl. (11.5) nicht überschritten werden darf:

$$
V_{\rm r,max} = 0.25 \phi_{\rm c} f_{\rm c} b_{\rm w} d_{\rm v} + V_{\rm p} \tag{11.5}
$$

 $V_c$  der Querkraftwiderstand des unbewehrten Betons nach Gl. (11.6), wobei ß nicht kleiner als 0,05 und  $\sqrt[4]{c}$  'nicht größer als 8 MN/m² anzunehmen ist:

$$
V_c = \phi_c \lambda \beta \sqrt{f_c'} b_w d_v \tag{11.6}
$$

- $\phi_{\rm c}$  der Sicherheitsbeiwert für Beton nach Kap. 8.4.2 mit  $\phi_{\rm c}$  = 0,65.
- $\lambda$  der Modifikationsfaktor für die Betondichte nach Kap. 8.6.5.
- *b<sub>w</sub>* die effektive Stegbreite gemäß Kap. 11.2.10.2 unter Berücksichtigung der Hüllrohre.
- *V*s der Querkraftwiderstand der Bewehrung nach Gl. (11.7) bei Annahme senkrechter Bügel:

$$
V_s = (\phi_s A_v f_y d_v \cot \Theta) / s \tag{11.7}
$$

- *V*p der günstig wirkender Querkraftanteil aus Vorspannung nach Abzug der Kriech- und Schwindverluste, faktorisiert mit dem Sicherheitsbeiwert  $\phi_{\rm p}$  = 0,90 nach Kapitel 8.4.3.
- $\phi_{\rm s}$  der Sicherheitsbeiwert für Bewehrungsstahl nach Kap. 8.4.3 mit  $\phi_{\rm s}$  = 0,85.
- *A*v die Gesamtfläche der Querkraftbewehrung.
- *f*y die Streckgrenze der Bewehrung.

 $\theta$  die nach Gl. (11-12) berechnete Neigung der schiefen Hauptdruckspannungen.

Die nach Gl. (11.7) ermittelte Bewehrung  $A_{\rm v}$  darf gemäß Kap. 11.2.8.1 in folgenden Bereichen die Mindestbewehrung nach Gl. (11.1) nicht unterschreiten:

- Bereiche mit  $V_{\bf f}$  >  $V_{\bf c}$  +  $V_{\bf p}$  von auf Biegung beanspruchten Bauteilen
- Bereiche mit einer Gesamtdicke (overall thickness) von mehr als 750 mm. Mahrzahn et al. (2015, S. 836) beschreiben die Größe als *"Bauteilbreite"*.
- Bereiche mit  $T_{\rm f}$  > 0,25  $\cdot$   $T_{\rm cr}$  von auf Biegung beanspruchten Bauteilen mit  $T_{\rm cr}$  nach Gl. (11.2)

Der Anwender hat dafür Sorge zu tragen, dass in diesen Bereichen im Querschnittsdialog ein Faktor von mindestens 1 für die Mindestbewehrung vorgegeben wird.

#### **Nachweis für Torsion und kombinierte Beanspruchung**

Torsionsbewehrung ist gemäß Kap. 11.2.9.1 nachzuweisen, wenn das am ungerissenen Querschnitt ermittelte Torsionsmoment  $T_{\rm f}$ den Wert 0,25 ·  $T_{\rm cr}$  überschreitet, wobei  $T_{\rm cr}$  nach Gl. (11.2) bestimmt wird:

$$
T_{\rm cr} = \left(A_{\rm c}^2 / p_{\rm c}\right) 0.38 \lambda \phi_{\rm c} \sqrt{f_{\rm c}} \sqrt{1 + \frac{\phi_{\rm p} f_{\rm cp}}{0.38 \lambda \phi_{\rm c} \sqrt{f_{\rm c}}}}
$$
(11.2)

Dabei ist:

- *A*<sub>c</sub> die Gesamtfläche des Torsionsquerschnitts, die sich zu  $A_c = (z_1 + t) \cdot (z_2 + t)$  ergibt (vgl. Chaallal 2010, S. 201, Bild 6.4). Für Kastenquerschnitte mit einer Wandstärke kleiner als  $0.75\cdot A_{\rm c}$  /  $p_{\rm c}$  soll  $A_{\rm c}$  in Gl. (11.2) durch  $1.5\cdot A_{\rm g}$ ersetzt werden.
- $A_{\rm g}$  die Betonfläche des Torsionsquerschnitts, die sich zu  $A_{\rm g}$  = 2  $t\cdot(z_1+z_2)$  ergibt.

$$
p_c
$$
 der Umfang des Torsionsquerschnitts, der sich zu  $p_c = 2 \cdot (z_1 + t + z_2 + t)$  ergibt.

 $z_1, z_2, t$  di , *t* die Abmessungen des Torsionsquerschnitts gemäß Benutzereingabe.

 $\phi_{\rm p} \hspace{1cm}$  der Sicherheitsbeiwert für Spannstahl nach Kap. 8.4.3 mit  $\phi_{\rm p}$  = 0,90.

*f*cp der Betrag der zentrischen Betondruckspannung aus Vorspannung nach Abzug der Spannkraftverluste.

#### **Torsionsbügelbewehrung**

Der Querschnitt ist so zu bemessen, dass die Bedingung der Gl. (11.16) erfüllt wird:

 $T_r \geq T_f$ 

Dabei ist:

- $T_{\rm f}$  das einwirkende Torsionsmoment, wobei die Wirkung der Vorspannung mit  $\phi_{\rm p}$  gemäß Kap. 8.4.3 gewichtet wird.
- *T*r der Torsionswiderstand des Querschnitts nach Gl. (11.17):

$$
T_{\rm r} = 2A_0 \frac{\Phi_{\rm s} A_{\rm t} f_{\rm y}}{s} \cot \theta \tag{11.17}
$$

*A*t die Fläche eines einschnittigen, geschlossenen Torsionsbügels.

- $A_0$  die vom Schubfluss umschlossene Fläche mit  $A_0$  =  $0,85\,\cdot A_{0\mathrm{h}}.$
- $A_{0\text{h}}$  die Fläche des Kernquerschnitts mit  $A_{0\text{h}} = z_1 \cdot z_2$ .
- $z_1, z_2$ die Abmessungen des Torsionsquerschnitts gemäß Benutzereingabe.

 $\phi_{\rm s}$  der Sicherheitsbeiwert für Bewehrungsstahl nach Kap. 8.4.3 mit  $\phi_{\rm s}$  = 0,85.

#### **Torsionslängsbewehrung**

Die Torsionslängsbewehrung wird gemäß Kap. 11.3.10.6 nach Gl. (11.14) bemessen, wobei der Term ( $V_{\rm f}$ -0,5 $V_{\rm s}$ - $V_{\rm p}$ ) durch Gl. (11.21) zu ersetzen ist.

$$
F_{\rm lt} = \frac{M_{\rm f}}{d_{\rm v}} + 0.5N_{\rm f} + (V_{\rm f} - 0.5V_{\rm s} - V_{\rm p})\cot\theta\tag{11.14}
$$

$$
\sqrt{(V_f - 0.5V_s - V_p)^2 + \left(\frac{0.45p_h T_f}{2A_0}\right)^2}
$$
\n(11.21)

(11.16)

Damit erhält man:

$$
F_{\rm lt} = \frac{M_{\rm f}}{d_{\rm v}} + 0.5N_{\rm f} + \sqrt{(V_{\rm f} - 0.5V_{\rm s} - V_{\rm p})^2 + \left(\frac{0.45p_{\rm h}T_{\rm f}}{2A_0}\right)^2 \cot\theta}
$$

Da die Längsbewehrung für Biegung und Normalkraft programmseitig getrennt bemessen wird und der Zugkraftanteil in der Längsbewehrung infolge Querkraft nach DIN FB 102, Bild 4.13 [DIN EN 1992-2, Gl. (6.18)], zu ermitteln ist, ergibt sich der allein für Torsion erforderliche Anteil an der Längsbewehrung mit

$$
F_{\text{It}} = \frac{0.45 p_{\text{h}} T_{\text{f}}}{2A_0} \cot \theta
$$

$$
A_{\rm lt} = \frac{0.45 \, p_{\rm h} \, T_{\rm f}}{2 \, A_0 \, \phi_{\rm s} \, f_{\rm y}} \cot \theta
$$

Dabei ist:

 $p_h$  der Umfang des Kernquerschnitts mit  $p_h = 2 \cdot (z_1 + z_2)$ .

 $\theta$ 

### **Grenztragfähigkeit**

Die Grenze der Tragfähigkeit für einen durch Querkraft und Torsion beanspruchten Querschnitt ist nach Kap. 11.3.10.4 durch die folgenden Interaktionsgleichungen definiert.

(a) für Kastenquerschnitte:

$$
\frac{V_{\rm f} - V_{\rm p}}{b_{\rm w} d_{\rm v}} + \frac{T_{\rm f} p_{\rm h}}{1,7A_{0\rm h}^2} \le 0.25 \phi_{\rm c} f_{\rm c}^{\prime}
$$
(11.18)

Wenn die Wandstärke *t* des Kastenquerschnitts den Wert  $A_{0h}$  /  $p_h$  unterschreitet, ist der zweite Term in Gl. (11.18) durch  $T_{\rm f}$  /  $(1.7\,A_{\rm 0h} \cdot t)$  zu ersetzen.

(b) für sonstige Querschnitte:

$$
\sqrt{\left(\frac{V_{\rm f} - V_{\rm p}}{b_{\rm w} d_{\rm v}}\right)^2 + \left(\frac{T_{\rm f} p_{\rm h}}{1.7 A_{0\rm h}^2}\right)^2} \le 0.25 \phi_{\rm c} f_{\rm c}.
$$
\n(11.19)

## **Nachweis der aufnehmbaren Belastung**

Zur Beurteilung der Beanspruchbarkeit des Tragwerks mit der gegebenen Vorspannung und der vorhandenen Bewehrung werden die folgenden Nachweise für alle Stäbe und Bemessungsobjekte des Tragwerks durchgeführt.

#### **Aufnehmbare Biegemomente**

Die Bestimmung der aufnehmbaren Biegemomente untersucht alle Nachweissituationen im Grenzzustand der Tragfähigkeit. Dabei gelten folgende Besonderheiten:

- Beschränkung auf Endzustände, sofern solche in den Nachweissituationen definiert sind
- Beschränkung auf verpresste Situationen bei Vorspannung mit Verbund
- Berücksichtigung der vorhandenen Bewehrung gemäß Betonstahlbeschreibung
- Nutzung der verfügbaren Restdehnung von im Verbund liegenden Spanngliedern
- Abzug der Spannkraftverluste aus CSR gemäß Nachweissituation
- Spannungs-Dehnungslinie für Beton nach DIN FB 102, Bild 4.2 [DIN EN 1992-2, Bild 3.3]

Mit dem am Nachweisort im Querschnitt vorhandenen Betonstahl und den im Verbund liegenden Spanngliedern werden die Dehungszustände unter Annahme eines gerissenen Betonquerschnitts bestimmt. Unter der gegebenen Vorspannung und den Verlusten aus CSR wird mit der daraus resultierenden Längskraft und jeweils einem Biegemoment für das jeweils andere Biegemoment das negative und positive Extremum iterativ ermittelt.

Als Ergebnis liegen die vom Querschnitt aufnehmbaren Biegemomente  $M_{\text{Rd},y,\text{min}}$ ,  $M_{\text{Rd},y,\text{max}}$ ,  $M_{\text{Rd},z,\text{min}}$  und  $M_{\text{Rd},z,\text{max}}$  vor. Im Anschluss werden alle Situationen im Grenzzustand der Tragfähigkeit durchlaufen, um mit dem einwirkenden Moment *M*<sub>Ed</sub> und dem Widerstand  $M_{\rm Rd}$  die maximale Ausnutzung  $M_{\rm Ed}$  /  $M_{\rm Rd}$  des Querschnitts zu bestimmen. Die Momente und Ausnutzungen sind im Abschnitt *Aufnehmbare Belastung* des Datenbaums tabellarisch und graphisch abrufbar.

### **Aufnehmbare Querkräfte**

Die Ermittlung der aufnehmbaren Querkräfte erfolgt am Fachwerkmodell mit dem im Querschnittsdialog definierten Ersatzquerschnitt. Dabei wird die gewählte Methode zur Bestimmung der Druckstrebenneigung cot  $\theta$  und des inneren Hebelarms *z* berücksichtigt. Falls für den Hebelarm der Wert aus der Biegebemessung oder nach Gl. (12.16) der Richtline gewählt wurde, werden die Ergebnisse der Dehnungszustände aus der oben beschriebenen Berechnung der aufnehmbaren Biegemomente herangezogen. Da die Druckstrebenneigung nach Gl. (4.122) [(6.107aDE)] beanspruchungsabhängig ist, wird cot  $\theta$  gegebenenfalls iterativ ermittelt.

Zur Berechnung der aufnehmbaren Querkräfte werden für alle Nachweissituationen im Grenzzustand der Tragfähigkeit die Widerstände  $V_{Rd,y}$  und  $V_{Rd,z}$  mit der Längskraft aus "P+CSR" bestimmt. Dazu wird jeweils das Maximum des Widerstands *V*<sub>Rd,ct</sub> ohne Querkraftbewehrung und des Widerstands *V*<sub>Rd,s</sub> mit Querkraftbewehrung ermittelt und durch die maximale Tragfähigkeit der Betondruckstreben  $V_{\text{Rd,max}}$  nach oben begrenzt. Als vorhandene Querkraftbewehrung werden die im Querschnittsdialog vorgegebenen Werte  $A_{sw,y,prov}$  und  $A_{sw,z,prov}$  angenommen. Der ungenutzte Teil der vorhandenen Torsionsbügelbewehrung *A*sw,T,prov wird hinzugezählt, wenn dies in den Vorgaben für die Querkraftbemessung gewählt wurde.

Anschließend werden alle Situationen im Grenzzustand der Tragfähigkeit durchlaufen, um mit der einwirkenden Querkraft *V*<sub>Ed</sub> und dem Widerstand *V*<sub>Rd</sub> die maximale Ausnutzung *V*<sub>Ed</sub> / *V*<sub>Rd</sub> des Querschnitts zu ermitteln. Die Querkräfte und Ausnutzungen sowie die für die Berechnung maßgebenden Hebelarme *z* und Druckstrebenneigungen cot q sind im Abschnitt *Aufnehmbare Belastung* des Datenbaums tabellarisch und graphisch abrufbar.

#### **Aufnehmbare Torsionsmomente**

Die Ermittlung der aufnehmbaren Torsionsmomente erfolgt am Fachwerkmodell mit dem im Querschnittsdialog definierten Ersatzquerschnitt für Torsion. Dabei wird die gewählte Methode zur Bestimmung der Druckstrebenneigung cot  $\theta$ berücksichtigt. Da die Druckstrebenneigung nach Gl. (4.122) [(6.107aDE)] beanspruchungsabhängig ist, wird cot  $\theta$ gegebenenfalls iterativ ermittelt.

Zur Berechnung der aufnehmbaren Torsionsmomente werden für alle Nachweissituationen im Grenzzustand der Tragfähigkeit die Widerstände  $T_{Rd,b}$  und  $T_{Rd,l}$  für die Torsionsbügelbewehrung  $A_{sw,T,prov}$  und Torsionslängsbewehrung

*A*sl,T,prov gemäß Vorgabe im Querschnittsdialog getrennt ermittelt und jeweils durch die maximale Tragfähigkeit der Betondruckstreben  $T_{\rm Rd,max}$  nach oben begrenzt.

Anschließend werden alle Situationen im Grenzzustand der Tragfähigkeit durchlaufen, um mit dem einwirkenden Torsionsmoment  $T_{Ed}$  und den vorgenannten Widerständen die maximalen Ausnutzungen  $T_{Ed}$  /  $T_{Rd,b}$  und  $T_{Ed}$  /  $T_{Rd,1}$  des Querschnitts zu ermitteln. Die aufnehmbaren Torsionsmomente und Ausnutzungen sind im Abschnitt Aufnehmbare Belastung des Datenbaums tabellarisch und graphisch abrufbar.

#### **Nachweis in Stufe 4 gemäß CSA-A23.3-14**

Bei Anwendung der Kanadischen Norm CSA-A23.3-14 wird für alle Beanspruchungszustände der Längsdehnungsparameter  $\epsilon_{\rm x}$  berechnet und daraus der Schubbeiwert ß sowie die Druckfeldneigung  $\theta$  bestimmt. Damit ergeben sich zusammen mit der Vorspannwirkung aus P+CSR sowie der gegebenen Bügel- und Torsionslängsbewehrung folgende Widerstände:

$$
V_{\rm r} = V_{\rm c} + V_{\rm s} + V_{\rm p} \tag{11.4}
$$

$$
T_{\rm r} = 2A_0 \frac{\phi_{\rm s} A_{\rm t} f_{\rm y}}{s} \cot \theta \tag{11.17}
$$

$$
T_{\rm rl} = 2A_0 \frac{\phi_{\rm s} A_{\rm lt} f_{\rm y}}{0.45 p_{\rm h}} \tan \theta
$$

wobei sich der Widerstand der Torsionslängsbewehrung  $T_{\text{r1}}$  aus der Bemessungsgleichung (11.14) für  $M = N = V = 0$ ergibt.

Für die Torsionswiderstände  $T_{\rm r}$  und  $T_{\rm rl}$  wird eine Mindesttragfähigkeit  $T_{\rm cr}$  ohne Bewehrung nach Gl. (11.2) angesetzt:

$$
T_{\rm cr} = \left(A_{\rm c}^2 / p_{\rm c}\right) 0.38 \lambda \phi_{\rm c} \sqrt{f_{\rm c}} \sqrt{1 + \frac{\phi_{\rm p} f_{\rm cp}}{0.38 \lambda \phi_{\rm c} \sqrt{f_{\rm c}}}}
$$
(11.2)

Jeder Widerstand wird auf den jeweiligen Höchstwert der Querschnittstragfähigkeit beschränkt:

$$
V_{\text{r,max}} = 0.25 \phi_{\text{c}} f_{\text{c}}' b_{\text{w}} d_{\text{v}} + V_{\text{p}} \tag{11.5}
$$

# $T_{\text{r,max}}$  = 0.25  $\phi_c f_c'$  1.7  $A_{0h}^2 / p_h$

 $= 0.25$   $\phi_{\rm c}$   $f_{\rm c}$  '  $1.7$   ${\rm A_{0h}}$   $t$  für Kastenquerschnitte mit  $t$   $<$   $A_{0{\rm h}}$   $/$   $p_{\rm h}$ 

Die Grenze der Torsionstragfähigkeit  $T_{r, \text{max}}$  ergibt sich aus Gl. (11.18,11.19) für  $V = 0$ .

Maßgebend für die aufnehmbaren Querkräfte und Torsionsmomente sind die jeweils kleinsten rechnerischen Widerstände.

## **Nachweis des Ausnutzungsgrads der Bewehrung**

Neben der Berechnung der aufnehmbaren Belastung dient der Ausnutzungsgrad der vorhandenen Längs-, Querkraft- und Torsionsbewehrung zur Beurteilung der Beanspruchbarkeit des Tragwerks.

Der Ausnutzungsgrad kann für Flächenelemente, Stäbe und Bemessungsobjekte ermittelt werden. Dazu sind folgende Benutzereingaben erforderlich:

- Vorgabe der vorhandenen Längsbewehrung in der Betonstahlbeschreibung
- Vorgabe der vorhandenen Querkraft- und Torsionsbewehrung im Querschnittsdialog

Zur Eingabekontrolle ist die vorgegebene Bewehrung über den Abschnitt *Betonstahlbewehrung/Grundbewehrung* des Datenbaums graphisch darstellbar.

Im Nachweis wird für alle Situationen im Grenzzustand der Tragfähigkeit eine Biege-, Robustheits-, Querkraft- und Torsionsbemessung sowie im Grenzzustand der Gebrauchstauglichkeit die Rissesicherung zur Bestimmung der erforderlichen Bewehrung unter Berücksichtigung der im Querschnittsdialog getroffenen Einstellungen durchgeführt. Dabei werden alle Bewehrungen ohne Ansatz einer Grundbewehrung ermittelt. Die Ausnutzungen der Längsbewehrung wird für die Summen der Stahllagen oberhalb bzw. unterhalb des Querschnittsschwerpunkts ermittelt. Als Ergebnis stehen folgende Größen zur Verfügung:

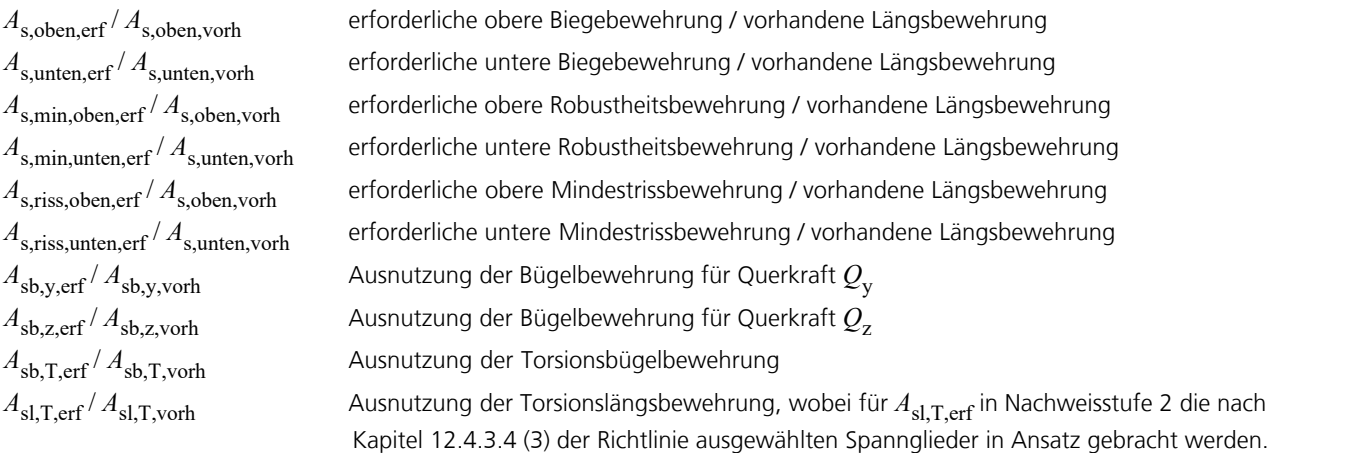

Als obere bzw. untere Längsbewehrung ist hier die Summe aller Betonstahllagen oberhalb bzw. unterhalb des Schwerpunkts des Querschnitts definiert. Die Ausnutzungen sind im Abschnitt *Betonstahlbewehrung* des Datenbaums tabellarisch und graphisch abrufbar.

Bei Querschnitten mit dem Bemessungsmodi *Symmetrisch* bzw. *Druckglied* und symmetrischer Verteilung der vorhandenen und erforderlichen Bewehrung ist für die Ausnutzung der Längsbewehrung jeweils die Summe aller Betonstahllagen im Querschnitt maßgebend.

Bei der Ausnutzung der Bügelbewehrung für Querkraft wird der ungenutzte Teil der vorhandenen Torsionsbügelbewehrung angerechnet, wenn dies in den Vorgaben für die Querkraftbemessung gewählt wurde.

## **Nachweis der Betonstahl- und Spannstahlspannungen**

Der Nachweis der Betonstahl- und Spannstahlspannungen wird für Stäbe und Bemessungsobjekte unter den Einwirkungen der ständigen und vorübergehenden Kombination mit dem Mittelwert der Vorspannung geführt. Flächenelemente werden nicht nachgewiesen. Die Ermittlung des Dehnungszustands erfolgt am gerissenen Betonquerschnitt mit den für den Grenzzustand der Tragfähigkeit maßgebenden Spannungs-Dehnungslinien. Aus der graphischen Spannungsdarstellung lässt sich entnehmen, in welchen Bereichen und in welchem Umfang Betonstahl- und Spannstahlreserven nutzbar sind.

### **Betonstahl**

Als maßgebende Bewehrung wird gemäß Auswahl in den Berechnungseinstellungen entweder die vorhandene Bewehrung aus der Betonstahlbeschreibung oder das Maximum aus Robustheits-, Riss- und Biegebewehrung einschließlich einer evtl. Erhöhung aus dem Ermüdungsnachweis angenommen. Die Ermittlung des Dehnungszustands erfolgt am gerissenen Betonquerschnitt. Im Verbund liegende Spannglieder werden auf der Widerstandseite berücksichtigt, sofern sie in der Nachweissituation verpresst sind. Die maximale Ausnutzung einer Betonstahllage ist als Quotient aus der ermittelten Stahlspannung und dem Grenzwert gemäß DIN FB 102, Bild 4.5 b) [DIN EN 1992-2, Bild 3.8],  $f_{\rm tk, cal}$ / $\gamma_{\rm s}$  =  $1,05\cdot f_{\rm yd}$ definiert.

### **Spannstahl**

Der Nachweis erfolgt für Spannglieder im Verbund, sofern sie in der Nachweissituation verpresst sind. Die maximale Ausnutzung eines Spannglied ist als Quotient aus der ermittelten Stahlspannung und dem Grenzwert gemäß DIN FB 102, Bild 4.6 b) [DIN EN 1992-2, Bild 3.10],  $f_{\rm pd}$  =  $f_{\rm p;0,1k}$  /  $\gamma_{\rm s}$  definiert. Spannglieder ohne Verbund und externe Spannglieder werden nicht nachgewiesen.

# **Nachweise gegen Ermüdung**

Es stehen folgende Nachweise zur Verfügung:

- Ermüdung von Längsbewehrung, Schubbewehrung und Spannstahl
- (DIN FB 102, Kapitel 4.3.7.5; DIN EN 1992-2, Kapitel 6.8.5 und 6.8.6)
- Ermüdung infolge Querkraftbeanspruchung unter Vernachlässigung der Querkraftbewehrung (NRR, Kapitel 12.7.4.2 (4))
- Ermüdung von Beton unter Längsdruckbeanspruchung (DIN FB 102, Kapitel 4.3.7.3; DIN EN 1992-2, Kapitel 6.8.7)
- Ermüdung der Betondruckstreben unter Querkraft und Torsion (DIN FB 102, Kapitel 4.3.7.4; DIN EN 1992-2, Kapitel 6.8.7 (3))

Für die Nachweise können vom Benutzer alternativ drei Verfahren gewählt werden:

- Vereinfachter Nachweis gemäß DIN FB 102, Kapitel 4.3.7.4 und 4.3.7.5 (101) [DIN EN 1992-2, Kapitel 6.8.6 (2) und DIN EN 1990, Gl. (6.15b)], für die häufige Einwirkungskombination mit den im Gebrauchszustand relevanten Verkehrslasten.
- Nachweis über schadensäquivalente Schwingbreiten gemäß DIN FB 102, Kapitel 4.3.7.5 (102) und Anhang 106 [DIN EN 1992-2, Kapitel 6.8.5 und Anhang NA.NN], mit der speziell definierten zyklischen Einwirkung *Q*fat entsprechend DIN EN 1992-2, Kapitel 6.8.3, Gl. (6.69).
- Querkraftnachweis nach dem Hauptspannungskriterium in Nachweisstufe 2 gemäß Kapitel 12.7.4.2 (4)

Die Betondruckspannungen werden in beiden Fällen im Zustand II ermittelt. Die Streuung der Vorspannung wird nicht berücksichtigt.

Nach DIN FB 102, Kapitel 4.3.7.2 (103)P [DIN EN 1992-2, Kapitel 6.8.3 (1)P], ist für den Nachweis der 0,9-fache statisch bestimmte Anteil der Vorspannkraft anzusetzen. An Arbeitsfugen mit Spanngliedkopplung ist der statisch bestimmte Anteil weiter abzumindern. Die Festlegung des maßgeblichen Abminderungsfaktors erfolgt im Querschnittsdialog.

# **Nachweiskombinationen**

Im Nachweis gegen Ermüdung kommen alternativ folgende Kombinationen zur Anwendung:

• Häufige Kombination gemäß DIN FB 101, Kapitel 9.5.2 [DIN EN 1990, Kapitel 6.5.3] für vereinfachte Nachweise nach DIN FB 102, Kapitel 4.3.7.4/5 [DIN EN 1992-2, Kapitel 6.5.3].

$$
\sum_{j\geq 1} G_{kj} + P_{k} + P_{k} + P_{j} + P_{k-1} + P_{j} + P_{k-1} + P_{k-1} + P_{k-
$$

• Ermüdungskombination gemäß DIN EN 1992-2, Kapitel 6.8.3, Gleichung (6.69), für Nachweise mit schädigungsäquivalenten Schwingbreiten nach DIN FB 102, Kapitel 4.3.7.5 (102) und Anhang 106 [DIN EN 1992-2, Anhang NN].

$$
\left(\sum_{j\geq 1} G_{kj} + P_k + P_{kj} + P_{k-1} + P_{k-1} +
$$

Dabei sind  $Q_{k,1}$  und  $Q_{k,i}$  nicht-zyklische, nicht-ständige Einwirkungen und  $Q_{fat}$  die zyklische Einwirkung aus dem maßgebenden Ermüdungslastmodell.

Für jede Kombination können verschiedene Bemessungssituationen in den Bau- und Endzuständen definiert werden. Im Nachweis ist das Extremum aus allen Kombinationen und Situationen maßgebend.

Bei Straßenbrücken entspricht *Q*fat dem Ermüdungslastmodell 3 gemäß DIN FB 101, Kapitel 4.6 [DIN EN 1991-2, Kapitel 4.6.4]. Die Erhöhungsfaktoren nach Kapitel 4.6.1 (7) [Kapitel 4.6.1 (6)] der Norm sind bei der Eingabe der Lastordinaten zu berücksichtigen, während die Faktoren nach DIN FB 102, Kapitel A.106.2 (101)P [DIN EN 1992-2, Kapitel NN.2.1 (101)], im Querschnittsdialog definiert werden.

## **Spannungs-Dehnungslinien**

Beim Nachweis gegen Ermüdung kommen die folgenden Kennlinien zur Anwendung:

- Beton: Spannungs-Dehnungs-Linie nach DIN FB 102, Bild 4.1, mit $f_{\rm c}$  =  $f_{\rm cm'}$ , wobei für Dehnungen ab  $\varepsilon_{\rm c1}$  ein horizontaler Verlauf angenommen wird (vgl. Rossner, Graubner 2005, S. 575).
- Betonstahl: Spannungs-Dehnungs-Linie nach DIN FB 102, Bild 4.5 b), mit ansteigendem oberen Ast. Die Maximalspannung ergibt sich zu $f_{\rm tk, cal}$  = 1,05  $\cdot f_{\rm yk}$  .
- Spannstahl: Spannungs-Dehnungs-Linie nach DIN FB 102, Bild 4.6 b), mit horizontalem oberen Ast gemäß Kapitel 4.2.3.3.3 (6)<sup>\*</sup> der Norm und einer Maximalspannung von  $f_{p:0,1k}$ .

DIN EN 1992-2:

- Beton: Spannungs-Dehnungs-Linie nach DIN EN 1992-1-1, Bild 3.2, wobei für Dehnungen ab  $\varepsilon_{c1}$  ein horizontaler Verlauf angenommen wird (vgl. Rossner, Graubner 2012, S. 511 und Nguyen et al. 2015, S. 158).
- Betonstahl: Spannungs-Dehnungs-Linie nach DIN EN 1992-1-1, Bild 3.8, mit ansteigendem oberen Ast, wobei die Maximalspannung nach DIN 488-1, Duktilitätsklasse A, zu 1,05 ·  $f_{\rm yk}$  / γ<sub>s</sub> angenommen wird.
- Spannstahl: Spannungs-Dehnungs-Linie nach DIN EN 1992-1-1, Bild 3.10, mit horizontalem oberen Ast gemäß Kapitel 3.3.6 (7) der Norm und einer Maximalspannung von  $f_{\bf{n}:0.1k}$ .

# **Ermüdung von Längsbewehrung, Schubbewehrung und Spannstahl**

Der Ermüdungsnachweis wird nach DIN FB 102, Kapitel 4.3.7.5 [DIN EN 1992-2, Kapitel 6.8], geführt. Die Ermittlung der Stahlspannungen erfolgt für Längsbewehrung aus Biegung und Längskraft sowie für Spannstahl in Stäben und Bemessungsobjekten unter Annahme eines gerissenen Betonquerschnitts. Spannstahlspannungen in Flächenelementen werden am ungerissenen Betonquerschnitt ermittelt. Für Spannglieder ohne Verbund und externe Spannglieder wird kein Nachweis geführt.

Für Schub- und Längsbewehrung aus Querkraft- und Torsion werden die Spannungen gemäß DIN FB 102, Kapitel 4.3.7.3 (4)\*P [DIN EN 1992-2, Kapitel 6.8.2 (3)], auf der Grundlage eines Fachwerkmodells berechnet.

### **Druckstrebenwinkel Qfat**

Für die Querkraftbewehrung wird der Druckstrebenwinkel  $\Theta_{\text{fat}}$  nach Gl. (12.22) berechnet, wenn alle nachfolgenden Bedingungen erfüllt sind:

- Nachweisstufe 2 mit Vorspannung
- Querkraftbewehrungsgrad  $\rho_{w,prov}$  größer als der Mindestquerkraftbewehrungsgrad  $\rho_{w,min}$
- Auswahl der Druckstrebenneigung cot Q gemäß Gl. (12.12) bzw. (12.15) für die Querkraftbemessung
- Nachweis für vorhandene Bewehrung oder für erforderliche Bewehrung bei deaktivierter Querkraftbemessung

Sind die oberen Bedingungen erfüllt, werden für die Gleichung (12.23) die Größen  $\sigma_{cn}$  aus dem Nachweis der aufnehmbaren Querkräfte und *z* aus dem Nachweis der aufnehmbaren Biegemomente verwendet. Ist der Querkraftbewehrungsgrad  $\rho_{w,prov}$  größer als  $\rho_{w,lim}$  = 0,35%, wird in Gl. (12.23) für  $A_{sw}$  der obere Grenzwert eingesetzt.

Sofern in den Vorgaben zur Querkraftbemessung gewählt ist, dass die Reserve der Torsionsbügelbewehrung genutzt werden soll, wird bei der Ermittlung des Bewehrungsgrads in Gl. (12.23) die vorhandene Torsionsbewehrung angerechnet.

Falls nicht alle diese Bedingungen erfüllt sind, gilt tan  $\Theta_{\text{fat}} = \sqrt{\tan \Theta}$ . Der Druckstrebenwinkel  $\Theta$  ergibt sich beim Nachweis für vorhandene Bewehrung aus den mit A<sub>sw.prov</sub> berechneten aufnehmbaren Querkräften, anderenfalls aus der Schubbemessung.

Für die Torsionsbewehrung wird der Druckstrebenwinkel zu tan  $\Theta_{\text{fat}} = \sqrt{\tan \Theta_{\text{Oz}}}$  angenommen.

### **Vereinfachter Nachweis**

Nach DIN FB 102, Kapitel 4.3.7.5 (101) [DIN EN 1992-2, Kapitel 6.8.6], kann ausreichender Widerstand gegen Ermüdung angenommen werden, wenn unter der häufigen Einwirkungskombination die Spannungsschwingbreite für ungeschweißte Bewehrungsstäbe 70 MN/m² nicht übersteigt.

### DIN EN 1992-1-1:

Die Bedingung nach Kapitel 6.8.6 (3) für Kopplungen in Spannbetonbauteilen wird programmseitig nicht überprüft.

### **Nachweis über schadensäquivalente Schwingbreiten**

Der Nachweis gilt nach DIN FB 102, Kapitel 4.3.7.5 (102) [DIN EN 1992-2, Kapitel 6.8.5 (3)], als erbracht, wenn für Betonstahl und Spannstahl gilt:

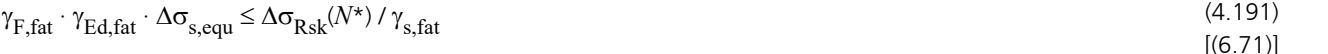

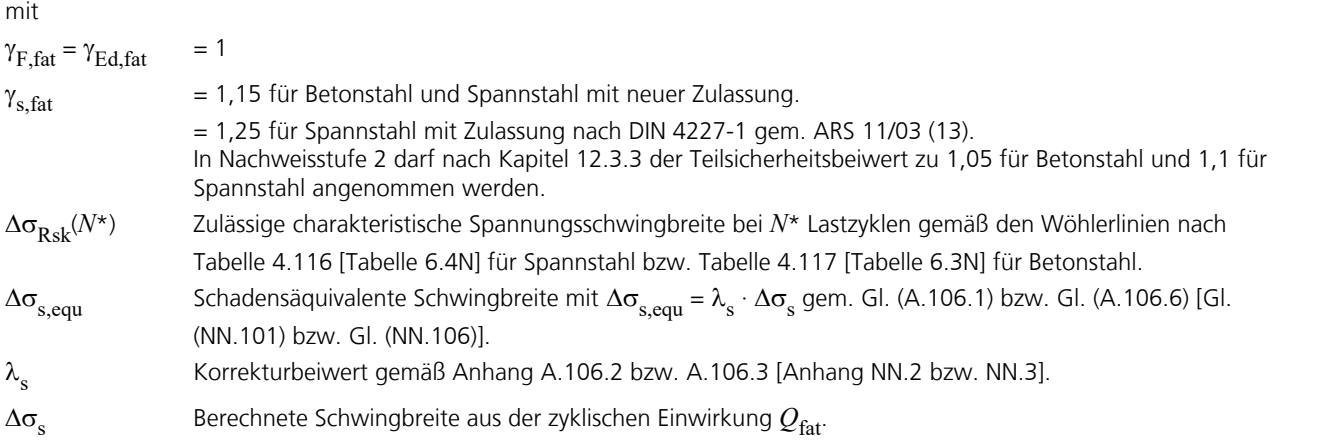

### **Berechnungsmethode**

Je nach Auswahl in den Berechnungseinstellungen wird alternativ wie folgt verfahren:

- a) Als vorhandene Längs-, Querkraft- und Torsionsbewehrung wird die Vorgabe aus der Betonstahlbeschreibung des Querschnitts und den Nachweisvorgaben für Querkraft und Torsion angesetzt. Wenn gewählt, kann die Reserve in der Torsionsbügelbewehrung für Querkraft genutzt werden.
- b) Als vorhandene Längsbewehrung wird das Maximum aus Robustheits-, Riss- und Biegebewehrung angenommen. Falls damit die Beanspruchung aus der Ermüdungskombination im Zustand II nicht aufnehmbar ist, wird mit der vorhandenen Bewehrung und den Nachweisschnittgrößen eine erneute Bemessung durchgeführt. Die anzusetzende Schubbewehrung ergibt sich aus der Querschnittsbemessung.

Die sich aus dem Dehnungszustand im Zustand II bzw. am Fachwerkmodell ergebende maximale Spannungsschwingbreite je Stahllage wird für jede Nachweissituation getrennt ermittelt. Bei Längsbewehrung wird das unterschiedliche Verbundverhalten von Betonstahl und Spannstahl durch Erhöhung mit dem Beiwert h nach DIN FB 102, Gl. (4.193) [DIN EN 1992-2, Gl. (6.64)], berücksichtigt.

- a) Wenn bei Längs- oder Schubbewehrung die resultierende Schwingbreite die zulässige Spannungsschwingbreite übersteigt, wird eine Warnung ausgegeben. Die Ausnutzung  $\sigma_{_{\rm S}}$ /  $\sigma_{_{\rm S,2ul}}$  kann im Protokoll und in der graphischen Darstellung geprüft werden.
- b) Wenn bei Längs- oder Schubbewehrung die resultierende Schwingbreite die zulässige Spannungsschwingbreite übersteigt, wird die erforderliche Bewehrung solange iterativ erhöht, bis der Nachweis für alle Situationen erfüllt ist, sofern dies in den Querschnittseinstellungen nicht abgewählt wurde. In den Bemessungsmodi *Symmetrisch* und *Druckglied* wird die Längsbewehrung an allen vordefinierten Orten eingelegt. Vorgegebene Verhältnisse zwischen einzelnen Bewehrungslagen bleiben erhalten, sofern dies in den Bemessungsvorgaben nicht abgewählt wurde.

Die zulässigen Spannungsschwingbreiten sowie die Beiwerte  $\eta$  und  $\lambda$  werden vom Benutzer im Querschnittsdialog vorgegeben. Die für den Nachweis maßgebliche, gegebenenfalls erhöhte Bewehrung wird im Nachweisprotokoll ausgegeben und für die graphische Darstellung gespeichert.

### **Sonderfall**

Gemäß DIN FB 102, Kapitel 4.3.7.1 (102), ist der Ermüdungsnachweis für Beton- und Spannstahl ohne Schweißverbindungen oder Kopplungen bei Brücken der Anforderungsklassen A und B in den Bereichen nicht erforderlich, wo Dekompression nach Tabelle 4.118 nachgewiesen wird. In Stufe 2 darf der Nachweis gemäß Kapitel 12.5.3.2 (2) der Richtlinie unter Einhaltung der am Bauwerk festgestellten Betonzugfestigkeit f<sub>ctk:0,05</sub> geführt werden. Die Auswahl dieser

Option erfolgt im Querschnittsdialog und wird im Nachweis für Längsbewehrung und Spannstahl unter Biegung und Normalkraft berücksichtigt.

DIN EN 1992-2:

Die Option ist bei Überbauten für Beton- und Spannstahl ohne Schweißverbindungen und Kopplungen in den Bereichen anwendbar, wo unter der häufigen Kombination Dekompression nachgewiesen wird.

# **Ermüdung infolge Querkraftbeanspruchung unter Vernachlässigung der Querkraftbewehrung**

In Nachweisstufe 2 darf bei Spannbetonbauteilen gemäß Kapitel 12.7.4.2 (4) der Richtlinie der Nachweis gegen Ermüdung infolge Querkraftbeanspruchung unter Vernachlässigung der Querkraftbewehrung auf Grundlage des Hauptzugspannungskriteriums mit der häufigen Einwirkungskombination geführt werden.

Der alternative Ermüdungsnachweis ist in Querschnittsbereichen gemäß Absatz (4), Buchstabe a) bis c) anwendbar. Die maßgebenden Grenzwerte gemäß Absatz (7) und (8) sind im Querschnittsdialog auszuwählen. Die Prüfung der Anwendungsvoraussetzungen obliegt dem Anwender.

Der Nachweis erfolgt für Stäbe und Bemessungsobjekte und gilt als erbracht, wenn die Hauptzugspannungen in Nachweishöhe "i" die Kriterien nach nach Absatz (7), Gl. (12.25) und (12.26), oder nach Absatz (8), Gl. (12.27) und (12.28), erfüllen:

$$
\sigma_{\text{I},\text{Ed},i} \leq 0.6 \cdot f_{\text{ctd}} \tag{12.25}
$$

$$
\Delta \sigma_{I,Ed,i} \leq 0.375 \cdot f_{\text{ctd}} \tag{12.26}
$$

$$
\sigma_{I,Ed,i} \le 0.35 \cdot f_{\text{ctd}} \tag{12.27}
$$

$$
\Delta \sigma_{\text{I,Ed},i} \leq 0.15 \cdot f_{\text{ctd}} \tag{12.28}
$$

Dabei ist

$$
\sigma_{\text{I},\text{Ed},i} = 0.5 \cdot \sigma_{\text{cx},\text{Ed},i} + \sqrt{0.25 \cdot \sigma_{\text{cx},\text{Ed},i}^2 + (\tau_{\text{V},\text{Ed},i} + \tau_{\text{T},\text{Ed}})^2}
$$
(12.24)

 $\Delta\sigma_{I,Ed,i} = \sigma_{I,Ed,i,max} - \sigma_{I,Ed,i,min}$  $\sigma_{\text{cx},\text{Ed},i}$  =  $N_{\text{Ed}} / A_{\text{c}} + M_{\text{Ed}} / I_{\text{y}} \cdot z_{i}$  $\tau_{V,Ed,i}$  =  $(V_{Ed} \cdot S_{y,i}) / (I_y \cdot b_{w,i})$  $\tau_{T.Ed}$  =  $T_{Ed}$  /  $W_T$ *z* vertikaler Abstand des Nachweisschnitts von der Schwereachse des Querschnitts. *I* y Flächenmoment 2. Grades. *S*y,i Flächenmoment 1. Grades in der entsprechenden Nachweishöhe. *b<sub>w,i</sub>* Querschnittsbreite unter Berücksichtigung etwaiger Hüllrohre gemäß DIN FB 102, Kapitel 4.3.2.2 (8)\*P [DIN EN 1992-2, Kapitel 6.2.3 (6)].  $W_{\text{T}}$ Torsionswiderstandsmoment für den ungerissenen Betonquerschnitt, bei Kastenprofilen unter Berücksichtigung etwaiger Hüllrohre.  $f_{\text{ctd}} = \alpha_{\text{ct}} \cdot f_{\text{ctk};0,05} / \gamma_{\text{c}}$  (Bemessungswert der Betonzugfestigkeit).

$$
\gamma_{\rm c} = 1.5
$$

 $\alpha_{\rm ct}$ Beiwert nach Tabelle 12.2 in Abhängigkeit vom vorhandenen Bewehrungsgrad.

Gemäß Hegger et al. (2015) wird der Nachweis vereinfachend unter Vernachlässigung etwaiger Querbiegeeinflüsse, d.h. unter Annahme von  $\mathcal{Q}_\text{y}$  = *M*<sub>z</sub> = 0 geführt. Der Beiwert α<sub>ct</sub> wird programmseitig mit der im Querschnittsdialog für die z-Richtung vorgegebenen Querkraftbewehrung  $A_{sw}$  und dem dort ebenfalls definierten Mindestbewehrungsgrad  $\rho_{w,min}$ ermittelt. Sofern in den Vorgaben zur Querkraftbemessung gewählt, wird  $A_{sw}$  zu  $A_{sw} = A_{sw,Z} + 2 \cdot A_{sw,T}$  angenommen.

## **Ermüdung von Beton unter Längsdruckbeanspruchung**

Der Ermüdungsnachweis für Beton unter Längsdruckbeanspruchung erfolgt für Biegung und Längskraft nach DIN FB 102, Kapitel 4.3.7.3 [DIN EN 1992-2, Kapitel 6.8.7], am gerissenen Querschnitt. Dabei wird gemäß Auswahl in den Berechnungseinstellungen entweder die vorhandene Bewehrung aus der Betonstahlbeschreibung oder die endgültige Längsbewehrung einschließlich einer evtl. Erhöhung aus dem Ermüdungsnachweis für Betonstahl berücksichtigt. Bei Straßenbrücken braucht der Nachweis gemäß Kapitel 4.3.7.1 (102), Buchstabe (g), [Kapitel 6.8.1 (102), Buchstabe g)], nicht geführt zu werden, wenn im Gebrauchszustand die Betondruckspannung auf 0,6 f<sub>ck</sub> begrenzt wird.

### **Vereinfachter Nachweis**

Der Nachweis gilt als erbracht, wenn nach DIN FB 102 Gl. (4.188), bzw. DIN 1045-1 Gl. (123) [DIN EN 1992-2, Gl. (6.77)], eingehalten wird.

$$
\frac{\max |\sigma_{\text{cd}}|}{f_{\text{cd,fat}}} \le 0.5 + 0.45 \cdot \frac{\min |\sigma_{\text{cd}}|}{f_{\text{cd,fat}}} \le 0.9 \quad \text{für Beton bis C50/60 oder LC50/55} \tag{4.188}
$$
\n
$$
[(6.77)]
$$

$$
\frac{\max|\sigma_{\text{cd}}|}{f_{\text{cd,fat}}} \le 0.5 + 0.45 \cdot \frac{\min|\sigma_{\text{cd}}|}{f_{\text{cd,fat}}} \le 0.8 \quad \text{für Beton ab } \text{C55/67 oder } \text{LC55/60} \tag{123}
$$
\n
$$
[(6.77)]
$$

mit

 $max |\sigma_{cd}|$ , min  $|\sigma_{cd}|$  Bemessungswerte der maximalen und minimalen Betondruckspannung unter der häufigen

Einwirkungskombination. Im Fall von Zugspannungen ist min  $|\sigma_{cd}|$  zu Null anzunehmen.

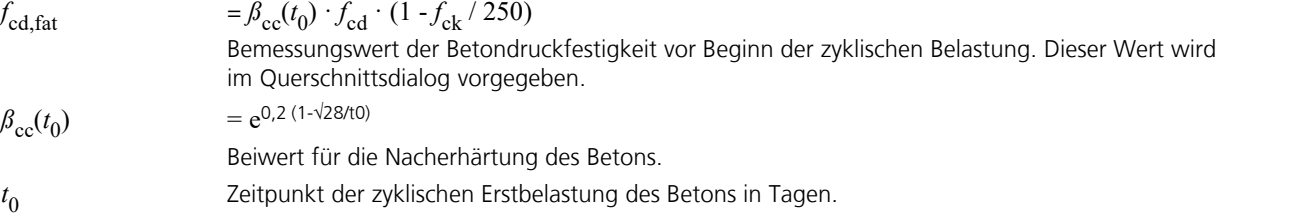

### **Nachweis über schadensäquivalente Betondruckspannungen**

Der Nachweis wird gemäß DIN FB 102, Anhang A.106.3.2 [DIN EN 1992-2, Anhang NN.3.2], nach dem für Eisenbahnbrücken angegebenen Verfahren geführt. Ausreichender Ermüdungswiderstand darf demnach angenommen werden, wenn folgender Ansatz erfüllt ist:

$$
E_{cd,\max,equ} + 0.43\sqrt{1 - R_{equ}} \le 1
$$
\n(A.106.12)

\nmit

\n
$$
R_{equ} = \min |\sigma_{cd,equ}| / \max |\sigma_{cd,equ}|
$$
\n
$$
= \gamma_{Ed,fat} \cdot \max |\sigma_{cd,equ}| / f_{cd,fat}
$$
\n(NN.112)

Dabei ist max  $|\sigma_{cd,equ}|$  bzw. min  $|\sigma_{cd,equ}|$  die obere bzw. untere Druckspannung der schadensäquivalenten Spannungsschwingbreite mit  $N$  =  $10^6$  Zyklen. Der Beiwert  $\gamma_{\rm Ed, fat}$  wird zu 1,0 angenommen.

Die obere und untere Spannung der schadensäquivalenten Schwingbreite soll wie folgt ermittelt werden.

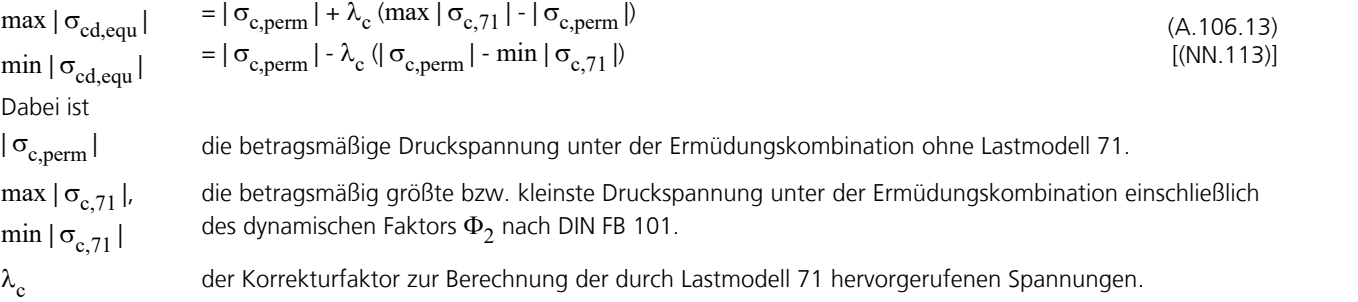

Bei Anwendung des obigen Verfahrens für Straßenbrücken tritt an Stelle des Lastmodells 71 das maßgebende Ermüdungslastmodell.

## **Ermüdung der Betondruckstreben unter Querkraft und Torsion**

Die Ermüdung der Betondruckstreben wird für Stäbe und Bemessungsobjekte untersucht. Im Nachweis wird zwischen Bauteilen mit und ohne rechnerisch erforderliche Querkraftbewehrung unterschieden. Bei kombinierter Beanspruchung aus Querkraft und Torsion werden dafür neben der Bedingung in DIN FB 102, Kapitel 4.3.2.2 (3) [DIN EN 1992-2, Kapitel 6.2.1 (5)] auch die ergänzenden Bedingungen nach DIN FB 102, Kapitel 4.3.3.2.2 (5)P [DIN EN 1992-2, Kapitel 6.3.2 (5)] geprüft.

### **Bauteile mit erforderlicher Querkraftbewehrung**

Der Ermüdungsnachweis für Beton unter Druckbeanspruchung nach DIN FB 102, Kapitel 4.3.7.4 [DIN EN 1992-2, Kapitel 6.8.7], ist auch für den Nachweis der Betondruckstreben von Bauteilen mit rechnerisch erforderlicher Querkraftbewehrung nach Kapitel 4.3.7.4 (102)P [Kapitel 6.8.7 (3)], anwendbar.

Die Bemessungswerte  $\sigma_{cd,max}$  und  $\sigma_{cd,min}$  der maximalen bzw. minimalen Druckspannung dürfen im Fall lotrechter Bügel  $(\alpha = 90^{\circ})$  mit einem für Querkraft und Torsion gleich anzunehmenden Druckstrebenwinkel  $\theta$  nach folgenden Gleichungen ermittelt werden:

$$
\sigma_{\text{cd,T}} = \frac{T_{\text{Ed}}}{2 \cdot A_{\text{k}} \cdot t_{\text{ef}}} \cdot (\cot \Theta + \tan \Theta)
$$

 $\sigma_{\text{cd,V}}$  =  $\frac{V_{\text{Ed}}}{b_w \cdot z} \cdot (\cot \Theta + \tan \Theta)$ 

 $\sigma_{\text{cd,max}} = \begin{cases} \cos A & \text{or } A \\ \max \sigma_{\text{cd,V}} + \text{zug } \sigma_{\text{cd,T}} \end{cases}$  $\int \max \sigma_{\text{cd,T}} + \text{zug}\,\sigma_{\text{cd,V}}$  $\sigma_{\rm cd,V}$  + zug  $\sigma_{\rm cd,T}$  $\sigma_{\rm cd,T}$  + zug  $\sigma_{\rm cd,V}$  $=\left\{\begin{array}{ccc} &\text{c} & \text{c} & \text{c} \\ & & \text{c} & \text{c} \end{array}\right.$  $cd, V^{\dagger}$  zug o  $cd, T$  $cd, T$   $+$   $\angle$ ug  $\circ$   $cd, V$  $\max \sigma_{\text{cd,V}} + \text{zug } \sigma_{\text{cd,T}}$  $\max \sigma_{\text{cd,T}} + \text{zug}\,\sigma_{\text{cd,V}}$ 

$$
\sigma_{\rm cd,min} = \begin{cases} \min \sigma_{\rm cd,T} + z \log \sigma_{\rm cd,V} \\ \min \sigma_{\rm cd,V} + z \log \sigma_{\rm cd,T} \end{cases}
$$

Das Programm führt den Nachweis abhängig von der Benutzerauswahl entweder nach der vereinfachten Methode gemäß DIN FB 102, Gl. (4.188) [DIN EN 1992-2, Gl. (6.77)], für die häufige Kombination oder über schadensäquivalente Schwingbreiten gemäß DIN FB 102, Anhang A.106.3.2 [DIN EN 1992-2, Anhang NN.3.2], für die Ermüdungskombination nach DIN EN 1992-2, Kapitel 6.8.3, Gl. (6.69).

Im vereinfachten Nachweis ist die Betondruckfestigkeit f<sub>cd fat</sub> bei reiner Querkraftbeanspruchung mit dem Faktor  $\alpha_c$  $= 0.75 \cdot \eta_1$  [ $v_1 = 0.75 \cdot \eta_1$  gemäß NDP zu 6.2.3 (103)] abzumindern. Bei kombinierter Beanspruchung aus Querkraft und Torsion gilt ein Reduktionsfaktor  $\alpha_{\rm c,red}$  =  $0.7\cdot\alpha_{\rm c}\cdot\eta_1$  [v  $\cdot$   $\alpha_{\rm cw}\cdot\eta_1$  =  $0.525\cdot\eta_1$  gemäß NDP zu 6.2.2 (6)]. Der Beiwert  $\eta_1$ ist für Normalbeton zu 1, für Leichtbeton nach DIN 1045-1, Tabelle 10 [DIN EN 1992-2, Gl. (11.1)], anzunehmen. Bei interner Vorspannung wird für  $b_{\rm w}$  die nominelle Abmessung gemäß Benutzervorgabe angesetzt.

Je nach Auswahl in den Berechnungseinstellungen sind zur Bestimmung der Druckstrebenneigung cot Q und des inneren Hebelarms *z* folgende Nachweise maßgebend:

- a) Aufnehmbare Momente und Querkräfte (Nachweisgrundlage: vorhandene Bewehrung)
- b) Querschnittsbemessung (Nachweisgrundlage: erforderliche Bewehrung)

#### **Bauteile ohne erforderliche Querkraftbewehrung**

Bei Bauteilen ohne rechnerisch erforderliche Querkraftbewehrung im Grenzzustand der Tragfähigkeit darf nach DIN FB 102, Kapitel 4.3.7.4 (103)P [DIN EN 1992-2, Kapitel 6.8.7 (4)], ein ausreichender Widerstand gegen Ermüdung des Betons unter Querkraftbeanspruchung angenommen werden, wenn folgende Bedingungen eingehalten werden:

$$
\text{für } \frac{V_{\text{Ed,min}}}{V_{\text{Ed,max}}} \ge 0: \frac{\left|V_{\text{Ed,max}}\right|}{\left|V_{\text{Rd,c}}\right|} \le 0.5 + 0.45 \cdot \frac{\left|V_{\text{Ed,min}}\right|}{\left|V_{\text{Rd,c}}\right|} \le 0.9 \text{ bis } \text{C50/60} \tag{4.189}
$$
\n
$$
\text{(6.78)}
$$
\n
$$
\text{(6.78)}
$$

$$
\text{für } \frac{V_{\text{Ed,min}}}{V_{\text{Ed,max}}} < 0: \frac{\left|V_{\text{Ed,max}}\right|}{\left|V_{\text{Rd,c}}\right|} \le 0.5 - \frac{\left|V_{\text{Ed,min}}\right|}{\left|V_{\text{Rd,c}}\right|} \tag{4.190}
$$
\n
$$
\text{(6.79)}
$$

Dabei ist

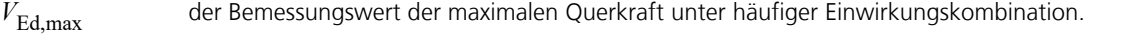

- *V*<sub>Ed.min</sub> der Bemessungswert der minimalen Querkraft unter häufiger Einwirkungskombination in dem Querschnitt, in dem  $V_{\text{Ed,max}}$  auftritt.
- *V*<sub>Rd,ct</sub> Der Bemessungswert der aufnehmbaren Querkraft ohne Schubbewehrung nach DIN FB 102, Gl. (4.118) [DIN EN 1992-2, Gl. (6.2a)].

Zur Nachweisführung wählt das Programm automatisch die vereinfachte Methode mit der häufigen Einwirkungskombi-

nation.

# **Besonderheit bei Flächentragwerken**

Bei Flächentragwerken kann der Dehnungszustand am gerissenen Betonquerschnitt unter allgemeiner Beanspruchung nicht eindeutig ermittelt werden. Die Bemessung erfolgt deshalb getrennt für die Bewehrungsrichtungen x und y mit den oben näher erläuterten Bemessungsschnittgrößen nach Wolfensberger/Thürlimann bzw. nach Rüsch. Mit der so ermittelten Bewehrung kann die Tragfähigkeit als gesichert angenommen werden.

Bei der Ermittlung der Spannungsschwingbreite für Betonstahl und Beton kann diese Methode im Fall von Drill- oder Scherbeanspruchungen zu unrealistischen Ergebnissen führen, wie am folgenden Beispiel deutlich wird: Gegeben seien zwei identische Sätze von Plattenschnittgrößen:

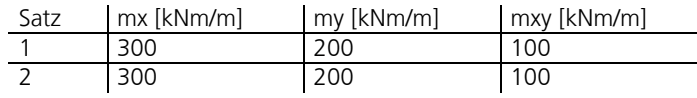

Daraus folgen nach Wolfensberger/Thürlimann als Bemessungsvarianten für die x-Richtung:

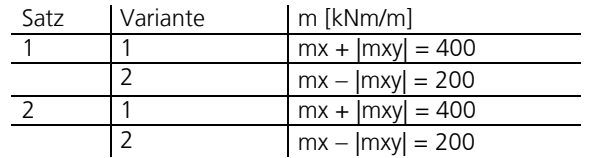

Die Drillmomente erzeugen eine Variation der Bemessungsmomente und damit rein rechnerisch eine Spannungsschwingbreite. Im Ermüdungsnachweis könnte dadurch eine Bewehrungserhöhung aufgrund scheinbarer Überbeanspruchung notwendig werden. Bei Bemessungsnormalkräften gilt dies für die Scherkräfte sinngemäß.

Mit der Benutzerauswahl *Bemessungsvarianten einschränken* im Querschnittsdialog lässt sich der beschriebene Effekt vermeiden. In diesem Fall werden bei der Ermittlung der Schwingbreite nur noch die korrespondierenden Varianten verglichen, im Beispiel also nur die jeweils ersten und die jeweils zweiten Varianten der beiden Sätze. Bei konstanter Beanspruchung wird somit die Schwingbreite korrekt zu Null ermittelt.

#### **Diese Alternative kann allerdings nicht sicherstellen, dass immer alle denkbaren Spannungsschwankungen erfasst werden. Die Ergebnisse sind deshalb mit besonderer Aufmerksamkeit zu bewerten. Im ausführlichen Protokoll werden dazu die für den Nachweis maßgeblichen Varianten und Bemessungsschnittgrößen angegeben.**

Bei Ermittlung der Bemessungsschnittgrößen nach Rüsch für schiefwinklige Bewehrung gelten die dargestellten Zusammenhänge entsprechend.

Wenn der Nachweis mit der Einwirkungskombination gemäß Gleichung (6.69) der DIN EN 1992-2 erfolgt, werden die Bemessungsschnittgrößen aus der Summe der nicht-zyklischen und zyklischen Flächenschnittgrößen bestimmt.

# **Nachweise im Grenzzustand der Gebrauchstauglichkeit**

Im Einzelnen werden folgende Nachweise geführt:

- Begrenzung der Betondruckspannungen (DIN FB 102, Kapitel 4.4.1.2; DIN EN 1992-2, Kapitel 7.2)
- Begrenzung der Betonstahlspannungen (DIN FB 102, Kapitel 4.4.1.3; DIN EN 1992-2, Kapitel 7.2)
- Begrenzung der Spannstahlspannungen (DIN FB 102, Kapitel 4.4.1.4; DIN EN 1992-2, Kapitel 7.2)
- Nachweis der Dekompression (DIN FB 102, Kapitel 4.4.2.1; DIN EN 1992-2, Kapitel 7.3.1)
- Mindestbewehrung zur Begrenzung der Rissbreite (DIN FB 102, Kapitel 4.4.2.2; DIN EN 1992-2, Kapitel 7.3.2)
- Nachweis der Rissbreite (DIN FB 102, Kapitel 4.4.2.4; DIN EN 1992-2, Kapitel 7.3.4)
- Begrenzung der schiefen Hauptzugspannungen (DIN FB 102, Kapitel 4.4.0.3; DIN EN 1992-2, Kapitel 7.3.1)
- Begrenzung der Verformungen (DIN FB 102, Kapitel 4.4.3; DIN EN 1992-2, Kapitel 7.4)

## **Nachweiskombinationen**

In den Grenzzuständen der Gebrauchstauglichkeit werden die folgenden Kombinationen nach DIN FB 101, Kapitel 9.5.2 [DIN EN 1990, Kapitel 6.5.2], berücksichtigt:

• Kombination für charakteristische (seltene) Situationen

$$
\sum_{j\geq 1} G_{kj} + P_k + P_{k+1} + P_{k+1} + \sum_{i>1} \psi_{0i} \cdot Q_{ki}
$$
\n(9.16)

• Kombination für häufige Situationen

Â Â <sup>³</sup> <sup>&</sup>gt; <sup>+</sup> <sup>+</sup> <sup>y</sup> <sup>×</sup> <sup>+</sup> <sup>y</sup> <sup>×</sup> <sup>1</sup> <sup>1</sup> kj <sup>k</sup> <sup>11</sup> k1 2i ki " "" " " " *j i G P Q Q* (9.17) [(6.15b)]

• Kombination für quasi-ständige Situationen

$$
\sum_{j\geq 1} G_{kj}^{\dagger} \nu + \nu_{k}^{\dagger} \nu + \nu_{j\geq 1}^{\dagger} \nu_{j\geq 1} \cdot Q_{ki} \tag{9.18}
$$

• Kombination für nicht häufige Situationen

$$
\sum_{j\geq 1} G_{kj}^{\qquad \quad \ \ \, \cdot \, +} P_k^{\qquad \quad \ \ +} P_k^{\qquad \quad \ \ +}
$$

DIN EN 1992-2:

Zusätzlich werden die Nachweiskombinationen gemäß Tab. 7.101DE berücksichtigt.

Für jede Kombination können verschiedene Bemessungssituationen in den Bau- und Endzuständen definiert werden. Soweit erforderlich, wird die im Nachweis vorgeschriebene Kombination automatisch aus den Querschnittsvorgaben ermittelt. Jeder Nachweis wird für alle Situationen einer Kombination geführt.

# **Spannungs-Dehnungslinien**

Bei Nachweisen in den Grenzzuständen der Gebrauchstauglichkeit kommen die folgenden Kennlinien zur Anwendung:

- Beton: Spannungs-Dehnungs-Linie nach DIN FB 102, Bild 4.1, mit $f_{\rm c}$  =  $f_{\rm cm}$ , wobei für Dehnungen ab  $\varepsilon_{\rm c1}$  ein horizontaler Verlauf angenommen wird (vgl. Auslegung Nr. 098 des NABau zum DIN FB 102).
- Betonstahl: Spannungs-Dehnungs-Linie nach DIN FB 102, Bild 4.5 b), mit ansteigendem oberen Ast. Die Maximalspannung ergibt sich zu $f_{\rm tk, cal}$  = 1,05  $\cdot f_{\rm yk}$  .
- Spannstahl: Spannungs-Dehnungs-Linie nach DIN FB 102, Bild 4.6 b), mit horizontalem oberen Ast gemäß Kapitel 4.2.3.3.3 (6)<sup>\*</sup> der Norm und einer Maximalspannung von  $f_{p:0,1k}$ .

DIN EN 1992-2:

- Beton: Spannungs-Dehnungs-Linie nach DIN EN 1992-1-1, Bild 3.2, wobei für Dehnungen ab  $\varepsilon_{c1}$  ein horizontaler Verlauf angenommen wird (vgl. Auslegung Nr. 098 des NABau zum DIN FB 102).
- Betonstahl: Spannungs-Dehnungs-Linie nach DIN EN 1992-1-1, Bild 3.8, mit ansteigendem oberen Ast, wobei die Maximalspannung nach DIN 488-1, Duktilitätsklasse A, zu 1,05 · *f*yk angenommen wird.
- Spannstahl: Spannungs-Dehnungs-Linie nach DIN EN 1992-1-1, Bild 3.10, mit horizontalem oberen Ast gemäß Kapitel 3.3.6 (7) der Norm und einer Maximalspannung von  $f_{p:0,1k}$ .

## **Spannungsberechnung**

Am ungerissenen Betonquerschnitt wird angenommen, dass sich Beton und Stahl unter Zug- und Druckbeanspruchung elastisch verhalten. Bei Annahme eines gerissenen Betonquerschnitts werden die Betondruckspannungen mit der vorgenannten Spannungs-Dehnungs-Linie bestimmt.

### **Flächenelemente**

Bei Flächenelementen werden die Betonspannungen am Bruttoquerschnitt berechnet. Der Nachweis der Stahlspannungen erfolgt für Betonstahl durch Ermittlung des Dehnungszustands am gerissenen Betonquerschnitt und für Spannstahl am ungerissenen Betonquerschnitt.

### **Stäbe und Bemessungsobjekte**

Die ohne Nachweis darstellbaren Spannungen der Einwirkungskombinationen werden immer am Bruttoquerschnitt und ohne Berücksichtigung des eingegebenen Vollquerschnitts berechnet.

In den Nachweisen werden dagegen die Spannungen wie folgt ermittelt und graphisch dargestellt bzw. protokolliert:

- Beim Nachweis der Rissbewehrung und der Rissbreite erfolgt die Ermittlung der Betonspannung am Bruttoquerschnitt.
- Beim Nachweis der Dekompression, der Betondruckspannungen und der schiefen Hauptzugspannungen erfolgt die Berechnung der Biegespannung
	- ohne interne Spannglieder am Bruttoquerschnitt,
	- mit internen Spanngliedern ohne Verbund am Nettoquerschnitt,
	- mit internen Spanngliedern im Verbund für die Situationen vor dem Verpressen
	- am Nettoquerschnitt, ansonsten am ideellen Querschnitt.
- Der Nachweis der Betonstahl- und Spannstahlspannungen erfolgt durch Ermittlung des Dehnungszustands am gerissenen Betonquerschnitt.

Beim Nachweis der Rissbewehrung und Rissbreite, der Dekompression, der Betondruck- und Hauptzugspannungen wird die Längskraft auf die Fläche des Vollquerschnitts bezogen (vgl. Rossner/Graubner 2012, S.228).

## **Begrenzung der Betondruckspannungen**

Der Nachweis der Betondruckspannungen erfolgt nach DIN FB 102, Kapitel 4.4.1.2 [DIN EN 1992-2, Kapitel 7.2]. Gemäß Kapitel 4.4.1.1 (5) [Kapitel 7.1 (2)] wird der gerissene Zustand angenommen, wenn die im ungerissenen Zustand unter der seltenen Einwirkungskombination berechnete Zugspannung den Wert *f<sub>ctm</sub>* überschreitet.

Die Berechnung im gerissenen Zustand erfolgt durch Ermittlung des Dehnungszustands gemäß Auswahl in den Berechnungseinstellungen entweder mit der vorhandenen Bewehrung aus der Betonstahlbeschreibung oder mit der endgültigen Längsbewehrung (Maximum aus Robustheits-, Riss- und Biegebewehrung einschließlich einer evtl. Erhöhung aus dem Ermüdungsnachweis). Bei Stäben und Bemessungsobjekten werden im Verbund liegende Spannglieder auf der Widerstandsseite berücksichtigt, sofern sie in der Nachweissituation verpresst sind. Bei Flächenelementen wird, da der allgemeine Dehnungszustand nicht eindeutig bestimmbar ist, die Druckspannung für beide Bewehrungsrichtungen getrennt ermittelt und der Extremwert nachgewiesen.

Für Bau- und Endzustände ist die Betondruckspannung  $\sigma_c$  nach DIN FB 102, Kapitel 4.4.1.2 (103)P [DIN EN 1992-2, Kapitel 7.2 (102)], auf 0,60 $f_{ck}$  unter der nichthäufigen [charakteristischen] Kombination zu begrenzen. Die Grenze darf um 10% erhöht werden, wenn die Betondruckzone z.B. durch Querbewehrung umschnürt ist.

Falls die Spannung im Beton unter quasi-ständiger Kombination die Grenze 0,45 f<sub>ck</sub> nicht übersteigt, darf nach DIN FB 102, Kapitel 4.4.1.2 (104)\*P [DIN EN 1992-2, Kapitel 7.2 (3)], von linearem Kriechen ausgegangen werden, anderenfalls ist nichtlineares Kriechen zu berücksichtigen. Beide Bedingungen werden nach Benutzervorgabe berücksichtigt.

In Spannbetonbauteilen nach DIN FB 102, Kapitel 4.4.1.2 (102)P [DIN EN 1992-2, Kapitel 5.10.2.2], ist die maximale Betondruckspannung bei Eintragung des Mittelwerts der Vorspannung auf 0,60 $f_{\rm c(t)}$  zu beschränken. Übersteigt die Betondruckspannung den Wert von 0,45 f<sub>c(t)</sub>, ist die Nichtlinearität des Kriechens zu berücksichtigen. Dabei bezeichnet f<sub>c(t)</sub> den Mittelwert der Betondruckfestigkeit zum Zeitpunkt t der Eintragung der Vorspannung.

Im Programm wird der Zeitpunkt der Einleitung der Vorspannung bei der Situation *G1+P* angenommen. Falls in der maßgebenden Kombination eine Situation *G1+P* definiert ist, wird für diese Situation die Betonspannung je nach Benutzervorgabe gegen den Grenzwert 0,45  $f_{\rm c(t)}$  oder 0,60  $f_{\rm c(t)}$  geprüft. Der Wert für  $f_{\rm c(t)}$  wird ebenfalls im Dialog festgelegt.

# **Begrenzung der Betonstahl- und Spannstahlspannungen**

### **Betonstahl**

Bei Betonstahl wird gemäß DIN FB 102, Kapitel 4.4.1.3, die Begrenzung der Stahlspannung unter der nicht häufigen Kombination auf 0,80 $f_{\text{vk}}$  nachgewiesen. Dabei wird als Bewehrung gemäß Auswahl in den Berechnungseinstellungen entweder die vorhandene Bewehrung aus der Betonstahlbeschreibung oder das Maximum aus Robustheits-, Riss- und Biegebewehrung einschließlich einer evtl. Erhöhung aus dem Ermüdungsnachweis angenommen. Die Ermittlung des Dehnungszustands erfolgt am gerissenen Betonquerschnitt. Im Verbund liegende Stabspannglieder werden auf der Widerstandseite berücksichtigt, sofern sie verpresst sind.

### DIN EN 1992-2:

Die Zugspannungen in der Bewehrung dürfen nach Kapitel 7.2 (5) unter der charakteristischen Einwirkungskombination den Wert 0,8·*f*yk nicht übersteigen. Bei Spannungen aus indirekter Einwirkung darf die Grenze zu 1,0·*f*yk angenommen werden.

## **Spannstahl**

Bei Spanngliedern im Verbund wird die Begrenzung der Stahlspannung unter der quasi-ständigen Kombination nachgewiesen, und zwar für Stäbe und Bemessungsobjekte am gerissenen und für Flächenelemente am ungerissenen Betonquerschnitt, wobei folgende Grenzen gelten:

- 0,65 *f*pk gemäß DIN FB 102, Kapitel 4.4.1.4 [DIN EN 1992-2, Kapitel 7.2 (5)] für Spannglieder mit Zulassung nach DIN 1045-1 und EC2
- $\cdot$   $\cdot$  0,75  $\text{B}_\text{S}$  bzw. 0,55  $\text{B}_\text{Z}$  gemäß DIN 4227-1, Tab. 9, Zeile 65, für Spannglieder mit Zulassung nach DIN 4227

### DIN EN 1992-2:

Zusätzlich wird gemäß Kapitel 7.2 (NA.6) geprüft, ob unter der charakteristischen Kombination das Minimum aus 0,9·*f*p0,1k und 0,8 $f_{\text{nk}}$  nicht überschritten wird.

Für Situationen vor dem Verpressen und für Spannglieder ohne Verbund wird die Spannung  $\sigma_{\rm pm0}$  gemäß DIN FB 102, Gl. (4.6) bzw. DIN 4227-1, Tab. 9, Zeile 65 [DIN EN 1992-2, Gl. (5.43)], nachgewiesen. Für externe Spannglieder wird kein Nachweis geführt.

# **Nachweis der Dekompression**

Der Nachweis ist für vorgespannte Bauteile der Anforderungsklassen A-C mit den Kombinationen nach DIN FB 102, Tabelle 4.118, am ungerissenen Querschnitt zu führen.

Für Spannbetonbrücken mit Kastenquerschnitt der Anforderungsklasse *D* ist nach ARS6/2009 (4) der Nachweis der Dekompression für eine spezielle quasi-ständige Einwirkungskombination zu führen, die sich programmseitig durch Definition einer entsprechenden Situation berücksichtigen lässt.

DIN EN 1992-2:

Die Nachweisbedingungen ergeben sich je nach gewählter Tragwerksart gemäß Tabelle 7.101DE.

Bei Flächenelementen wird je nach Benutzerauswahl die Hauptzugspannung  $\sigma_1$  oder eine der Längszugspannungen  $\sigma_{\rm x}$ 

bzw.  $\sigma_y$  überprüft. Mit letzterer kann der Nachweis auf die Richtung der Vorspannung beschränkt werden, wenn die Schnittkraftsysteme entsprechend ausgerichtet sind (vgl. Reg.-Nr. 069 der Erfahrungssammlung des NABau). Im übrigen gelten die oben angegebenen Regeln zur Spannungsberechnung.

Bei der Festlegung der Spannungsgrenzen ist nach Bauzustand und Tragwerkstyp zu unterscheiden.

### **Bauzustand nach DIN FB 102, Kapitel 4.4.0.3 (102)P und 4.4.2.1 (107)P [DIN EN 1992-2, Kapitel 7.3.1]**

- Bei ausschließlich verbundloser Vorspannung sind die Zugspannungen an dem Rand, der dem Spannglied am nächsten liegt, auf die Werte der Tabelle 4.118a, in allen anderen Fällen auf 0,85 $f_{\text{ctx;0,05}}$  zu begrenzen.
- Kastenbrücken der Klasse D: Am oberen und unteren Querschnittsrand werden Zugspannungen  $\sigma_c \leq 0.85 f_{\text{crk:0.95}}$ zugelassen (vgl. ARS 6/2009 (4)).

### DIN EN 1992-2:

Im Bauzustand sind je nach Ausführung des Bauteils Randspannungen von 0,85 · *f<sub>ctk:0.05</sub>* oder die in Tabelle 7.103DE angegebenen Grenzspannungen zugelassen.

### **Endzustand nach DIN FB 102, Kapitel 4.4.2.1 (106)P [DIN EN 1992-2, Kapitel 7.3.1 (105)]**

Bei Bauwerken der Klassen A-C und Kastenbrücken der Klasse D dürfen keine Zugspannungen an dem Rand auftreten, der dem Spannglied am nächsten liegt.

Der betreffende Querschnittsrand wird im Programm wie folgt ermittelt:

- Stäbe und Bemessungsobjekte: Wenn der dem Spannglied nächstgelegene Randpunkt oberhalb des Schwerpunkts liegt, wird die Spannung auf der Oberseite, anderenfalls auf der Unterseite des Querschnitts nachgewiesen.
- Flächenelemente: Der Nachweis wird für den oberen bzw. unteren Querschnittsrand geführt, wenn das dem Nachweispunkt nächstgelegene Spannglied oberhalb bzw. unterhalb der Schwereebene des betrachteten Elements liegt. Spannglieder außerhalb des Elements werden dabei in einer Entfernung bis zur fünffachen Querschnittshöhe berücksichtigt.

Bei nicht eindeutiger Spanngliedführung wird der Nachweis für beide Seiten geführt.

### **Besonderheit in Nachweisstufe 2**

Nach Kapitel 12.5.3 (2) der Richtlinie darf in Stufe 2 der Nachweis alternativ unter Berücksichtigung der am Bauwerk festgestellten Betonfestigkeit und unter Einhaltung der Betonzugfestigkeit f<sub>ctk:0.05</sub> am Querschnittsrand geführt werden. Bei Bedarf kann dies durch Kontrolle der Randspannungen aus der maßgebenden Einwirkungskombination in der graphischen Oberfläche erfolgen.

## **Betonzugspannungen in Brückenquerrichtung**

Wird in Brückenlängsrichtung vorgespannt und die Brückenquerrichtung als nicht vorgespannte Konstruktion ausgeführt, ist nach DIN FB 102, Kapitel 4.4.0.3 (4)P [DIN EN 1992-2, Tabelle 7.101DE], nachzuweisen, dass unter der seltenen Einwirkungskombination die im Zustand I ermittelten Betonzugspannungen in Brückenquerrichtung die Werte der Tabelle 4.118a [Tabelle 7.103DE] nicht überschreiten.

Der Nachweis kann bei Bedarf durch Kontrolle der Randspannungen aus der seltenen Kombination in der graphischen Oberfläche erfolgen.

## **Mindestbewehrung zur Begrenzung der Rissbreite**

Die Mindestbewehrung zur Begrenzung der Rissbreite wird in DIN FB 102, Kapitel 4.4.2.2 [DIN EN 1992-2, Kapitel 7.3.2] geregelt. Sie ist nach Kapitel 4.4.2.2 (5)\* [Kapitel 7.3.2 (1)] in den Bereichen einzulegen, wo Zug zu erwarten ist. Die Festlegung der Zugbereiche kann im Querschnittsdialog entweder durch Wahl einer Einwirkungskombination oder einer Zwangseinwirkung (Biegung, zentrischer Zug) erfolgen. In den Bemessungsmodi *Symmetrisch* und *Druckglied* erhalten die nicht gezogenen Betonstahllagen ebenfalls Bewehrung. Vorgegebene Verhältnisse zwischen einzelnen Bewehrungslagen bleiben erhalten, sofern dies in den Bemessungsvorgaben nicht abgewählt wurde.

Nach DIN FB 102, Kapitel 4.4.2.2 (4)\*P [DIN EN 1992-2, Kapitel 7.3.2] soll bei profilierten Querschnitten jeder Teilquerschnitt (Gurte und Stege) einzeln nachgewiesen werden. Dies ist unter Berücksichtigung beliebiger polygonaler Querschnittsgeometrien nicht möglich. Das Programm ermittelt deshalb die Mindestbewehrung immer am Gesamtquerschnitt. Der Beiwert  $k_{\rm c}$  wird gemäß Benutzervorgabe entweder nach Gleichung (4.195) [Gleichung (7.2)] oder nach Gleichung (4.195a) [Gleichung (7.3)] berechnet, und zwar optional getrennt für die Ober- und Unterseite des Querschnitts.

### **Ermittlung der Mindestbewehrung**

Die Ermittlung der Mindestbewehrung  $A_{\rm s}$  erfolgt nach Gleichung (4.194) [Gleichung (7.1)] der Norm:

$$
A_{\rm s} = k_{\rm c} \cdot k \cdot f_{\rm ct,eff} \cdot A_{\rm ct} / \sigma_{\rm s}
$$
\n(4.194)

Dabei ist

 $k_c$ 

der Beiwert zur Berücksichtigung der Spannungsverteilung vor der Erstrissbildung.

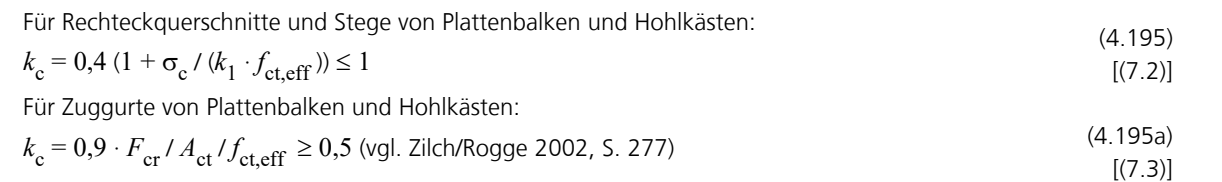
mit der Zugkraft  $F_{cr}$  im Zuggurt im Zustand I unmittelbar vor Rissbildung mit der Randspannung  $f_{\text{cteff}}$ . Die Zugkraft wird durch Integration der Zugspannungen innerhalb der Fläche  $A_{\text{ct}}$ gewonnen.

 $\sigma_c$  die Betonspannung in Höhe der Schwerelinie des Querschnitts oder Teilquerschnitts im ungerissenen Zustand unter der Einwirkungskombination, die am Gesamtquerschnitt zur Erstrissbildung führt ( $\sigma_{\rm c}$  < 0 bei Druckspannungen).

 $k<sub>1</sub>$ <sup>1</sup>= 1,5 *<sup>h</sup>*/*h'* für Drucknormalkraft,

$$
= 2/3
$$
 für Zugnormalkraft.

*h* die Höhe des Querschnitts oder Teilquerschnitts.

 $h' = \min(h: 1 \text{ m}).$ 

*k* der Beiwert zur Berücksichtigung nichtlinear verteilter Zugspannungen gem. Eingabe.

*A<sub>ct</sub>* die Fläche der Betonzugzone bei Erstrissbildung im Zustand I. Das Programm skaliert hierzu die Biegemomente der Einwirkungskombination soweit, dass die maximale Randspannung im Zustand I den Wert f<sub>ot eff</sub> annimmt.

*f*<sub>ct.eff</sub> die effektive Betonzugfestigkeit in Abhängigkeit vom Betonalter gem. II-4.4.2.2 (5)\*:

 $f_{\text{ct,eff}} = 0.5 f_{\text{ctm}}$  bei einem Alter von 3 - 5 Tagen,  $f_{\text{ct eff}} = f_{\text{ctm}}$  bei einem Alter von 6 - 28 Tagen,

 $f_{\text{ct,eff}} = f_{\text{ctm}}$  mindestens jedoch 3 MN/m<sup>2</sup>, bei einem Alter von mehr als 28 Tagen.

 $\sigma_{s}$  die maximal zulässige Spannung in der Betonstahlbewehrung in Abhängigkeit vom Grenzdurchmesser des Betonstahls.

lm Querschnittsdialog wird der größte vorhandene Stabdurchmesser  $d_{\rm s}$  angegeben. Daraus ergibt sich mit Gleichung (4.196) [Gleichung (7.6DE)] der modifizierte Grenzdurchmesser  $d_s^*$  als Eingangswert für DIN FB 102, Tabelle 4.120 [DIN EN 1992-2, Tabelle 7.2DE]:

$$
d_s = d_s \cdot k_c \cdot k \cdot h_t / (4(h-d)) \cdot f_{\text{ct,eff}} / f_{\text{ct0}} \ge d_s \cdot f_{\text{ct,eff}} / f_{\text{ct0}}
$$
\n(7.60E)

Dabei ist

d<sub>s</sub>\* der Grenzdurchmesser der Bewehrung nach Tabelle 4.120 [Tabelle 7.2DE].

- *h* die Bauteilhöhe.
- *d* die statische Nutzhöhe.

*h*<sub>t</sub> die Höhe der Zugzone im Querschnitt bzw. Teilquerschnitt vor Beginn der Erstrissbildung.

*f*<sub>ct0</sub> die Zugfestigkeit des Betons, auf die die Tabellenwerte bezogen sind (*f*<sub>ct0</sub> = 3,0 MN/m<sup>2</sup> [*f*<sub>ct0</sub> = 2,9 MN/m<sup>2</sup>]).

Gemäß *Zilch/Rogge* (2002, S. 277) wird der Ausdruck  $k_c\cdot k\cdot h_t$  / (4(*h-d*)) verallgemeinert zu  $0.6\cdot k_c\cdot k\cdot A_{ct}$ /  $A_{c,eff}$  mit der effektiven Zugzone A<sub>ceff</sub> nach Bild 4.137 [Bild 7.1]. Mit dem modifizierten Grenzdurchmesser  $d_s^*$  und der zulässigen Rissbreite w<sub>k</sub> ergibt sich aus Tabelle 4.120 [Tabelle 7.2DE] die zulässige Betonstahlspannung  $\sigma_{_{\rm S}}$  für Gleichung (4.194) [Gleichung (7.1)].

Bei Ermittlung der Mindestbewehrung unter zentrischem Zug wird  $\sigma_{_{\rm S}}$  mit dem Minimum der zulässigen Rissbreite und dem Maximum der übrigen Größen berechnet, sofern diese für die Querschnittsränder unterschiedlich definiert wurden.

Wenn gleichzeitig der Nachweis der Rissbreite zu führen ist, überprüft das Programm, ob durch Einlegen der ermittelten Mindestbewehrung die vorgegebene Rissbreite nach DIN FB 102, Kapitel 4.4.2.4 [DIN EN 1992-2, Kapitel 7.3.4], eingehalten wird. Bei Bedarf wird die Mindestbewehrung bis zum Erreichen der Nachweisgrenze iterativ erhöht. Im Protokoll wird die erhöhte Bewehrung dann durch Ausrufungszeichen "!" gekennzeichnet.

Gemäß DIN FB 102, Kapitel 4.4.2.2 (9) [DIN EN 1992-2, Kapitel 7.3.2 (NA.5)], darf bei dickeren Bauteilen unter zentrischem Zwang die Mindestbewehrung zur Begrenzung der Rissbreite nach Gl. (4.197a) [Gl. (NA.7.5.1)] berechnet werden, wobei der Wert nach Gl. (4.197b) nicht unterschritten werden darf. Es braucht jedoch nicht mehr Bewehrung eingelegt zu werden, als sich nach Gl. (4.194) [Gl. (7.1)] ergibt. Die vorgenannten Regelungen kommen gemäß Benutzerauswahl zur Anwendung, während die Möglichkeit zur Bewehrungsminderung für langsam erhärtende Betone nach Absatz (10) [Absatz (NA.6)] ungenutzt bleibt. Die Auswertung von Bild NA7.1d zur Ermittlung der effektiven Zugzone A<sub>ceff</sub> erfolgt mit dem kleinsten Randabstand  $d_1$  der Bewehrung.

 $(1.196)$ 

## **Besonderheit bei Spannbetontragwerken**

In einem Quadrat von 300 mm [DIN EN 1992-2: 150 mm] Seitenlänge um ein Spannglied im sofortigen oder nachträglichen Verbund darf nach Abschnitt DIN FB 102, Kapitel 4.4.2.2 (7)\* [DIN EN 1992-2, Kapitel 7.3.2 (3)], die in diesem Bereich erforderliche Mindestbewehrung um den Betrag  $\xi_1 \cdot A_{\mathsf{p}}$  verringert werden.

Dabei ist

- *A*<sup>p</sup> die Querschnittsfläche des Spannstahls im Spannglied.
- $\xi_1$  das Verhältnis der Verbundfestigkeiten von Spannstahl und Betonstahl.

Bei Stäben und Bemessungsobjekten werden Spanngliedlagen im Verbund, sofern sie in der Nachweissituation verpresst sind, mit dem im Querschnittsdialog eingegebenen Wert für جِّ angerechnet. Bei Flächenelementen kann Spannstahl generell nicht berücksichtigt werden.

Nach DIN FB 102, Kapitel 4.4.2.2 (3)\* [DIN EN 1992-2, Kapitel 7.3.2 (NA.104)], ist bei Bauteilen mit Vorspannung mit Verbund [DIN EN 1992-2: mit und ohne Vorspannung] die Mindestbewehrung nicht in Bereichen erforderlich, in denen unter der seltenen (charakteristischen) Einwirkungskombination und den charakteristischen Werten der Vorspannung Betondruckspannungen am Querschnittsrand auftreten, die dem Betrag nach größer als 1 MN/m² sind. Diese Bedingung wird im Programm automatisch berücksichtigt.

Zur Abgrenzung der Bereiche, in denen keine Mindestbewehrung erforderlich ist, werden die Betondruckspannungen im Zustand I am Bruttoquerschnitt mit der mittleren charakteristischen Vorspannung berechnet. Die betroffenen Tragwerksbereiche lassen sich in der graphischen Spannungsdarstellung für die charakteristische Kombination beurteilen. In den übrigen Bereichen wird Mindestbewehrung ermittelt, wenn in der gewählten Nachweiskombination Betonzugspannungen auftreten.

## **Besonderheit in Nachweisstufe 2**

Nach Kapitel 12.5.3 (4) der Richtlinie darf in Stufe 2 auf den Nachweis der Mindestbewehrung verzichtet werden. Statt dessen kann der Nachweis der Rissbreite mit der planmäßig vorhandenen Bewehrung ggfs. unter Ansatz der tatsächlichen, am Bauwerk festgestellten charakteristischen Betonfestigkeit nach DIN FB 102, Kapitel 4.4.2.4 [DIN EN 1992-2, Kapitel 7.3.4] für die maßgebende Einwirkungskombination geführt werden.

## **Berechnung der Rissbreite**

Der Nachweis der Rissbreite erfolgt durch direkte Berechnung nach DIN FB 102, Kapitel 4.4.2.4 [DIN EN 1992-2, Kapitel 7.3.4], mit der Einwirkungskombination gemäß Benutzerauswahl. Der Grenzdurchmesser und die maßgebende Betonzugfestigkeit *f*<sub>ct.eff</sub> werden im Querschnittsdialog eingegeben.

In Abhängigkeit von der Betonrandspannung  $\sigma_{_{\rm C}}$  im Zustand I sind folgende Risszustände zu unterscheiden (vgl. Heft 525, S. 191, und Leitfaden zum DIN FB 102, S. 24):

- $\sigma_{\rm c} \leq f_{\rm ct,eff}$  Stadium der Einzelrissbildung
- $\sigma_c > f_{\text{cteff}}$ Stadium der abgeschlossenen Rissbildung mit

*f*<sub>ct eff</sub> Effektive Betonzugfestigkeit in Abhängigkeit vom Betonalter.

Durch Begrenzung des maximalen Rissabstands und der Differenz der Dehnungen sind die Formeln in DIN FB 102, Kapitel 4.4.2.4, gemäß Heft 525, S. 104, sowohl für das Stadium der Einzelrissbildung als auch für das abgeschlossene Rissbild anwendbar. Im Programm wird deshalb die Rissbreite für alle Fälle mit  $\sigma_{\rm c}$  > 0 nachgewiesen.

Die Durchführung des Nachweises gliedert sich programmseitig in folgende Schritte:

- Dehnungszustand II unter der Nachweiskombination mit Spannungs-Dehnungs-Linie gemäß DIN FB 102, Bild 4.1 [DIN EN 1992-2, Bild 3.2], ermitteln. Bei Stäben und Bemessungsobjekten werden dabei alle im Verbund liegenden Spannglieder auf der Widerstandsseite berücksichtigt.
- Effektive Zugzone  $A_{\text{c,eff}}$  bestimmen (siehe nächster Abschnitt), Betonstahllagen und Spannstahllagen innerhalb  $A_{\text{c,eff}}$ ermitteln.

• Bewehrungsgrad berechnen:

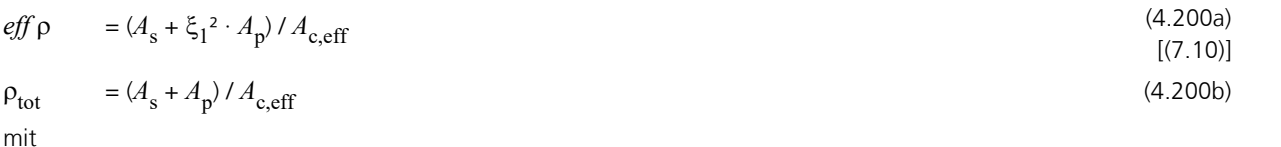

 $\xi_1$  Verbundbeiwert lt. Benutzervorgabe.

 $A_{\rm s}$ ,  $A_{\rm p}$ Betonstahl, Spannstahl innerhalb  $A_{c,eff}$ 

• Für jede Betonstahllage einzeln bestimmen:

### **Differenz der mittleren Dehnungen von Beton und Betonstahl**

$$
\varepsilon_{\rm sm} - \varepsilon_{\rm cm} = [\sigma_{\rm s} - 0.4 f_{\rm ct,eff} / \text{eff } \rho (1 + \alpha_{\rm E} \cdot \text{eff } \rho)] / E_{\rm s} \ge 0.6 \sigma_{\rm s} / E_{\rm s}
$$
\n(4.202)

mit

$$
\alpha_{\rm E} = E_{\rm s}/E_{\rm cm}
$$

$$
\sigma_{\rm s} = \sigma_2 + 0.4 f_{\rm ct,eff} (1/eff \rho - 1/\rho_{\rm tot})
$$
\n(4.199)  
\n
$$
\sigma_{\rm s}
$$
 wird programmseitig auf  $f_{\rm yk}$  begrenzt

 $\sigma_2$  Betonstahlspannung aus Dehnungszustand II.

*f*ct,eff Wirksame Betonzugfestigkeit gemäß Vorgabe.

### **Maximaler Rissabstand**

$$
s_{\text{r,max}} = d_s / (3.6 \text{ eff p}) \le \sigma_s \cdot d_s / (3.6 f_{\text{ct,eff}})
$$
\n(4.203)

Wenn im Querschnittsdialog eine Obergrenze für den Rissabstand angegeben wurde, lassen sich damit die Besonderheiten der Gleichung (4.204) [Gleichung (7.13) und (7.14)] berücksichtigen.

#### **Rechenwert der Rissbreite**

$$
w_{k} = s_{r,\text{max}} \cdot (\varepsilon_{\text{sm}} - \varepsilon_{\text{cm}}) \tag{4.201}
$$

Im Protokoll wird die Lage mit der größten rechnerischen Rissbreite nachgewiesen. Sofern im Querschnittsdialog gewählt, wird dabei von einer innerhalb A<sub>ceff</sub> konstanten, mittleren Stahldehnung ausgegangen.

• Bei gezogenem Querschnitt erfolgt die Untersuchung für jede der beiden effektiven Zugzonen getrennt. Das Maximum wird im Protokoll ausgegeben.

Je nach Auswahl in den Berechnungseinstellungen wird die Rissbreite alternativ wie folgt nachgewiesen:

- a) Der Nachweis erfolgt mit der vorhandenen Bewehrung aus der Betonstahlbeschreibung des Querschnitts. Bei Überschreitung der zulässigen Rissbreite wird eine Warnung ausgegeben. Die Ausnutzung  $w_{\bf k}$  /  $w_{\bf k, zul}$  kann im Protokoll und in der graphischen Darstellung geprüft werden.
- b) Falls der Nachweis der Mindestbewehrung zu Begrenzung der Rissbreite nicht gewählt ist, ermittelt das Programm automatisch eine zur Einhaltung der Rissbreite erforderliche Rissbewehrung, sofern dies in den Querschnittseinstellungen nicht abgewählt wurde. Dazu erfolgt eine Bemessung mit der für die Berechnung der Rissbreite maßgebenden Nachweiskombination. Die so ermittelte Bewehrung wird im Nachweisprotokoll durch Ausrufungszeichen "!" gekennzeichnet. Die Rissbreite wird dann für die endgültige Längsbewehrung (Maximum aus Robustheits-, Riss- und Biegebewehrung einschließlich einer evtl. Erhöhung aus dem Ermüdungsnachweis) nachgewiesen und zusammen mit der maßgebenden Betonstahlspannung für die graphische Darstellung gespeichert.

# **Nachweis der Rissbreite durch Begrenzung der Stababstände**

Als Alternative zur direkten Berechnung der Rissbreite nach DIN FB 102, Kapitel 4.4.2.4 [DIN EN 1992-1-1, Kapitel 7.3.4], kann im Querschnittsdialog der vereinfachte Nachweis gemäß Kapitel 4.4.2.3 (2)\* [Kapitel 7.3.3 (2)] durch Begrenzung der Stababstände nach Tabelle 4.121 [Tabelle 7.3N] gewählt werden.

Die Durchführung des Nachweises gliedert sich programmseitig in folgende Schritte:

- Dehnungszustand II unter der Nachweiskombination gemäß Anforderungsklasse [Expositionsklasse] mit der Spannungs-Dehnungs-Linie nach Bild 4.1 [Bild 3.2] ermitteln. Bei Stäben und Bemessungsobjekten werden dabei alle im Verbund liegenden Spannglieder auf der Widerstandsseite berücksichtigt.
- Betonstahlspannung  $\sigma_{\rm s}$  für jede Bewehrungslage bestimmen. Sofern im Querschnittsdialog gewählt, wird dabei von einer innerhalb A<sub>ceff</sub> konstanten, mittleren Stahldehnung ausgegangen.

$$
\sigma_{\rm s} = \sigma_{\rm s2} + 0.4 f_{\rm ct,eff} (1/\rho_{\rm p,eff} - 1/\rho_{\rm tot})
$$

(4.199)  $[(NA 753)]$ 

 $\sigma_{s2}$  = Betonstahlspannung aus Dehungszustand II

• Vergleich des im Dialog eingegebenen Wertes (max. *s*) mit dem Tabellenwert (zul. *s*), der sich aus der berechneten Stahlspannung  $\sigma_{_{\rm S}}$  und der zulässigen Rissbreite  $w_{\rm k}$  ergibt. Im Protokoll wird die Lage mit dem größten Quotienten (max. *s* / zul. *s*) nachgewiesen.

Falls der Nachweis der Mindestbewehrung zu Begrenzung der Rissbreite nicht gewählt ist, ermittelt das Programm automatisch eine Rissbewehrung, für die die zulässigen Stababstände eingehalten werden. Dazu erfolgt eine Bemessung mit der für den Nachweis maßgebenden Einwirkungskombination. Die so ermittelte Bewehrung wird im Nachweisprotokoll durch Ausrufungszeichen "!" gekennzeichnet.

Der Nachweis der Stababstände erfolgt dann für die endgültige Längsbewehrung (Maximum aus Robustheits-, Riss- und Biegebewehrung einschließlich einer evtl. Erhöhung aus dem Ermüdungsnachweis).

## **Hinweis**

Der vereinfachte Nachweis ist nach DIN FB 102, Kapitel 4.4.2.3 (2)\* [DIN EN 1992-1-1, Kapitel 7.3.3 (2)], nur bei Rissbildung infolge überwiegend direkter Einwirkungen (Lastbeanspruchung) anwendbar. Ferner sollte Tabelle 4.121 [Tabelle 7.3N] nur bei einlagiger Zugbewehrung mit  $d_1$  = 4 cm angewandt werden (vgl. Zilch, Rogge (2002), S. 277; Fingerloos et al. (2012), S. 109; Heft 600 des DAfStb (2012), S. 127). Die Prüfung der jeweiligen Voraussetzungen obliegt dem Anwender.

# **Ermittlung des Wirkungsbereichs Ac,eff**

Die effektive Zugzone A<sub>c eff</sub> definiert nach DIN FB 102, Bild 4.137 [DIN EN 1992-2, Bild 7.1], den Bereich eines rechteckigen, einachsig beanspruchten Betonquerschnitts, in dem die Modellannahmen nach Heft 466 anwendbar sind (vgl. auch Heft 525, Erläuterung zu DIN 1045-1, Bild 53). Die Übertragung dieses Modells auf beliebige Querschnitte und Beanspruchungssituationen ist programmseitig möglich, liegt jedoch im Ermessen und in der Verantwortung des Anwenders.

Bei der Bestimmung von  $A_{\text{c,eff}}$  wird im Programm folgendermaßen vorgegangen:

- Zugzone  $A_{\text{ct}}$  im Zustand I ermitteln, bei Berechnung der Mindestbewehrung mit der zum Erstriss führenden Beanspruchung, bei Berechnung der Rissbreite mit der Nachweiskombination gemäß Anforderungsklasse. Bei vorgespannten Querschnitten werden die vorgegebenen Streufaktoren der Vorspannung berücksichtigt.
- Schwerelinie der Bewehrung als Regressionsgrade durch die Betonstahllagen in der Zugzone bestimmen. Bei Flächenelementen wird eine horizontale Linie durch den Schwerpunkt der gezogenen Bewehrungslagen angenommen.
- Abgeschnittene Restfläche  $A_{\bf r}$  bis zum Rand und Summe der Schnittlängen  $l_{\rm s}$  ermitteln. Die mittlere Überdeckung wird dann zu  $d_1 = A_{\bf r}$  /  $l_{\rm s}$  angenommen, allerdings nicht kleiner als der kleinste Randabstand der Betonstahllagen in der Zugzone.
- Schwerelinie um den Betrag 1,5 ·  $d_1$  parallel verschieben. Bei Flächenelementen wird 2,5 ·  $d_1 \leq (h-x)$  / 2 eingehalten (*x* = Druckzonenhöhe im Zustand I).
- Das sich so ergebende Polygon wird mit der Zugzone verschnitten und definiert dann die effektive Zugzone A<sub>c,eff</sub>.
- Wenn alle Betonstahllagen des Querschnitts gezogen sind, werden zwei Zonen ermittelt, und zwar eine für die Lagen oberhalb des Schwerpunkts und eine zweite für die Lagen unterhalb des Schwerpunkts. Die Fläche jeder Zone wird auf  $A_c$  / 2 begrenzt.
- Falls im Querschnittsdialog die Mindestbewehrung für dickere Bauteile unter zentrischem Zwang gewählt wurde, ergibt sich die Höhe von  $A_\mathrm{c,eff}$  gemäß DIN FB 102, Bild 4.137 d) [DIN EN 1992-2, Bild NA.7.1 d)] zu  $h_\mathrm{eff}$ ≥ 2,5  $d_1$ .

Die nachfolgenden Abbildungen zeigen die vom Programm ermittelten effektiven Zugzonen in typischen Situationen. Der letzte Fall (Randbalken) weicht von den Modellannahmen in Heft 466 jedoch soweit ab, dass eine Anwendung fragwürdig

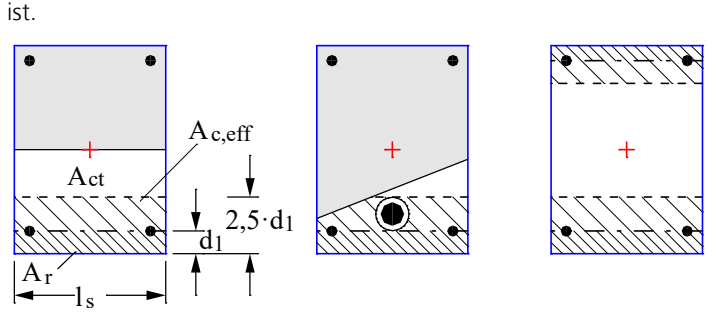

*Effektive Zugzonen am Rechteckquerschnitt unter einachsiger Biegung, Normalkraft mit Doppelbiegung und zentrischem Zug*

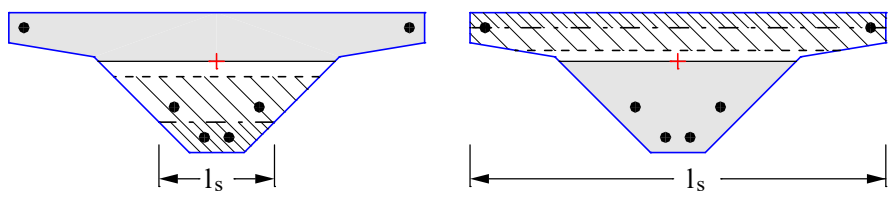

*Effektive Zugzonen an einem Brückenquerschnitt unter einachsiger Biegung*

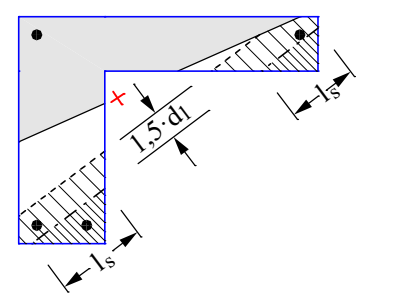

*Effektive Zugzone an einem Randbalken unter einachsiger Biegung*

## **Ringförmige Ermittlung von Ac,eff**

Bei kreisförmigen Voll- und Hohlquerschnitten kann im Querschnittsdialog gewählt werden, dass der Wirkungsbereich der Bewehrung A<sub>c, eff</sub> für den Nachweis der Mindestbewehrung und der Rissbreite nach Wiese et al. (2004) ringförmig ermittelt wird. Damit lassen sich z.B. die Besonderheiten von Bohrpfählen und Schleuderbetonstützen berücksichtigen. Zur Bestimmung von  $A_{\text{c,eff}}$  wird dabei folgendermaßen vorgegangen:

- Zugzone A<sub>ct</sub> im Zustand I ermitteln, bei Berechnung der Mindestbewehrung mit der zum Erstriss führenden Beanspruchung, bei Berechnung der Rissbreite mit der Nachweiskombination gemäß Anforderungsklasse. Bei vorgespannten Querschnitten werden die vorgegebenen Streufaktoren der Vorspannung berücksichtigt.
- Mittleren Radius  $r_{\rm s}$  der Betonstahllagen in der Zugzone bestimmen. Mit dem Kreisradius  $r$  des Außenrands ergibt sich der mittlere Randabstand zu  $d_1 = r - r_{\rm s}$ .
- Der Wirkungsbereich  $A_\mathrm{c,eff}$  wird dann ringförmig mit der Breite 2,5 ·  $d_1$  angenommen und mit der Zugzone  $A_\mathrm{ct}$ verschnitten.
- Wenn alle Betonstahllagen des Querschnitts gezogen sind, werden zwei ringförmige Zonen ermittelt, und zwar eine für die Lagen oberhalb des Schwerpunkts und eine zweite für die Lagen unterhalb des Schwerpunkts.

Die nachfolgenden Abbildungen zeigen beispielhaft ringförmige Wirkungsbereiche.

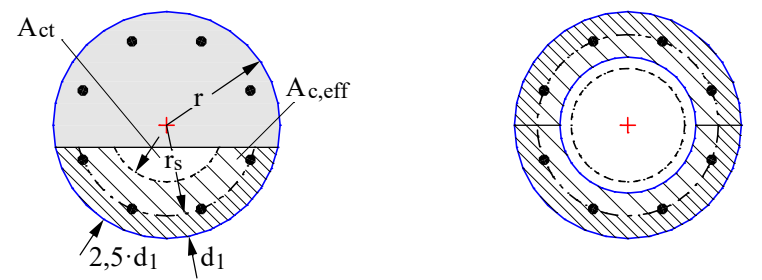

*Wirkungsbereich der Bewehrung am Vollquerschnitt unter Biegung mit Längskraft sowie am Hohlquerschnitt unter zentrischem Zug.*

## **Begrenzung der schiefen Hauptzugspannungen**

Bei vorgespannten Straßenbrücken mit schlanken Stegen ist nach DIN FB 102, Kapitel 4.4.0.3 (5)P [DIN EN 1992-2, Kapitel 7.3.1 (NA.111)], die Schubrissbildung zu begrenzen. Es ist nachzuweisen, dass die schiefen Hauptzugspannungen unter der Wirkung von Querkraft und Torsion die Werte von  $f_{\text{ctx};0,05}$  nicht überschreiten. Der Nachweis ist im Zustand I für die

häufige Kombination zu führen. Optional lassen sich im Querschnittsdialog die Anwendungsvorschriften des DIN FB 102, Kapitel 4.4.0.3 (6)P [DIN EN 1992-2, Kapitel 7.3.1 (NA.112)], wählen. Diese lassen bei vorgespannten Bauteilen zu, den Nachweis auf den Bereich von Längsdruckspannungen zu begrenzen, sofern keine zugbeanspruchten Gurte anschließen (vgl. auch DIN 4227-1, Kapitel 12.2 (1)). Die Prüfung der Anwendungsvoraussetzungen obliegt dem Anwender.

## **Stäbe und Bemessungsobjekte**

Im Programm werden durch Querschnittsanalyse alle Schubkenngrößen aus Querkraft und Torsion für den Querschnittsrand ermittelt. Berechnungsorte sind neben den Punkten des Querschnittspolygons die Seitenmitten sowie eine von der Seitenlänge abhängige Anzahl weiterer Zwischenpunkte. Die Schubspannungen aus Querkraft werden gemäß Auswahl im Querschnittsdialog entweder nach der Theorie dickwandiger Profile oder durch Mittelung über die Querschnittsbreite bestimmt. Die schiefe Hauptzugspannung lässt sich dann für jeden Querschnittspunkt berechnen:

$$
\sigma_1=\frac{\sigma_x}{2}+\frac{1}{2}\sqrt{\sigma_x^2+4\tau_{xy}^2+4\tau_{xz}^2}
$$

mit

- $\sigma_{_{\!X}}$  Längsspannung aus Biegung und Längskraft unter Beachtung der oben angegebenen Regeln zur Spannungsberechnung.
- $\tau_{xy}$ Randschubspannung in Richtung y aus Querkraft und Torsion.
- $\tau_{\rm xz}$ Randschubspannung in Richtung z aus Querkraft und Torsion.

Der Winkel zwischen  $\sigma^{}_1$  und  $\sigma^{}_x$  ergibt sich zu:

$$
\tan 2\theta_1 = \frac{-2\tau}{\sigma_x}
$$

mit

 $\tau = \sqrt{\tau_{xy}^2 + \tau_{xz}^2}$  als resultierende Randschubspannung.

Im Protokoll wird der Maximalwert für  $\sigma_1$  mit dem zugehörigen Querschnittspunkt nachgewiesen.

## **Flächenelemente**

Bei Flächenelementen wird der Nachweis für die Hauptzugspannungen am Bruttoquerschnitt geführt. Der räumliche Spannungszustand ist durch folgenden Spannungstensor beschrieben:

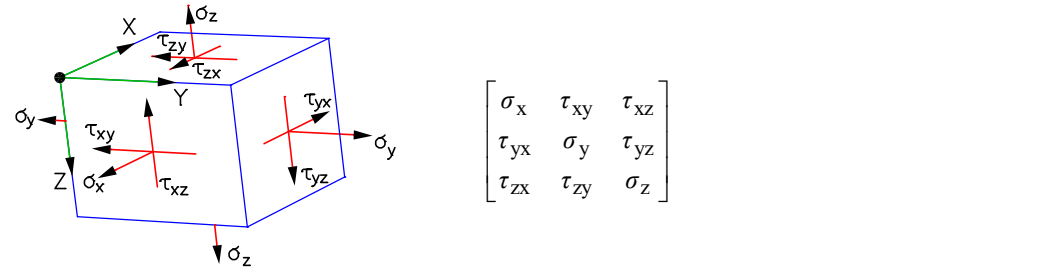

mit

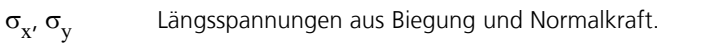

 $\sigma_{\tau}$  = 0.

 $\tau_{xy} = \tau_{yx}$  ( Schubspannung aus Drillmoment und Scherkraft mit linearem Verlauf über die Querschnittshöhe.

- $\tau_{\text{XZ}} = \tau_{\text{ZX}}$ zx Schubspannung aus Querkraft *q*<sup>x</sup> mit parabelförmigem Verlauf über die Querschnittshöhe und dem Höchstwert 1,5 · *q*<sup>x</sup> / *h* in der Schwereebene.
- $\tau_{yz} = \tau_{zy}$  ( zy Schubspannung aus Querkraft *q*<sup>y</sup> mit parabelförmigem Verlauf über die Querschnittshöhe und dem Höchstwert 1,5 · *q*<sup>y</sup> / *h* in der Schwereebene.

Durch schichtweise Bestimmung des Spannungstensors und Lösung des Eigenwertproblems für die drei Hauptspannungen wird die maximale Hauptspannung  $\sigma_1$  mit ihrer Höhenlage  $z$  bezüglich der Querschnittsoberkante ermittelt. Diese werden zusammen mit den zugehörigen Spannungskomponenten im Ergebnisprotokoll nachgewiesen.

## **Begrenzung der Verformungen**

Nach DIN FB 102, Kapitel 4.4.3.1 (1)\*P [DIN EN 1992-2, Kapitel 7.4.1], dürfen die Verformungen eines Bauteils oder Tragwerks weder die ordnungsgemäße Funktion noch das Erscheinungsbild beeinträchtigen. Geeignete Grenzwerte sind in Abstimmung mit dem Bauherrn zu vereinbaren.

Die Durchbiegungen sollen gemäß DIN FB 102, Kapitel 4.3.3.1 (106) unter der quasi-ständigen Einwirkungskombination bestimmt werden. Die eingesetzte Berechnungsmethode soll nach Kapitel 4.4.3.2 (103)P den "tatsächlichen Verhältnissen und Randbedingungen des Tragwerks" entsprechen. Heft 525, Abschnitt 11.3.2, verweist auf entsprechende Literaturstellen.

Im Programmsystem InfoCAD kann ein wirklichkeitsnaher Nachweis im Rahmen der Nichtlinearen Systemanalyse für Stabund Schalentragwerke unter Berücksichtigung geometrischer und physikalischer Nichtlinearitäten geführt werden. Der Widerstand von im Verbund liegenden Spanngliedern geht z.Zt. nicht in die Berechnung ein.

Die Bearbeitung erfolgt in folgenden Schritten:

- Definition von Nachweissituationen über die Funktion *Lastgruppe* im Belastungsdialog durch Zusammenstellung der maßgebenden Einzellastfälle. Dabei sind die veränderlichen Lasten mit den Kombinationsbeiwerten  $\bm{{\sf w}}_2$  für die quasiständige Kombination zu wichten.
- Auswahl der Nachweislastfälle im Dialog *Nichtlineare Systemanalyse* / *Gebrauchstauglichkeit* der Berechnungseinstellungen für die FEM-Berechnung.
- Einstellen der im Grenzzustand der Tragfähigkeit ermittelten Bewehrung im Auswahlfeld *Ausgangsbewehrung* (Maximum aus Biegung, Robustheit, Rissesicherung und Ermüdung).
- Ausführen der FEM-Berechnung zur Ermittlung der Verformungen im Zustand II.
- Überprüfung der graphisch oder tabellarisch wiedergegebenen Systemverformungen.

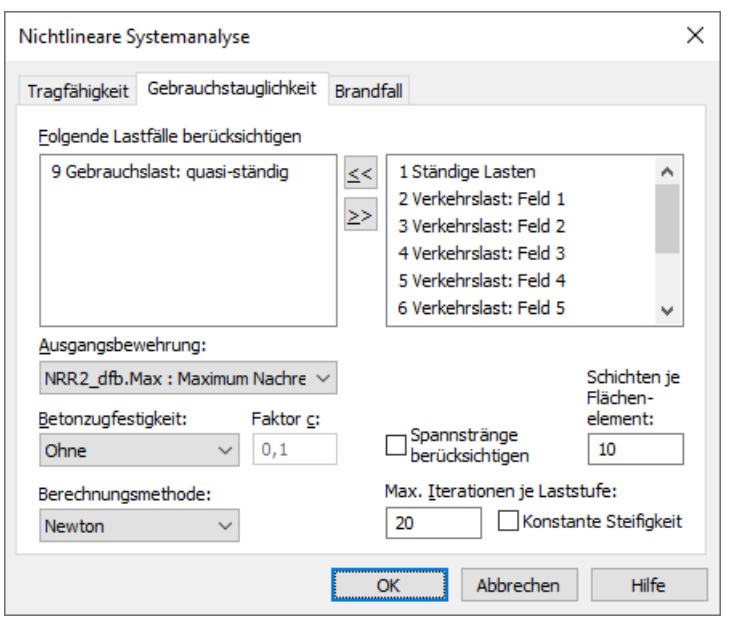

Eine ausführliche Beschreibung der Nichtlinearen Systemanalyse ist dem entsprechenden Handbuchkapitel zu entnehmen.

# **Ergebnisse**

Für alle Nachweissituationen werden die Extremwerte der Schnittgrößen, Auflagerreaktionen, Deformationen, Bodenpressungen und Spannungen gespeichert. Die sich ergebende Biege-, Robustheits- und Rissbewehrung, das resultierende Maximum sowie die Querkraft- und Torsionsbewehrung werden ebenfalls für die graphische Darstellung zur Verfügung gestellt.

Im Protokoll werden zu jedem Berechnungsort die Bemessungsschnittgrößen und erforderlichen Bewehrungen bzw. nachgewiesenen Spannungen oder Rissbreiten ausgegeben. Überschreitungen der zulässigen Grenzwerte werden als Warnungen gemeldet und am Nachweisort gekennzeichnet. Das ausführliche Protokoll dokumentiert zusätzlich die maßgebenden Kombinationsschnittgrößen aller Bemessungssituationen.

### **Spannungen bei Stäben und Bemessungsobjekten**

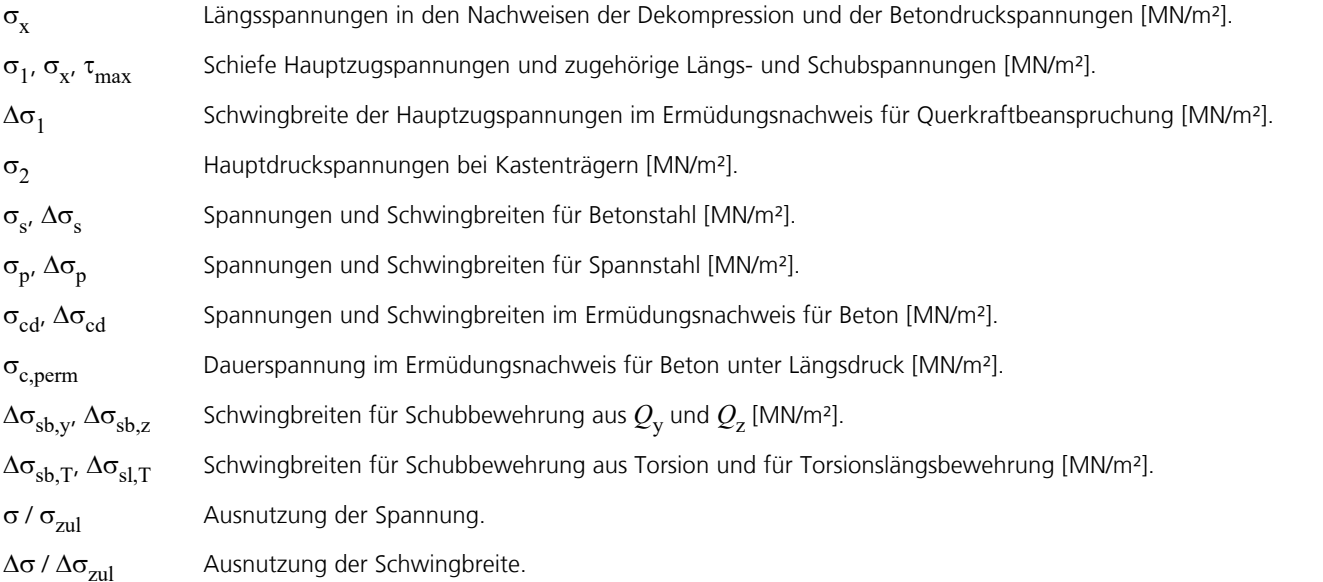

## **Spannungen bei Flächenelementen**

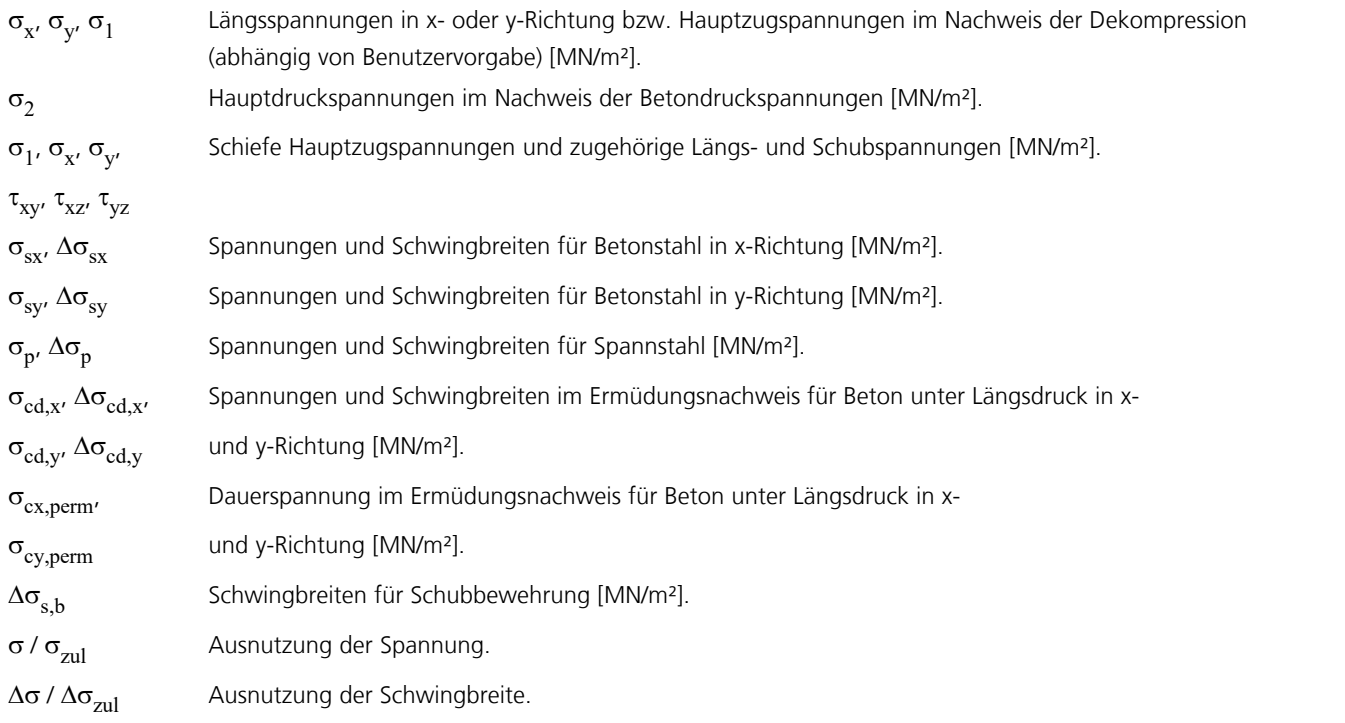

## **Biegebewehrung**

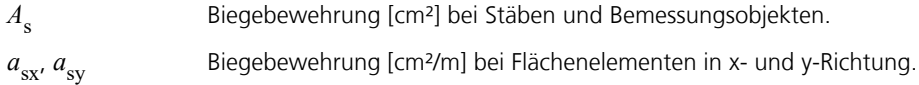

## **Bewehrung aus Querkraft**

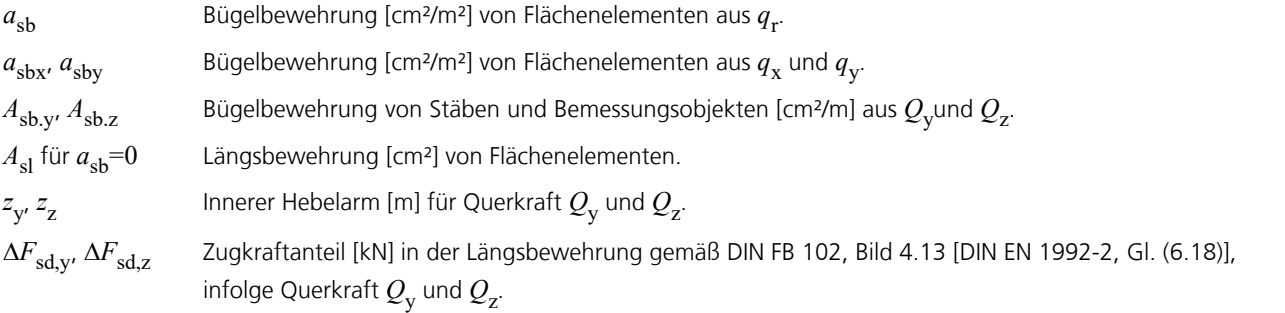

## **Torsionsbewehrung**

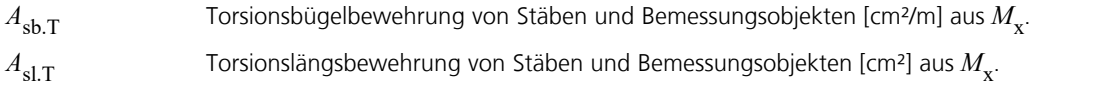

## **Bemessungswerte**

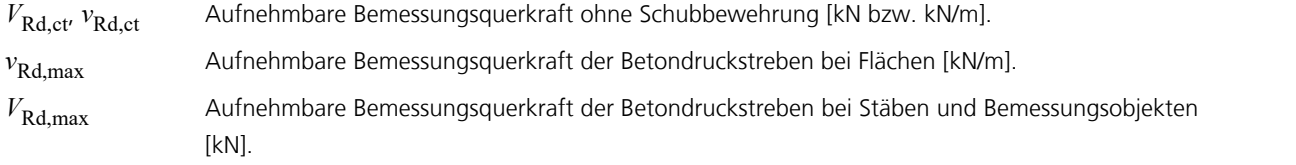

## **Rissbreiten**

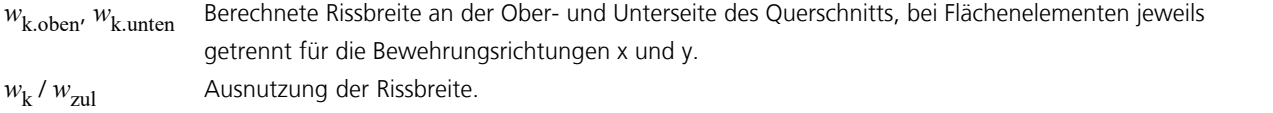

## **Aufnehmbare Belastung**

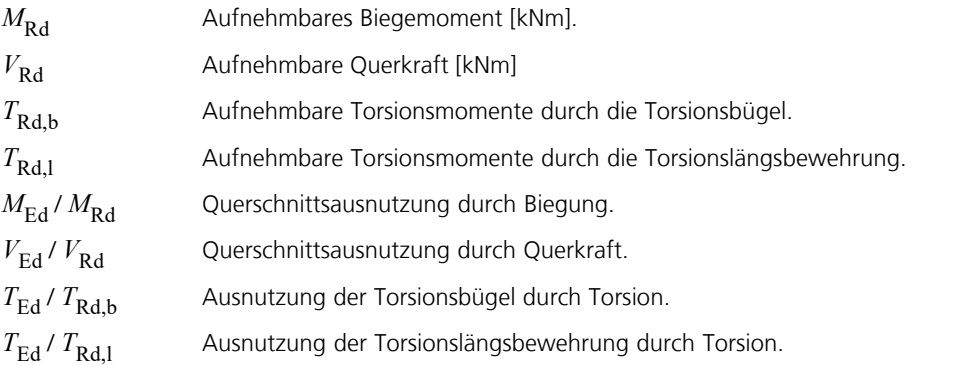

## **Ausnutzung der Bewehrung**

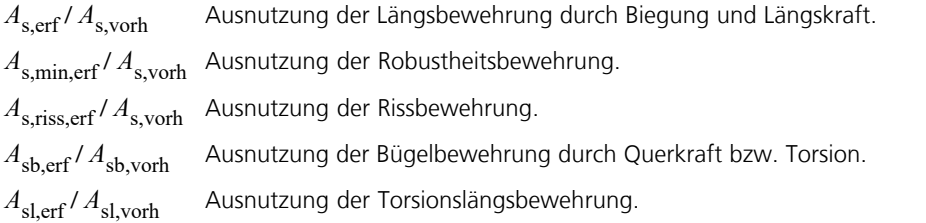

# **Beispiele**

# **Spannbetonbrücke mit Hohlkastenquerschnitt**

Dieses Beispiel zeigt die Funktionen und Fähigkeiten des Programmmoduls *Nachrechnungsrichtlinie Brückennachweise* anhand einer Spannbetonbrücke auf.

Das Beispiel wurde in Anlehnung an Teil 1 des Buches

Wolfgang Rossner, Carl-Alexander Graubner

Spannbetonbauwerke Teil 1: Bemessungsbeispiele nach DIN 4227

### **Beispiel 1 Hohlkasten einer Straßenbrücke**

Einfeldträger mit beschränkter Vorspannung und nachträglichem Verbund Ernst & Sohn, Berlin 1992

gewählt.

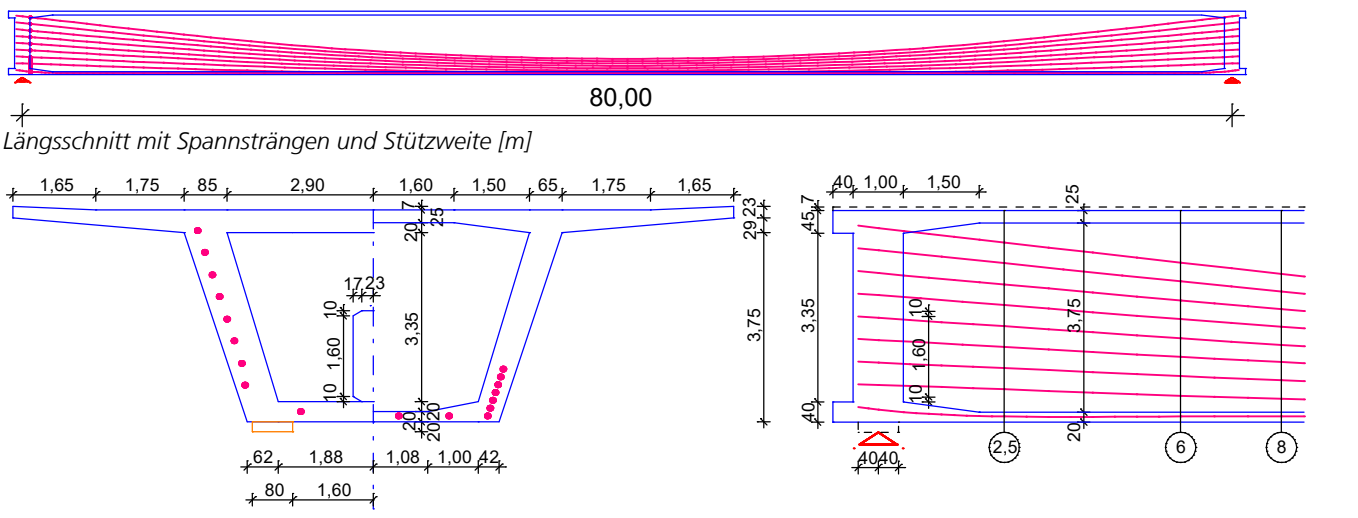

*Abmessungen am Anschnitt, in Feldmitte sowie im Längsschnitt mit Spannsträngen [m]*

## **Finite-Elemente-Modell**

Zu berechnen ist eine einfeldrige Straßenbrücke mit Hohlkastenquerschnitt aus *C 35/45* (original *B 45*) mit nachträglichem Verbund. Als Berechnungsmodell wird abweichend vom Literaturbeispiel ein Volumenmodell mit finiten Tetraederelementen gewählt. Damit wird das Tragverhalten in Längs- und Querrichtung einschließlich der Querschnittsverformung realitätsnah erfasst. Für die Nachweise wird ein Bemessungsobjekt verwendet, das die Volumenspannungen in den Bemessungsschnitten zu stabförmigen Schnittgrößen aufintegriert.

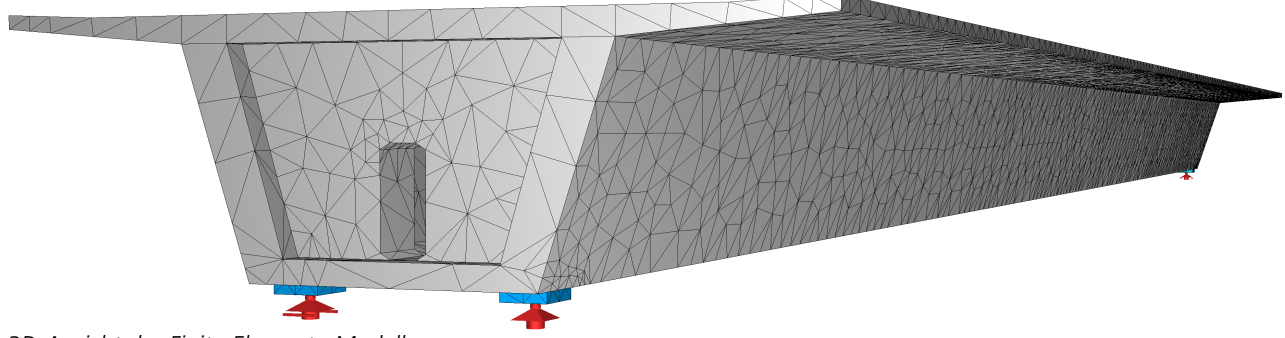

*3D-Ansicht des Finite-Elemente-Modells*

Zusätzlich zum FE-Modell werden das Bemessungsobjekt mit den querschnittsabhängigen Nachweisvorgaben sowie die Einwirkungen für die Nachweise eingegeben. Die Orte der Bemessungsschnitte entsprechen denen in der Literatur.

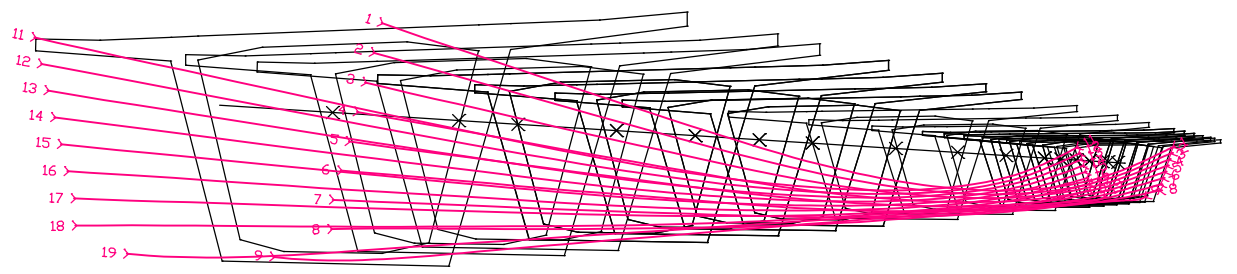

*3D-Ansicht des Bemessungsobjektes und der Spannstränge*

#### **Bemessungsobjekt 1**

Anfangspunkt: 0,000 / 0,000 / 1,476; Endpunkt: 80,000 / 0,000 / 1,476 [m] Drehung bezüglich Standardausrichtung: 0,00 [°]

**Querschnitte** 

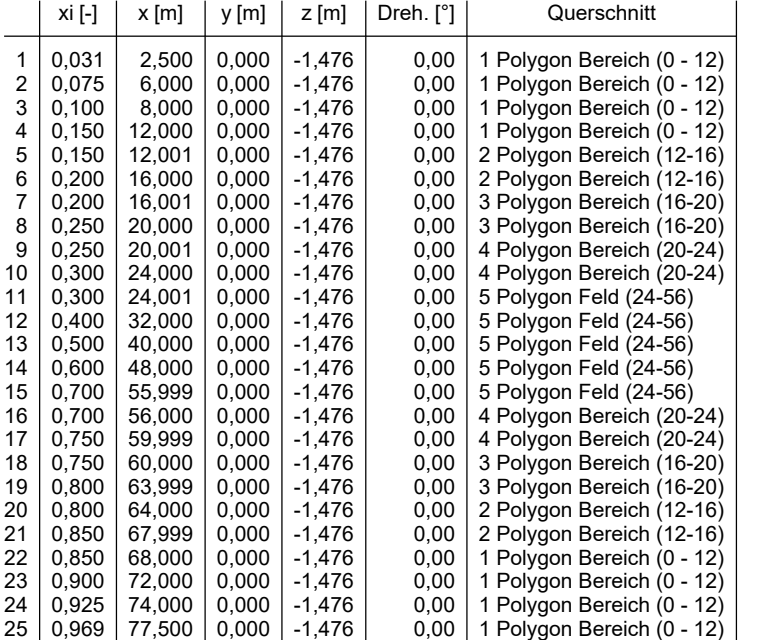

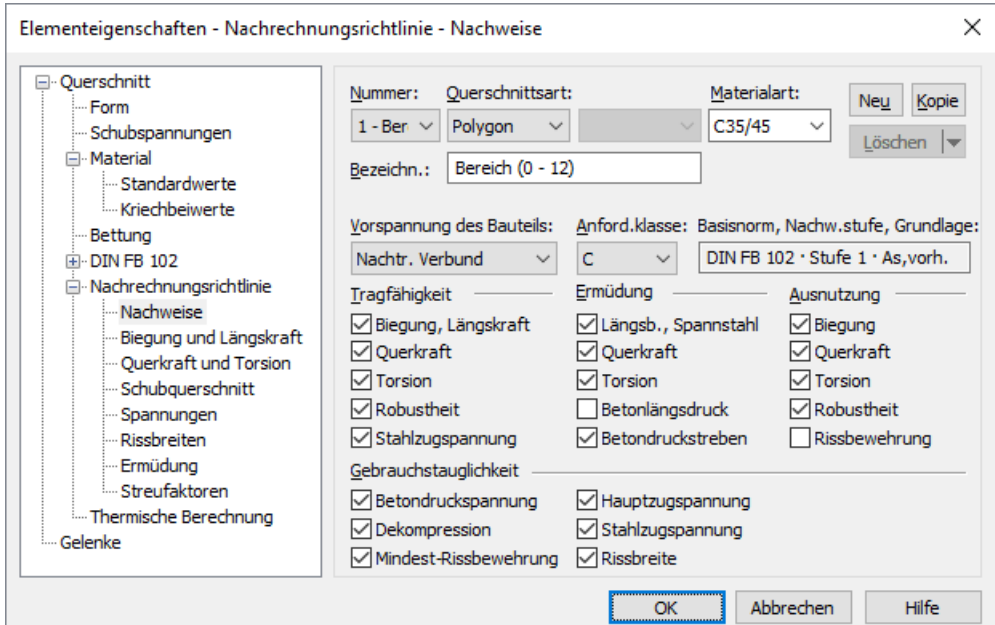

*Auswahl der Tragfähigkeits- und Gebrauchsnachweise für Querschnitt 1*

## **Lastfälle**

Es werden folgende Lastfälle berücksichtigt:

- Eigenlast (G1)
- Ausbaulasten (G2)
- Vorspannung (P)
- G1+G2+P
- 5 Kriechen und Schwinden (φ = 2,4,  $\varepsilon_{\text{cs}}$  = -23,7·10<sup>-5</sup>)
- Wind in Richtung +y mit Verkehrsband
- Wind in Richtung -y mit Verkehrsband
- 21-24 Bremslast 2,07 kN/m² in Fahrspur 1 der 1./2. Variante (±x)

101-142 Ermüdungslastmodell 3 auf Fahrspur 1 der 1./2. Variante (alle 3,58 m) *Ermüdungslastmodell 3, 1.*

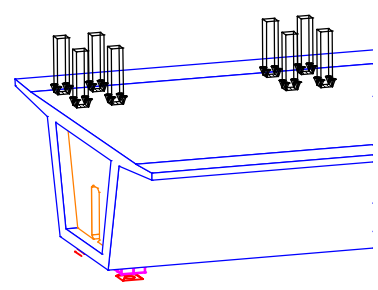

*Stellung*

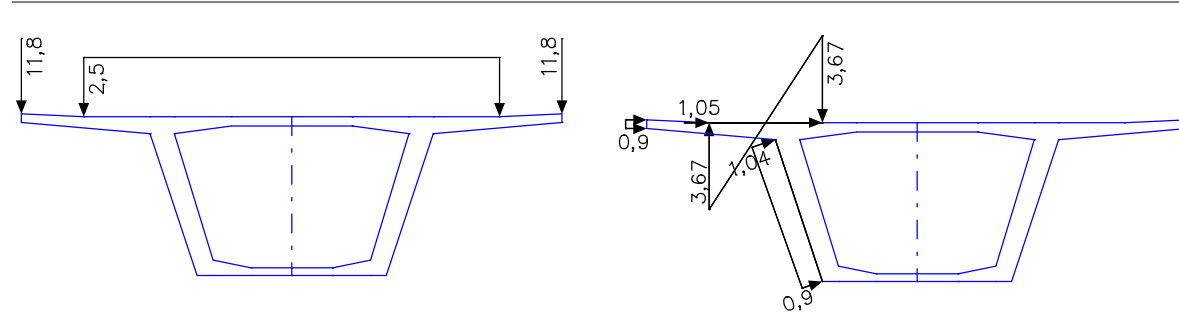

*Lastfall 2: Ausbaulasten [kN/m] bzw. [kN/m²] Lastfall 11:* Wind in Richtung *+y [kN/m²]*

## **Lastmodell 1**

Querschnittswerte Bemessungsvorgaben

In diesem Beispiel wird das Lastmodell 1 entsprechend DIN-Fachbericht definiert.

Diese Lasten sollen sowohl in Brückenlängs- wie in Querrichtung in ungünstigster Stellung aufgebracht werden. In Querrichtung werden die Laststellungen durch die Einteilung der Fahrbahn in rechnerische Fahrstreifen bestimmt. Da nicht in allen Fällen von vorne herein die maßgebende Fahrstreifeneinteilung bekannt ist, werden in diesem Beispiel zwei zur Brückenlängsachse symmetrische Varianten von Laststellungen definiert.

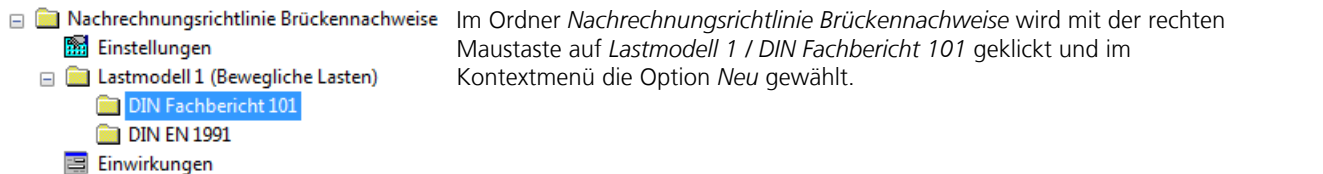

*Es wird die 1. Variante des Lastmodells entsprechend DIN-Fachbericht 101 angelegt und der Eingabedialog gestartet.*

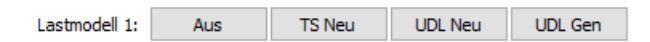

Nach Klicken auf *TS neu* können Schwerpunkt und Fahrtrichtung des 1. Tandemsystems festgelegt werden.

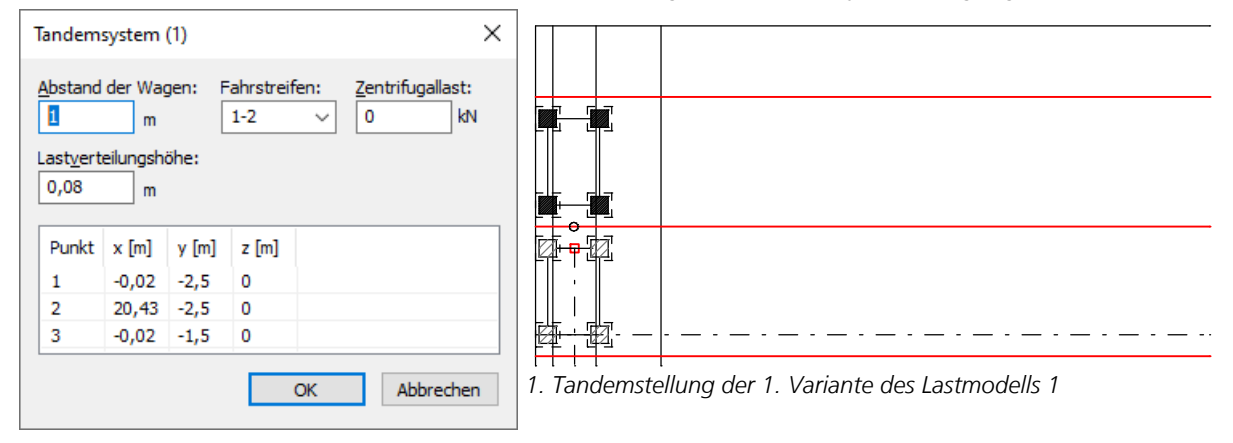

Die Eigenschaften der Tandemsystemstellung werden im Dialog eingestellt.

Der Fahrstreifen 1 wird in Fahrtrichtung links angenommen und durch eine dunkle Schraffur gekennzeichnet. Die sich aus der Lastverteilungshöhe ergebende Fläche wird gestrichelt dargestellt.

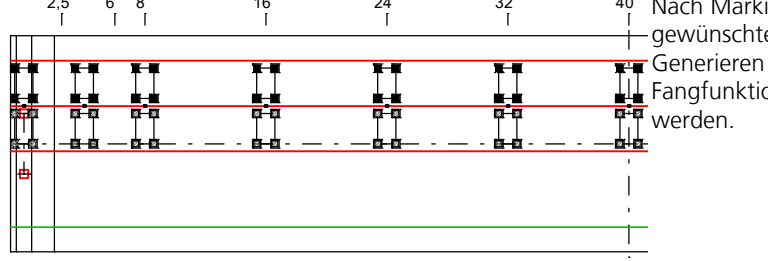

<sup>16</sup> <sup>24</sup> <sup>32</sup> <sup>40</sup> Nach Markieren des Tandemsystems lassen sich die gewünschten Laststellungen durch Kopieren oder Generieren erzeugen. Dabei können die üblichen Fangfunktionen wie *Mitte* oder *Ende* angewendet

Anschließend werden nach Klick auf die Option *UDL Gen* die Lastflächen des UDL-Systems ergänzt. Zunächst werden alle Lastflächen als UDL2 (Fahrstreifen 2) angenommen. Nach Doppelklicken auf die entsprechende UDL-Fläche ist hierfür *Fahrstreifen 1* bzw. *Andere Fahrstreifen* (UDLn) oder *Verbleibende Fläche* (UDLr) einzustellen.

| $\frac{6}{6}$<br>$-1$ |   | JDI                           |      | JDI                         |                                |
|-----------------------|---|-------------------------------|------|-----------------------------|--------------------------------|
| $\overline{5}$<br>തി  | ⊶ | -<br>$\overline{\phantom{a}}$ | ш    | <b>UDL</b><br>m<br>-<br>. . | −                              |
| 3.00                  |   | a k                           |      | ळ—छ                         | $a - a$<br>四十日<br><b>21-22</b> |
| 8<br>ဖ                | Ð | 11r                           | UDLn |                             | e<br>UDI n                     |
|                       |   | JDL                           |      | UDI                         |                                |

*Lastmodell 1, 1. Variante*

Damit ist die 1. Variante des Lastmodells 1 definiert. Zur Eingabe der 2. Variante ist mit der rechten Maustaste erneut in der Datenbasis auf *Lastmodell 1* zu klicken und im Kontextmenü die Option *Neu* zu wählen.

Mittels der Zwischenablage können alle TS- und UDL-Stellungen auch in die 2. Variante kopiert und anschließend verändert werden (hier: Rotation um 180°).

|                | UDLr                                   | UDLr                                         | IDL                   |                               |
|----------------|----------------------------------------|----------------------------------------------|-----------------------|-------------------------------|
| IĦ             | JDI n                                  | JDLn                                         | $  \ \rangle   \ \ r$ | 65<br>JDIn<br>Ö               |
| me s<br>Ш<br>ш | . .<br>. .<br>$\overline{\phantom{0}}$ | UDL<br>−<br>-                                | ΉН<br>-               | TH.<br>$\mathsf{a}$<br>э<br>- |
| ij             | <b>R-8</b>                             | <b>DELLE</b><br>UDL1<br><b>REMARK</b><br>a - | JDL<br>医一体            | UD<br>8-6<br>⊶≊               |
|                | UDLr                                   | UDL r                                        | JDI                   | 5<br>Õ<br>$-1$                |

*Fertiges Lastmodell 1, 2. Variante*

Das Lastmodell 1 ist damit vollständig beschrieben und kann berechnet werden. Dies erfolgt zusammen mit den Lastfällen im Rahmen der FEM-Berechnung. Die Ergebnisse aller Laststellungen werden einzeln abgespeichert und in einem Ordner *Lastmodell 1 (Bewegliche Lasten)* zusammengefasst.

## **Kombination der Einwirkungen**

Zur Beschreibung der Einwirkungen und deren Kombination ist in der Datenbasis die Option *Einwirkungen* zu öffnen und dann auf *Einfügen* zu klicken.

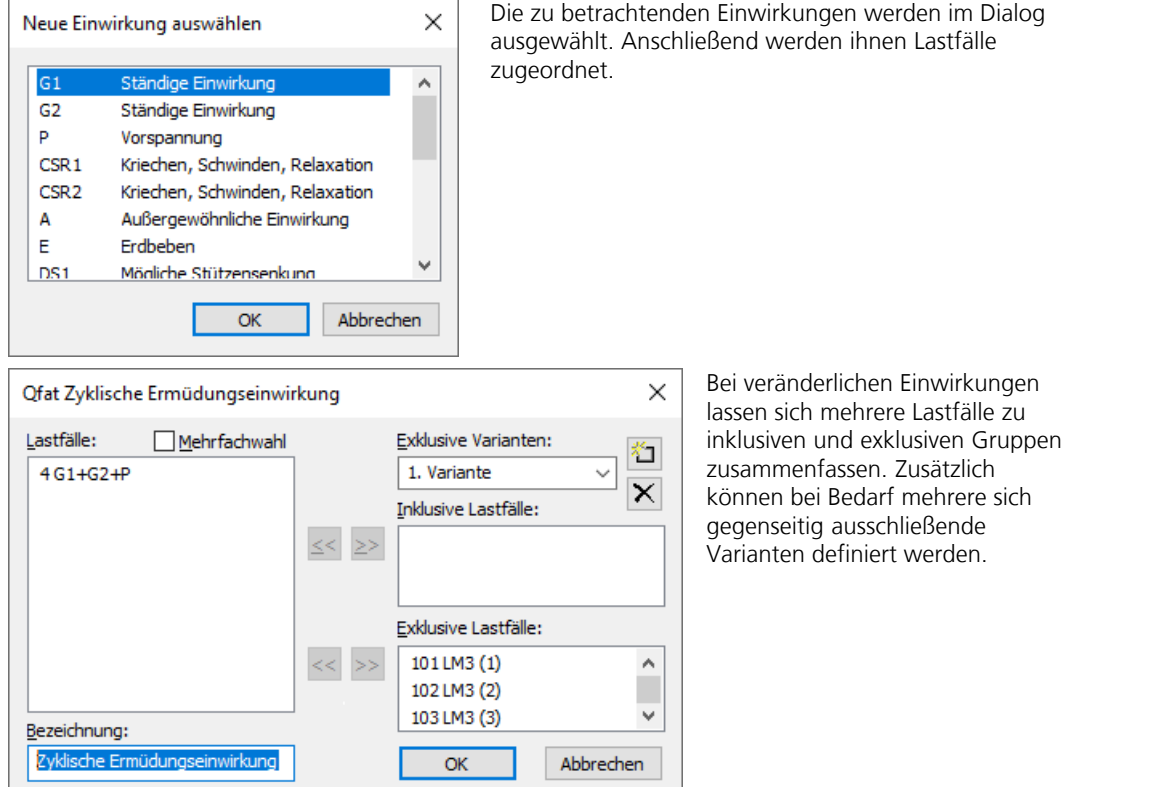

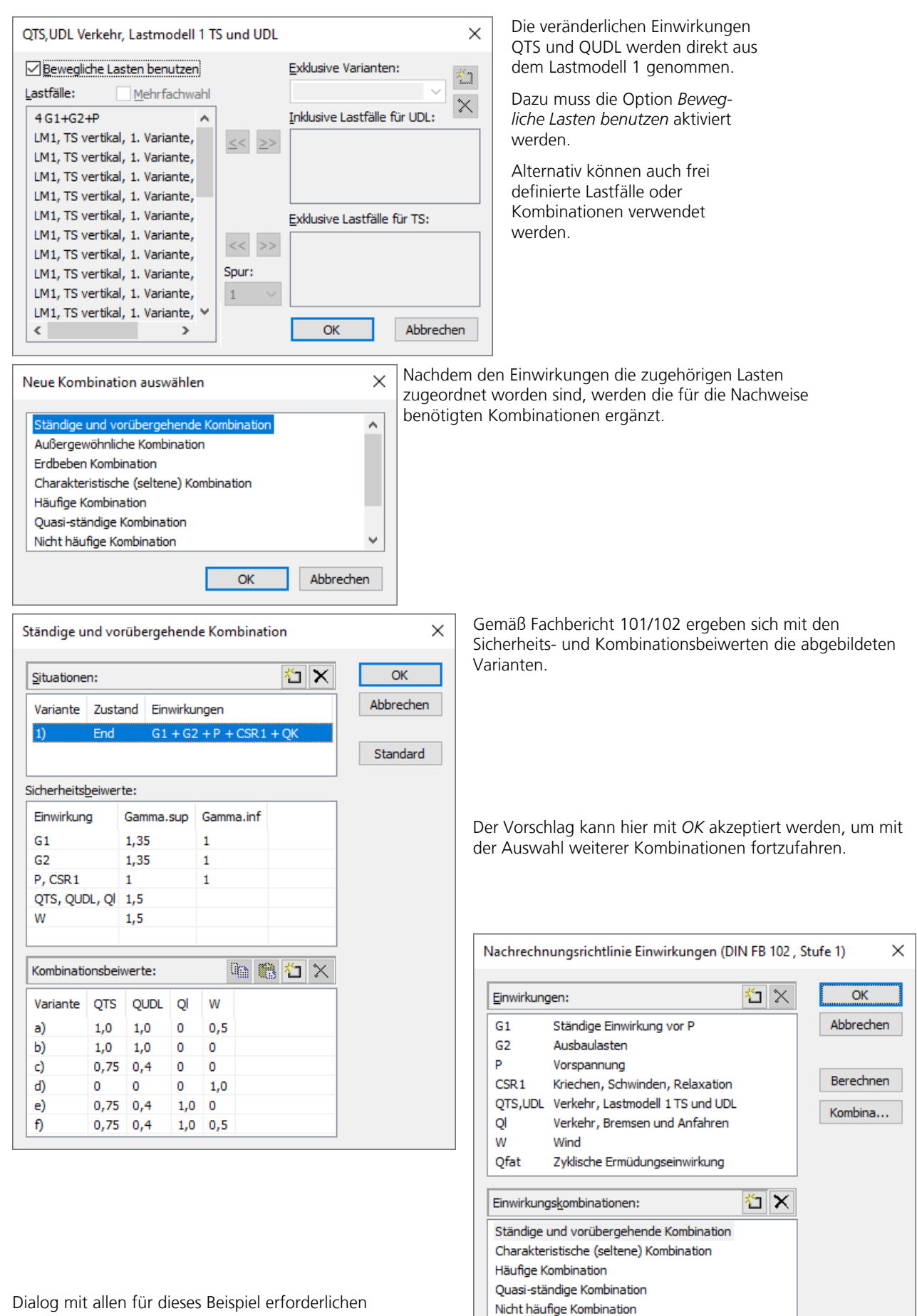

Ermüdungskombination

Einwirkungen und Einwirkungskombinationen.

Nachfolgend werden Ergebnisse am Volumenmodell unter Dauerlast dargestellt.

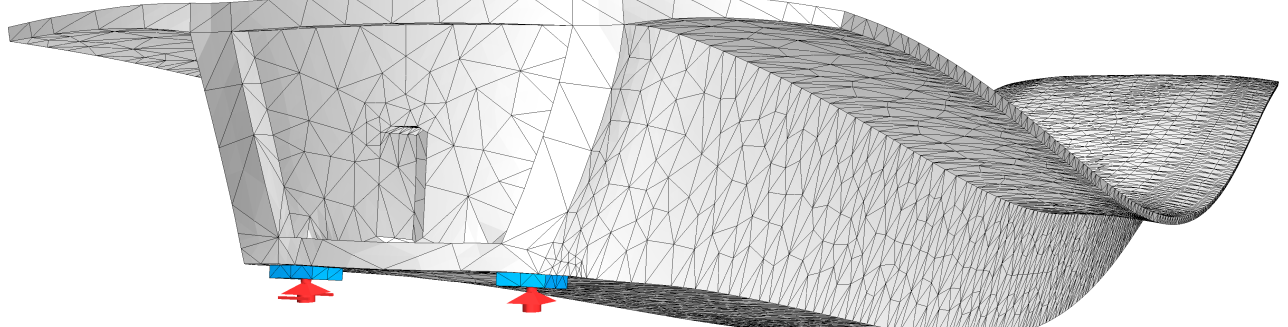

*Deformation unter Dauerlast G1+G2+P (200-fach überhöhte Darstellung)*

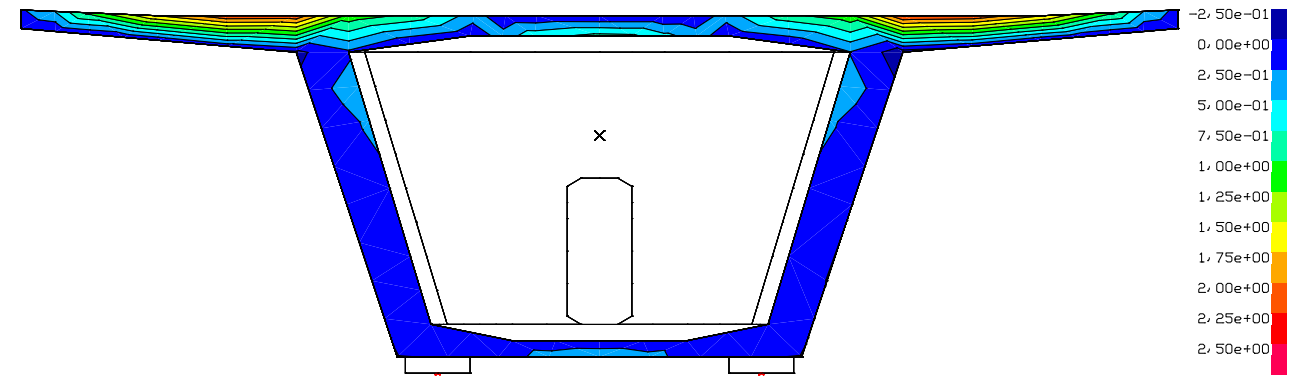

Verteilung der Hauptzugspannung  $\sigma_1$  der Volumenelemente unter Dauerlast G1+G2+P in Feldmitte [MN/m²]

## **Nachweise nach Stufe 1**

Gemäß Kapitel 4.2 der Richtlinie erfolgt die gestufte Nachrechnung zunächst in Stufe 1 mit den Vorschriften des DIN FB 102 als Basisnorm. Als Grundlage für die Nachweise wurde die vorhandene Bewehrung gewählt. Der Start des Nachweisprogramms *Nachrechnungsrichtlinie Brückennachweise* erfolgt aus dem Berechnungsmenü. Die Ergebnisse sind anschließend aus der Datenbasis abrufbar.

#### **Bemessungsvorgaben Nachrechnungsrichtlinie (DIN FB 102, Stufe 1)**

Grundlage für Nachweise: Vorhandene Längs-, Querkraft- und Torsionsbewehrung Qu. Klasse,Vorspannung Bewehrung Ausnutz. Ermüdung Ri. De- Spannung des Bauteils M R B Q T M R B Q T B Q T P C V br. ko. C H B P 1 C Nachtr. Verbund x x x x x x . x x x x x x x . x x x x x x x 2 C Nachtr. Verbund x x x x x x . x x x x x x x . x x x x x x x

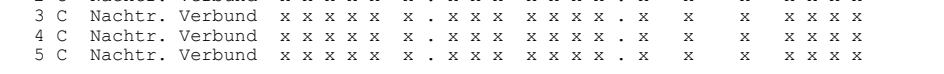

(M) Mindestbewehrung zur Sicherstellung der Robustheit.

(R) Mindestbewehrung zur Begrenzung der Rissbreite.

(B) Längsbewehrung aus Bemessung sowie im Ermüdungs- und Spannungsnachweis. (Q) (Mindest-)Querkraftbewehrung im Tragfägigkeits- und Ermüdungsnachweis. (T) Torsionsbewehrung im Tragfähigkeits- und Ermüdungsnachweis.

(P) Spannstahl im Ermüdungs- und Spannungsnachweis. (C) Betondruckspannungen, Beton im Ermüdungsnachweis für Längdruck.

(V) Beton im Ermüdungsnachweis für Querkraftbeanspruchung.

(H) Schiefe Hauptzugspannungen.

#### **Vorgaben für den Nachweis der Längsbewehrung**

M,N Bemessungsmodus für Biegung und Längskraft:

(ST) Standard, (SY) Symmetrisch, (DG) Druckglied. Bem. Bemessung ohne Berücksichtigung vorgegebener Bewehrungsverhältnisse.

Faktor Faktor für Biegebewehrung von Platten in Querrichtung, II-5.4.3.2.1(2)\*P. Reduktionsfaktor der Vorspannung zur Bestimmung der Zugzone für die

Verteilung der Robustheitsbewehrung bei Flächenelementen.

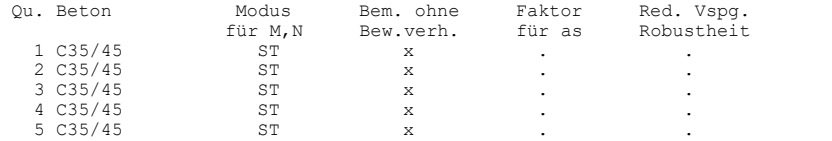

#### **Vorgaben für den Nachweis der Schubbewehrung**

fyk Stahlgüte der Bügel.<br>Theta Neigung der Betondru

Neigung der Betondruckstreben. Der eingegebene Wert für cot Theta wird programmseitig auf den Wertebereich nach Gl. (II-4.122) begrenzt. Pl. Balken werden wie Platten bemessen.

Asl Vorh. Biegezugbewehrung nach Abb. 4.12, autom. Erhöhung bis Maximum. cvl Verlegemaß der Längsbewehrung zur Begrenzung des Hebelarms z.

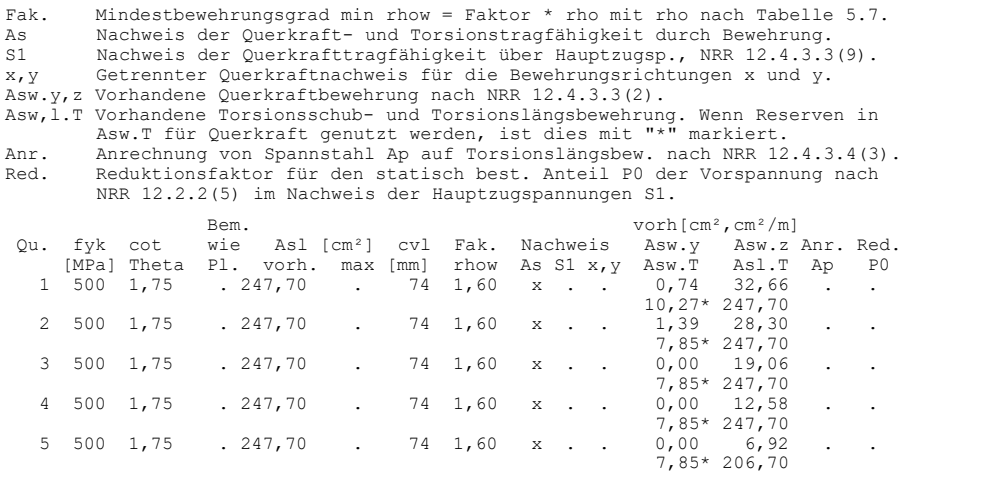

#### **Schubquerschnitte**

bw.nom Nennwert der Querschnittsbreite bei Vorspannung nach II-4.3.2.2 (8)\*P. h.nom Nennwert der Querschnittshöhe bei Vorspannung nach II-4.3.2.2 (8)\*P. kb, kd Faktor zur Berechnung des inneren Hebelarms z aus der Nutzbreite bn bzw. der Nutzhöhe d. z1, z2 Höhe und Breite des Kernquerschnitts für Torsion. tef Wanddicke des Torsionskastens. K. Kastenquerschnitt; Ermittlung der Tragfähigkeit nach Gl. (4.47b). Hauptdruckspannungen werden gemäß II-4.3.3.2.2(2) nachgewiesen. Qu. Breite [m] Nutzbreite Höhe [m] Nutzhöhe Torsionsquerschn. [m]<br>
b b h n.nom bn [m] kb h n.nom d [m] kd z1 z2 tef K.<br>
1 1,100 0,916 5,680 0,90 0,450 0,450 4,100 0,90 3,925 5,790 0,200 x<br>
2 1,100 0,916 5,680 0,90 0,450 0,

#### **Vorgaben für den Nachweis der Betonspannungen und Betonstahlspannungen**

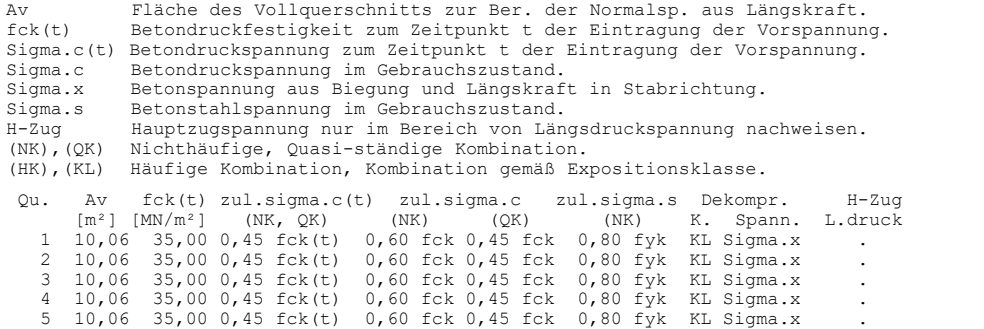

#### **Vorgaben für den Nachweis der Rissbreiten**

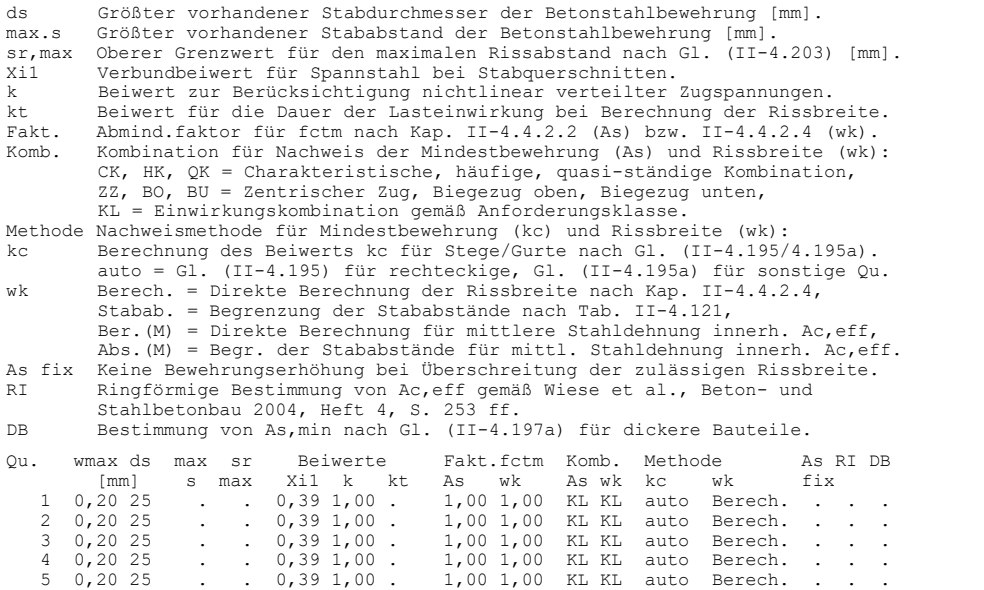

#### **Vorgaben für den Nachweis gegen Ermüdung**

Die Betondruckspannungen werden nach Abb. 4.1 mit fc = fcm berechnet.

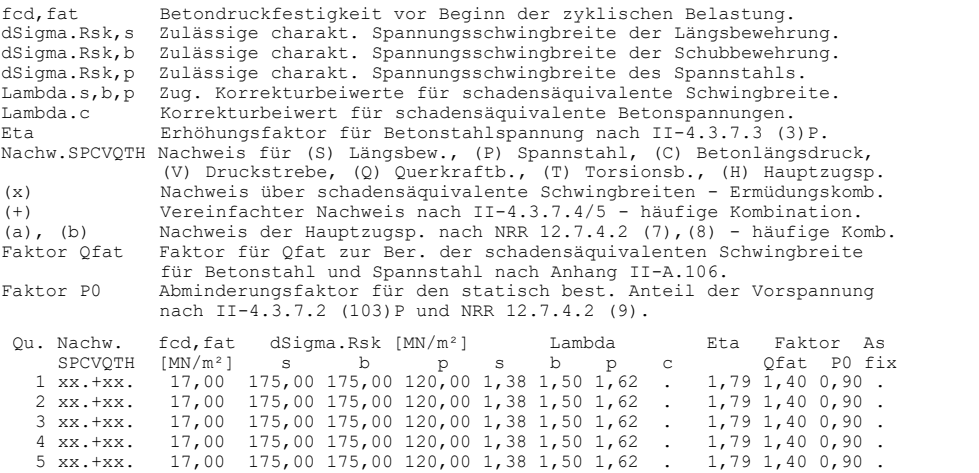

#### **Streuung der Wirkungen aus Vorspannung**

Die Streuung der Vorspannung wird bei folgenden Nachweisen berücksichtigt:

- Nachweis der Dekompression, der Betondruck- und Hauptzuspannungen

- Mindestbewehrung zur Beschränkung der Rissbreite - Nachweis der Rissbreite

Alle anderen Nachweise benutzen den Mittelwert Pm,t der Vorspannung.

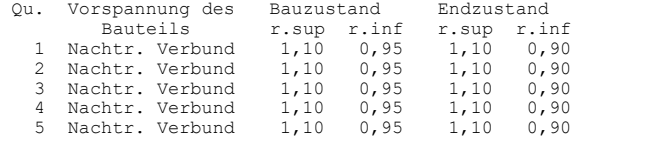

Nachfolgend ist exemplarisch das ausführliche Protokoll des Nachweises der Schubbewehrung am Ort 1 (2,5 m) des Bemessungsobjektes abgedruckt:

#### **Nachweis der Schubbewehrung und der Torsionslängsbewehrung**

Der Mindestbewehrungsgrad nach II-5.4.2.2 (4)P wird berücksichtigt.

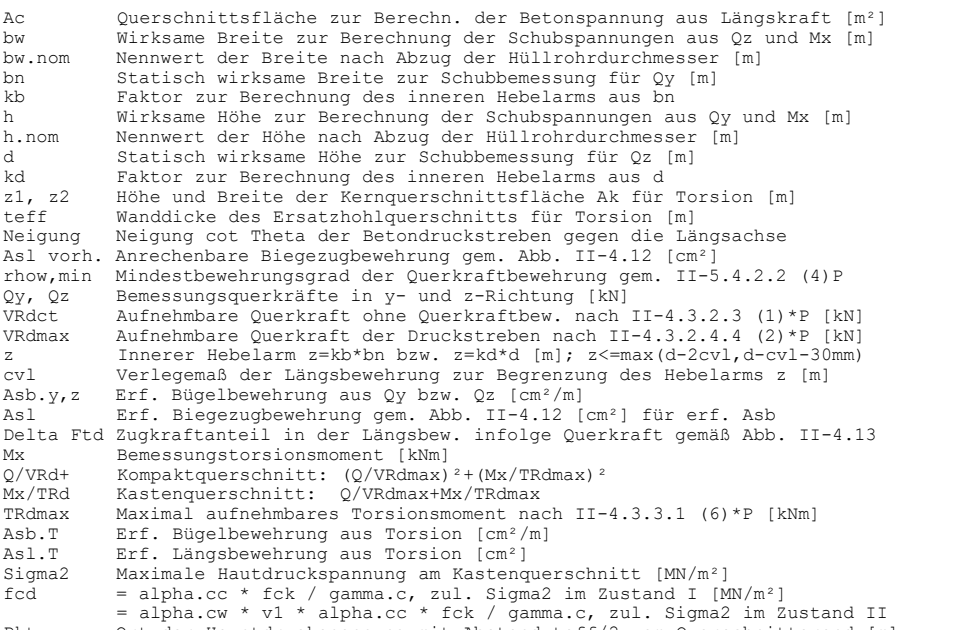

#### Pkt. y,z Ort der Hauptdruckspannung mit Abstand teff/2 vom Querschnittsrand [m]

#### **Ort 1**

Bemessungsobjekt 1, x = 2,50 m (Objektlänge 80,00 m)<br>Querschnitt 1: Polygon - C35/45, 18 Spannstränge im Verbund<br>Kastenquerschnitt z1/z2=3,925/5, 79; teff=0,2; fcd=19,8333<br>Vorh. Torsionsbewehrung: Asw.T=10,27 cm<sup>2</sup>/m, Asl.

#### 1. Ständige und vorüberg. Komb. (SK.1): G1+G2+P+CSR1+QK, Endzustand verpresst

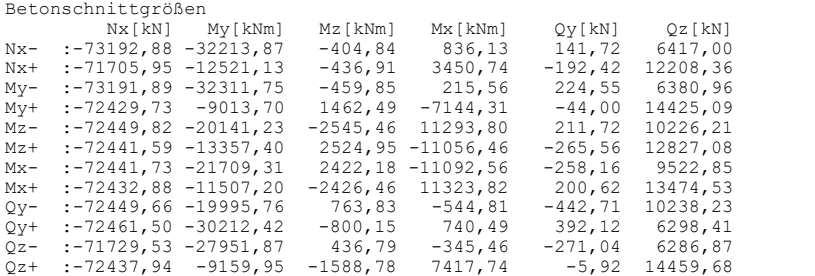

#### Nachweis der Schubbewehrung und der Druckstrebenfestigkeit

An den mit "+" markierten Stellen ist die vorh. Bewehrung lt. Vorgabe maßgebend. Der ungenutzte Teil der vorh. Bewehrung wird als Reserve ausgegeben.

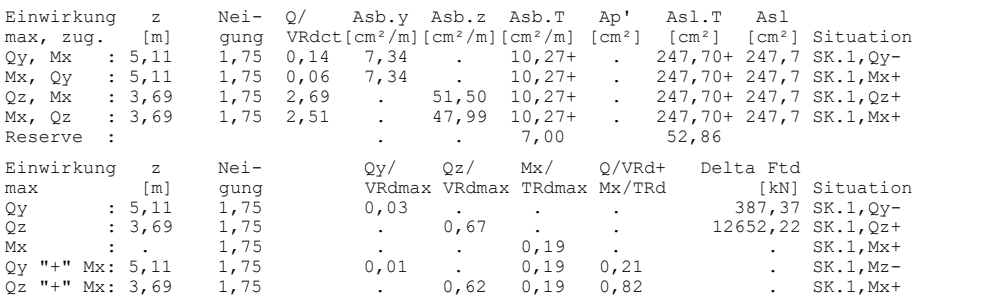

#### Nachweis der Hauptdruckspannung am Kastenquerschnitt

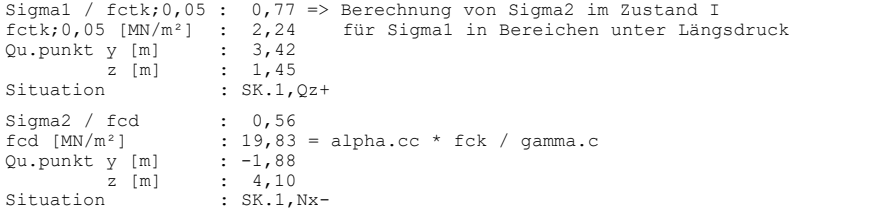

Eine Auswahl von Ergebnissen ist nachfolgend dargestellt.

### **Nachweise im Grenzzustand der Tragfähigkeit**

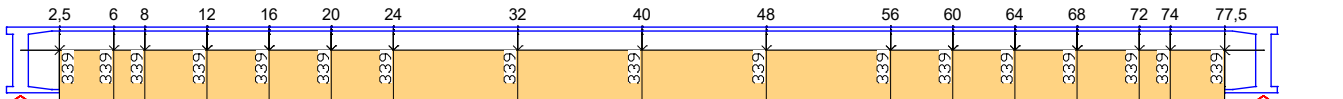

*Biegebewehrung vorh. As ; Grundbewehrung im ganzen Querschnitt (DIN FB, Stufe 1) [cm²]*

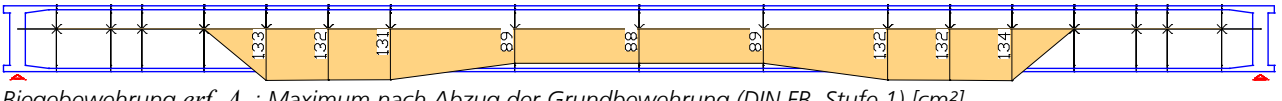

*Biegebewehrung erf. As ; Maximum nach Abzug der Grundbewehrung (DIN FB, Stufe 1) [cm²]*

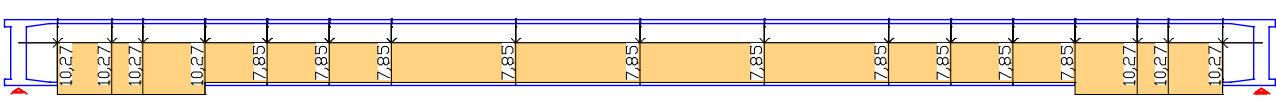

*Bügelbewehrung vorh. Asb.T ; Grundbewehrung (DIN FB, Stufe 1) [cm²/m]*

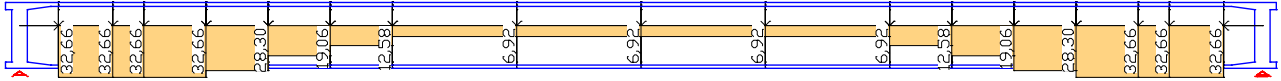

*Bügelbewehrung vorh. Asb.z ; Grundbewehrung (DIN FB, Stufe 1) [cm²/m]*

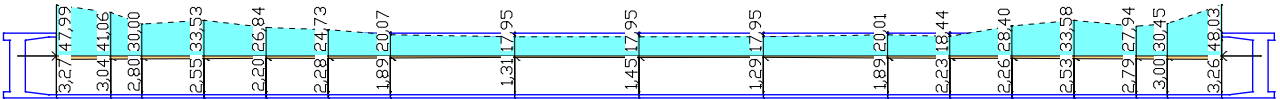

*Bügelbewehrung erf. Asb.T , zugehörig Asb.z (strichliert); Tragfähigkeit ohne Grundbewehrung (DIN FB, Stufe 1) [cm²/m]*

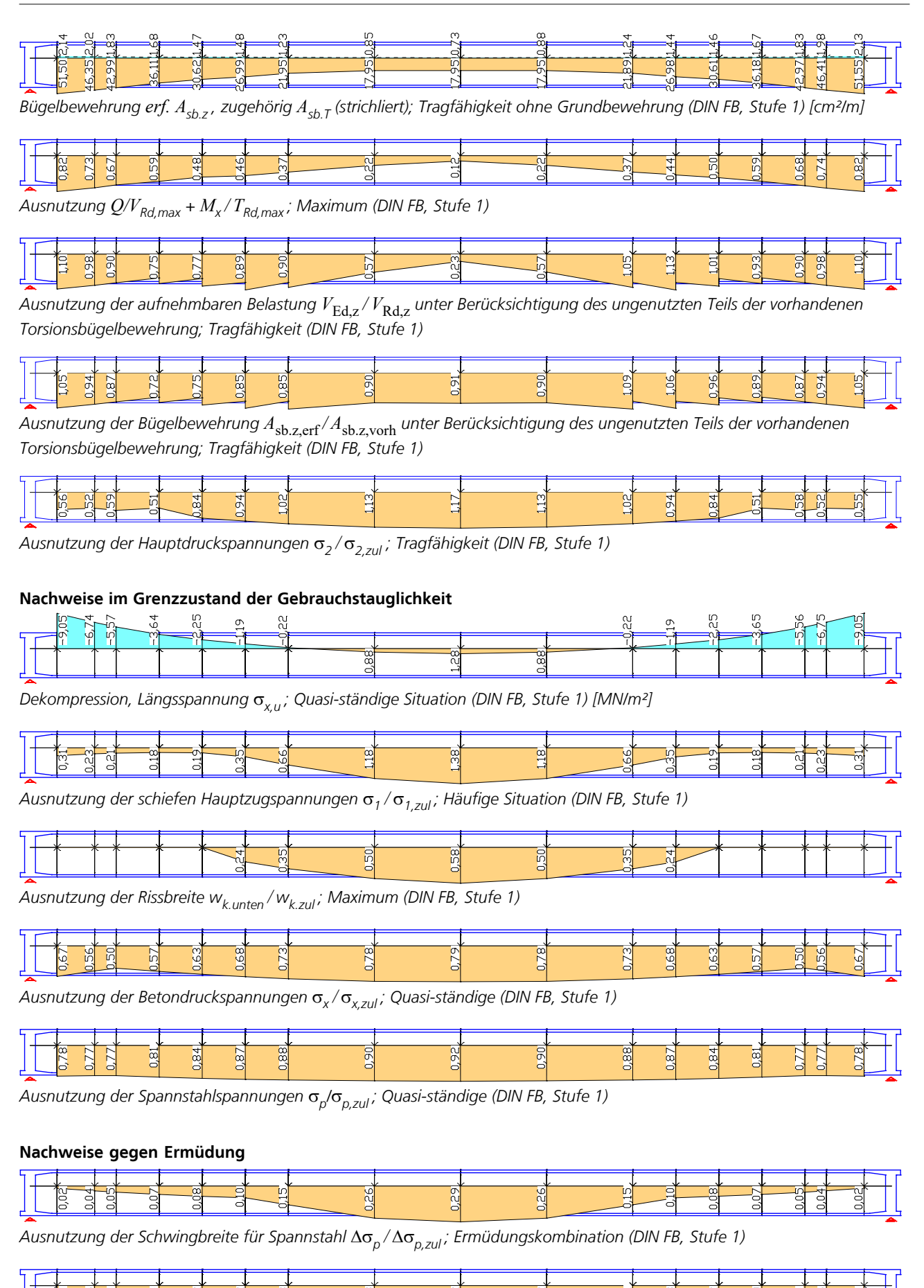

*Ausnutzung der Schwingbreite* Ds*sbz /* Ds*sbz,zul für Bügelbewehrung aus Querkraft; Ermüdungskombi. (DIN FB, Stufe 1)*

 $\frac{16}{2}$ 

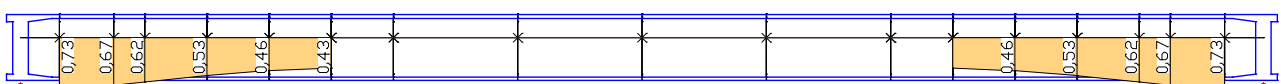

Ausnutzung der Betondruckstreben durch Ermüdung  $\sigma_{cd,z}/\sigma_{cd,zul}$ ; Häufige Situation (DIN FB, Stufe 1)

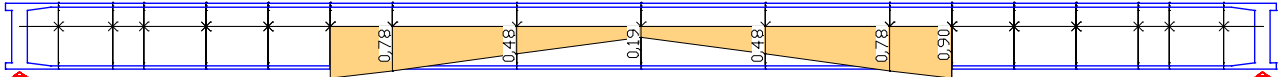

Ausnutzung Betondruckstreben durch Ermüdung  $V_{\text{Ed},z} / V_{\text{Ed},z}$  *i* Häufige Situation (DIN FB, Stufe 1)

In Nachweisstufe 1 konnten folgende Nachweise nicht eingehalten werden:

- Die erforderliche Biegebewehrung *erf. A*<sub>s</sub> ist größer als die vorhandene Biegebewehrung.
- Die Ausnutzung der aufnehmbaren Belastung *V*Ed,z */ V*Rd,z ist größer 1.
- Die Ausnutzung der Bügelbewehrung *A*sb.z,erf */ A*sb.z,vorh ist größer 1.
- Die Ausnutzung der Hauptdruckspannungen  $\sigma_{2}/\sigma_{2, z$ ul ist größer 1.
- Im Dekompressionsnachweis ist die Längsspannung  $\sigma_{x,u}$  größer 0.
- Die Ausnutzung der schiefen Hauptzugspannungen  $\sigma^{}_1/\sigma^{}_{1, z$ ul ist größer 1.

Somit ist ein Nachweis in Stufe 2 erforderlich.

## **Nachweise nach Stufe 2**

In den Berechnungseinstellungen wird die Nachweisstufe 2 festgelegt.

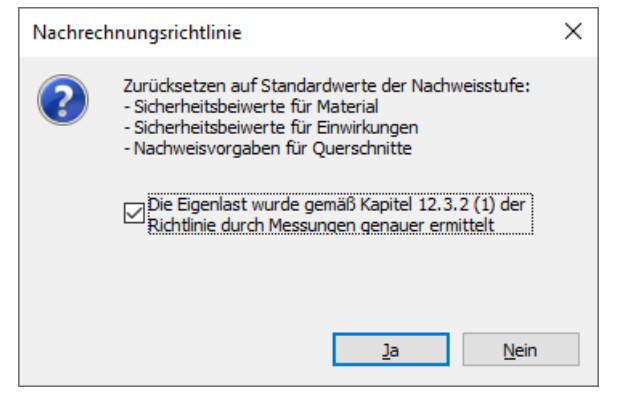

Nach Akzeptieren des erscheinenden Dialogs mit *Ja* werden die im Abschnitt *Berechnungseinstellungen* erläuterten Änderungen vorgenommen.

Des weiteren werden in diesem Beispiel in den Querschnitten folgende Eigenschaften geändert:

- Der Nachweis der Mindest-Rissbewehrung wird gemäß Kapitel 12.5.3 (4) der Richtlinie abgewählt.
- Es werden alle Spannstahllagen auf die Torsionslängsbewehrung angerechnet.

Der Start des Nachweisprogramms *Nachrechnungsrichtlinie Brückennachweise* erfolgt wiederum aus dem Berechnungsmenü. Die Ergebnisse sind anschließend ebenfalls aus der Datenbasis abrufbar.

Eine Auswahl von Ergebnissen ist nachfolgend dargestellt.

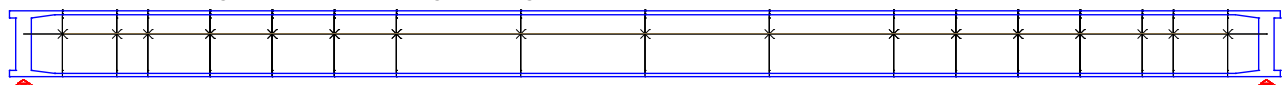

*Biegebewehrung erf. As ; Maximum nach Abzug der Grundbewehrung (DIN FB, Stufe 2) [cm²]*

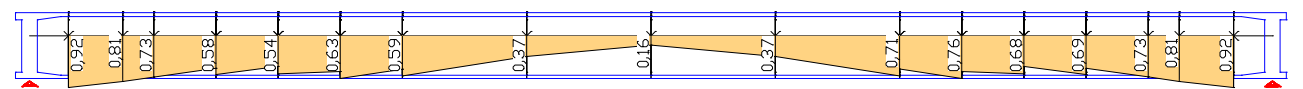

*Ausnutzung der aufnehmbaren Belastung VEd,z / VRd,z unter Berücksichtigung des ungenutzten Teils der vorhandenen Torsionsbügelbewehrung; Tragfähigkeit (DIN FB, Stufe 2)*

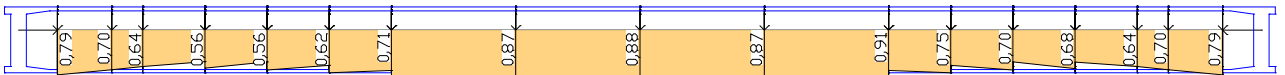

*Ausnutzung der Bügelbewehrung A*sb.z,erf */ A*sb.z,vorh *unter Berücksichtigung des ungenutzten Teils der vorhandenen Torsionsbügelbewehrung; Tragfähigkeit (DIN FB, Stufe 2)*

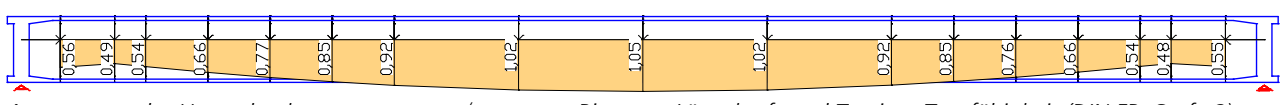

*Ausnutzung der Hauptdruckspannungen* s*2 /* s*2,zul aus Biegung, Längskraft und Torsion; Tragfähigkeit (DIN FB, Stufe 2)*

|  |  |  |  |  |  |  | Ω |  |  |
|--|--|--|--|--|--|--|---|--|--|
|  |  |  |  |  |  |  |   |  |  |

*Dekompression, Längsspannung* s*x,u ; Quasi-ständige Situation (DIN FB, Stufe 2) [MN/m²]*

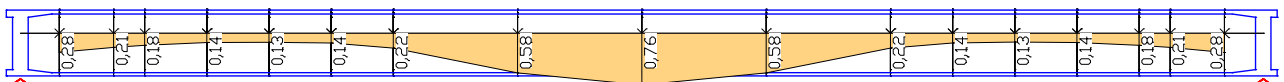

*Ausnutzung der schiefen Hauptzugspannungen* s*1 /* s*1,zul ; Häufige Situation (DIN FB, Stufe 2)*

Im Unterschied zu den Nachweisergebnissen nach Stufe 1 sind die zulässigen Grenzen nach Stufe 2 eingehalten. Die Überschreitung der Ausnutzung der Hauptdruckspannungen liegt im Rahmen der Nachweisgenauigkeiten und ergibt sich in den Kragarmen.

### **Damit sind alle Nachweise erfüllt!**

## **Schubnachweise nach Stufe 4**

Die Schubnachweise nach Stufe 4 ermitteln die Querkraft- und Torsionsbewehrung auf Grundlage der Modified Compression Field Theory (MCFT) mit den Bemessungsgleichungen der Kanadischen Norm CSA-A23.3-14, Kap. 11.3 (allgemeine Methode). Zur Aktivierung wird in den Berechnungseinstellungen "Stufe 2 (4)" ausgewählt. Notwendige Änderungen an den Bemessungsvorgaben erfolgen im Querschnittsdialog:

- Auswahl der Nachweismethode "Bewehrung CSA (Stufe 4)"
- Eingabe des Größtkorns *a*<sup>g</sup> nach Kap. 11.3.6.4
- Auswahl des Hebelarms "CSA A23.3-14", der dann zu  $z = d_{\rm v} = \max(0.9 \cdot d; \, 0.72 \cdot h)$  angenommen wird
- Eingabe des Rissabstandsparameters *s* z gemäß Bild 11.2

Nachfolgend ist eine Auswahl der relevanten Ergebnisse dargestellt.

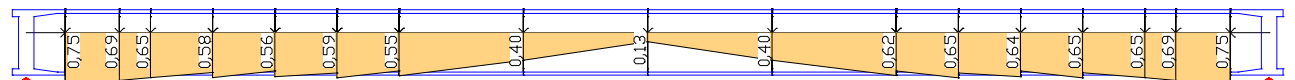

*Ausnutzung der aufnehmbaren Belastung VEd,z / VRd,z unter Berücksichtigung des ungenutzten Teils der vorhandenen Torsionsbügelbewehrung; Tragfähigkeit (CSA-A23.3-14, Stufe 4)*

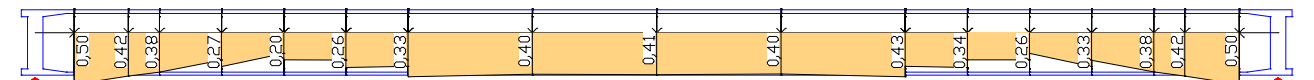

*Ausnutzung der Bügelbewehrung A*sb.z,erf */ A*sb.z,vorh *unter Berücksichtigung des ungenutzten Teils der vorhandenen Torsionsbügelbewehrung; Tragfähigkeit (CSA-A23.3-14, Stufe 4)*

### **Gegenüberstellung der Ergebnisse**

In der nachfolgenden Tabelle sind beispielhaft Ergebnisse für Querkraft und Torsion aus den untersuchten Nachweisstufen am Anschnitt (Ort 1 des Bemessungsobjekts) gegenübergestellt.

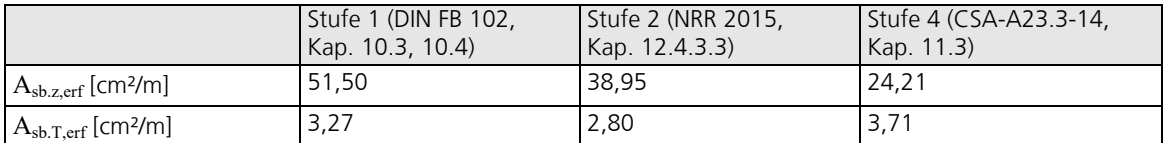

Es zeigt sich, dass mit dem Schubmodell der Kanadischen Norm nach Stufe 4 um etwa 30% günstigere Bügelbewehrung gegenüber Stufe 2 ermittelt wird.

## **Einzelbemessung Spannbeton nach Stufe 2**

In diesem Beispiel sollen die Stahlspannungen im Grenzzustand der Tragfähigkeit für einen Schnittkraftsatz des Beispiels *Spannbetonbrücke mit Hohlkastenquerschnitt* mit der Einzelbemessung nach *Nachrechnungsrichtlinie Brückennachweise* nachvollzogen werden.

Aus dem ausführlichen Nachweisprotokoll für das Bemessungsobjekt am Ort 13 (Feldmitte) des Beispiels können die nachweisrelevanten Werte entnommen werden.

#### **Ort 13**

Bemessungsobjekt 1, x = 40,00 m (Objektlänge 80,00 m) Querschnitt 5: Polygon - C35/45, 18 Spannstränge im Verbund Stahl 5; Bemessungsmodus: Standard (B) fck=35  $\Omega$ uerschnittswerte  $\Delta$  [m²] ys [m] zs [m] Iy [m4] Iz [m4] Iyz[m4]

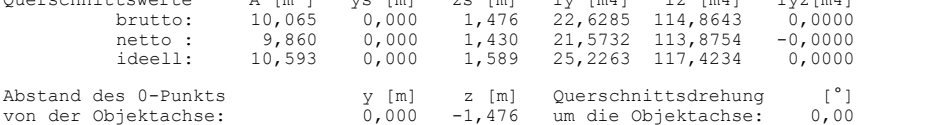

Die Schnittgrößen beziehen sich auf die Achse des Bemessungsobjekts.

#### Spannstränge im Verbund

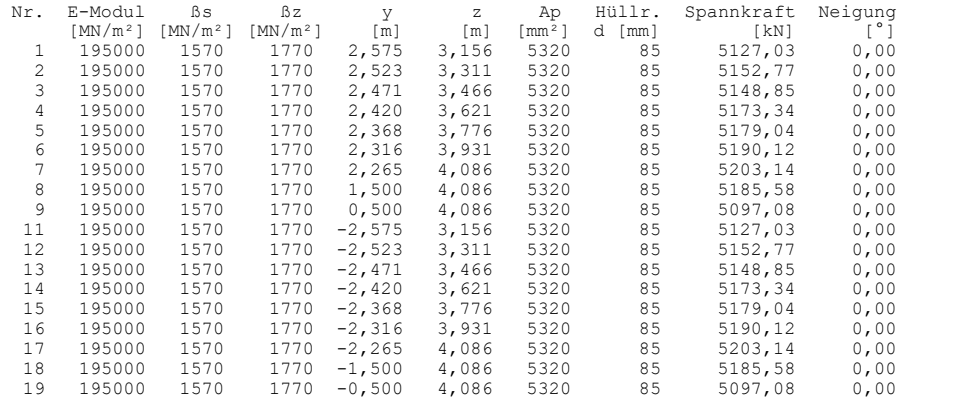

#### 1. Ständige und vorüberg. Komb. (SK.1): G1+G2+P+CSR1+QK, Endzustand verpresst

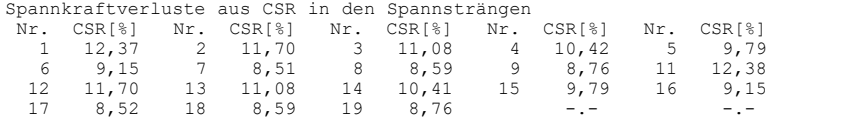

Stat. best. Anteil (P+CSR) : Nx0=-83586,31; My0=-188368,82; Mz0=-1,70 [kN,kNm]

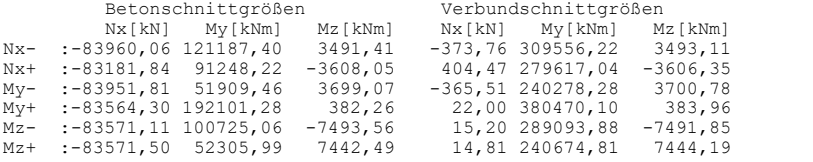

#### Nachweis der Längsbewehrung

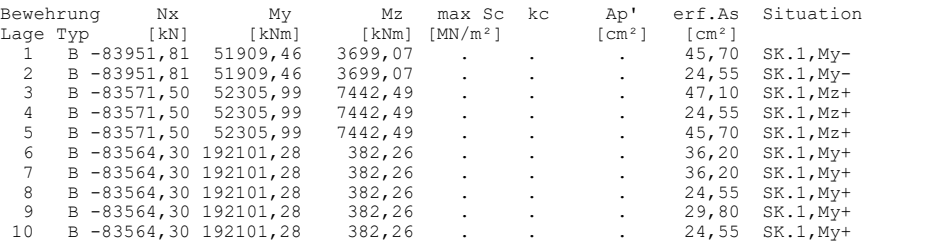

## **Berechnungsablauf im Nachweisprogramm:**

- 1. Der statisch bestimmte Anteil aus Vorspannung und Kriechen & Schwinden  $((P + CSR) \cdot \cos \alpha \cdot Schwerpunktsabstand)$  wird von den Betonschnittgrößen abgezogen.
- 2. Damit erhält man die Verbundschnittgrößen (statisch unbestimmter Anteil aus P + CSR zuzüglich den Schnittgrößen aus äußerer Last).
- 3. Bemessen wird mit den Verbundschnittgrößen. Dabei wird der Spannstahl mit den Spannkraftverlusten aus CSR auf der Widerstandsseite berücksichtigt.

## **Einzelbemessung gemäß Nachrechnungsrichtlinie**

Die Bemessung erfolgt mit der Spannungs-Dehnungslinie entsprechend der in den Berechnungseinstellungen gewählten Basisnorm sowie den definierten Teilsicherheitsbeiwerten für die Nachweisstufe. Hierzu sind folgende Eingaben erforderlich:

- 1. Definition eines neuen Querschnitts mit zusätzlichen Stahllagen an den Orten der Spannstränge. Hierfür wird zunächst Querschnitt 5 zu Querschnitt 15 kopiert.
- 2. Anschließend werden die neuen Stahllagen in Querschnitt 15 ergänzt. Die Werte für *y*, *z, E*, *f*yk = *ß*<sup>s</sup> und *A*<sup>s</sup> <sup>=</sup>*A*<sup>p</sup> sind am Nachweisort protokolliert. Als Vorspannkraft Z<sub>v0</sub> wird die im Protokoll ausgewiesenen Spannkraft abzüglich der Spannkraftverluste eingegeben (z.B. *5127,03·(100-12,37)/100·cos 0 = 4492,82*).

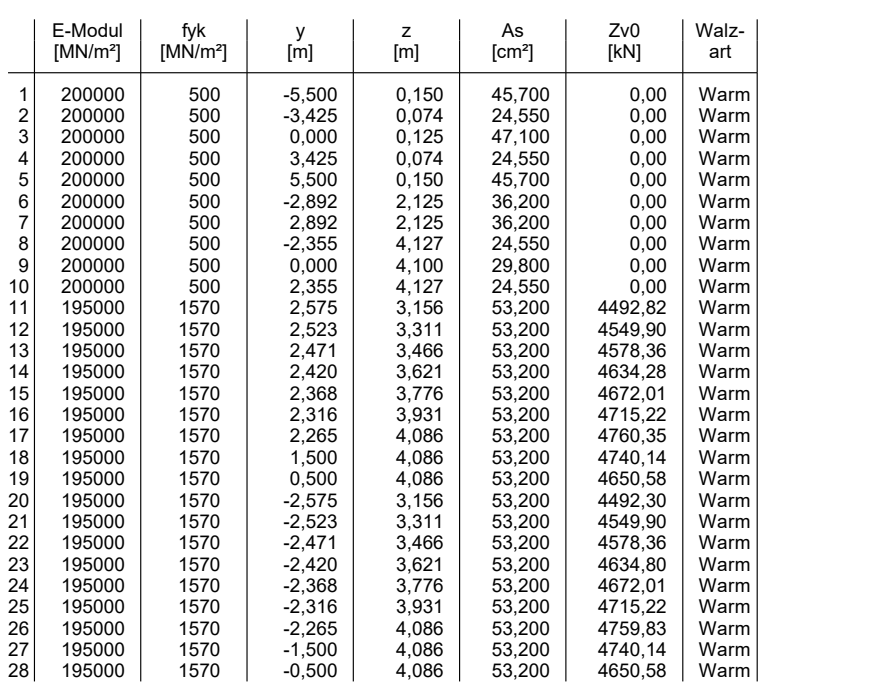

Der E-Modul wird nur für vorgespannte Stahllagen benutzt.

y, z Koordinaten des Betonstahls

**Betonstahl Stäbe 15**

y,<br>As Grundbewehrung<br>Zv0 Vorspannkraft ein Vorspannkraft einer vorgespannten Stahllage

3. Die Einzelbemessung benötigt Verbundschnittgrößen, bezogen auf den Querschnittsschwerpunkt, mit dem **statisch unbestimmten** Anteil aus P+CSR. Hier können diese direkt dem Protokoll entnommen werden (Schnittkraftsatz *My+*).

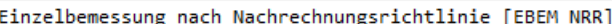

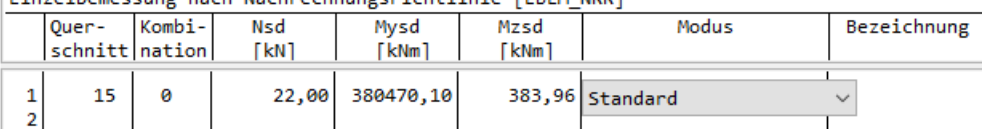

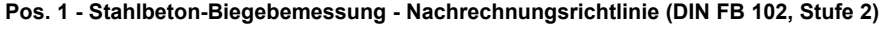

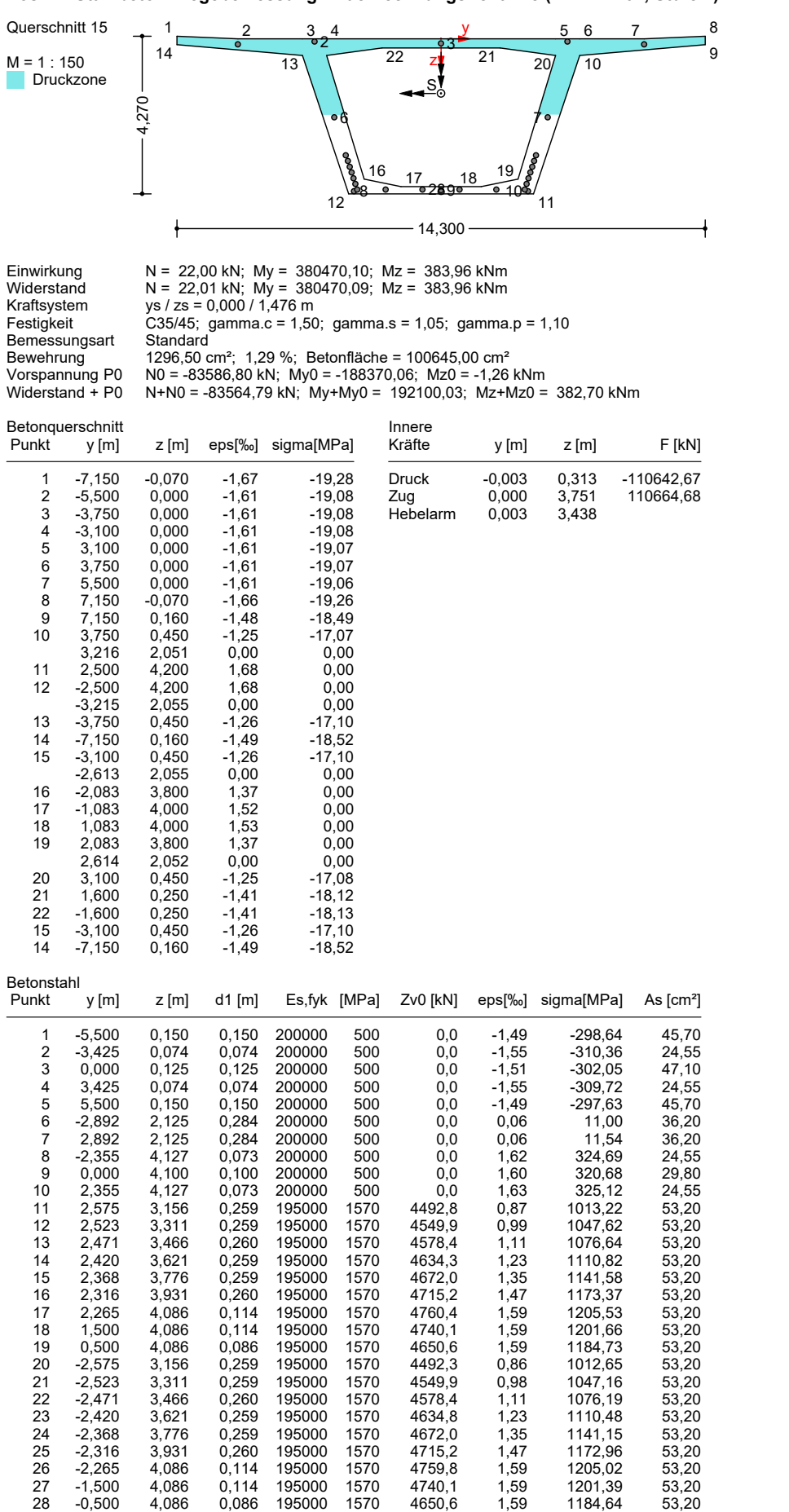

## **Spannbetontragwerk nach Stufe 4**

In diesem Beispiel wurde ein Großversuch nachgerechnet, der im Rahmen eines Forschungsvorhabens der BASt an der TU Dortmund (Maurer et al. 2015) an einem im nachträglichen Verbund vorgespannten Zweifeldträger DLT 2.1 durchgeführt wurde. Das Beispiel dient als Referenzmodell für nichtlineare Berechnungen in Nachweisstufe 4. Die Abmessungen des Versuchsträgers sind unten abgebildet. Das Tragwerk hat einen Plattenbalkenquerschnitt mit einer konstanten Höhe von 80 cm. Auch die Gurtabmessungen sind über die Trägerlänge konstant und betragen b/h = 80/15 cm. Die Stegbreite in den Feldern und über der Innenstütze beträgt 30 cm. Im Bereich der Endauflager wächst die Stegbreite auf 60 cm an. Als Berechnungsmodell wurde eine Netzweite 5 cm gewählt. Für das Volumenmodell aus Quaderelementen *VQ83* wurde die Materialart *Frei* gewählt. Für die Betonstahllagen wurden Stäbe aus Stahl für die Längs- und Bügelbewehrung verwendet. Die angesetzten Materialkennwerte nach *Hegger et al., BASt, Heft B 150* (2020) sind unten angegeben. Der Spannstrang wird vom Programm im Rahmen der Lastfallberechnung automatisch in die Elementsteifigkeitsmatrizen der Volumenelemente eingebaut. Die vertikalen Lager weisen eine Feder von 500 MN/m je Lagerachse auf.

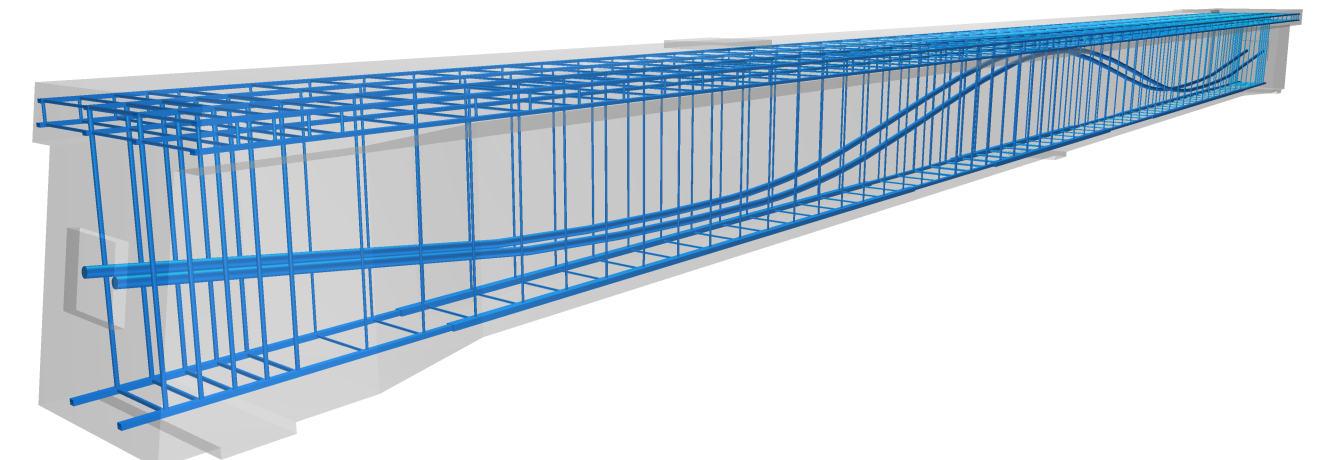

*3D-Darstellung des Berechnungsmodells aus Volumenelementen im Systemviewer*

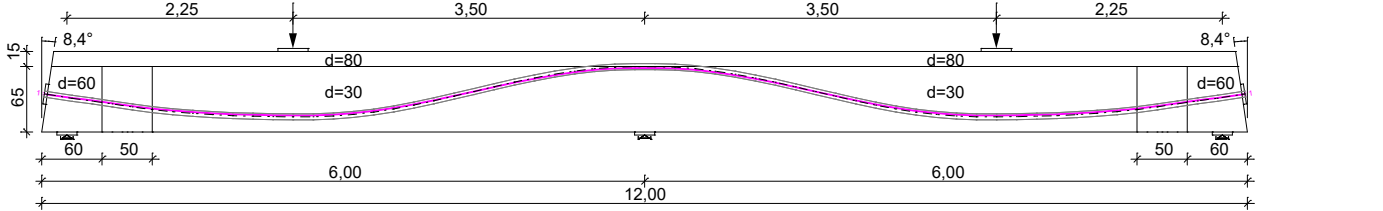

*Ansicht mit Systemabmessungen und Darstellung des Spannstrangs*

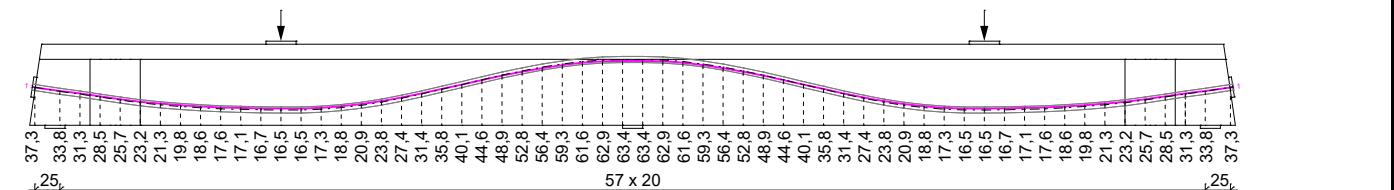

*Abstand der Mittelachse des Spannstrangs zur Trägerunterkante*

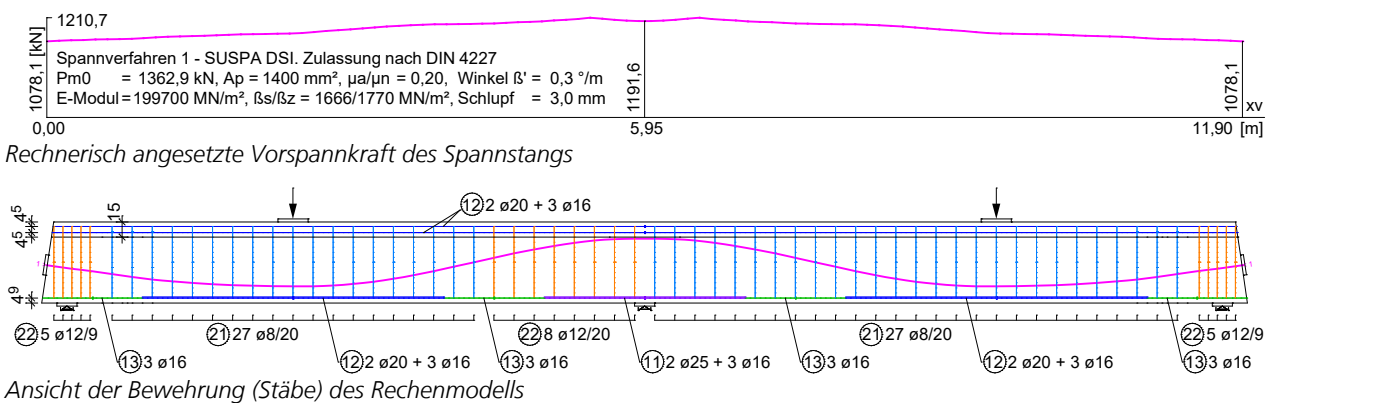

## **Bewehrungslagen**

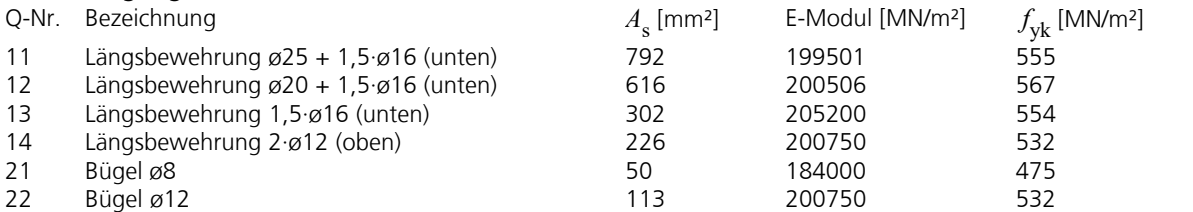

## **Materialeigenschaften der Volumenelemente aus Beton**

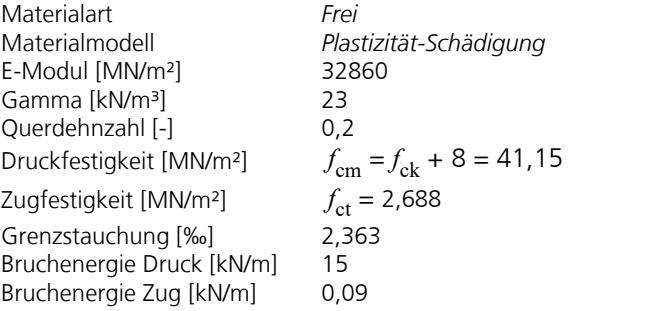

Die Stahlplatten an den Spannankern, den Lagern und den Pressen wurden als linear-elastisch angenommen. Die nichtlineare Systemanalyse wurde mit folgenden Einstellungen durchgeführt:

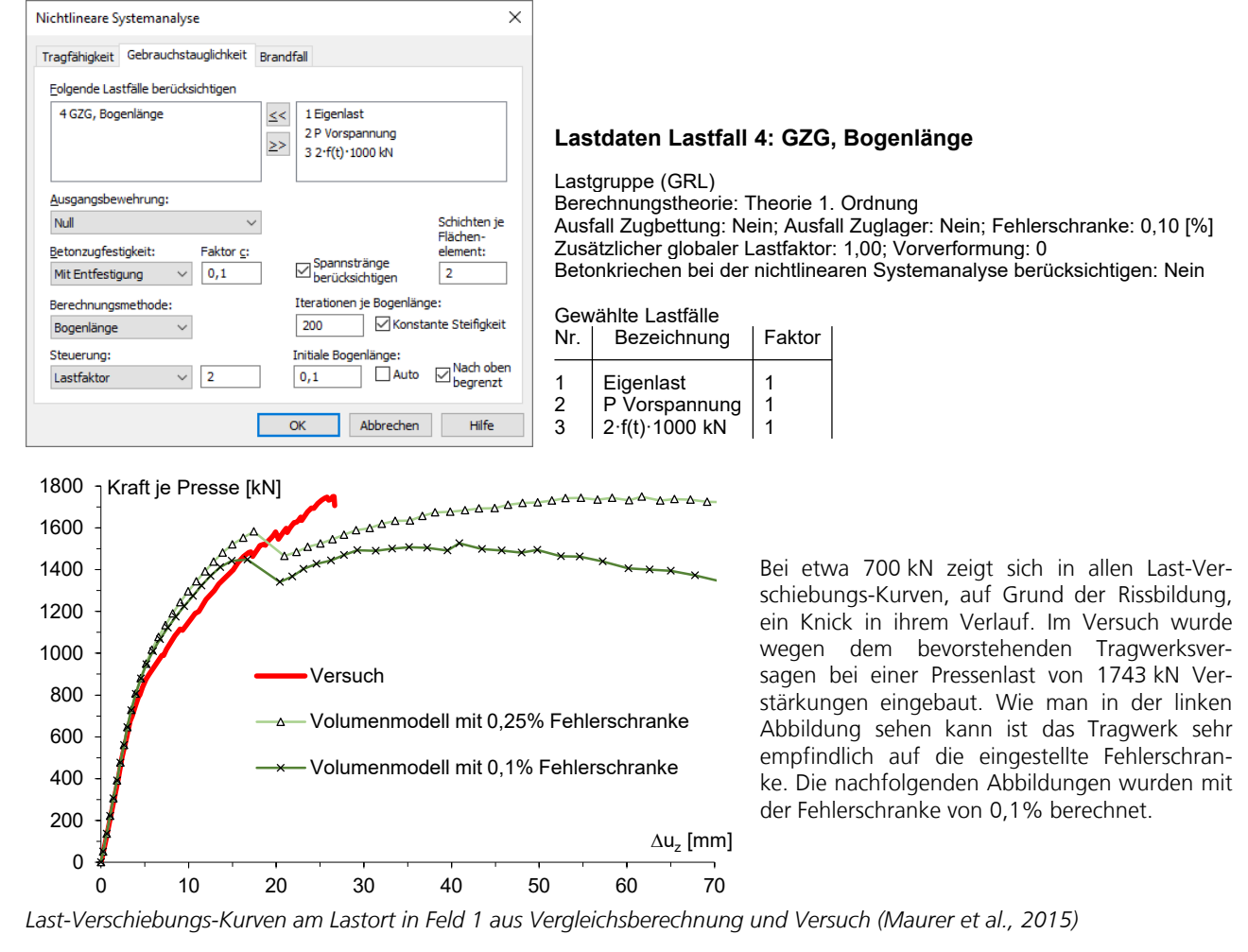

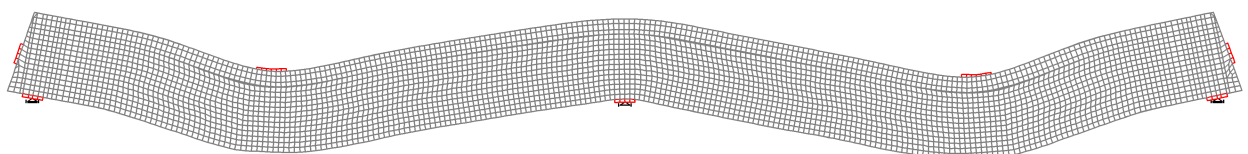

*Durchbiegung bei Pressenkräften von 1500 kN (20-fach überhöht)*

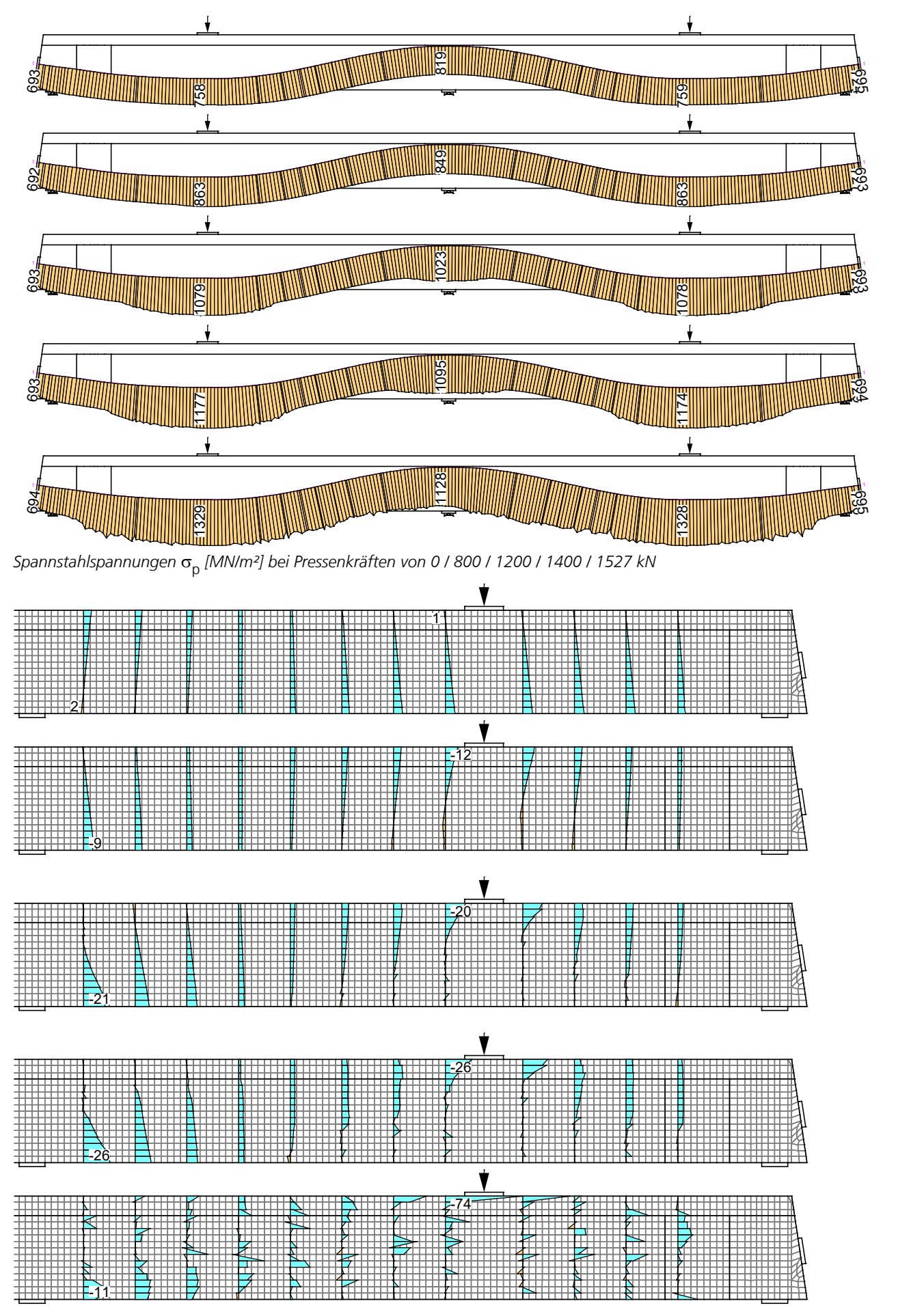

Horizontalspannungen σ<sub>x</sub> [MN/m²] zwischen den Bügeln bei Pressenkräften von 0 / 800 / 1200 / 1400 / 1527 kN

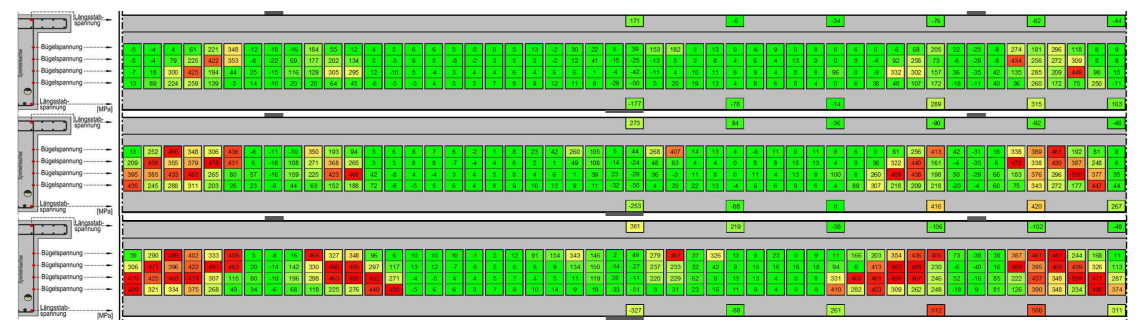

*Gemessene Bügelspannung* s *[MN/m²] bei Pressenkräften von 1200 / 1400 / 1540 kN BASt Heft B 150, A.2.2.1 (c), (d), (e)*

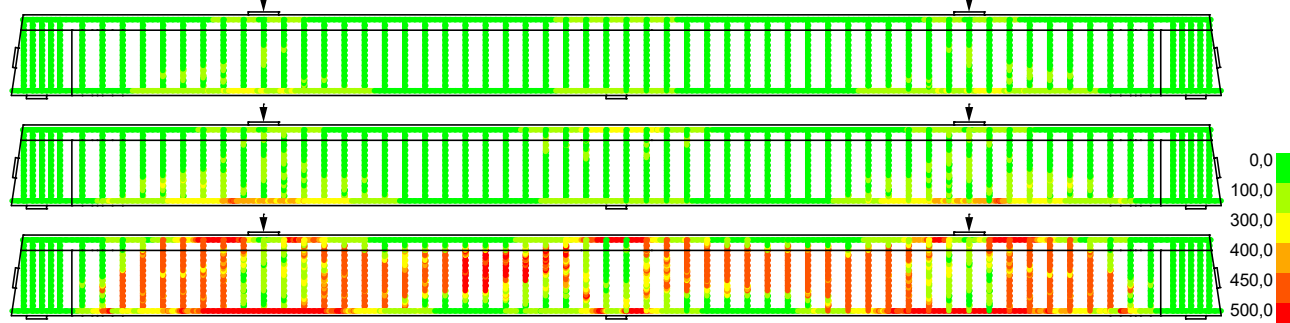

*Bügelspannungen* s<sup>v</sup>  *[MN/m²] bei Pressenkräften von 1200 / 1400 / 1527 kN*

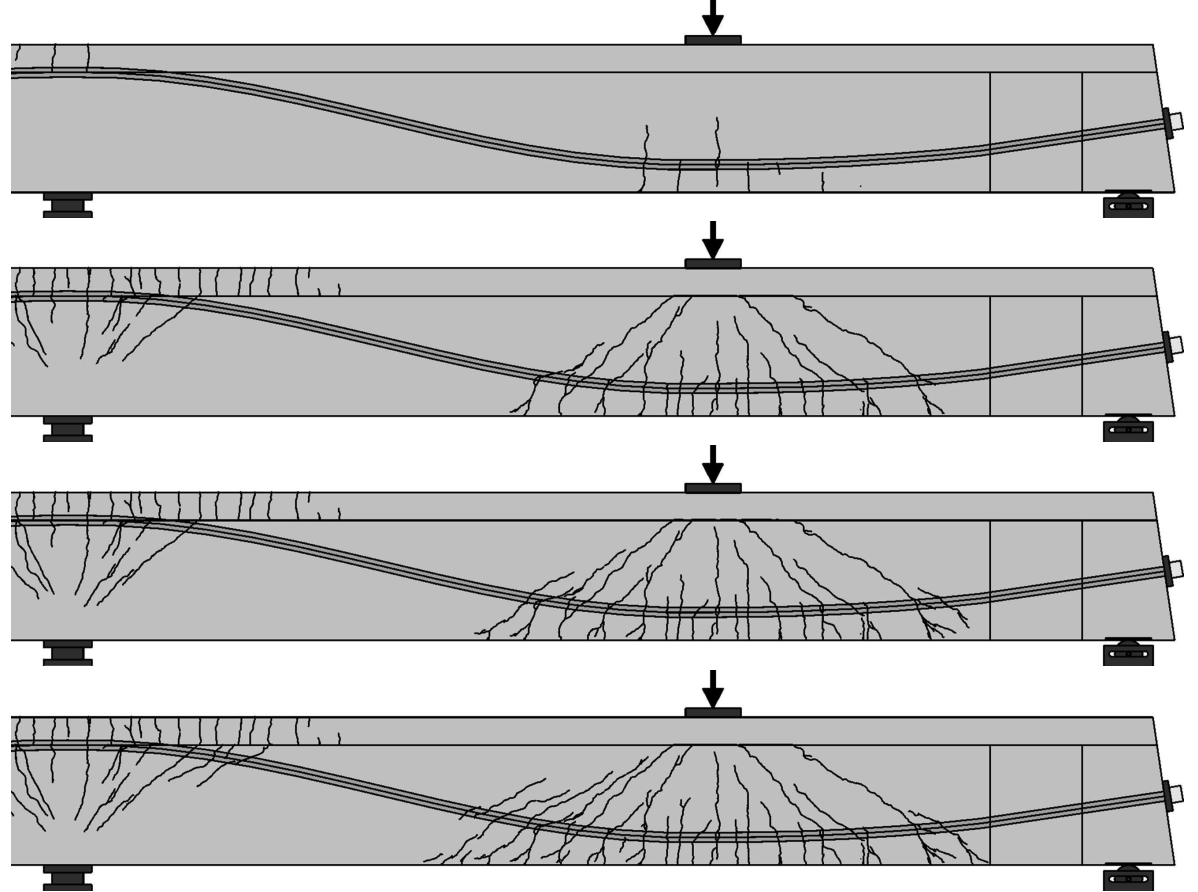

*Rissbild des Versuchs unter Pressenkräften von 800 / 1200 / 1400 / 1540 kN (BASt Heft B 150, A.2.1.1 (b), (c), (e))*

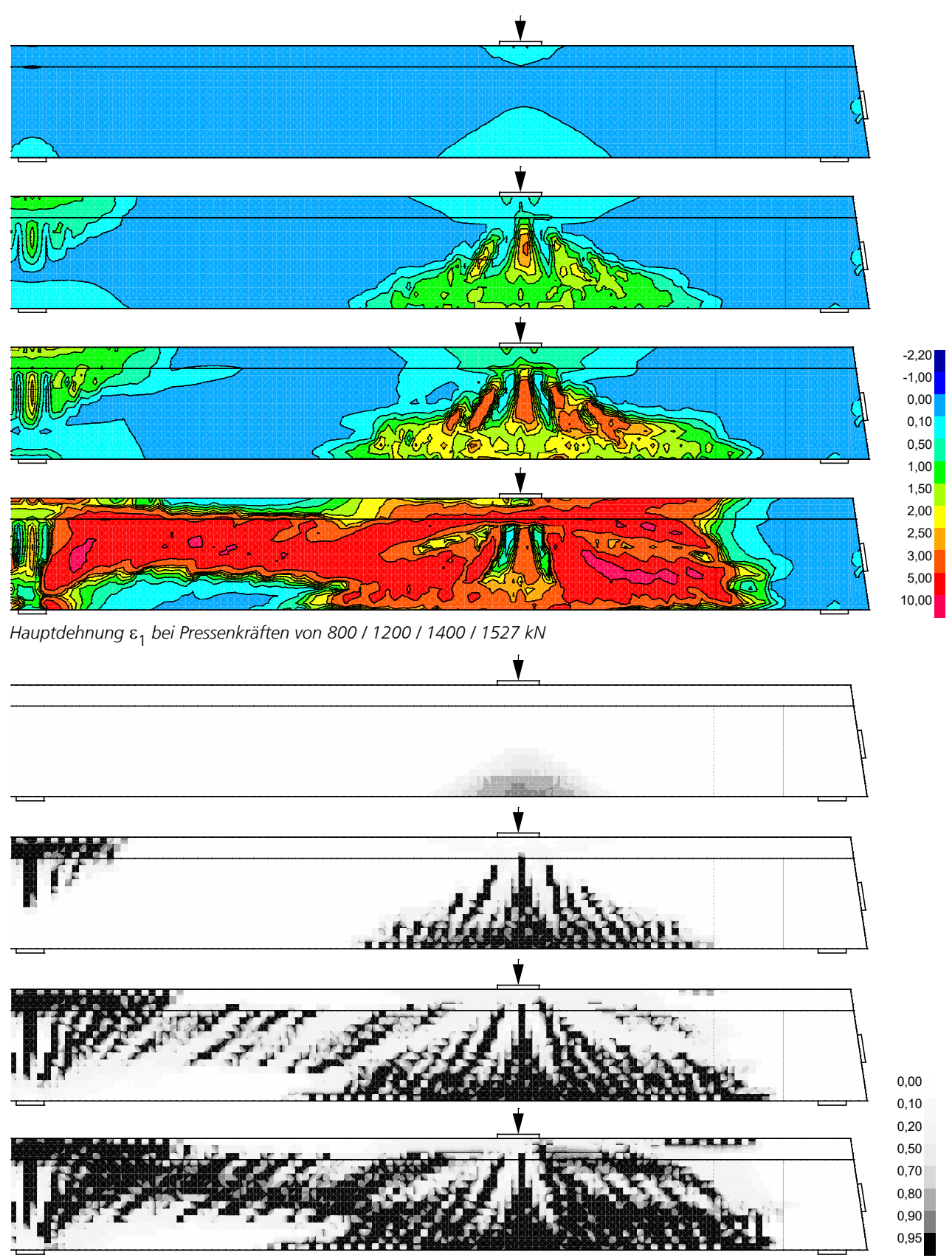

*Schädigung unter Pressenkräften von 800 / 1200 / 1400 / 1527 kN*

# **Literaturhinweise**

Allgemeines Rundschreiben Straßenbau 2009 (ARS 2009) des Bundesministeriums für Verkehr, Bau- und Wohnungswesen, Nr. 6/2009 vom 5. Juni 2009. Verkehrsblatt-Verlag, Dortmund 2009. Auslegungen des Normenausschusses Bauwesen (NABau) zur DIN 1045-1. Stand: 1.6.2012. Bauer, T.; Müller, M. Straßenbrücken in Massivbauweise nach DIN-Fachbericht, Beispiele prüffähiger Standsicherheitsnachweise. Stahlbeton- und Spannbetonüberbau nach DIN-Fachbericht 101 und 102. 2. aktualisierte Auflage. Bauwerk Verlag GmbH, Berlin 2003. Bentz, E. C.; Vecchio, F. J.; Collins, M. P. Simplified Modified Compression Field Theory for Calculating Shear Strength of Reinforced Concrete Elements. ACI Structural Journal 2006, pp. 614-624. American Concrete Institute. Farmington Hills, MI, USA, 2006. Bentz, E. C.; Collins, M. P. Development of the 2004 Canadian Standards Association (CSA) A23.3 shear provisions for reinforced concrete. Canadian Journal of Civil Engineering 33, 2006, pp. 521-534. NRC Research Press, Ottawa, Canada, 2006. Chaallal, O.; Lachemi, M. Reinforced Concrete Structures: Design According to CSA A23. 3-04 Presse de l'Université du Québec, Québec, Canada, 2010. CSA-A23.3-14 Design of Concrete Structures. Update 1, December 2015. Canadian Standards Association. Ontario, Canada, 2015. DIN 1045-1:2008-08 (Neuausgabe) Tragwerke aus Beton, Stahlbeton und Spannbeton – Teil 1: Bemessung und Konstruktion. Herausgeber: DIN Deutsches Institut für Normung e.V. Beuth Verlag GmbH, Berlin 2008. DIN 1072:1985-12 Straßen- und Wegbrücken; Lastannahmen. Herausgeber: DIN Deutsches Institut für Normung e.V. Beuth Verlag, Berlin 1985. DIN 4149:2005-04 Bauten in deutschen Erdbebengebieten. Lastannahmen, Bemessung und Ausführung üblicher Hochbauten. Herausgeber: DIN Deutsches Institut für Normung e.V. Beuth Verlag, Berlin 2005. DIN 4227 Teil 1, Ausgabe Juli 1988 Spannbeton – Teil 1: Bauteile aus Normalbeton mit beschränkter oder voller Vorspannung. Herausgeber: DIN Deutsches Institut für Normung e.V. Beuth Verlag, Berlin 1988. DIN 4227-1/A1, Ausgabe Dezember 1995 Spannbeton – Teil 1: Bauteile aus Normalbeton mit beschränkter oder voller Vorspannung; Änderung A1. Herausgeber: DIN Deutsches Institut für Normung e.V. Beuth Verlag, Berlin 1995. DIN 488-1:2009-08 Betonstahl – Teil 1: Stahlsorten, Eigenschaften, Kennzeichnung. Herausgeber: DIN Deutsches Institut für Normung e.V. Beuth Verlag, Berlin 2009.

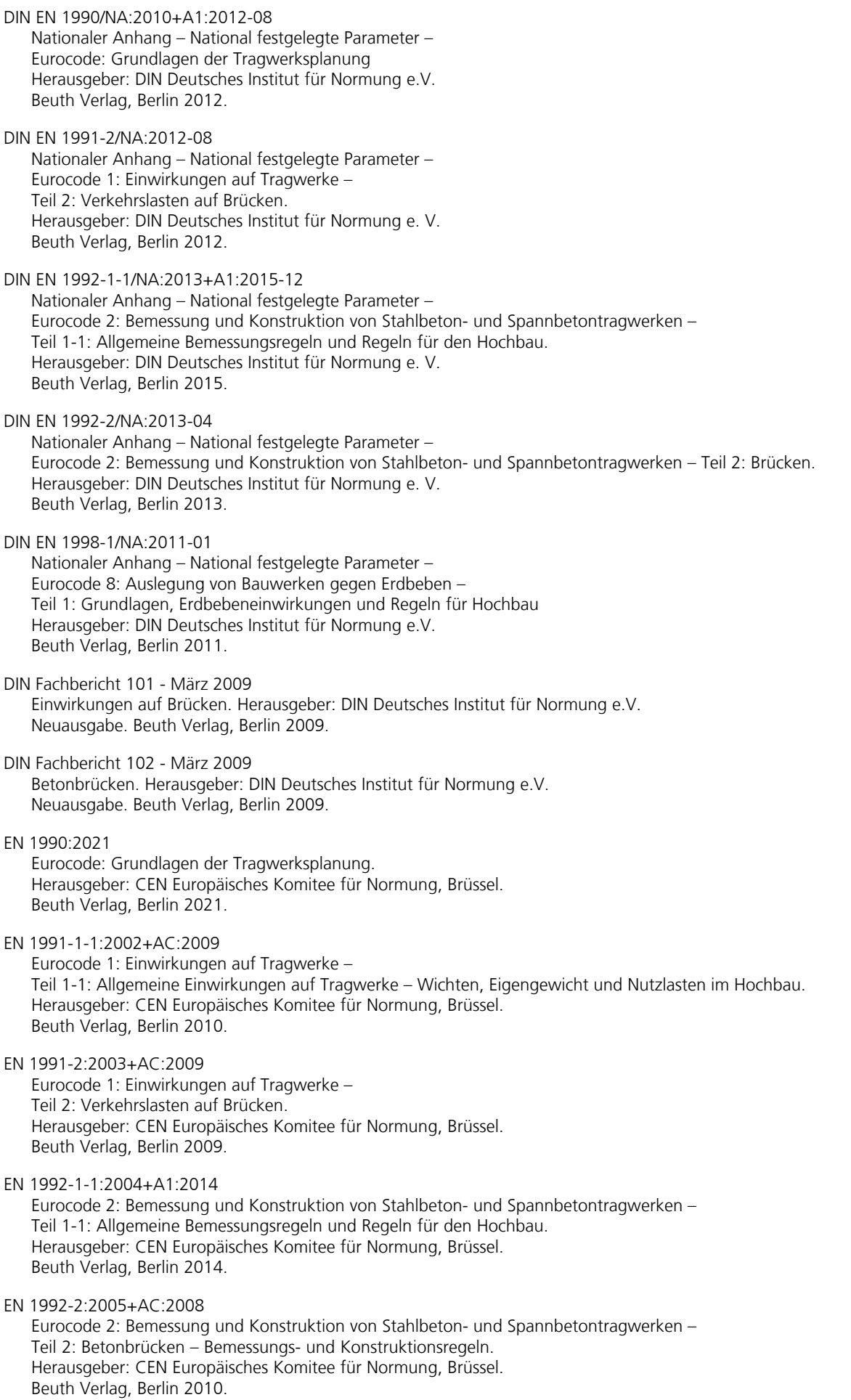

EN 1998-1:2004+AC:2009 Eurocode 8: Auslegung von Bauwerken gegen Erdbeben – Teil 1: Grundlagen, Erdbebeneinwirkungen und Regeln für Hochbauten. Herausgeber: CEN Europäisches Komitee für Normung, Brüssel. Beuth Verlag, Berlin 2009. EN 1998-2:2005+AC:2010 Eurocode 8: Auslegung von Bauwerken gegen Erdbeben – Teil 2: Bücken. Herausgeber: CEN Europäisches Komitee für Normung, Brüssel. Beuth Verlag, Berlin 2010. Erfahrungssammlung des Normenausschusses Bauwesen (NABau) zu den DIN Fachberichten 101 und 102. Stand: 9.9.2011. Erfahrungssammlung der Bundesanstalt für Straßenwesen (BASt) zur "Richtlinie zur Nachrechnung von Straßenbrücken im Bestand". Stand: 02.02.2017. Fingerloos, F. DIN 1045 - Ausgabe 2008, Tragwerke aus Beton und Stahlbeton. Teil 1: Bemessung und Konstruktion - Kommentierte Kurzfassung. Herausgeber: Deutscher Beton- und Bautechnikverein e.V. 3. vollständig überarbeitete Auflage, Beuth Verlag, Berlin 2008. Heft 166 - Berechnungstafeln für schiefwinklige Fahrbahnplatten von Straßenbrücken. Herausgeber: Deutscher Ausschuss für Stahlbeton. Beuth Verlag, Berlin 1967. Heft 525 - Erläuterungen zur DIN 1045-1 Herausgeber: Deutscher Ausschuss für Stahlbeton, 1. Auflage - September 2003, Beuth Verlag, Berlin 2003. Heft 525 - Berichtigung 1:2005-05 Herausgeber: Deutscher Ausschuss für Stahlbeton. Beuth Verlag, Berlin 2005. Heft 466 - Grundlagen und Bemessungshilfen für die Rissbreitenbeschränkung im Stahlbeton und Spannbeton. Herausgeber: Deutscher Ausschuss für Stahlbeton. Beuth Verlag, Berlin 1996. Heft 600 Erläuterungen zu DIN EN 1992-1-1 und DIN EN 1992-1-1/NA (Eurocode 2). Herausgeber: Deutscher Ausschuss für Stahlbeton. Beuth Verlag, Berlin 2012. Hegger, J; Mahrzahn, G.; Teworte, F.; Herbrand, M. Zur Anwendung des Hauptzugspannungskriteriums bei der Nachrechnung bestehender Spannbetonbrücken. Beton- und Stahlbetonbau 110, Heft 2, S. 82-95. Ernst & Sohn Verlag, Berlin 2015. Khaldoun, N. R.; Collins, M. P. Background to the General Method of Shear Design in the 1994 CSA-A23.3 Standard. Canadian Journal of Civil Engineering 26 (1999), pp. 827-839. NRC Research Press. Ottawa, Canada, 1999. König, G.; Maurer, R.; Kliver, J.; Bornmann, M. Leitfaden zum DIN-Fachbericht 102 Betonbrücken, Ausgabe März 2003. 1. Auflage - November 2003. Ernst & Sohn Verlag, Berlin 2003. Maurer, R.; Kiziltan, H.; Zilch, K.; Dunkelberg, D.; Fitik, B. Untersuchungen zur Querkraftbemessung von Spannbetonbalken mit girlandenförmiger Spanngliedführung. Berichte der Bundesanstalt für Straßenwesen, Brücken und Ingenieurbau, Heft B79. Wirtschaftsverlag NW, Bergisch-Gladbach 2011. Maurer, R.; Zilch, K.; Hegger, J.; Zichner, T.; Dunkelberg, D.; Karakas, A.; Kolodziejcyk, A. Erläuterungen und Hintergründe zur Nachrechnungsrichtlinie - Betonbrücken. Bauingenieur 01-2012, S. 24-35. Springer-VDI-Verlag, Düsseldorf 2012. Mahrzahn, G.; Hegger, J.; Maurer, R.; Zilch, K.; Dunkelberg, D.; Kolodziejczyk, A.; Teworte, F. Die Nachrechnung von Betonbrücken. Betonkalender 2015, Bd. 1, S. 819ff. Ernst & Sohn Verlag, Berlin 2015.

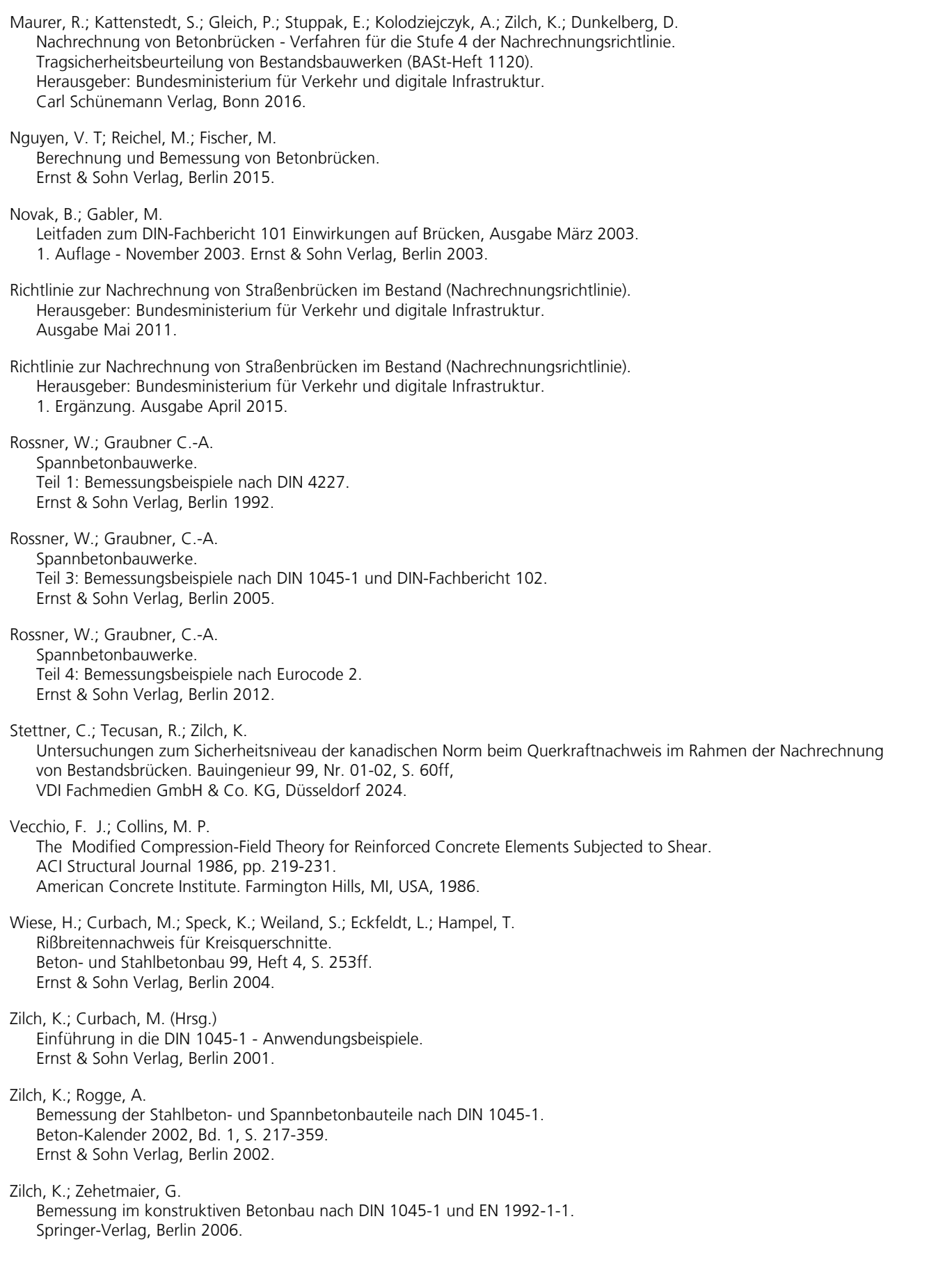

## **InfoGraph GmbH**

www.infograph.de Kackertstraße 10 D-52072 Aachen info@infograph.de Tel.: +49 241 889980 Fax: +49 241 8899888

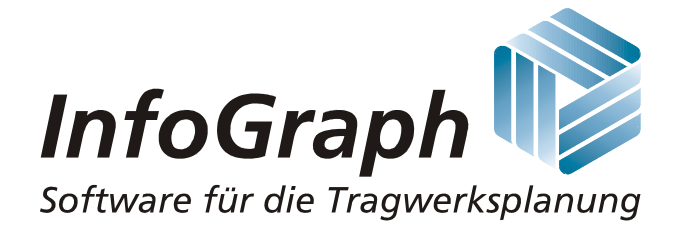